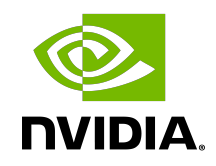

# DOCA Libraries API

Reference Manual

## **Table of Contents**

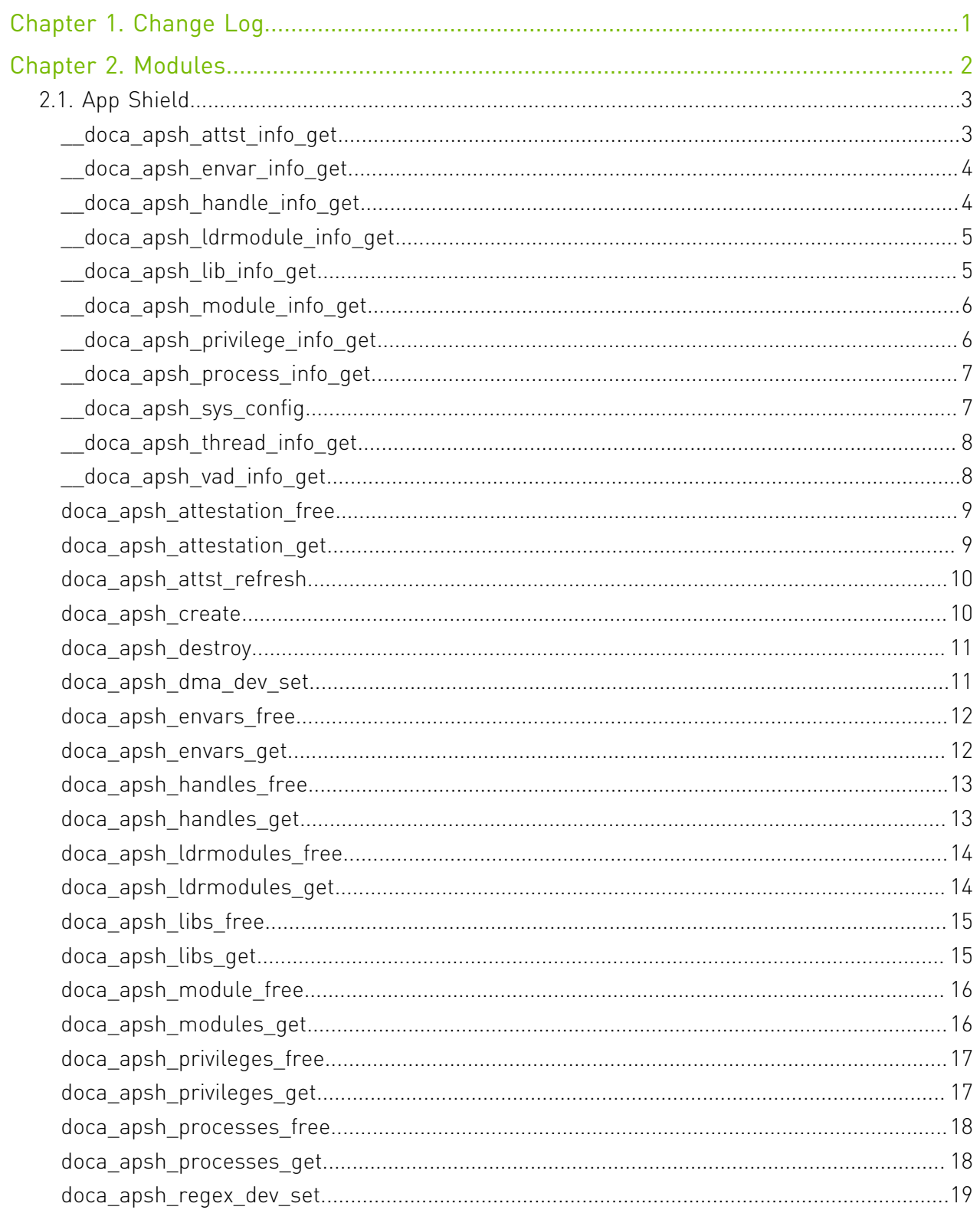

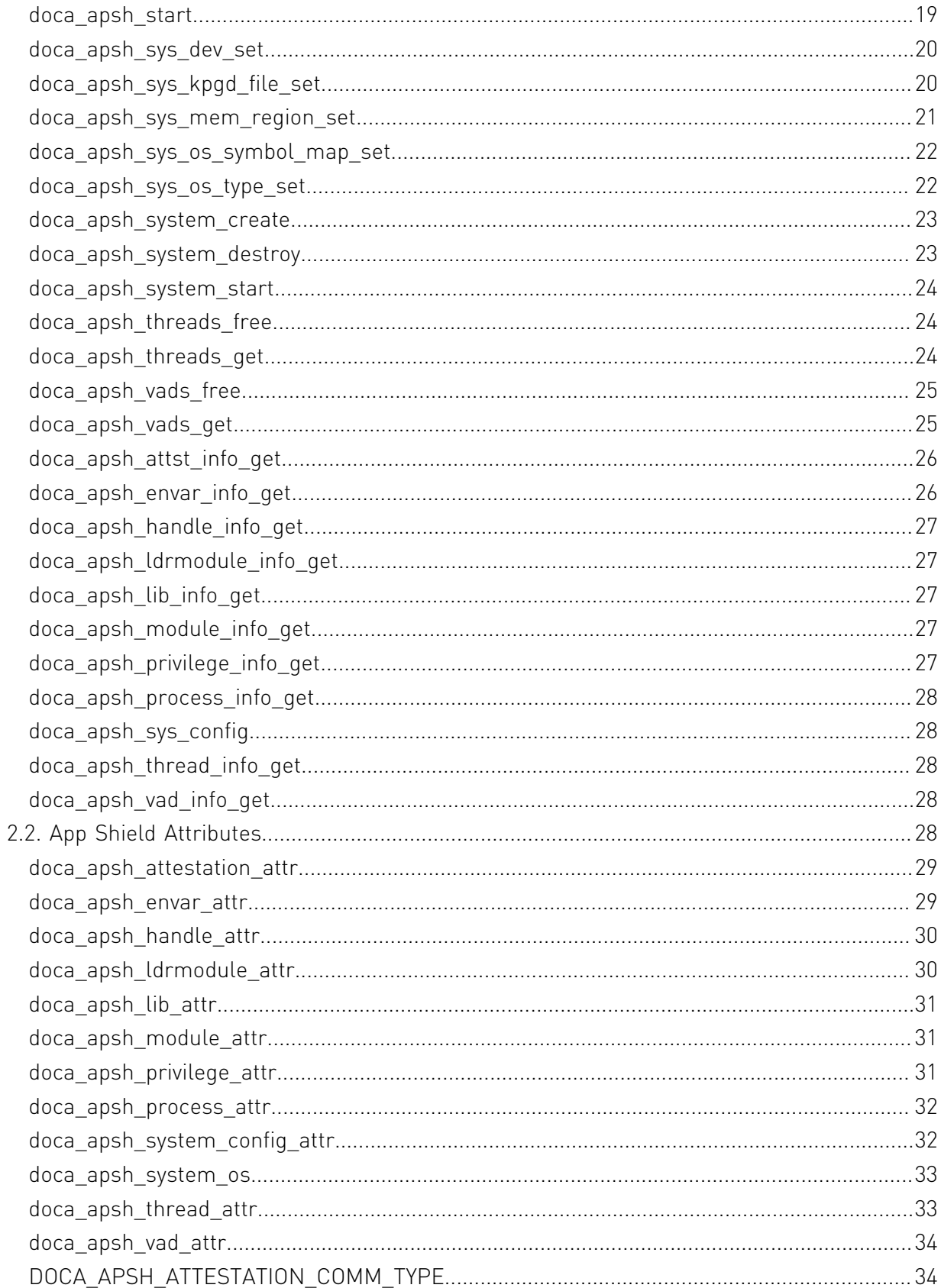

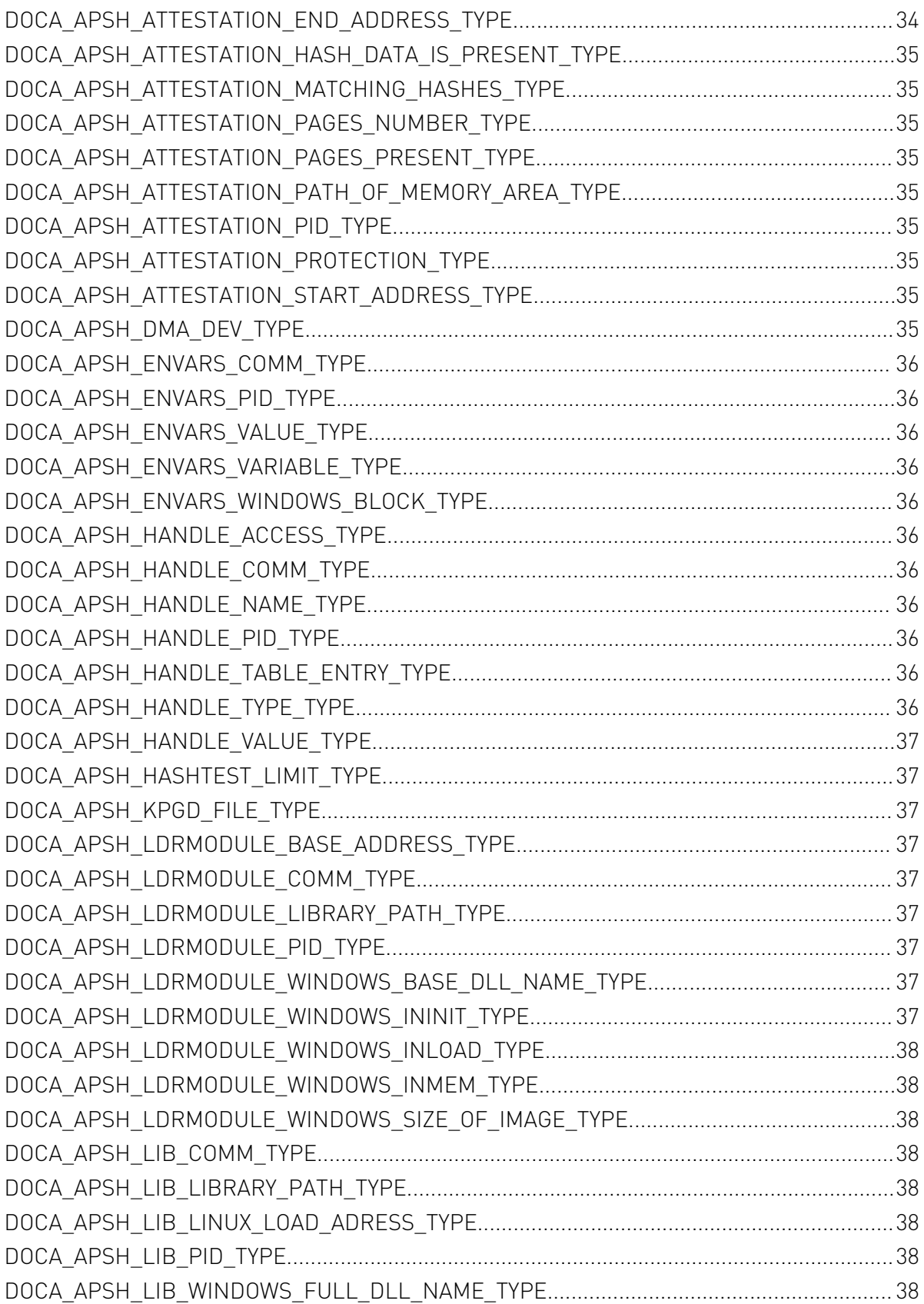

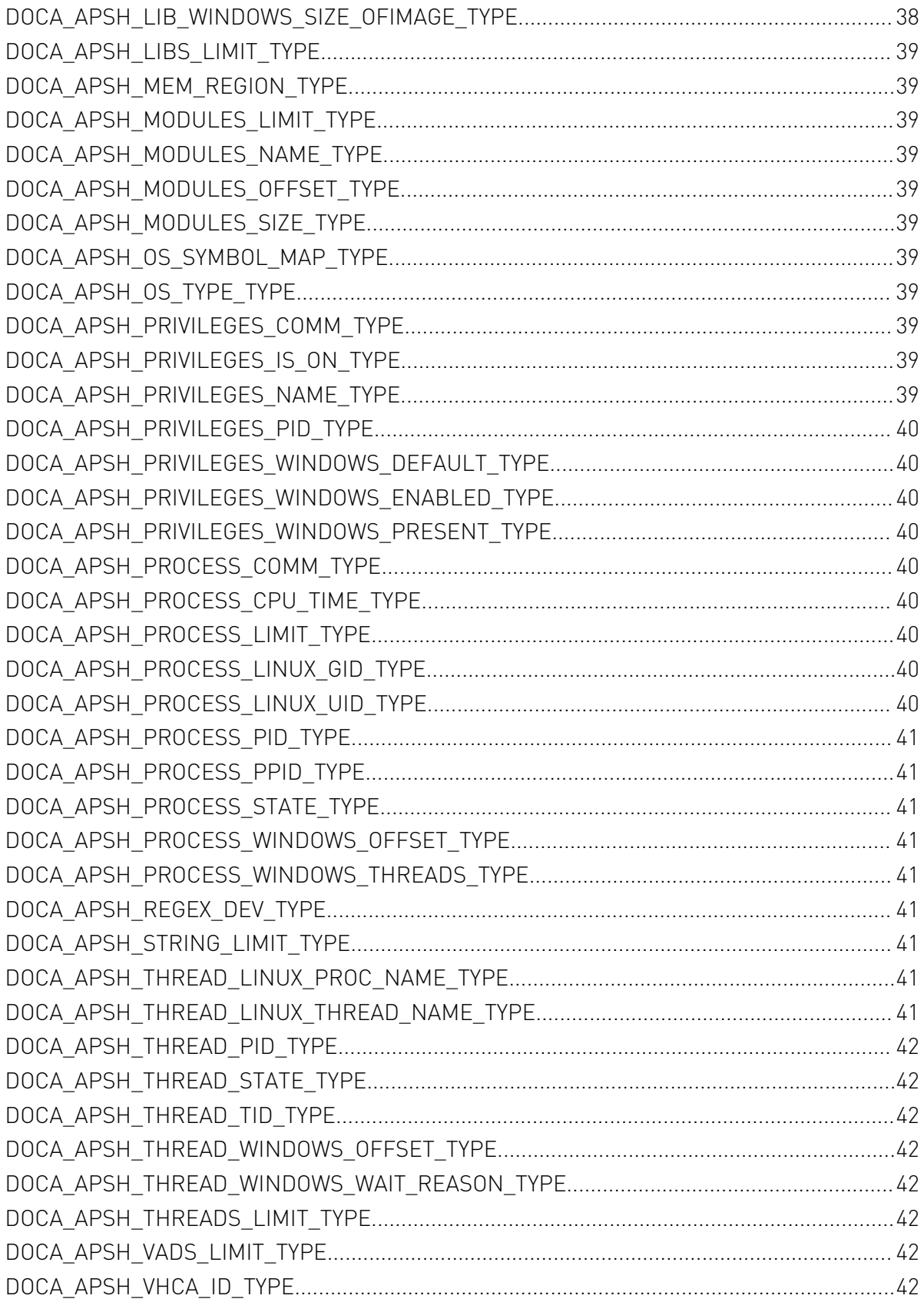

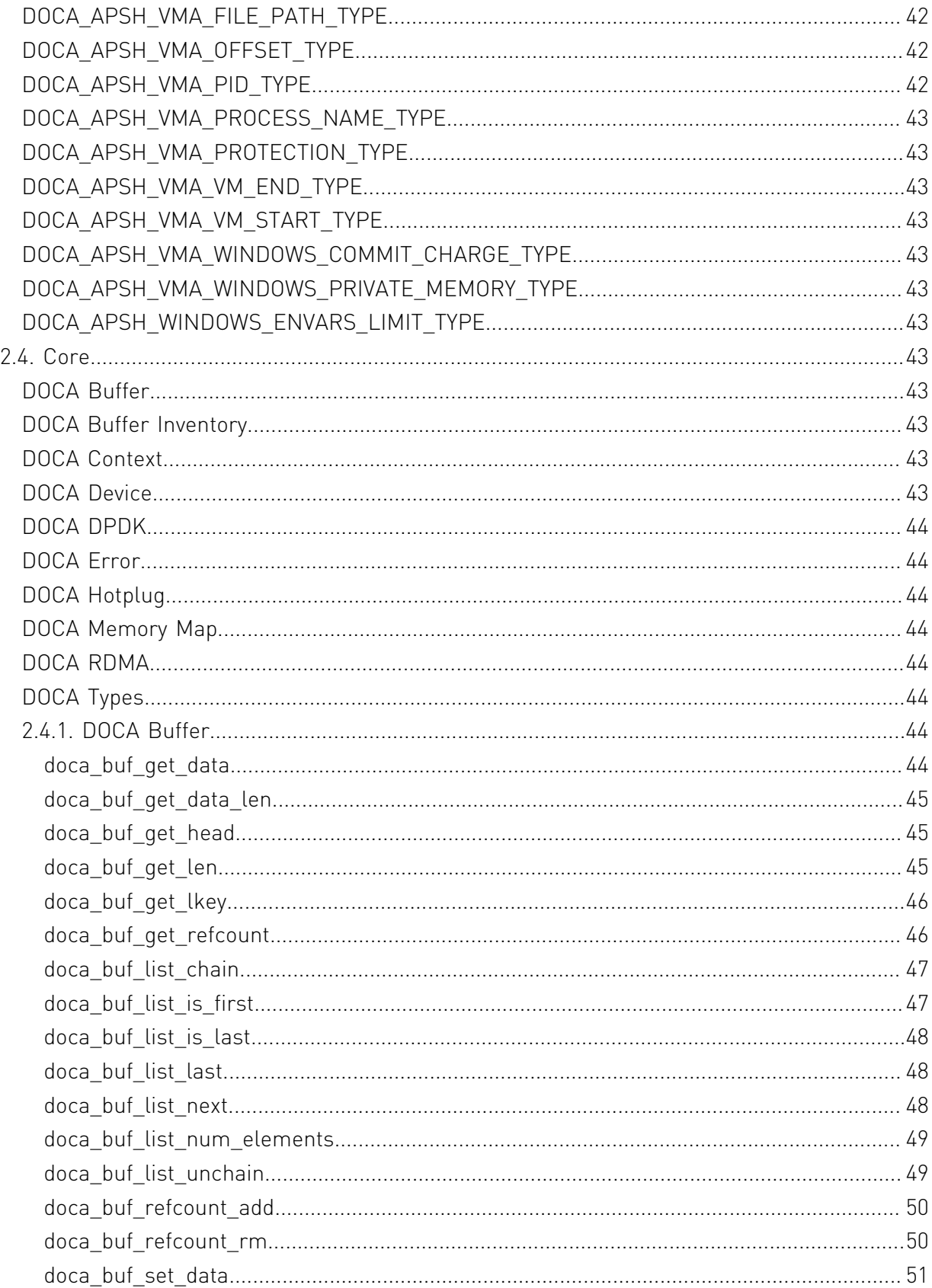

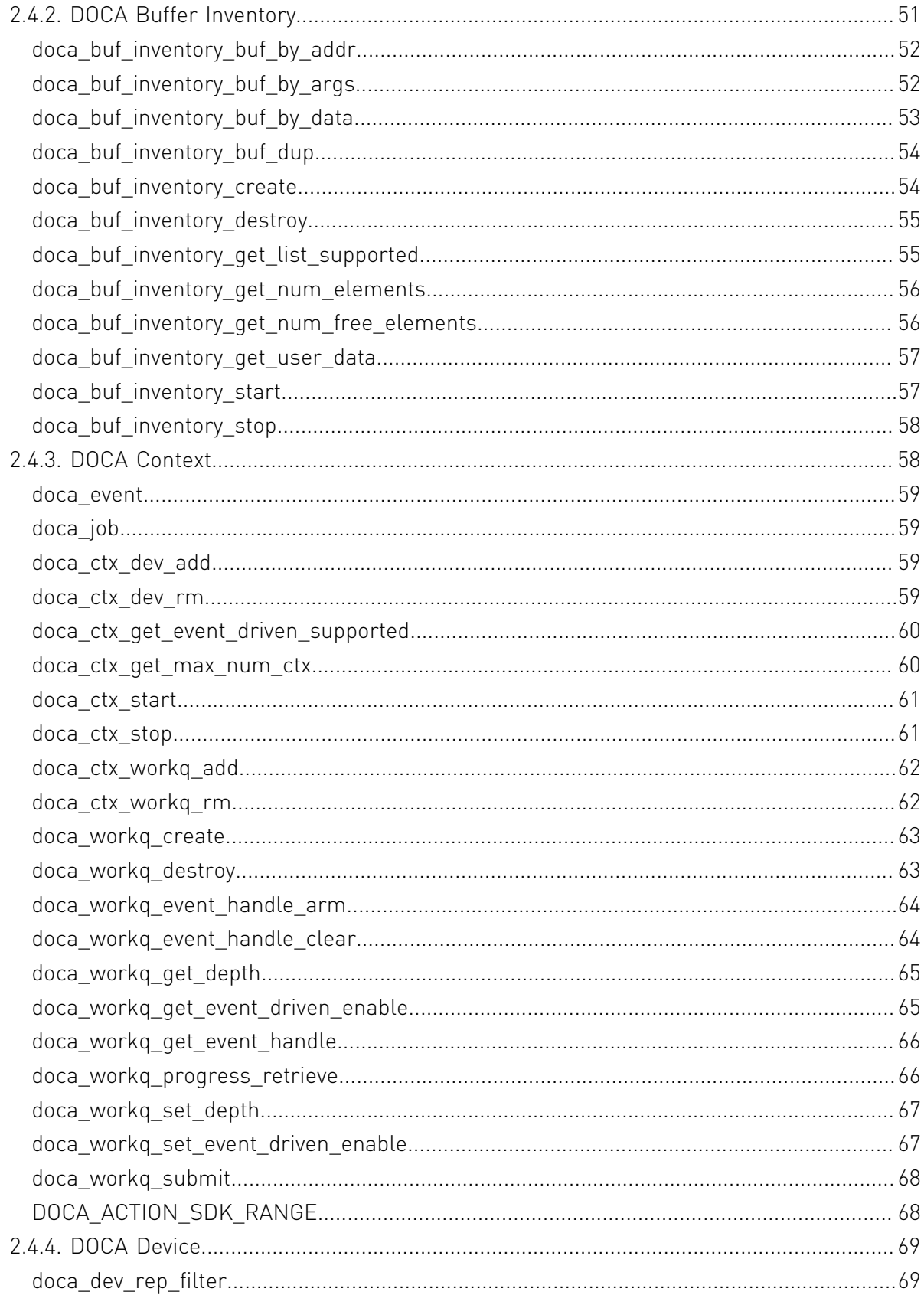

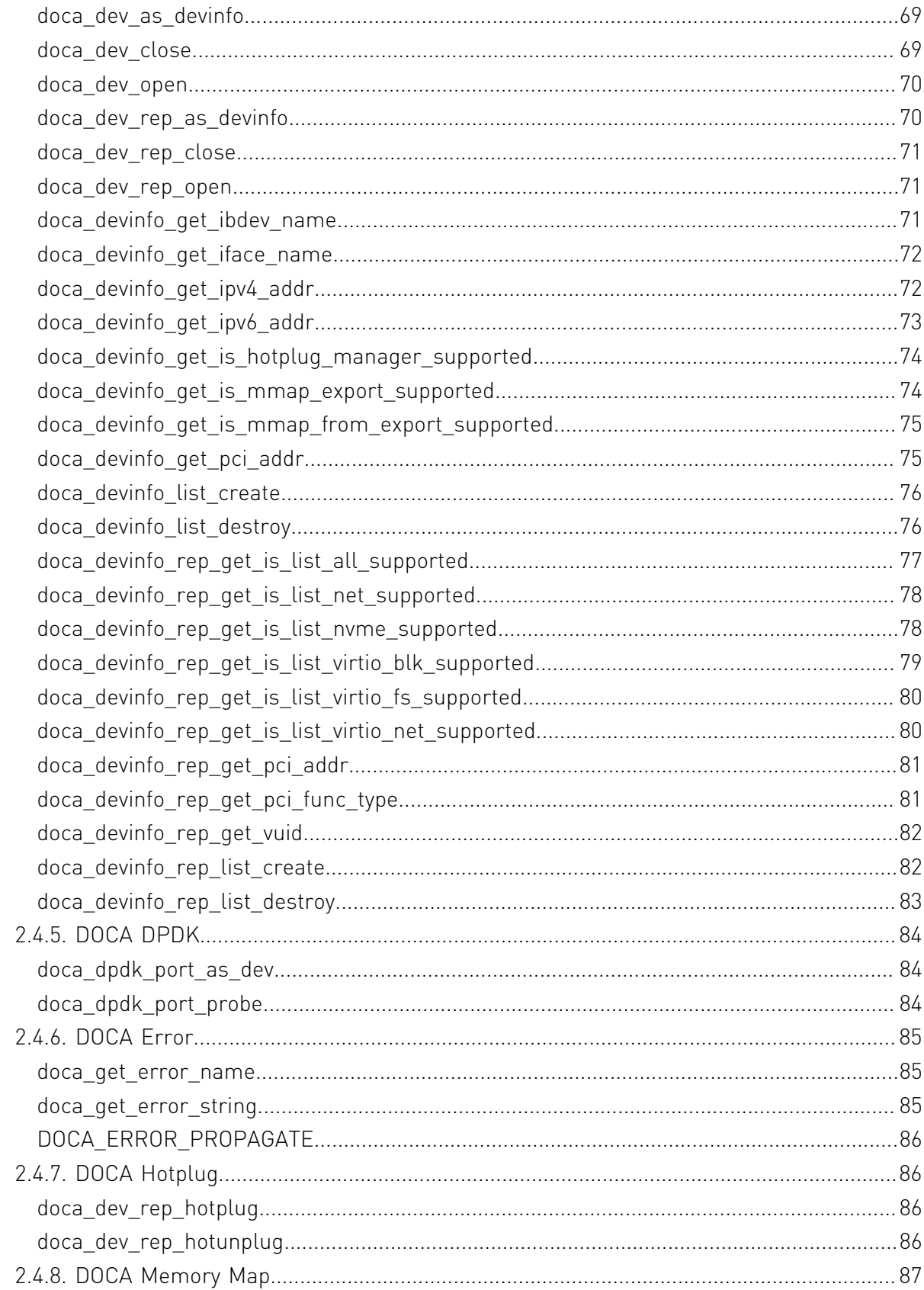

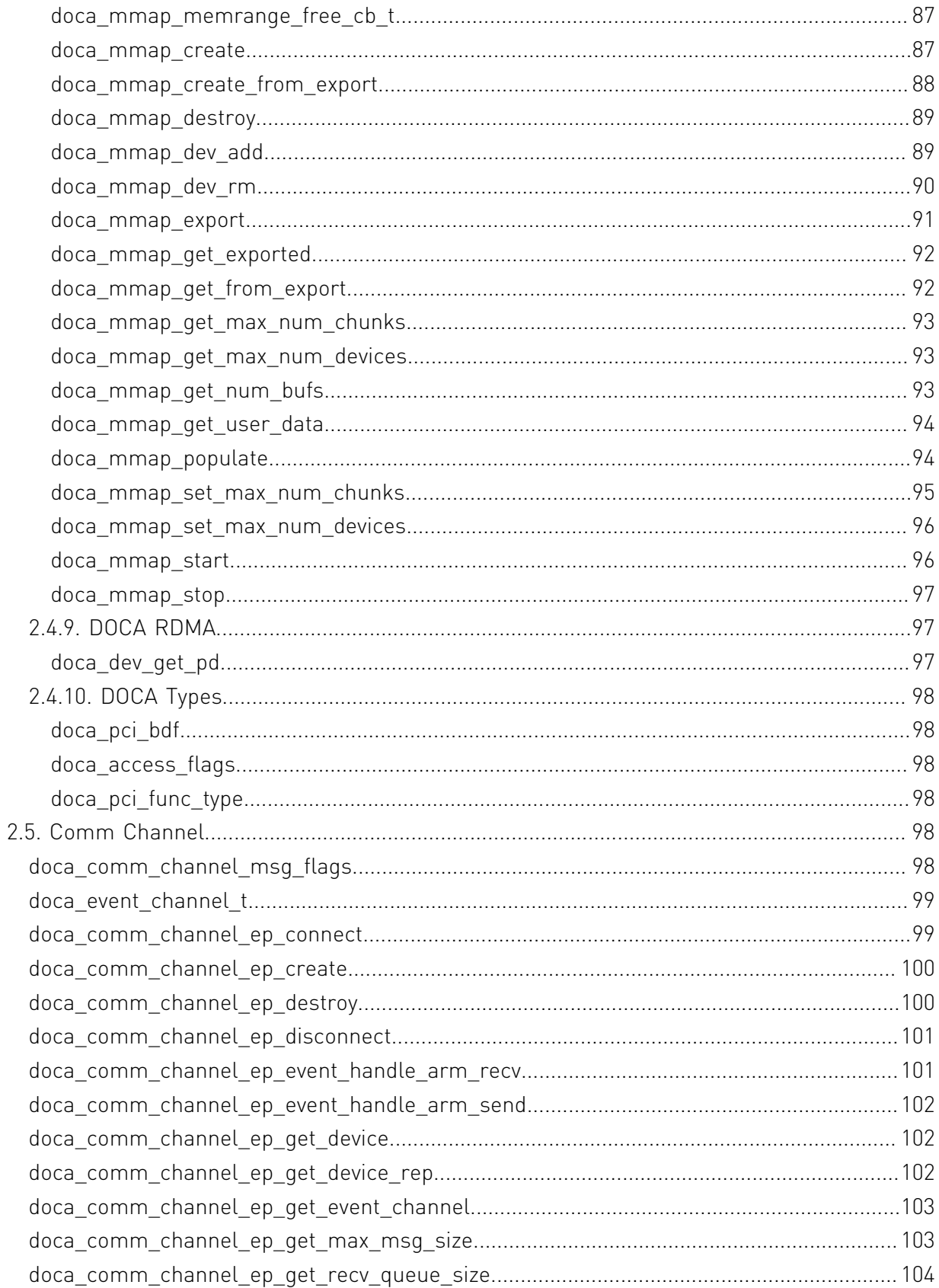

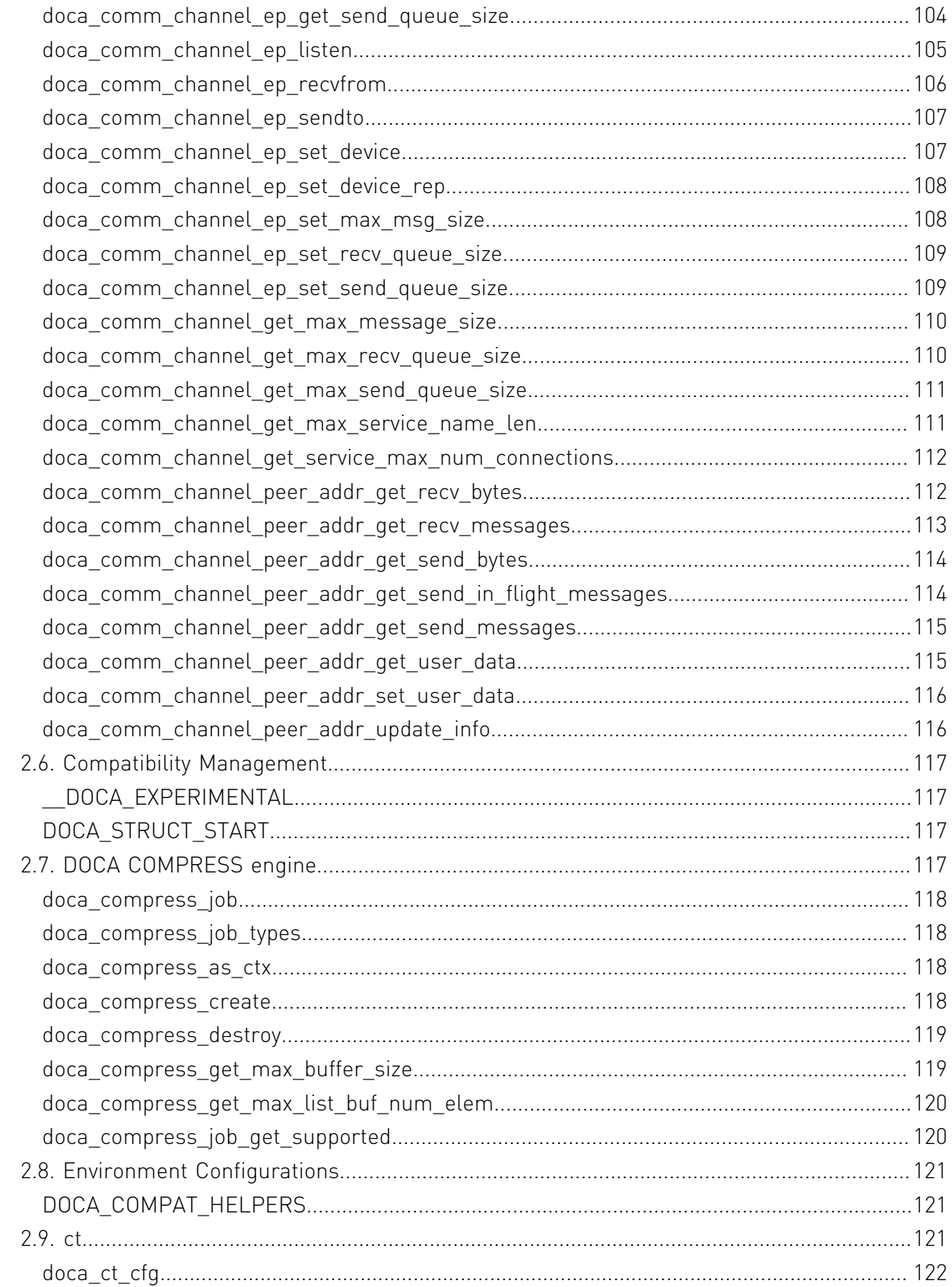

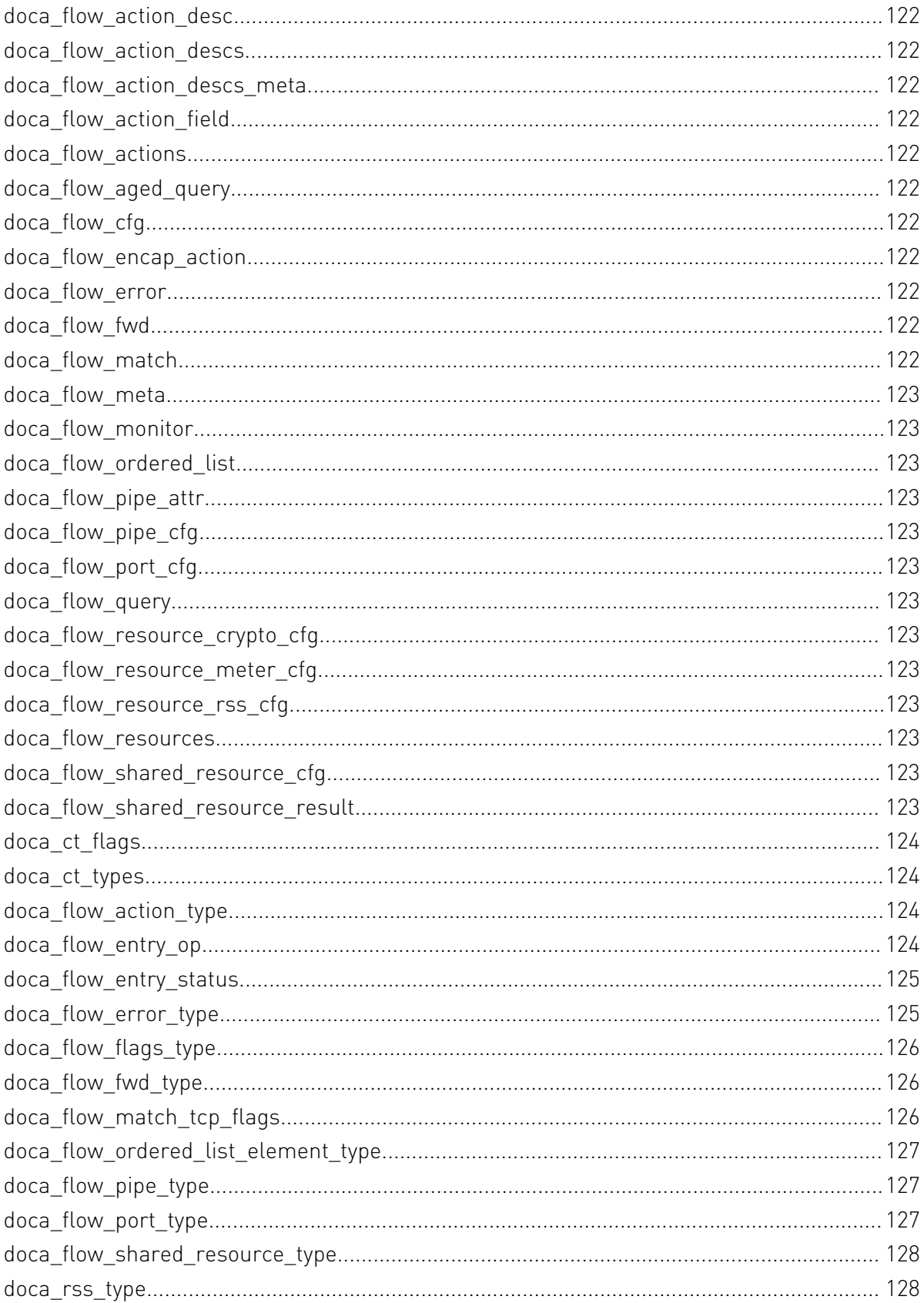

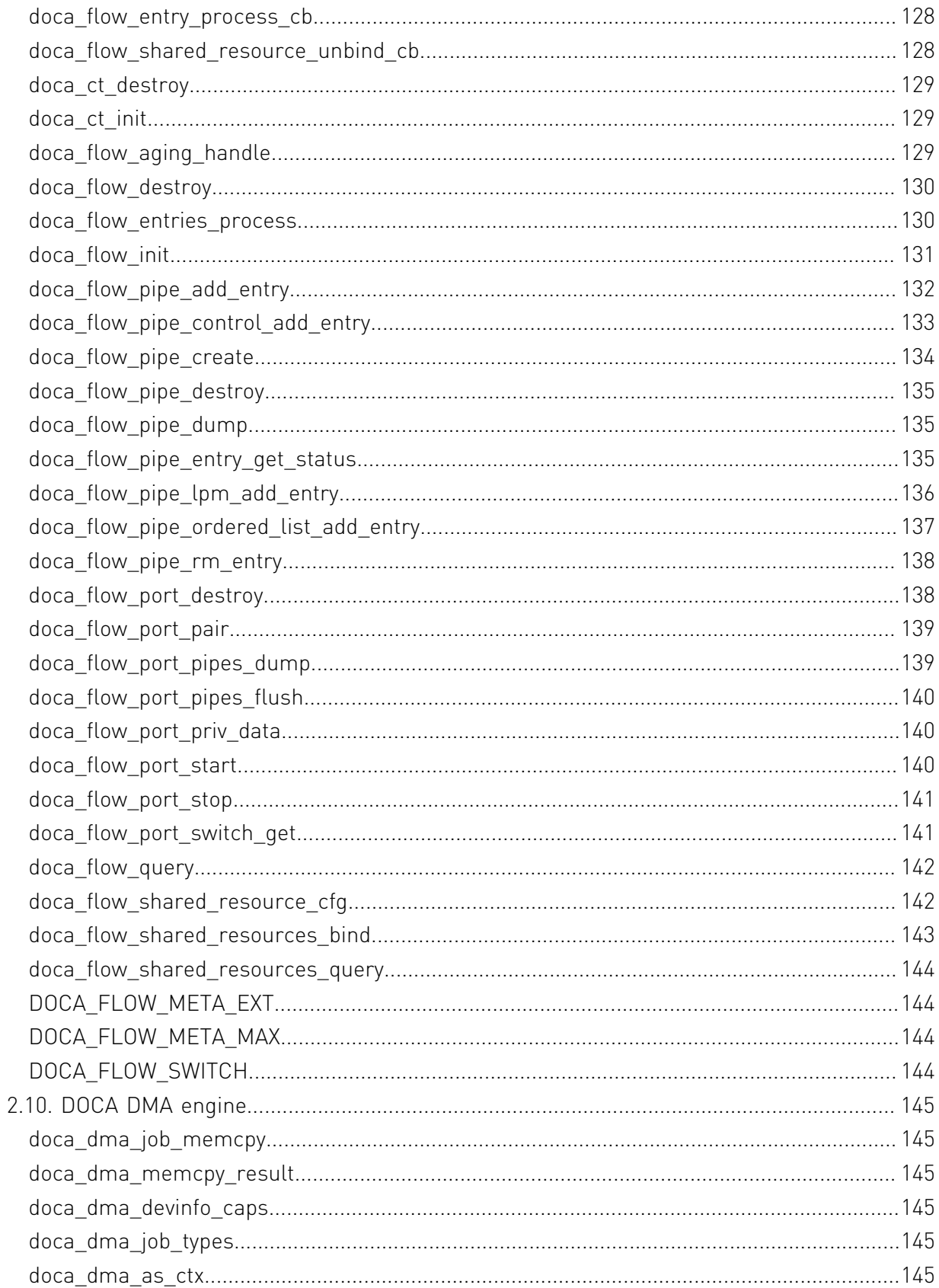

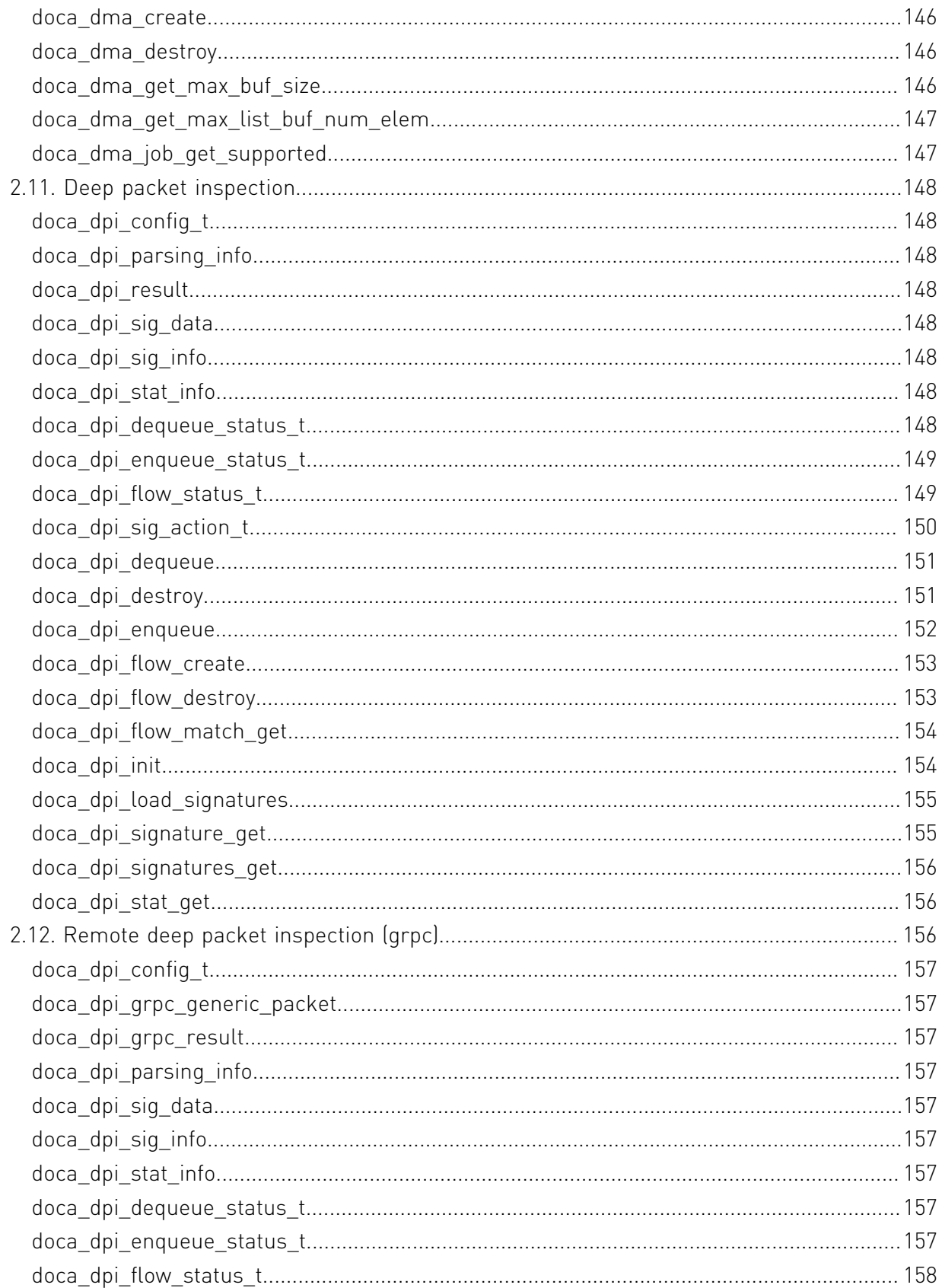

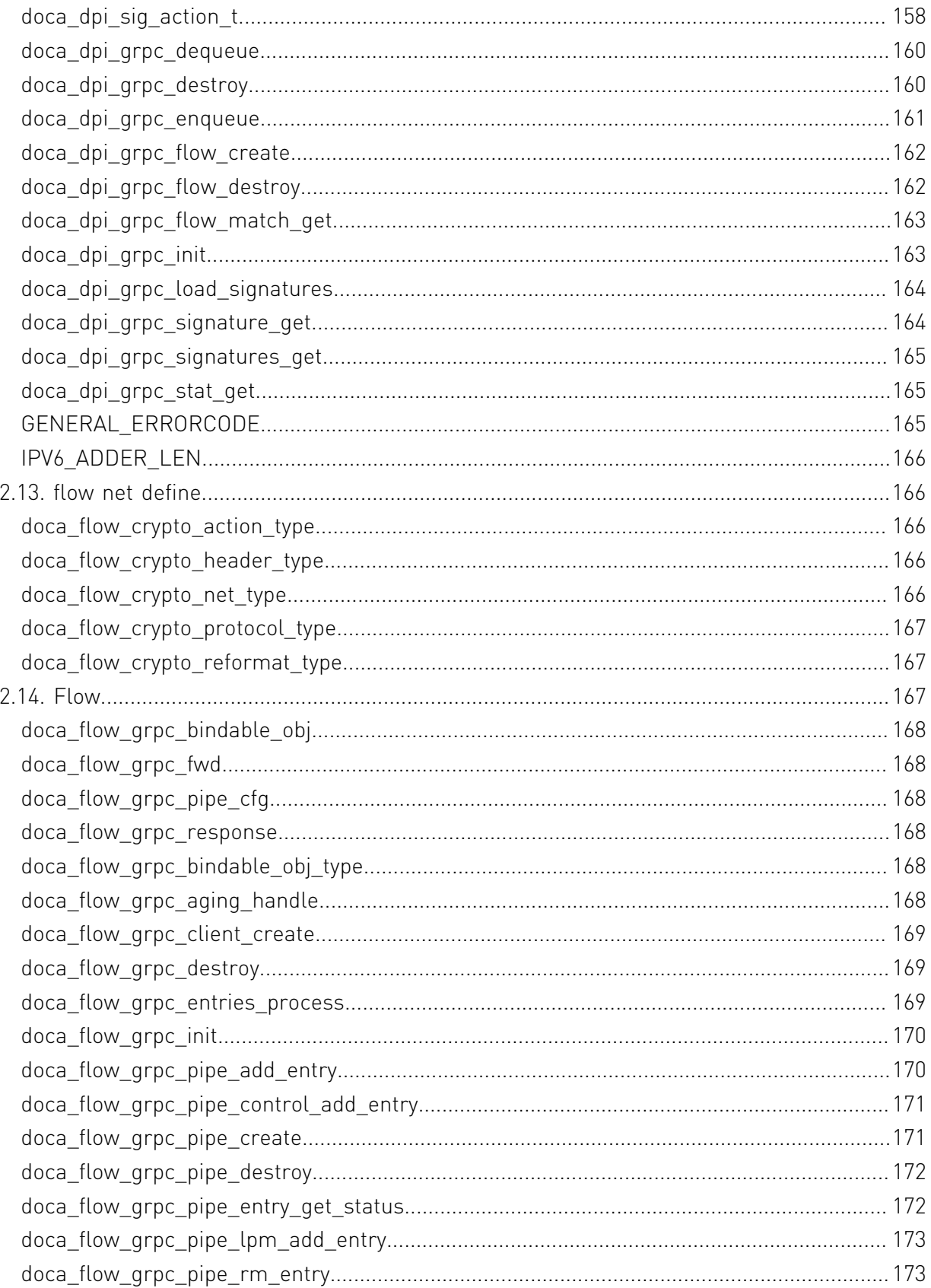

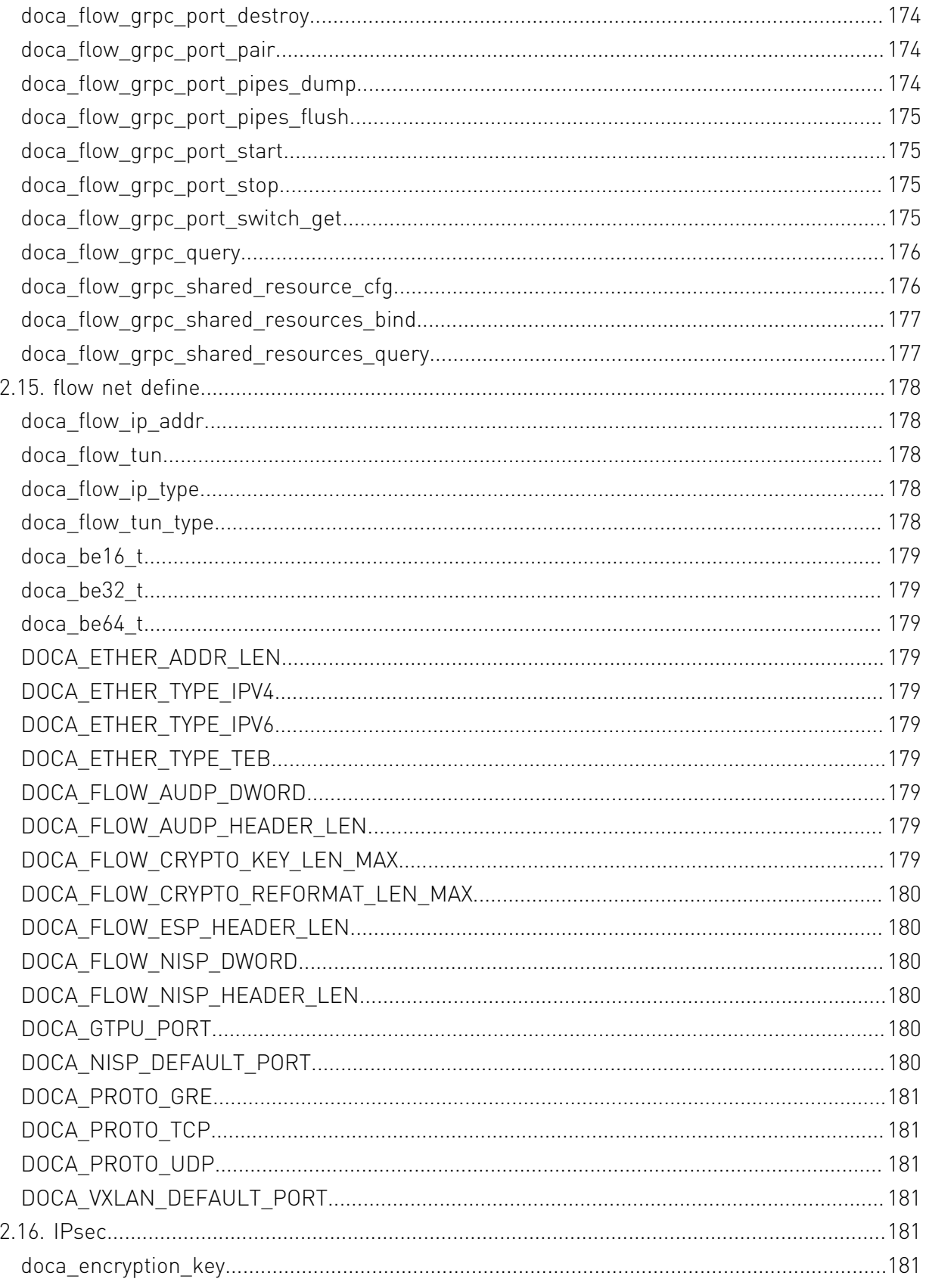

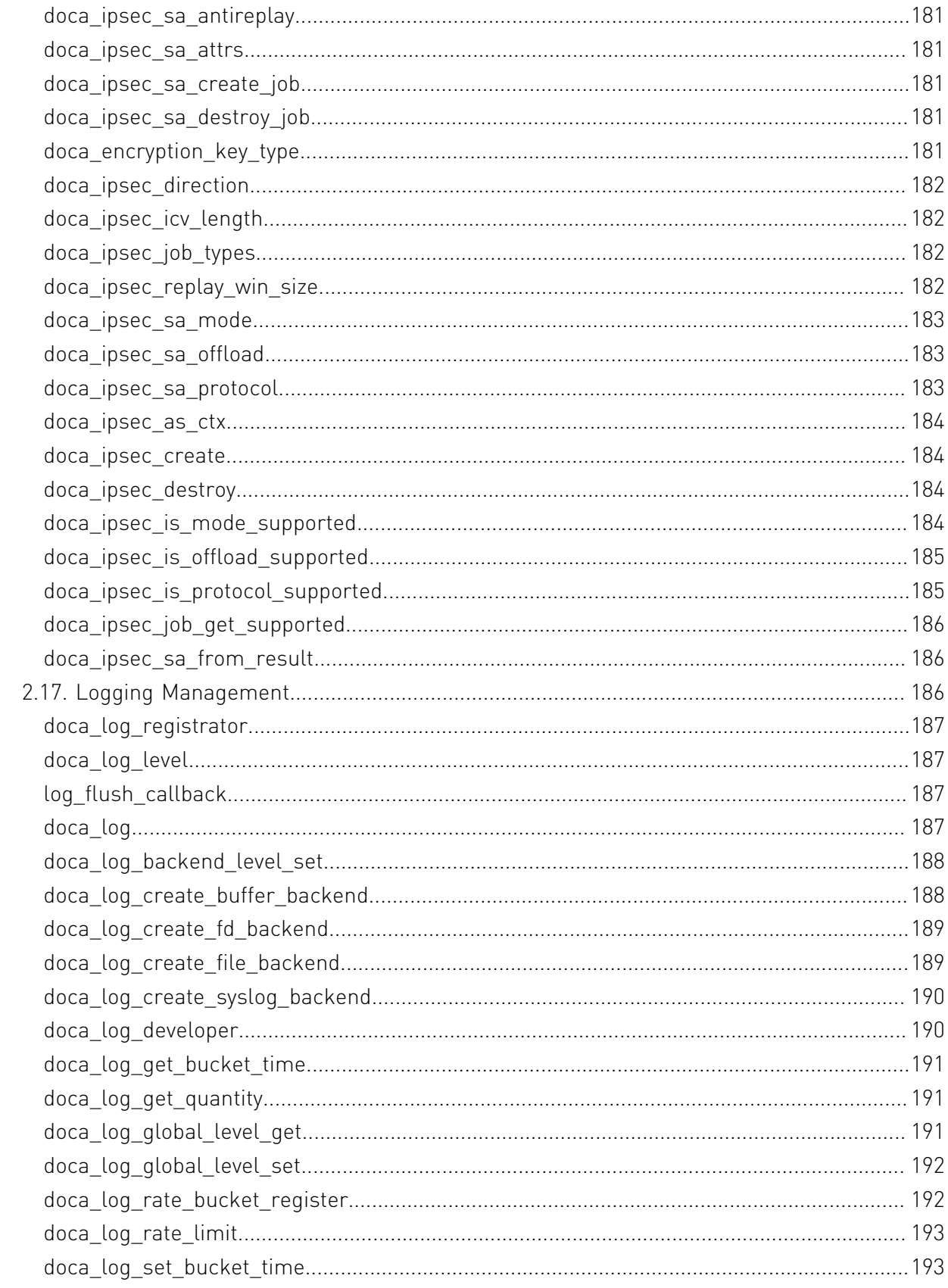

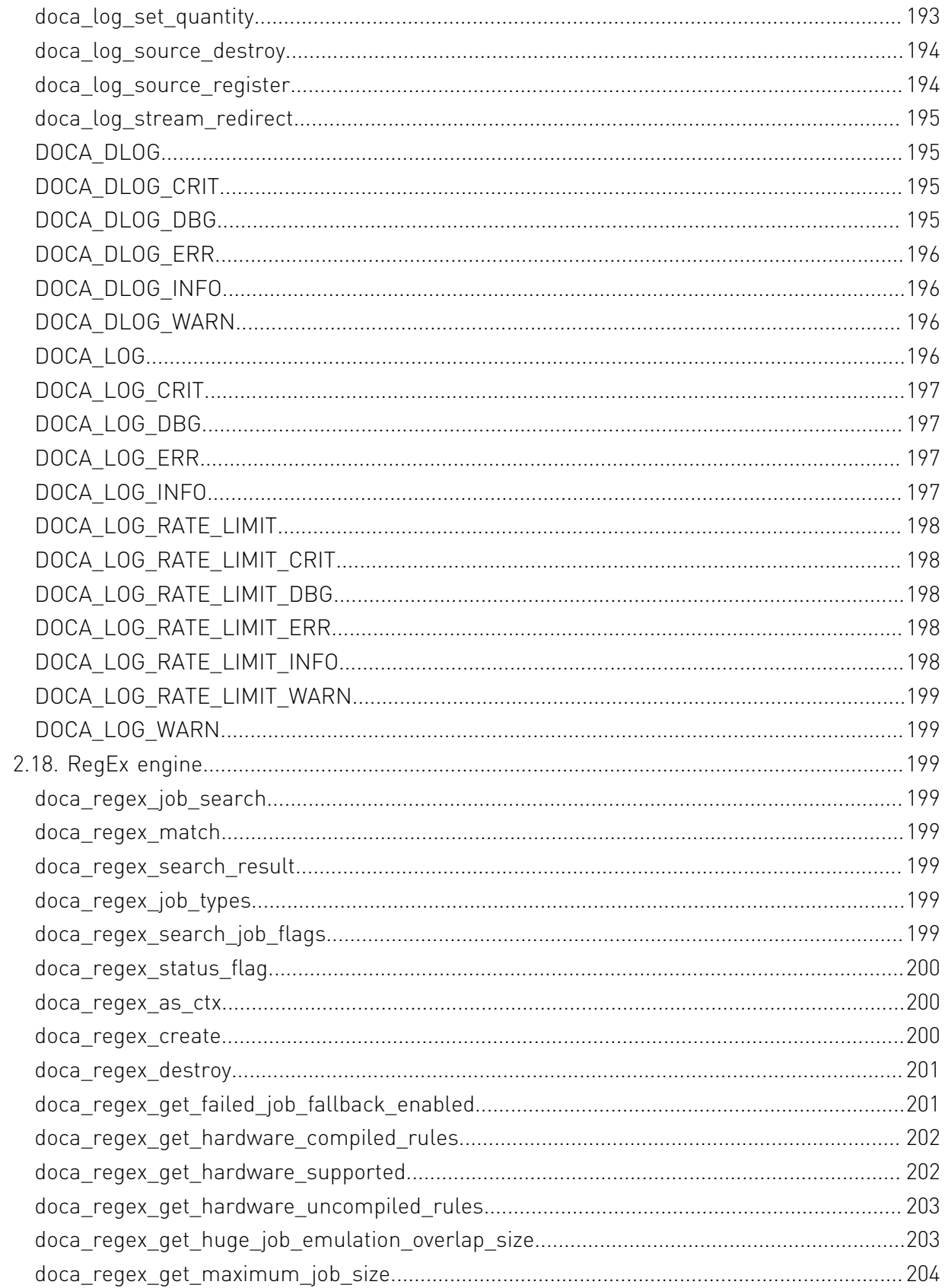

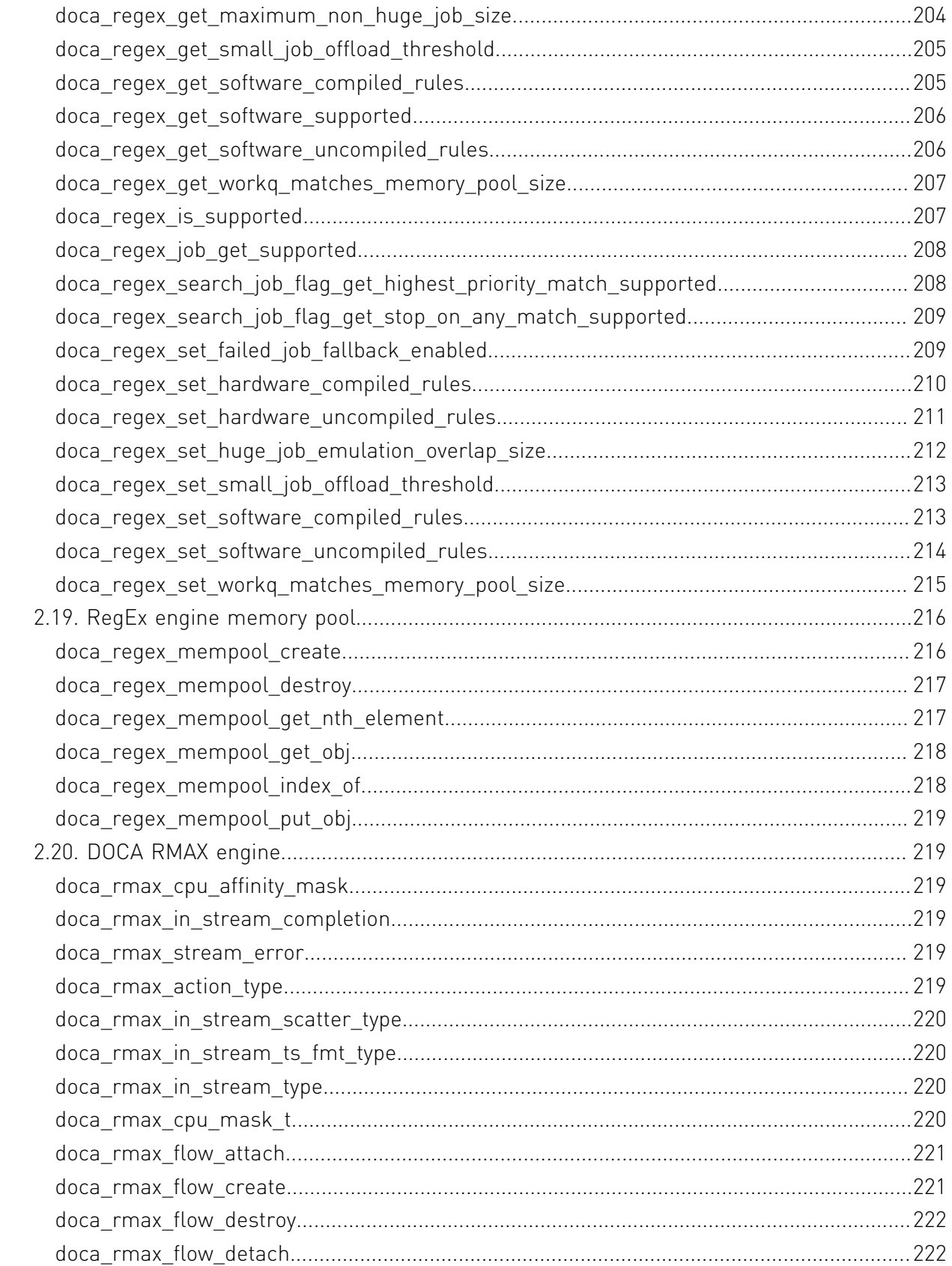

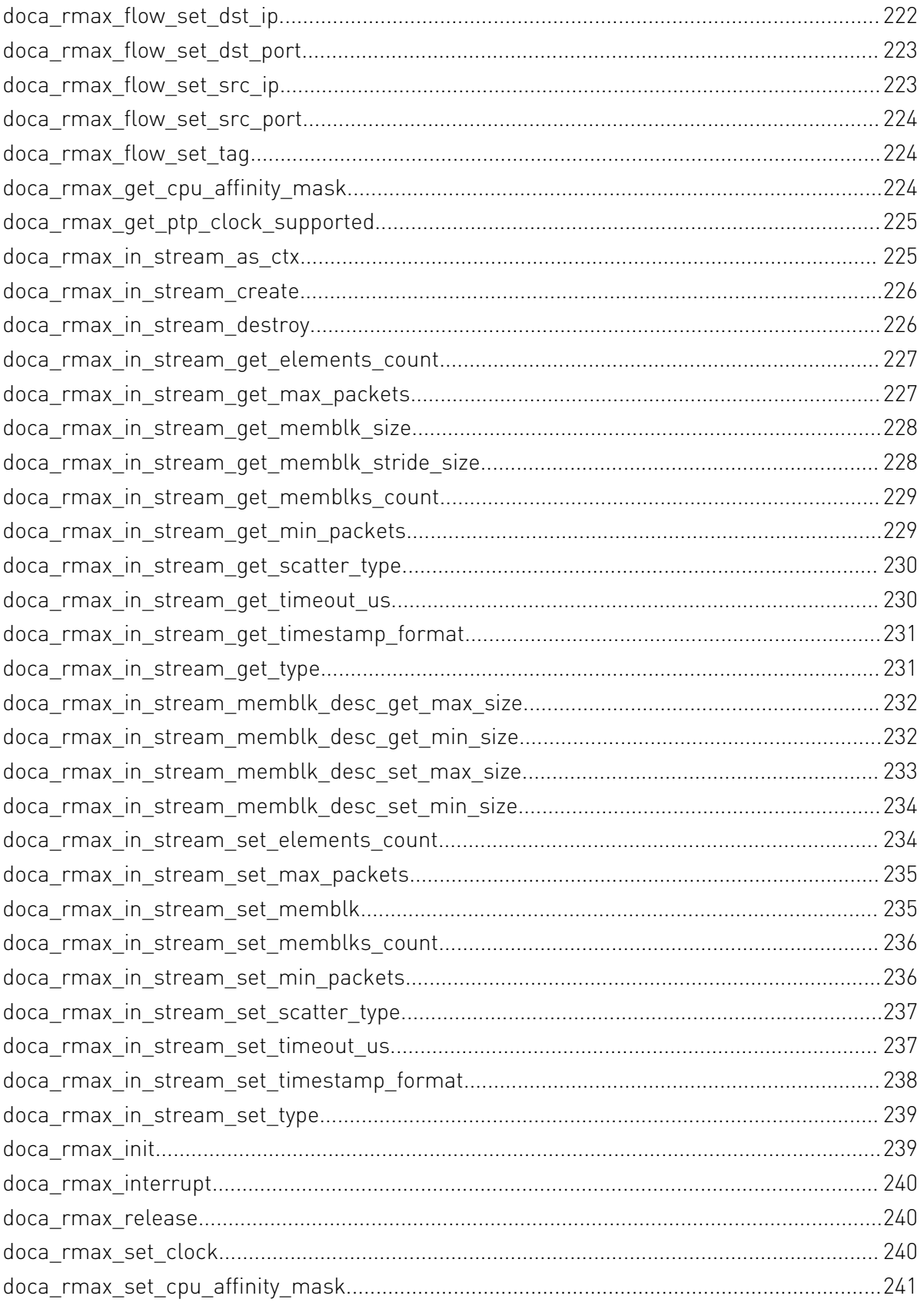

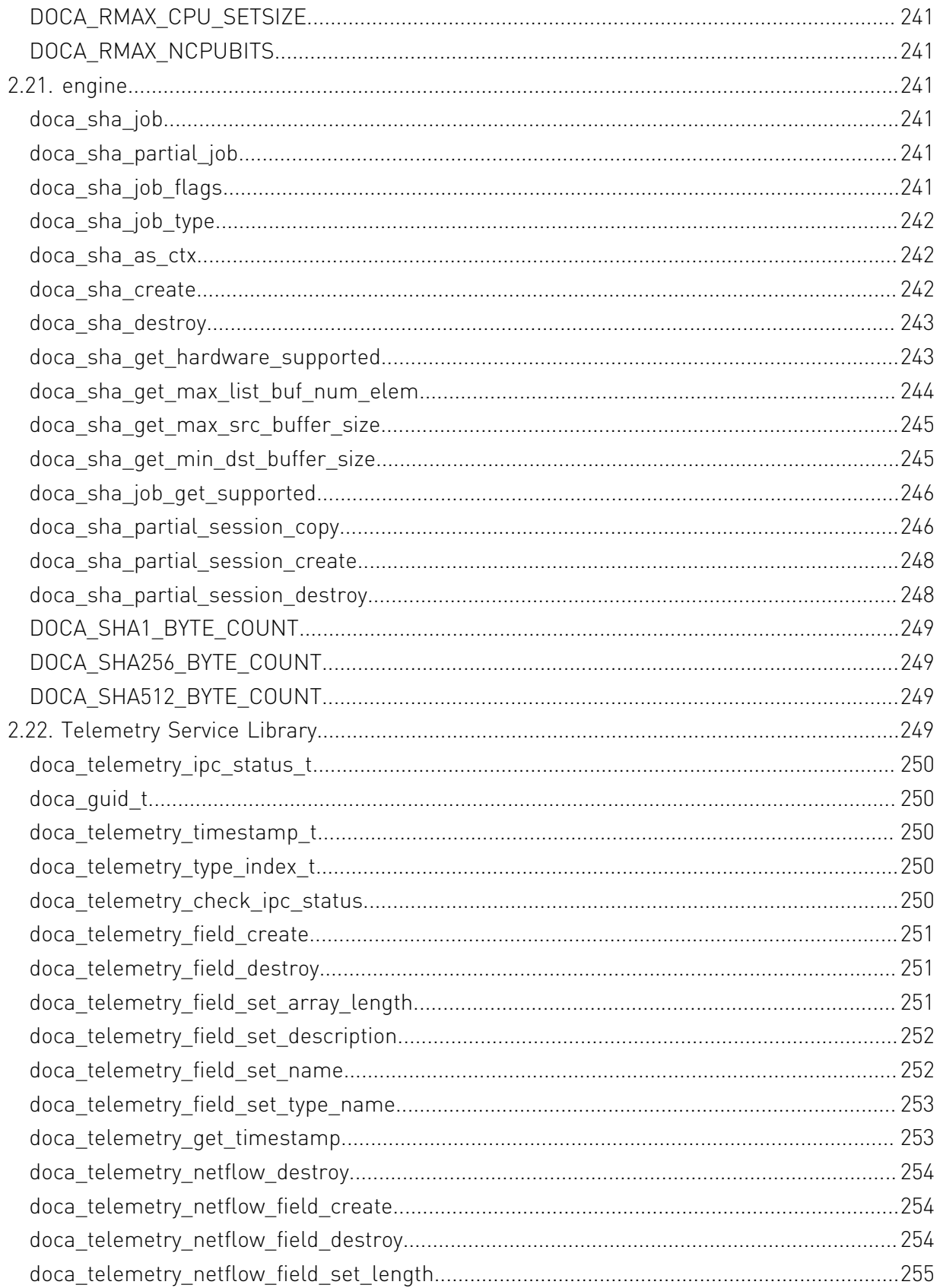

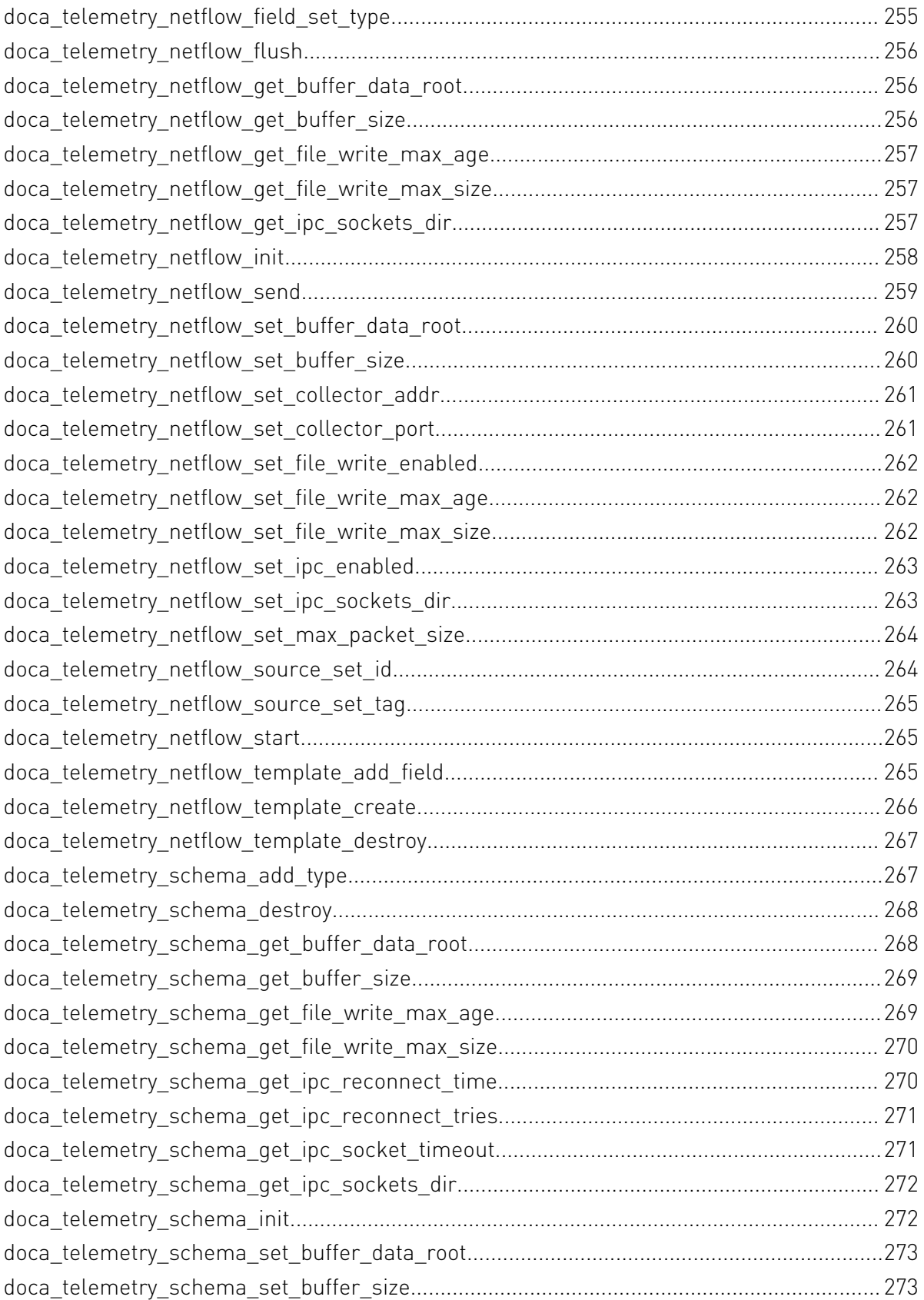

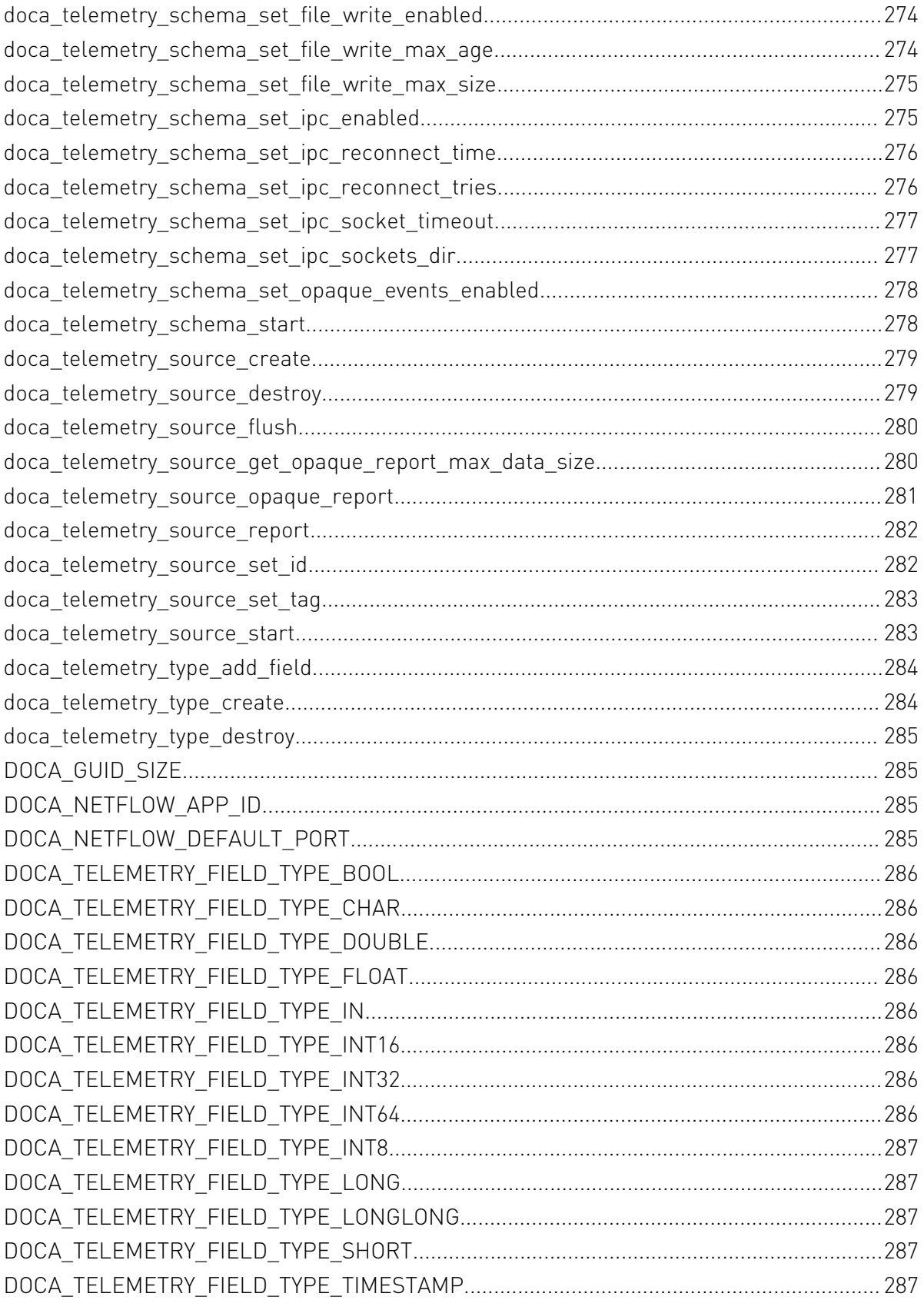

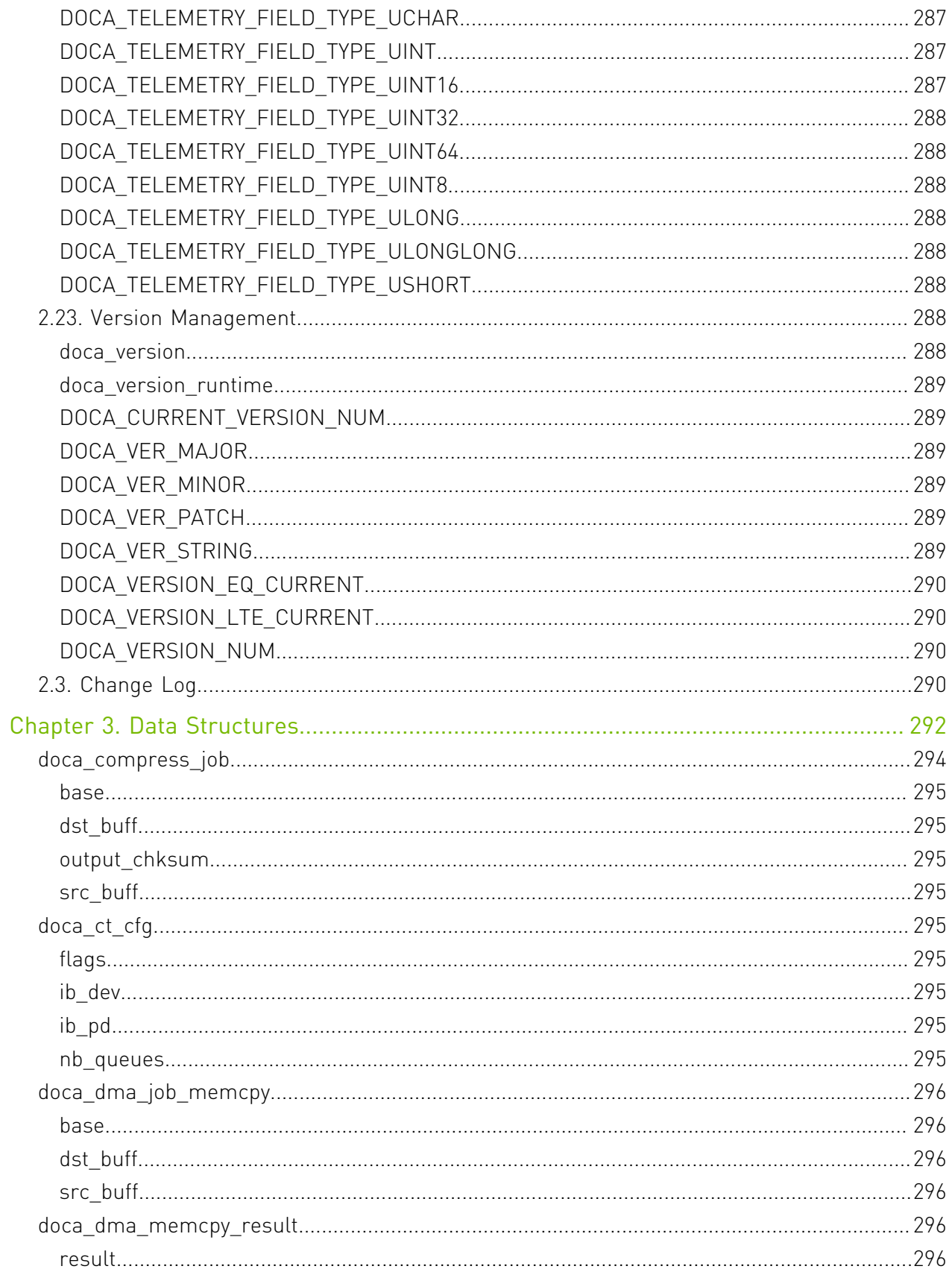

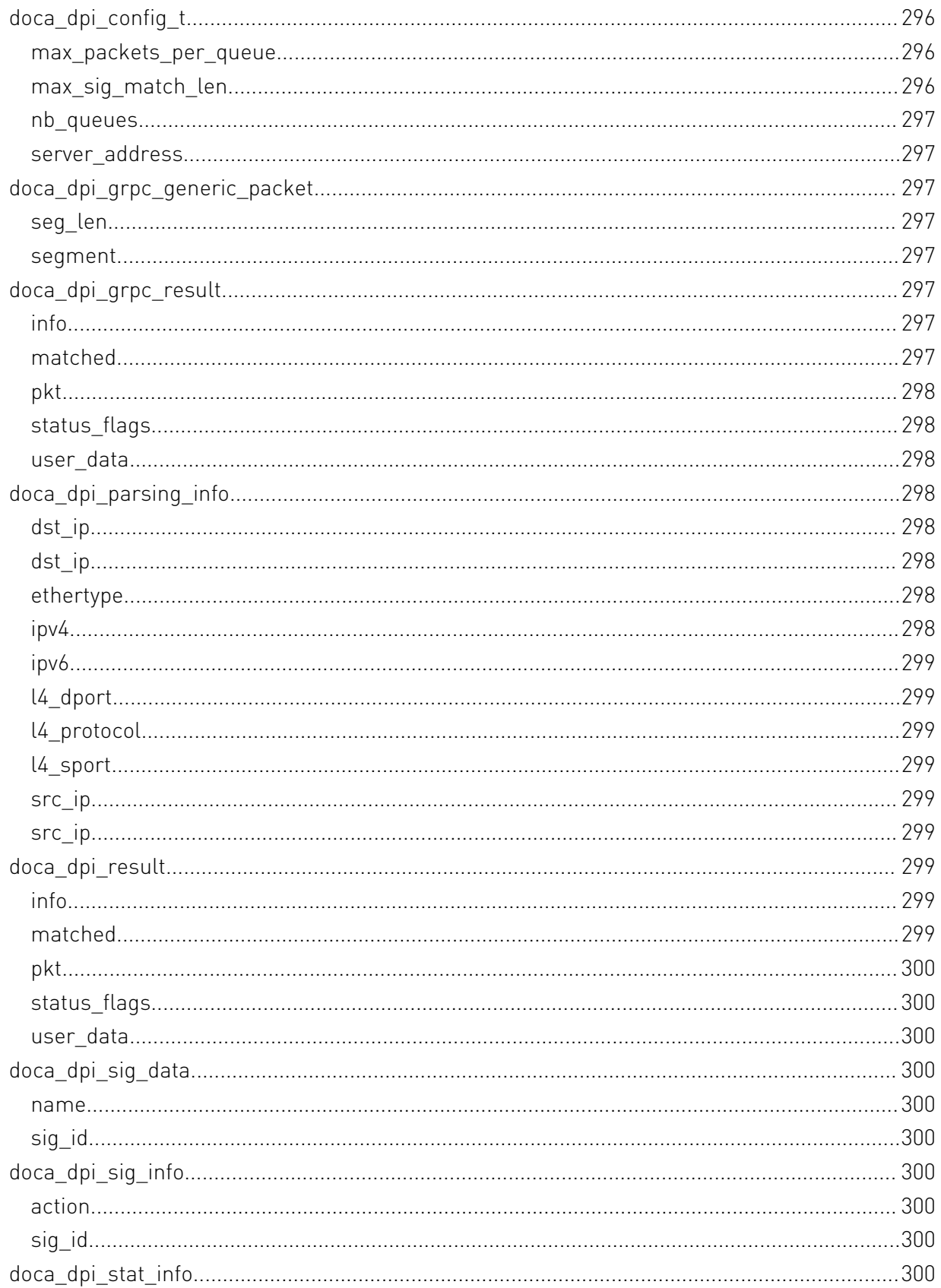

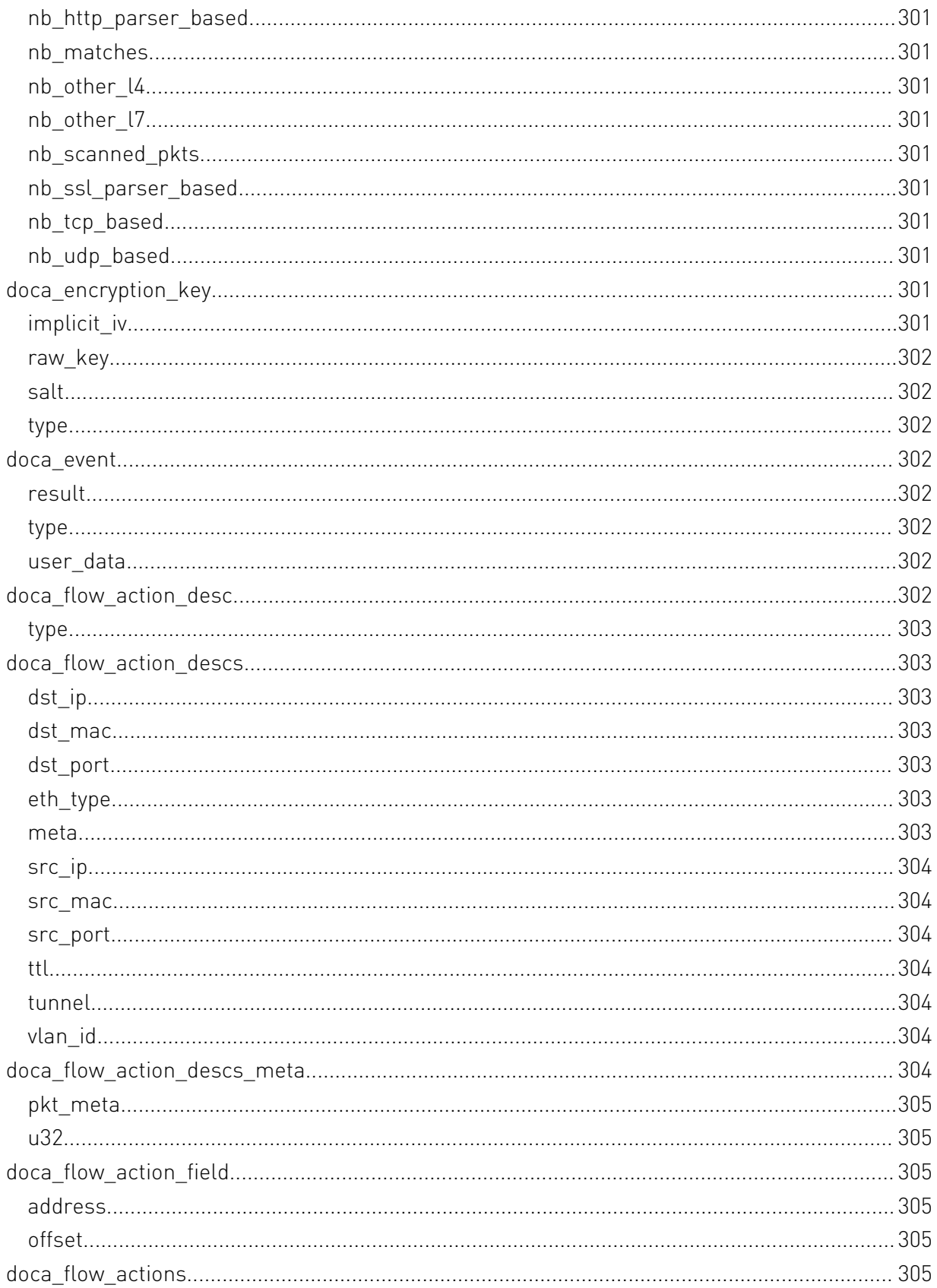

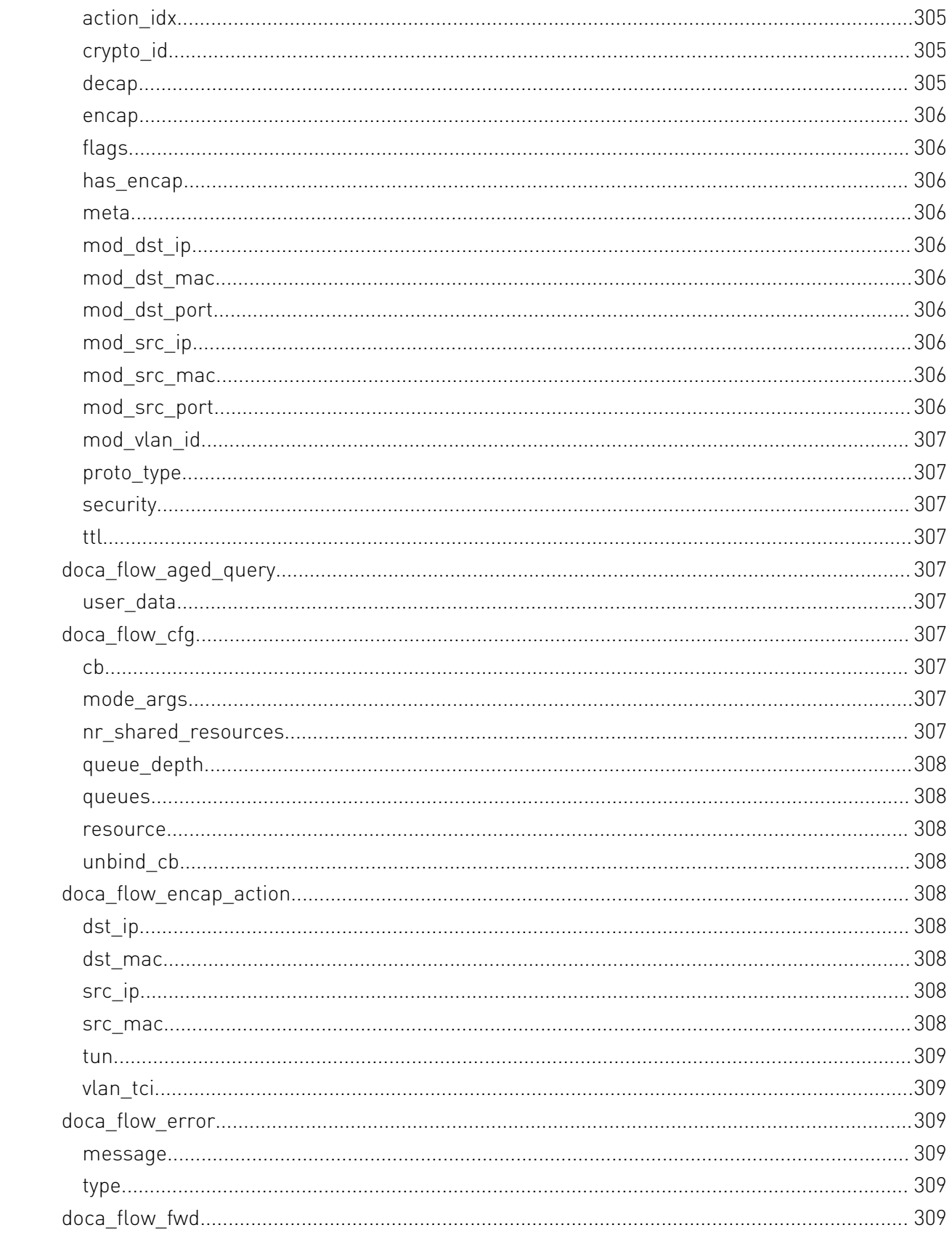

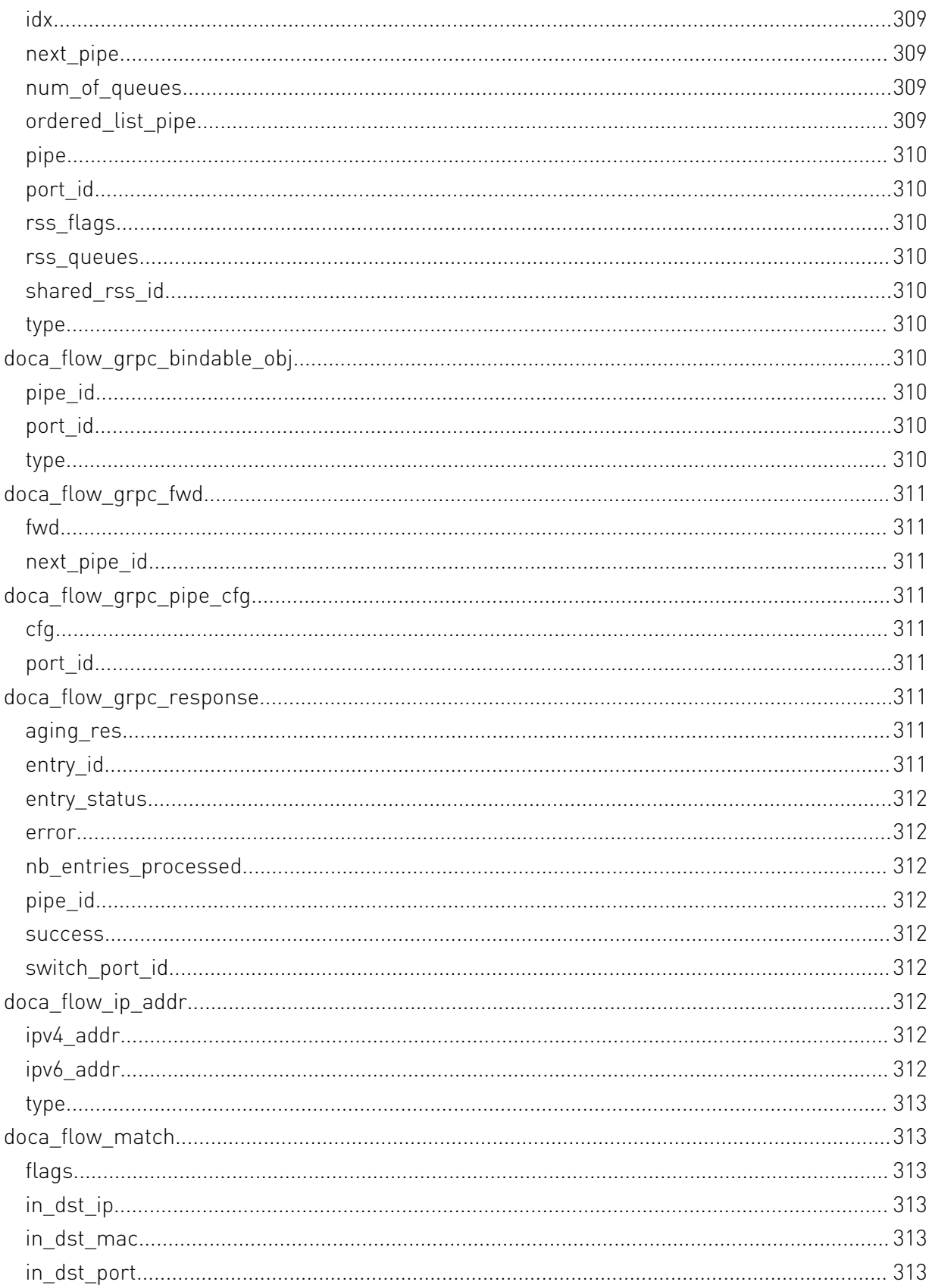

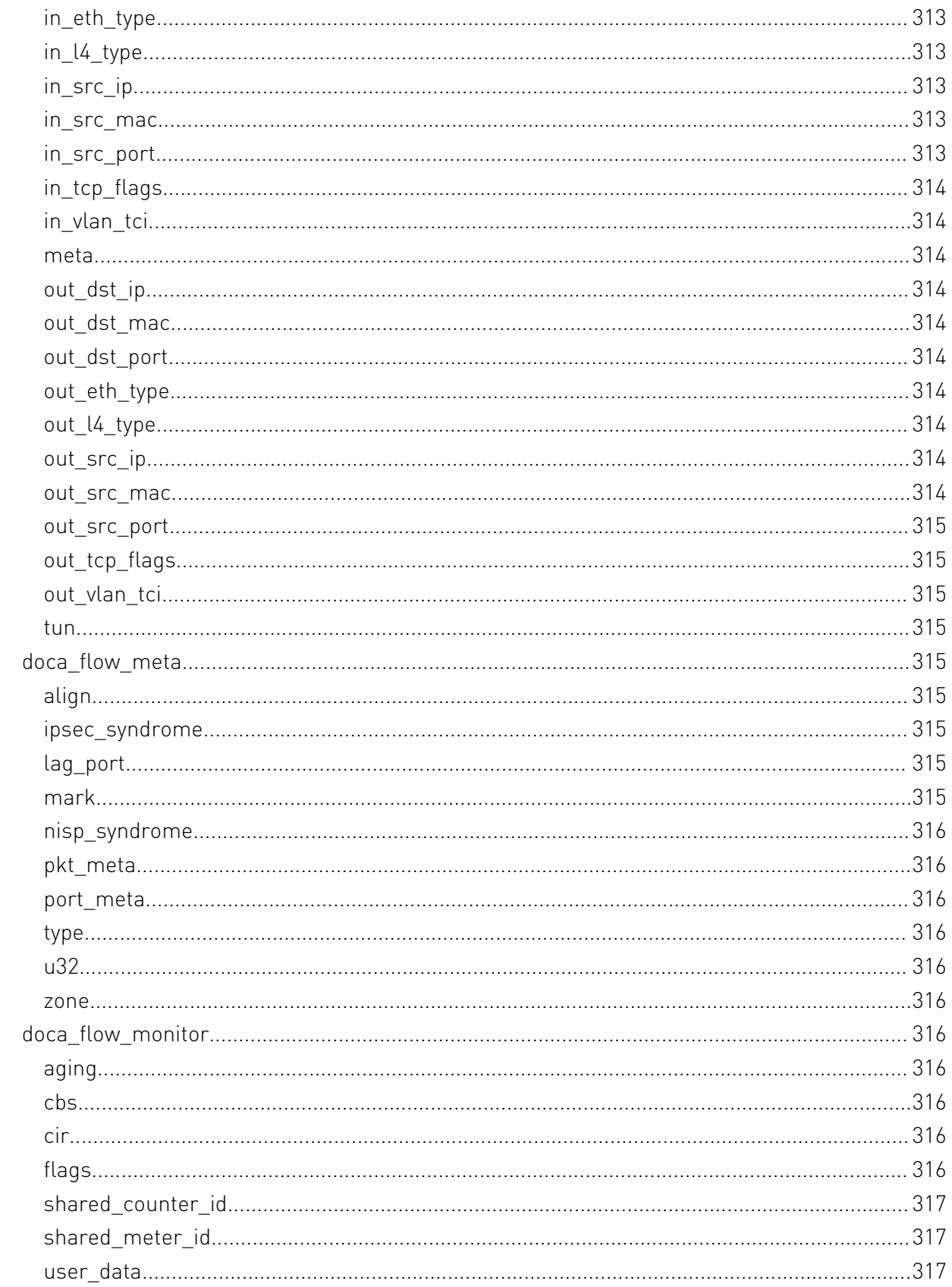

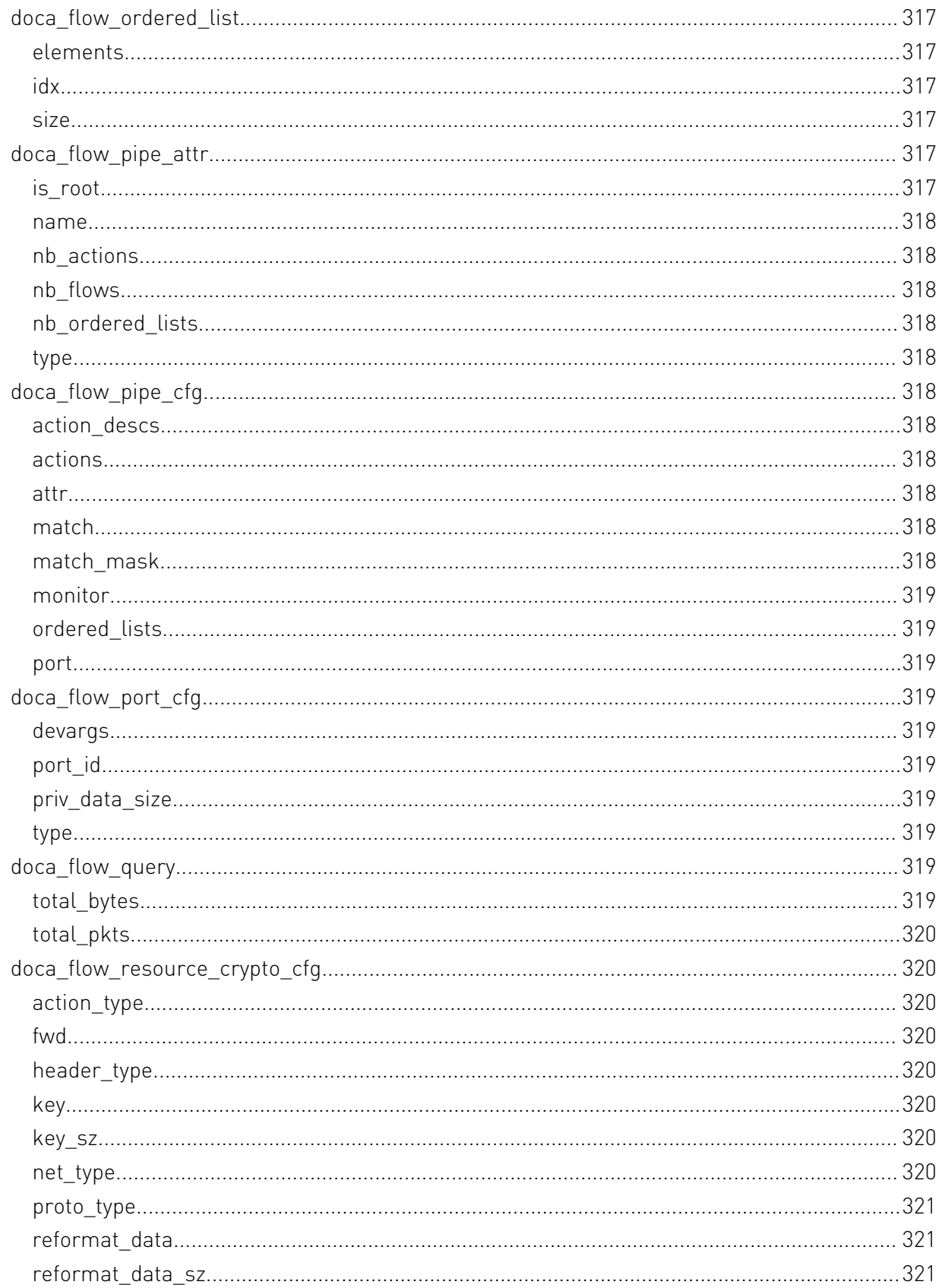

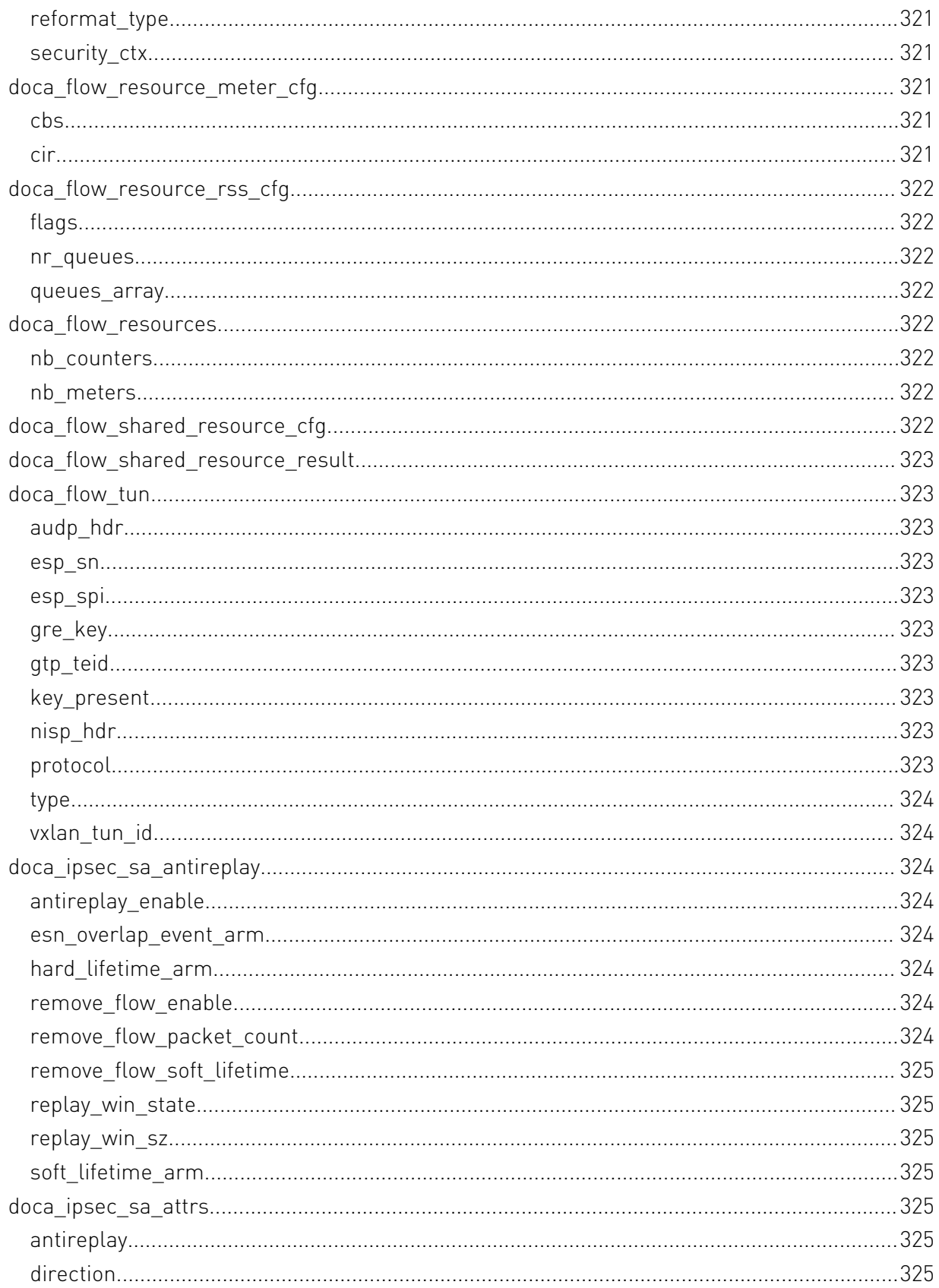

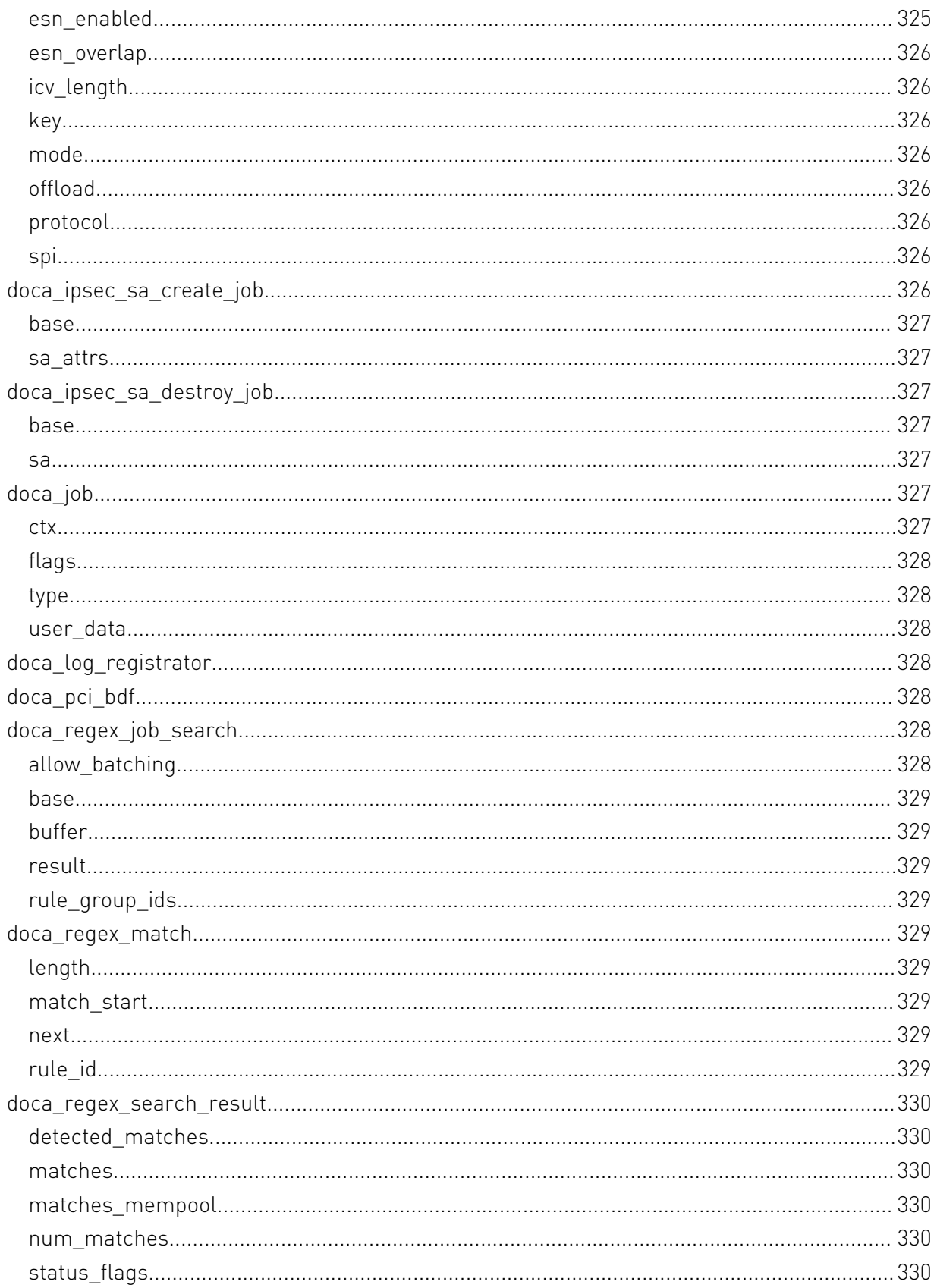

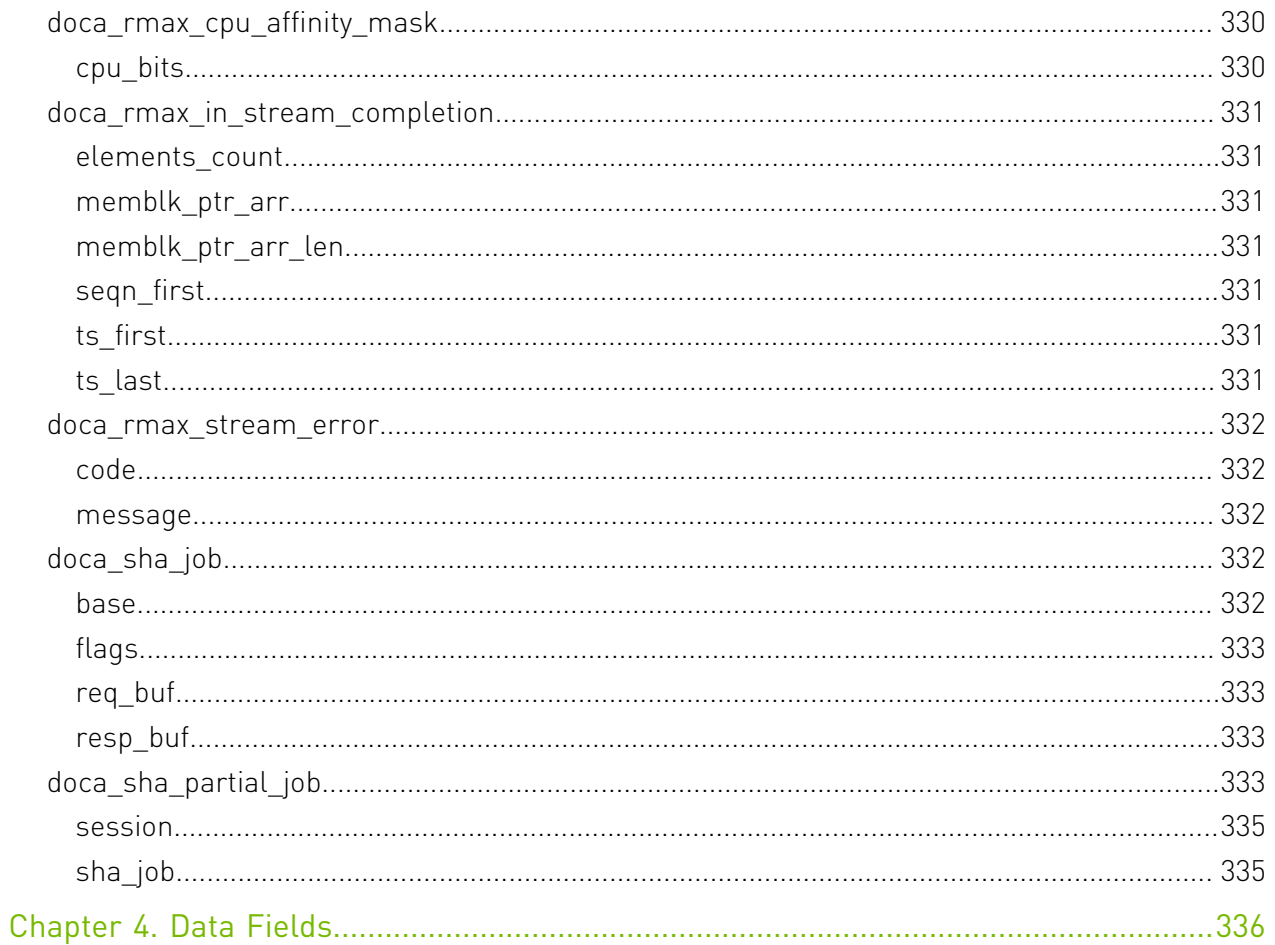

# <span id="page-32-0"></span>Chapter 1. Change Log

This chapter list changes in API that were introduced to the library.

#### 1.3.0

- **‣** Field Groups, GPU Groups, and field watches created with a handle returned from dcgmConnect() are now cleaned up upon disconnect. dcgmConnect v2() can be used to get the old behavior of objects persisting after disconnect.
- **‣** dcgmConnect\_v2() was added as a method for specifying additional connection options when connecting to the host engine.
- ▶ dcgmUnwatchFields() was added as a method of unwatching fields that were previously watched with dcgmWatchFields()
- ▶ dcgmActionValidate\_v2() was added to be able to pass more parameters to the DCGM GPU Diagnostic.
- **‣** dcgmDiagResponse\_t was increased from v2 to v3. See dcgmDiagResponse\_v3 for details

#### 1.2.3

**‣** No API changes in this version.

#### 1.1.1

**‣** dcgmGetAllSupportedDevices() was added as a method to get DCGM-supported GPU Ids. dcgmGetAllDevices() can still be used to get all GPU Ids in the system.

#### 1.0.0

**‣** Initial Release.

# <span id="page-33-0"></span>Chapter 2. Modules

Here is a list of all modules:

- **‣** [App Shield](#page-34-0)
- **‣** [App Shield Attributes](#page-59-4)
- **‣** [arg parser](#page-32-0)
- **‣** [Core](#page-74-7)
	- **‣** [DOCA Buffer](#page-75-6)
	- **‣** [DOCA Buffer Inventory](#page-82-1)
	- **‣** [DOCA Context](#page-89-1)
	- **‣** [DOCA Device](#page-100-0)
	- **‣** [DOCA DPDK](#page-115-0)
	- **‣** [DOCA Error](#page-116-0)
	- **‣** [DOCA Hotplug](#page-117-1)
	- **‣** [DOCA Memory Map](#page-118-0)
	- **‣** [DOCA RDMA](#page-128-1)
	- **‣** [DOCA Types](#page-129-0)
- **‣** [Comm Channel](#page-129-4)
- **‣** [Compatibility Management](#page-148-0)
- **‣** [DOCA COMPRESS engine](#page-148-3)
- **‣** [Environment Configurations](#page-152-0)
- $ightharpoonup$  [ct](#page-32-0)
- **‣** [DOCA DMA engine](#page-176-0)
- **‣** [Deep packet inspection](#page-179-0)
- **‣** [Remote deep packet inspection \(grpc\)](#page-187-2)
- **‣** [flow net define](#page-197-1)
- **‣** [Flow](#page-198-2)
- **‣** [flow net define](#page-209-0)
- **‣** [IPsec](#page-212-4)
- **‣** [Logging Management](#page-32-0)
- **‣** [RegEx engine](#page-230-2)
- **‣** [RegEx engine memory pool](#page-247-0)
- **‣** [DOCA RMAX engine](#page-250-1)
- **‣** [engine](#page-272-3)
- **‣** [Telemetry Service Library](#page-280-3)
- **‣** [Version Management](#page-319-6)

## <span id="page-34-0"></span>2.1. App Shield

DOCA App Shield library let you to monitor operation system that resides on the host. This is done with the DPU DMA capabilities and the regex engine. Please follow the programmer guide for system configurations.

## <span id="page-34-1"></span>const DOCA EXPERIMENTAL void \*\_\_doca\_apsh\_attst\_info\_get (doca\_apsh\_attestation \*attestation, doca apsh attestation attr attr)

Shadow function - get attribute value for a attestation.

#### **Parameters**

#### **attestation**

single attestation handler

**attr**

Attribute to get the info on the attestation

#### Returns

return the info requested, need to cast

#### **Description**

Do not use this function, recommended to use doca\_apsh\_attestation\_info\_get

## <span id="page-35-0"></span>const \_\_DOCA\_EXPERIMENTAL void \*\_\_doca\_apsh\_envar\_info\_get (doca\_apsh\_envar \*envar, doca\_apsh\_envar\_attr attr)

Shadow function - get attribute value for an environment variable.

### Parameters

**envar** single envar handler **attr**

Attribute to get the info on the envar

#### Returns

return the info requested, need to cast

### **Description**

Do not use this function, recommended to use doca\_apsh\_envar\_info\_get

## <span id="page-35-1"></span>const \_\_DOCA\_EXPERIMENTAL void \*\_\_doca\_apsh\_handle\_info\_get (doca\_apsh\_handle \*handle, doca\_apsh\_handle\_attr attr)

Shadow function - get attribute value for a handle.

#### Parameters

#### **handle**

single handle handler

**attr**

Attribute to get the info on the handle

#### Returns

return the info requested, need to cast

### **Description**

Do not use this function, recommended to use doca\_apsh\_handle\_info\_get
# const \_\_DOCA\_EXPERIMENTAL void \*\_\_doca\_apsh\_ldrmodule\_info\_get (doca\_apsh\_ldrmodule \*ldrmodule, doca apsh ldrmodule attr attr)

Shadow function - get attribute value for a modules.

#### **Parameters**

#### **ldrmodule**

single ldrmodule handler

#### **attr**

Attribute to get the info on the module

### Returns

return the info requested, need to cast

### **Description**

Do not use this function, recommended to use doca\_apsh\_ldrmodule\_info\_get

# const \_\_DOCA\_EXPERIMENTAL void \*\_\_doca\_apsh\_lib\_info\_get (doca\_apsh\_lib \*lib, doca apsh lib attr attr)

Shadow function - get attribute value for a lib.

### Parameters

#### **lib**

single lib handler

#### **attr**

Attribute to get the info on the lib

### Returns

return the info requested, need to cast

### **Description**

Do not use this function, recommended to use doca\_apsh\_lib\_info\_get

# const \_\_DOCA\_EXPERIMENTAL void \*\_\_doca\_apsh\_module\_info\_get (doca\_apsh\_module \*module, doca\_apsh\_module\_attr attr)

Shadow function - get attribute value for a module.

### Parameters

**module** single module handler **attr** Attribute to get the info on the module

### Returns

return the info requested, need to cast

### **Description**

Do not use this function, recommended to use doca\_apsh\_mod\_info\_get

# const \_\_DOCA\_EXPERIMENTAL void \*\_\_doca\_apsh\_privilege\_info\_get (doca\_apsh\_privilege \*privilege, doca apsh privilege attr attr)

Shadow function - get attribute value for a privilege.

### **Parameters**

### **privilege**

single privilege handler

#### **attr**

Attribute to get the info on the privilege

### Returns

return the info requested, need to cast

### **Description**

Do not use this function, recommended to use doca\_apsh\_privilege\_info\_get

# const \_\_DOCA\_EXPERIMENTAL void \*\_\_doca\_apsh\_process\_info\_get (doca\_apsh\_process \*process, doca\_apsh\_process\_attr attr)

Shadow function - get attribute value for a process.

### **Parameters**

**process** single process handler **attr** Attribute to get the info on the process

### Returns

return the info requested, need to cast

### **Description**

Do not use this function, recommended to use doca\_apsh\_process\_info\_get

# doca\_error\_t \_\_doca\_apsh\_sys\_config (doca\_apsh\_system \*system, doca\_apsh\_system\_config\_attr attr, void \*value)

Shadow function - configure attribute value for a system.

### Parameters

#### **system**

system handler

#### **attr**

Attribute to set in the system

#### **value**

the value to set

### **Returns**

DOCA\_SUCCESS - in case of success. doca\_error code - in case of failure:

- **‣** DOCA\_ERROR\_INVALID\_VALUE if an invalid input had been received.
- **‣** DOCA\_ERROR\_NOT\_SUPPORTED if attr was OS type and an unsupported OS type had been received.
- **‣** DOCA\_ERROR\_NO\_MEMORY if memory allocation failed.

**‣** DOCA\_ERROR\_BAD\_STATE - if system is already started.

### **Description**

Do not use this function, recommended to use doca\_apsh\_sys\_config

# const \_\_DOCA\_EXPERIMENTAL void \*\_\_doca\_apsh\_thread\_info\_get (doca\_apsh\_thread \*thread, doca\_apsh\_thread\_attr attr)

Shadow function - get attribute value for a thread.

#### Parameters

#### **thread**

single thread handler

#### **attr**

Attribute to get the info on the thread

### Returns

return the info requested, need to cast

### **Description**

Do not use this function, recommended to use doca\_apsh\_thread\_info\_get

# const \_\_DOCA\_EXPERIMENTAL void \*\_\_doca\_apsh\_vad\_info\_get (doca\_apsh\_vad \*vad, doca apsh vad attr attr)

Shadow function - get attribute value for a vad.

#### Parameters

#### **vad**

single vad handler

#### **attr**

Attribute to get the info on the vad

#### Returns

return the info requested, need to cast

Do not use this function, recommended to use doca\_apsh\_vad\_info\_get

# DOCA EXPERIMENTAL void doca apsh attestation free (doca apsh attestation \*\*attestation)

Destroys a attestation context.

### Parameters

#### **attestation**

Attestation opaque pointer of the process to destroy

## doca\_error\_t doca\_apsh\_attestation\_get (doca\_apsh\_process \*process, const char \*exec\_hash\_map\_path, doca\_apsh\_attestationattestation, int \*attestation\_size)

Get current process attestation.

### Parameters

#### **process**

Process handler

#### **exec\_hash\_map\_path**

path to file containing the hash calculations of the executable and dlls/libs of the process note that changing the process code or any libs can effect this. The file can be created by running the doca\_exec\_hash\_build\_map tool on the system.

#### **attestation**

Attestation opaque pointers of the process

#### **attestation\_size**

Output param, will contain size of attestation array on success.

### **Returns**

DOCA\_SUCCESS - in case of success. doca\_error code - in case of failure:

- **‣** DOCA\_ERROR\_INVALID\_VALUE if an invalid input had been received.
- **‣** DOCA\_ERROR\_INITIALIZATION if modules list initialization failed.
- ▶ DOCA\_ERROR\_NO\_MEMORY if cannot alloc memory to modules array.

**‣** DOCA\_ERROR\_NOT\_FOUND - if process hasn't been found.

### **Description**

This function is multithreaded compatible with different system context, meaning do not call this function simultaneously with the same system context. The return is snapshot, this is not dynamic, need to free it.

## doca\_error\_t doca\_apsh\_attst\_refresh (doca\_apsh\_attestationattestation, int \*attestation\_size)

refresh single attestation handler of a process with new snapshot

### Parameters

#### **attestation**

single attestation handler to refresh

#### **attestation\_size**

Output param, will contain size of attestation array on success.

#### Returns

DOCA\_SUCCESS - in case of success. doca\_error code - in case of failure:

- **‣** DOCA\_ERROR\_INVALID\_VALUE if an invalid input had been received.
- ▶ DOCA\_ERROR\_INITIALIZATION if modules list initialization failed.
- **‣** DOCA\_ERROR\_NO\_MEMORY if cannot alloc memory to modules array.
- ▶ DOCA\_ERROR\_NOT\_FOUND if process hasn't been found.

### **Description**

This function is multithreaded compatible with different system context, Refresh the snapshot of the handler. Recommended to query all wanted information before refreshing.

# DOCA\_EXPERIMENTAL doca\_apsh\_ctx \*doca\_apsh\_create (void)

Create a new apsh handler.

### Returns

apsh context required for creating system handler, NULL on failure

Allocate memory and init the opaque struct for apsh handler. Before using the system handler use doca\_apsh\_start

# \_\_DOCA\_EXPERIMENTAL void doca\_apsh\_destroy (doca\_apsh\_ctx \*ctx)

Free the APSH memory and close connections.

### Parameters

#### **ctx**

apsh context to destroy

# doca\_error\_t doca\_apsh\_dma\_dev\_set (doca\_apsh\_ctx \*ctx, doca\_dev \*dma\_dev)

Set apsh dma device.

### Parameters

#### **ctx**

apsh handler

#### **dma\_dev**

doca device with dma capabilities, please refer to doca\_dev.h

### **Returns**

DOCA\_SUCCESS - in case of success. doca\_error code - in case of failure:

- **‣** DOCA\_ERROR\_INVALID\_VALUE if an invalid input had been received.
- **‣** DOCA\_ERROR\_NO\_MEMORY if cannot alloc new buffer for dma\_dev\_name.

### **Description**

This is a Mandatory setter

# DOCA EXPERIMENTAL void doca\_apsh\_envars\_free (doca\_apsh\_envar \*\*envars)

Destroys a envars context.

#### **Parameters**

#### **envars**

Array of envars opaque pointers of the process to destroy

# doca\_error\_t doca\_apsh\_envars\_get (doca\_apsh\_process \*process, doca apsh envarenvars, int \*envars size)

Get array of current process environment variables.

### Parameters

#### **process**

Process handler

#### **envars**

Array of environment variables opaque pointers of the process. in case process doesn't have any envars, will return NULL.

#### **envars\_size**

Output param, will contain size of envars array on success.

### Returns

DOCA\_SUCCESS - in case of success (including the case envars\_size is zero). doca\_error code - in case of failure:

- **‣** DOCA\_ERROR\_INVALID\_VALUE if an invalid input had been received.
- ▶ DOCA\_ERROR\_INITIALIZATION if envars list initialization failed.
- **‣** DOCA\_ERROR\_NO\_MEMORY if cannot alloc memory to envars array.
- ▶ DOCA\_ERROR\_NOT\_SUPPORTED in case of unsupported system os.

### **Description**

This function is multi-threaded compatible with different system context, meaning do not call this function simultaneously with the same system context. The return array is snapshot, the function allocates this array, use doca\_apsh\_envars\_free to free it.

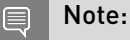

currently supported only for windows systems.

# DOCA EXPERIMENTAL void doca\_apsh\_handles\_free (doca\_apsh\_handle \*\*handles)

Destroys a handles context.

### Parameters

#### **handles**

Array of handles opaque pointers of the process to destroy

# doca\_error\_t doca\_apsh\_handles\_get (doca\_apsh\_process \*process, doca\_apsh\_handlehandles, int \*handles\_size)

Get array of current process handles.

#### Parameters

#### **process**

Process handler

#### **handles**

Array of handles opaque pointers of the process. in case process doesn't have any handles, will return NULL.

#### **handles\_size**

Output param, will contain size of handles array on success.

#### Returns

DOCA\_SUCCESS - in case of success (including the case handles\_size is zero). doca\_error code - in case of failure:

- **‣** DOCA\_ERROR\_INVALID\_VALUE if an invalid input had been received.
- **‣** DOCA\_ERROR\_INITIALIZATION if handles list initialization failed.
- **‣** DOCA\_ERROR\_NO\_MEMORY if cannot alloc memory to handles array.
- ▶ DOCA\_ERROR\_NOT\_SUPPORTED in case of unsupported system os.

### **Description**

This function is multi-threaded compatible with different system context, meaning do not call this function simultaneously with the same system context. The return array is snapshot, this is not dynamic array, need to free it.

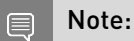

# DOCA EXPERIMENTAL void doca\_apsh\_ldrmodules\_free (doca\_apsh\_ldrmodule \*\*ldrmodules)

Destroys a ldrmodules context.

#### Parameters

#### **ldrmodules**

Array of ldrmodules opaque pointers of the process to destroy

## doca\_error\_t doca\_apsh\_ldrmodules\_get (doca\_apsh\_process \*process, doca\_apsh\_ldrmoduleldrmodules, int \*ldrmodules\_size)

Get array of current process modules.

#### **Parameters**

#### **process**

Process handler

#### **ldrmodules**

Array of ldrmodules opaque pointers of the process. in case process doesn't have any modules, will return NULL.

#### **ldrmodules\_size**

Output param, will contain size of ldrmodules array on success.

### Returns

DOCA\_SUCCESS - in case of success (including the case ldrmodules\_size is zero). doca\_error code - in case of failure:

- **‣** DOCA\_ERROR\_INVALID\_VALUE if an invalid input had been received.
- ▶ DOCA\_ERROR\_INITIALIZATION if ldrmodules list initialization failed.
- **‣** DOCA\_ERROR\_NO\_MEMORY if cannot alloc memory to ldrmodules array.
- ▶ DOCA\_ERROR\_NOT\_SUPPORTED in case of unsupported system os.

This function is multi-threaded compatible with different system context, meaning do not call this function simultaneously with the same system context. The return array is snapshot, this is not dynamic array, need to free it.

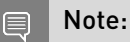

currently supported only for windows systems.

# \_\_DOCA\_EXPERIMENTAL void doca\_apsh\_libs\_free (doca\_apsh\_lib \*\*libs)

Destroys a libs context.

#### Parameters

**libs**

Array of libs opaque pointers of the process to destroy

# doca\_error\_t doca\_apsh\_libs\_get (doca\_apsh\_process \*process, doca\_apsh\_liblibs, int \*libs\_size)

Get array of current process loadable libraries.

### **Parameters**

#### **process**

Process handler

#### **libs**

Array of libs opaque pointers of the process. in case process doesn't point to any libs, will return NULL.

#### **libs\_size**

Output param, will contain size of libs array on success.

#### Returns

DOCA\_SUCCESS - in case of success (including the case libs\_size is zero). doca\_error code in case of failure:

- **‣** DOCA\_ERROR\_INVALID\_VALUE if an invalid input had been received.
- ▶ DOCA\_ERROR\_INITIALIZATION if libs list initialization failed.
- ▶ DOCA\_ERROR\_NO\_MEMORY if cannot alloc memory to libs array.

This function is multithreaded compatible with different system context, meaning do not call this function simultaneously with the same system context. The return array is snapshot, this is not dynamic array, need to free it.

# DOCA EXPERIMENTAL void doca\_apsh\_module\_free (doca\_apsh\_module \*\*modules)

Destroys a modules array.

#### Parameters

#### **modules**

Array of module opaque pointers of the systems to destroy

## doca\_error\_t doca\_apsh\_modules\_get (doca\_apsh\_system \*system, doca\_apsh\_modulemodules, int \*modules\_size)

Get array of current modules installed on the system.

### **Parameters**

#### **system**

System handler

#### **modules**

Array of module opaque pointers of the systems

#### **modules\_size**

Output param, will contain size of modules array on success.

### Returns

DOCA\_SUCCESS - in case of success. doca\_error code - in case of failure:

- **‣** DOCA\_ERROR\_INVALID\_VALUE if an invalid input had been received.
- ▶ DOCA\_ERROR\_INITIALIZATION if modules list initialization failed.
- **‣** DOCA\_ERROR\_NO\_MEMORY if cannot alloc memory to modules array.

This function is multithreaded compatible with different system context, meaning do not call this function simultaneously with the same system context. The return array is snapshot, this is not dynamic array, need to free it.

# DOCA EXPERIMENTAL void doca\_apsh\_privileges\_free (doca\_apsh\_privilege \*\*privileges)

Destroys a privileges context.

#### Parameters

#### **privileges**

Array of privileges opaque pointers of the process to destroy

# doca\_error\_t doca\_apsh\_privileges\_get (doca\_apsh\_process \*process, doca\_apsh\_privilegeprivileges, int \*privileges\_size)

Get array of current process privileges.

### Parameters

#### **process**

Process handler

#### **privileges**

Array of privileges opaque pointers of the process. in case process doesn't have any privileges, will return NULL.

#### **privileges\_size**

Output param, will contain size of privileges array on success.

#### **Returns**

DOCA\_SUCCESS - in case of success (including the case privileges\_size is zero). doca\_error code - in case of failure:

- **‣** DOCA\_ERROR\_INVALID\_VALUE if an invalid input had been received.
- **‣** DOCA\_ERROR\_INITIALIZATION if privileges list initialization failed.
- **‣** DOCA\_ERROR\_NO\_MEMORY if cannot alloc memory to privileges array.
- **‣** DOCA\_ERROR\_NOT\_SUPPORTED in case of unsupported system os.

This function is multi-threaded compatible with different system context, meaning do not call this function simultaneously with the same system context. The return array is snapshot, this is not dynamic array, need to free it.

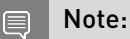

currently supported only for windows systems.

# DOCA EXPERIMENTAL void doca apsh processes free (doca apsh process \*\*processes)

Destroys a process context.

#### Parameters

#### **processes**

Array of process opaque pointers of the systems to destroy

# doca error t doca apsh processes get (doca\_apsh\_system \*system, doca\_apsh\_processprocesses, int \*processes\_size)

Get array of current processes running on the system.

#### Parameters

#### **system**

System handler

#### **processes**

Array of process opaque pointers of the systems

#### **processes\_size**

Output param, will contain size of processes array on success.

#### Returns

DOCA\_SUCCESS - in case of success. doca\_error code - in case of failure:

- ▶ DOCA\_ERROR\_INVALID\_VALUE if an invalid input had been received.
- ▶ DOCA\_ERROR\_INITIALIZATION if processes list initialization failed.
- ▶ DOCA\_ERROR\_NO\_MEMORY if cannot alloc memory to processes array.

This function is multithreaded compatible with different system context, meaning do not call this function simultaneously with the same system context. The return array is snapshot, this is not dynamic array, need to free it.

# doca error t doca apsh regex dev set (doca\_apsh\_ctx \*ctx, doca\_dev \*regex\_dev)

Set apsh regex device.

Parameters

**ctx** apsh handler

#### **regex\_dev**

doca device with the capabilities of regex

#### Returns

DOCA\_SUCCESS - in case of success. doca\_error code - in case of failure:

**‣** DOCA\_ERROR\_INVALID\_VALUE - if an invalid input had been received.

### **Description**

This is not a Mandatory setter

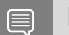

Note:

currently supported only for windows systems.

# doca\_error\_t doca\_apsh\_start (doca\_apsh\_ctx \*ctx)

Start apsh handler.

#### **Parameters**

**ctx**

App Shield handler

#### **Returns**

DOCA\_SUCCESS - in case of success. doca\_error code - in case of failure:

**‣** DOCA\_ERROR\_INVALID\_VALUE - if an invalid input had been received.

Start apsh handler and init connection to devices. Need to set apsh params with setter functions before starting the system. Mandatory setters: doca\_apsh\_dma\_dev\_set. Other setters can be query automatically but will take time.

# doca error t doca apsh sys dev set (doca\_apsh\_system \*system, doca\_dev\_rep \*dev)

Set system device.

### **Parameters**

#### **system**

system handler

#### **dev**

the device that is connected to the system to be queried. for example a vf that is connected to a vm or pf that is connected to the bare-metal. doca representor device from dma device configured in doca\_apsh\_dma\_dev\_set. to query the right device please refer to doca\_dev.h for full options.

### Returns

DOCA\_SUCCESS - in case of success. doca\_error code - in case of failure:

- ▶ DOCA\_ERROR\_INVALID\_VALUE if an invalid input had been received.
- **‣** DOCA\_ERROR\_BAD\_STATE if system was already started.

### **Description**

This is a Mandatory setter

## doca\_error\_t doca\_apsh\_sys\_kpgd\_file\_set (doca\_apsh\_system \*system, const char \*system\_kpgd\_file\_path)

Set system kpgd file.

### Parameters

#### **system**

system handler

#### **system\_kpgd\_file\_path**

#### Returns

DOCA\_SUCCESS - in case of success. doca\_error code - in case of failure:

- **‣** DOCA\_ERROR\_INVALID\_VALUE if an invalid input had been received.
- ▶ DOCA\_ERROR\_NOT\_SUPPORTED if unsupported OS type had been received.
- **‣** DOCA\_ERROR\_BAD\_STATE if system was already started.

### **Description**

This is not a must setter

## doca\_error\_t doca\_apsh\_sys\_mem\_region\_set (doca\_apsh\_system \*system, const char \*system\_mem\_region\_path)

Set system allowed memory regions.

#### Parameters

#### **system**

system handler

#### **system\_mem\_region\_path**

path to json file containing the memory regions of the devices The memory regions are unique per system, would not change on reboot or between different devices of the same system. note that adding/removing device from the host can change the regions. The json can be created by running the doca\_system\_mem\_region tool on the system.

### Returns

DOCA\_SUCCESS - in case of success. doca\_error code - in case of failure:

- ▶ DOCA\_ERROR\_INVALID\_VALUE if an invalid input had been received.
- ▶ DOCA\_ERROR\_NO\_MEMORY if cannot alloc new buffer for system\_os\_symbol\_map\_path.
- **‣** DOCA\_ERROR\_BAD\_STATE if system was already started.

### **Description**

This is a Mandatory setter

# doca\_error\_t doca\_apsh\_sys\_os\_symbol\_map\_set (doca\_apsh\_system \*system, const char \*system\_os\_symbol\_map\_path)

Set system os symbol map.

### **Parameters**

#### **system**

system handler

#### **system\_os\_symbol\_map\_path**

the os memory map data, unique per os build please note that changing linux kernel (adding/removing modules) will change the map should be created by running the doca\_system\_os\_symbol\_map tool on the system os

### Returns

DOCA\_SUCCESS - in case of success. doca\_error code - in case of failure:

- ▶ DOCA\_ERROR\_INVALID\_VALUE if an invalid input had been received.
- ▶ DOCA\_ERROR\_NO\_MEMORY if cannot alloc new buffer for system\_os\_symbol\_map\_path.
- **‣** DOCA\_ERROR\_BAD\_STATE if system was already started.

### **Description**

This is a Mandatory setter

# doca\_error\_t doca\_apsh\_sys\_os\_type\_set (doca\_apsh\_system \*system, doca\_apsh\_system\_os os\_type)

Set system os type.

### Parameters

**system** system handler

#### **os\_type**

system os type - windows/linux

### **Returns**

DOCA\_SUCCESS - in case of success. doca\_error code - in case of failure:

- **‣** DOCA\_ERROR\_INVALID\_VALUE if an invalid input had been received.
- ▶ DOCA\_ERROR\_NOT\_SUPPORTED if unsupported OS type had been received.
- **‣** DOCA\_ERROR\_BAD\_STATE if system was already started.

This is a must setter

## \_\_DOCA\_EXPERIMENTAL doca\_apsh\_system \*doca apsh system create (doca apsh ctx \*ctx)

Create a new system handler.

### **Parameters**

#### **ctx**

apsh handler

### Returns

returns system pointer, NULL on failure

### **Description**

Allocate memory and init the opaque struct for system handler. Before using the system handler use doca\_apsh\_system\_start

# DOCA EXPERIMENTAL void doca\_apsh\_system\_destroy (doca\_apsh\_system \*system)

Destroy system handler.

### Parameters

#### **system**

system context to destroy

### **Description**

This will not destroy process/module/libs ...

# doca error t doca apsh system start (doca\_apsh\_system \*system)

Start system handler.

#### Parameters

#### **system**

system handler

#### Returns

DOCA\_SUCCESS - in case of success. doca\_error code - in case of failure:

- **‣** DOCA\_ERROR\_INVALID\_VALUE if an invalid input had been received.
- **‣** DOCA\_ERROR\_INITIALIZATION if app-shield system initialization has failed.

#### **Description**

Start system handler and init connection to the system. Need to set system params with setter functions before starting the system. Mandatory setters: os\_symbol\_map, mem\_region, dev. Other setters can be query automatically but will take time.

# DOCA EXPERIMENTAL void doca\_apsh\_threads\_free (doca\_apsh\_thread \*\*threads)

Destroys a threads context.

#### Parameters

#### **threads**

Array of threads opaque pointers of the process to destroy

## doca\_error\_t doca\_apsh\_threads\_get (doca\_apsh\_process \*process, doca apsh threadthreads, int \*threads size)

Get array of current process threads.

#### Parameters

#### **process**

Process handler

#### **threads**

Array of threads opaque pointers of the process. in case process doesn't have any threads, will return NULL.

#### **threads\_size**

Output param, will contain size of threads array on success.

#### Returns

DOCA\_SUCCESS - in case of success (including the case threads\_size is zero). doca\_error code - in case of failure:

- ▶ DOCA\_ERROR\_INVALID\_VALUE if an invalid input had been received.
- ▶ DOCA\_ERROR\_INITIALIZATION if threads list initialization failed.
- **‣** DOCA\_ERROR\_NO\_MEMORY if cannot alloc memory to threads array.

### **Description**

This function is multithreaded compatible with different system context, meaning do not call this function simultaneously with the same system context. The return array is snapshot, this is not dynamic array, need to free it.

## DOCA\_EXPERIMENTAL void doca\_apsh\_vads\_free (doca\_apsh\_vad \*\*vads)

Destroys a vads context.

### Parameters

#### **vads**

Array of vads opaque pointers of the process to destroy

# doca error t doca apsh vads get (doca\_apsh\_process \*process, doca\_apsh\_vadvads, int \*vads size)

Get array of current process vads - virtual address descriptor.

#### Parameters

#### **process**

Process handler

#### **vads**

Array of vads opaque pointers of the process. in case process doesn't point to any vads, will return NULL.

#### **vads\_size**

Output param, will contain size of vads array on success.

### **Returns**

DOCA\_SUCCESS - in case of success (including the case vads\_size is zero). doca\_error code in case of failure:

- ▶ DOCA\_ERROR\_INVALID\_VALUE if an invalid input had been received.
- ▶ DOCA\_ERROR\_INITIALIZATION if modules list initialization failed.
- **‣** DOCA\_ERROR\_NO\_MEMORY if cannot alloc memory to modules array.
- ▶ DOCA\_ERROR\_NOT\_FOUND if process hasn't been found.

### **Description**

This function is multithreaded compatible with different system context, meaning do not call this function simultaneously with the same system context. The return array is snapshot, this is not dynamic array, need to free it.

# #define doca apsh attst info qet ((attr## TYPE) (uintptr\_t) doca\_apsh\_attst\_info\_get(attestation, attr))

Get attribute value for a attestation.

Get the requested info from attestation handler. The info is right to the snapshot (at the get function moment) full list (type and descriptions) can be found in doca\_apsh\_attr.h

# #define doca\_apsh\_envar\_info\_get ((attr##\_TYPE)\_\_doca\_apsh\_envar\_info\_get(envar, attr))

Get attribute value for an environment variable.

Get the requested info from envar handler. The info is right to the snapshot (at the get function moment) full list (type and descriptions) can be found in doca\_apsh\_attr.h

# #define doca apsh handle info get ((attr##\_TYPE)\_\_doca\_apsh\_handle\_info\_get(handle, attr))

Get attribute value for a handle.

Get the requested info from handle handler. The info is right to the snapshot (at the get function moment) full list (type and descriptions) can be found in doca\_apsh\_attr.h

# #define doca\_apsh\_ldrmodule\_info\_get ((attr##\_TYPE)\_\_doca\_apsh\_ldrmodule\_info\_get(ldrmodule, attr))

Get attribute value for a ldrmodule.

Get the requested info from ldrmodule handler. The info is right to the snapshot (at the get function moment) full list (type and descriptions) can be found in doca\_apsh\_attr.h

# #define doca apsh lib info qet ((attr## TYPE) (uintptr\_t)\_\_doca\_apsh\_lib\_info\_get(lib, attr))

Get attribute value for a lib.

Get the requested info from lib handler. The info is right to the snapshot (at the get function moment) full list (type and descriptions) can be found in doca\_apsh\_attr.h

# #define doca apsh module info get ((attr## TYPE) (uintptr\_t)\_\_doca\_apsh\_module\_info\_get(module, attr))

Get attribute value for a module.

Get the requested info from module handler. The info is right to the snapshot (at the get function moment) full list (type and descriptions) can be found in doca\_apsh\_attr.h

# #define doca\_apsh\_privilege\_info\_get ((attr##\_TYPE)\_\_doca\_apsh\_privilege\_info\_get(privilege, attr))

Get attribute value for a privilege.

Get the requested info from privilege handler. The info is right to the snapshot (at the get function moment) full list (type and descriptions) can be found in doca\_apsh\_attr.h

# #define doca apsh process info get ((attr## TYPE) (uintptr\_t) doca\_apsh\_process\_info\_get(process, attr))

Get attribute value for a process.

Get the requested info from process handler. The info is right to the snapshot (at the get function moment) full list (type and descriptions) can be found in doca\_apsh\_attr.h

# #define doca apsh sys config (\_\_doca\_apsh\_sys\_config(system, attr, (void \*) ((uintptr\_t)value)))

configure attribute value for a system, such as: hashtest limit, symbols map ...

# #define doca apsh thread info get ((attr##\_TYPE)\_\_doca\_apsh\_thread\_info\_get(thread, attr))

Get attribute value for a thread.

Get the requested info from thread handler. The info is right to the snapshot (at the get function moment) full list (type and descriptions) can be found in doca\_apsh\_attr.h

# #define doca apsh vad info qet ((attr## TYPE) (uintptr\_t) doca\_apsh\_vad\_info\_get(vad, attr))

Get attribute value for a vad.

Get the requested info from vad handler. The info is right to the snapshot (at the get function moment) full list (type and descriptions) can be found in doca\_apsh\_attr.h

# 2.2. App Shield Attributes

DOCA App Shield attributes to query with get functions, see doca\_apsh.h

## enum doca\_apsh\_attestation\_attr

doca app shield attestation attributes

#### Values

**DOCA\_APSH\_ATTESTATION\_PID** attestation process id **DOCA\_APSH\_ATTESTATION\_COMM** attestation process name **DOCA\_APSH\_ATTESTATION\_PATH\_OF\_MEMORY\_AREA** attestation path of memory area **DOCA\_APSH\_ATTESTATION\_PROTECTION** attestation protection **DOCA\_APSH\_ATTESTATION\_START\_ADDRESS** attestation start address **DOCA\_APSH\_ATTESTATION\_END\_ADDRESS** attestation end address **DOCA\_APSH\_ATTESTATION\_PAGES\_NUMBER** attestation process pages count in binary file **DOCA\_APSH\_ATTESTATION\_PAGES\_PRESENT** attestation pages present in memory **DOCA\_APSH\_ATTESTATION\_MATCHING\_HASHES** attestation pages hash match count from pages in memory **DOCA\_APSH\_ATTESTATION\_HASH\_DATA\_IS\_PRESENT**

attestation hash data is present

### enum doca\_apsh\_envar\_attr

doca app shield envars attributes

### Values

**DOCA\_APSH\_ENVARS\_PID** envars pid **DOCA\_APSH\_ENVARS\_COMM** envars process name **DOCA\_APSH\_ENVARS\_VARIABLE** envars variable **DOCA\_APSH\_ENVARS\_VALUE** envars value **DOCA\_APSH\_ENVARS\_WINDOWS\_BLOCK = 1000**

envars windows environment block address

## enum doca\_apsh\_handle\_attr

doca app shield handle attributes

#### Values

**DOCA\_APSH\_HANDLE\_PID** handle process id **DOCA\_APSH\_HANDLE\_COMM** handle process name **DOCA\_APSH\_HANDLE\_VALUE** handle value **DOCA\_APSH\_HANDLE\_TABLE\_ENTRY** handle table entry **DOCA\_APSH\_HANDLE\_TYPE** handle type **DOCA\_APSH\_HANDLE\_ACCESS** handle access **DOCA\_APSH\_HANDLE\_NAME** handle name

### enum doca\_apsh\_ldrmodule\_attr

doca app shield LDR-Modules attributes

### Values

**DOCA\_APSH\_LDRMODULE\_PID** ldrmodule process pid **DOCA\_APSH\_LDRMODULE\_COMM** ldrmodule process name **DOCA\_APSH\_LDRMODULE\_BASE\_ADDRESS** ldrmodule base address **DOCA\_APSH\_LDRMODULE\_LIBRARY\_PATH** ldrmodule loaded library path **DOCA\_APSH\_LDRMODULE\_WINDOWS\_BASE\_DLL\_NAME = 1000** ldrmodule full dll name **DOCA\_APSH\_LDRMODULE\_WINDOWS\_SIZE\_OF\_IMAGE** ldrmodule size of image **DOCA\_APSH\_LDRMODULE\_WINDOWS\_INLOAD** ldrmodule appear in inload list **DOCA\_APSH\_LDRMODULE\_WINDOWS\_INMEM** ldrmodule appear in inmem list **DOCA\_APSH\_LDRMODULE\_WINDOWS\_ININIT**

ldrmodule appear in ininit list

## enum doca\_apsh\_lib\_attr

doca app shield lib attributes

#### Values

**DOCA\_APSH\_LIB\_PID** lib pid **DOCA\_APSH\_LIB\_COMM** lib name **DOCA\_APSH\_LIB\_LIBRARY\_PATH** lib loaded library path **DOCA\_APSH\_LIB\_WINDOWS\_FULL\_DLL\_NAME = 1000** lib full dll name **DOCA\_APSH\_LIB\_WINDOWS\_SIZE\_OFIMAGE** lib size of image **DOCA\_APSH\_LIB\_LINUX\_LOAD\_ADRESS = 2000** lib load address

### enum doca\_apsh\_module\_attr

doca app shield module attributes

#### Values

**DOCA\_APSH\_MODULES\_OFFSET** module offset **DOCA\_APSH\_MODULES\_NAME** module name **DOCA\_APSH\_MODULES\_SIZE** module size

### enum doca\_apsh\_privilege\_attr

doca app shield privileges attributes windows privilege list can be found on: https:// docs.microsoft.com/en-us/windows/win32/secauthz/privilege-constants

### Values

**DOCA\_APSH\_PRIVILEGES\_PID**

privilege process pid

**DOCA\_APSH\_PRIVILEGES\_COMM**

privilege process name

#### **DOCA\_APSH\_PRIVILEGES\_NAME**

privilege name, for example: SeTcbPrivilege

#### **DOCA\_APSH\_PRIVILEGES\_IS\_ON**

is the privilege turned on or off. For Windows this is the outcome of get(PRESENT) && (get(ENABLED) || get(DEFAULT))

#### **DOCA\_APSH\_PRIVILEGES\_WINDOWS\_PRESENT = 1000**

privilege present flag

### **DOCA\_APSH\_PRIVILEGES\_WINDOWS\_ENABLED**

privilege enabled flag

**DOCA\_APSH\_PRIVILEGES\_WINDOWS\_DEFAULT**

privilege enabledbydefault flag

### enum doca\_apsh\_process\_attr

doca app shield process attributes

### Values

**DOCA\_APSH\_PROCESS\_PID** process id **DOCA\_APSH\_PROCESS\_PPID** process parent id **DOCA\_APSH\_PROCESS\_COMM** process executable name **DOCA\_APSH\_PROCESS\_STATE** process state **DOCA\_APSH\_PROCESS\_CPU\_TIME** process cpu time [ps] **DOCA\_APSH\_PROCESS\_WINDOWS\_OFFSET = 1000** process offset **DOCA\_APSH\_PROCESS\_WINDOWS\_THREADS** process thread count **DOCA\_APSH\_PROCESS\_LINUX\_GID = 2000** process group id **DOCA\_APSH\_PROCESS\_LINUX\_UID** process user id

### enum doca\_apsh\_system\_config\_attr

doca app shield configuration attributes

### Values

**DOCA\_APSH\_OS\_SYMBOL\_MAP** os symbol map path **DOCA\_APSH\_MEM\_REGION** memory region path **DOCA\_APSH\_KPGD\_FILE** kpgd file path

**DOCA\_APSH\_VHCA\_ID** vhca id **DOCA\_APSH\_OS\_TYPE** os type **DOCA\_APSH\_HASHTEST\_LIMIT** limit of vm areas to attest **DOCA\_APSH\_MODULES\_LIMIT** limit of modules number **DOCA\_APSH\_PROCESS\_LIMIT** limit of processes number **DOCA\_APSH\_THREADS\_LIMIT** limit of threads number **DOCA\_APSH\_LDRMODULES\_LIMIT** limit of ldrmodules number on windows **DOCA\_APSH\_LIBS\_LIMIT** limit of libs number **DOCA\_APSH\_VADS\_LIMIT** limit of vads number **DOCA\_APSH\_WINDOWS\_ENVARS\_LIMIT** length limit of envars for windows **DOCA\_APSH\_HANDLES\_LIMIT** limit of handles number on windows **DOCA\_APSH\_STRING\_LIMIT** length limit of apsh\_read\_str

### enum doca\_apsh\_system\_os

system os types

#### Values

**DOCA\_APSH\_SYSTEM\_LINUX** linux **DOCA\_APSH\_SYSTEM\_WINDOWS** windows

### enum doca\_apsh\_thread\_attr

doca app shield thread attributes

#### Values

**DOCA\_APSH\_THREAD\_PID** thread process id **DOCA\_APSH\_THREAD\_TID** thread id

### **DOCA\_APSH\_THREAD\_STATE**

thread state

#### **DOCA\_APSH\_THREAD\_WINDOWS\_WAIT\_REASON = 1000**

thread wait reason

**DOCA\_APSH\_THREAD\_WINDOWS\_OFFSET**

thread offset

**DOCA\_APSH\_THREAD\_LINUX\_PROC\_NAME = 2000** thread process name

**DOCA\_APSH\_THREAD\_LINUX\_THREAD\_NAME**

thread name

### enum doca\_apsh\_vad\_attr

doca app shield virtual address descriptor attributes

#### Values

**DOCA\_APSH\_VMA\_PID** vma process id **DOCA\_APSH\_VMA\_OFFSET** vma offset **DOCA\_APSH\_VMA\_PROTECTION** vma protection **DOCA\_APSH\_VMA\_VM\_START** vma vm start **DOCA\_APSH\_VMA\_VM\_END** vma vm end **DOCA\_APSH\_VMA\_PROCESS\_NAME** vma process name **DOCA\_APSH\_VMA\_FILE\_PATH** vma file path **DOCA\_APSH\_VMA\_WINDOWS\_COMMIT\_CHARGE = 1000** vma commit charge **DOCA\_APSH\_VMA\_WINDOWS\_PRIVATE\_MEMORY** vma private memory

# typedef char \*DOCA\_APSH\_ATTESTATION\_COMM\_TYPE

attestation comm type

# typedef uint64\_t DOCA\_APSH\_ATTESTATION\_END\_ADDRESS\_TYPE

attestation end address type

# typedef bool DOCA\_APSH\_ATTESTATION\_HASH\_DATA\_IS\_PRESENT\_TYPE

attestation hash data is present type

typedef int DOCA\_APSH\_ATTESTATION\_MATCHING\_HASHES\_TYPE

attestation matching hashes type

typedef int DOCA\_APSH\_ATTESTATION\_PAGES\_NUMBER\_TYPE

attestation pages number type

# typedef int DOCA\_APSH\_ATTESTATION\_PAGES\_PRESENT\_TYPE

attestation pages present type

# typedef char \*DOCA\_APSH\_ATTESTATION\_PATH\_OF\_MEMORY\_AREA\_TYPE

attestation path of memory area type

## typedef unsigned int DOCA\_APSH\_ATTESTATION\_PID\_TYPE

attestation pid type

# typedef char \*DOCA\_APSH\_ATTESTATION\_PROTECTION\_TYPE

attestation protection type

# typedef uint64 t DOCA\_APSH\_ATTESTATION\_START\_ADDRESS\_TYPE

attestation start address type

# typedef doca\_dev \*DOCA\_APSH\_DMA\_DEV\_TYPE

dma dev name

# typedef char \*DOCA\_APSH\_ENVARS\_COMM\_TYPE

envars comm type

typedef unsigned int DOCA\_APSH\_ENVARS\_PID\_TYPE envars pid type

typedef char \*DOCA\_APSH\_ENVARS\_VALUE\_TYPE

envars value type

typedef char \*DOCA\_APSH\_ENVARS\_VARIABLE\_TYPE envars variable type

typedef uint64\_t DOCA\_APSH\_ENVARS\_WINDOWS\_BLOCK\_TYPE

envars windows block address type

## typedef uint64\_t DOCA\_APSH\_HANDLE\_ACCESS\_TYPE

handle access type

typedef char \*DOCA\_APSH\_HANDLE\_COMM\_TYPE handle comm type

typedef char \*DOCA\_APSH\_HANDLE\_NAME\_TYPE

handle name type

## typedef unsigned int DOCA\_APSH\_HANDLE\_PID\_TYPE

handle pid type

# typedef uint64\_t DOCA\_APSH\_HANDLE\_TABLE\_ENTRY\_TYPE

handle table entry type

# typedef char \*DOCA\_APSH\_HANDLE\_TYPE\_TYPE

handle type type

# typedef uint64\_t DOCA\_APSH\_HANDLE\_VALUE\_TYPE

handle value type

# typedef int DOCA\_APSH\_HASHTEST\_LIMIT\_TYPE

limit of vm areas to attest

# typedef char \*DOCA\_APSH\_KPGD\_FILE\_TYPE

kpgd file path

# typedef uint64\_t DOCA\_APSH\_LDRMODULE\_BASE\_ADDRESS\_TYPE

ldrmodule base adress type

# typedef char \*DOCA\_APSH\_LDRMODULE\_COMM\_TYPE

ldrmodule comm type

### typedef char \*DOCA\_APSH\_LDRMODULE\_LIBRARY\_PATH\_TYPE ldrmodule library path type

# typedef unsigned int DOCA\_APSH\_LDRMODULE\_PID\_TYPE

ldrmodule pid type

# typedef char \*DOCA\_APSH\_LDRMODULE\_WINDOWS\_BASE\_DLL\_NAME\_TY

ldrmodule windows BASE dll name type

# typedef bool DOCA\_APSH\_LDRMODULE\_WINDOWS\_ININIT\_TYPE

ldrmodule ininit type

# typedef bool DOCA\_APSH\_LDRMODULE\_WINDOWS\_INLOAD\_TYPE

ldrmodule inload type

# typedef bool DOCA\_APSH\_LDRMODULE\_WINDOWS\_INMEM\_TYPE

ldrmodule inmem type

# typedef unsignedlong DOCA\_APSH\_LDRMODULE\_WINDOWS\_SIZE\_OF\_IMAGE\_TYPE

ldrmodule size of image type

# typedef char \*DOCA\_APSH\_LIB\_COMM\_TYPE

lib comm type

# typedef char \*DOCA\_APSH\_LIB\_LIBRARY\_PATH\_TYPE

lib loaded library path type

# typedef uint64\_t DOCA\_APSH\_LIB\_LINUX\_LOAD\_ADRESS\_TYPE

lib load adress type

# typedef unsigned int DOCA\_APSH\_LIB\_PID\_TYPE

lib pid type

# typedef char \*DOCA\_APSH\_LIB\_WINDOWS\_FULL\_DLL\_NAME\_TYPE

lib full dll name type

# typedef unsignedlong DOCA\_APSH\_LIB\_WINDOWS\_SIZE\_OFIMAGE\_TYPE

lib size ofimage type

# typedef int DOCA\_APSH\_LIBS\_LIMIT\_TYPE

limit of libs number

### typedef char \*DOCA\_APSH\_MEM\_REGION\_TYPE

memory region path

typedef int DOCA\_APSH\_MODULES\_LIMIT\_TYPE

llimit of modules number

typedef char \*DOCA\_APSH\_MODULES\_NAME\_TYPE module name type

typedef uint64\_t DOCA\_APSH\_MODULES\_OFFSET\_TYPE

module offset type

typedef uint32\_t DOCA\_APSH\_MODULES\_SIZE\_TYPE module size type

typedef char \*DOCA\_APSH\_OS\_SYMBOL\_MAP\_TYPE os symbol map path

### typedef DOCA\_APSH\_OS\_TYPE\_TYPE

os type

typedef char \*DOCA\_APSH\_PRIVILEGES\_COMM\_TYPE

privilege process name

## typedef bool DOCA\_APSH\_PRIVILEGES\_IS\_ON\_TYPE

privilege is on type

typedef char \*DOCA\_APSH\_PRIVILEGES\_NAME\_TYPE privilege name type

# typedef unsigned int DOCA\_APSH\_PRIVILEGES\_PID\_TYPE

privilege process pid

# typedef bool DOCA\_APSH\_PRIVILEGES\_WINDOWS\_DEFAULT\_TYPE

privilege windows enabled by default type

typedef bool DOCA\_APSH\_PRIVILEGES\_WINDOWS\_ENABLED\_TYPE privilege windows enabled type

# typedef bool DOCA\_APSH\_PRIVILEGES\_WINDOWS\_PRESENT\_TYPE

privilege windows present type

### typedef char \*DOCA\_APSH\_PROCESS\_COMM\_TYPE process comm type

# typedef uint64\_t DOCA\_APSH\_PROCESS\_CPU\_TIME\_TYPE

process cpu time type

## typedef int DOCA\_APSH\_PROCESS\_LIMIT\_TYPE

limit of processes number

# typedef unsigned int DOCA\_APSH\_PROCESS\_LINUX\_GID\_TYPE

process gid type

# typedef unsigned int DOCA\_APSH\_PROCESS\_LINUX\_UID\_TYPE

process uid type
# typedef unsigned int DOCA\_APSH\_PROCESS\_PID\_TYPE

process pid type

# typedef unsigned int DOCA\_APSH\_PROCESS\_PPID\_TYPE

process pid type

## typedef long DOCA\_APSH\_PROCESS\_STATE\_TYPE process state type

typedef uint64 t DOCA\_APSH\_PROCESS\_WINDOWS\_OFFSET\_TYPE process offset type

typedef int DOCA\_APSH\_PROCESS\_WINDOWS\_THREADS\_TYPE process threads type

typedef char \*DOCA\_APSH\_REGEX\_DEV\_TYPE

regex dev name

# typedef int DOCA\_APSH\_STRING\_LIMIT\_TYPE

length limit of apsh\_read\_str

typedef char \*DOCA\_APSH\_THREAD\_LINUX\_PROC\_NAME\_TYPE

thread proc name type

# typedef char \*DOCA\_APSH\_THREAD\_LINUX\_THREAD\_NAME\_TYPE

thread thread name type

# typedef unsigned int DOCA\_APSH\_THREAD\_PID\_TYPE

thread pid type

# typedef long DOCA\_APSH\_THREAD\_STATE\_TYPE

thread state type

typedef unsigned int DOCA\_APSH\_THREAD\_TID\_TYPE

thread tid type

# typedef uint64\_t DOCA\_APSH\_THREAD\_WINDOWS\_OFFSET\_TYPE

thread offset type

## typedef unsigned char DOCA\_APSH\_THREAD\_WINDOWS\_WAIT\_REASON\_TYPE thread wait reason type

typedef int DOCA\_APSH\_THREADS\_LIMIT\_TYPE limit of threads number

# typedef int DOCA\_APSH\_VADS\_LIMIT\_TYPE

limit of vads number

typedef doca\_dev\_rep \*DOCA\_APSH\_VHCA\_ID\_TYPE vhca id

typedef char \*DOCA\_APSH\_VMA\_FILE\_PATH\_TYPE vma file path type

typedef uint64\_t DOCA\_APSH\_VMA\_OFFSET\_TYPE

vma offset type

# typedef unsigned int DOCA\_APSH\_VMA\_PID\_TYPE

vma pid type

# typedef char \*DOCA\_APSH\_VMA\_PROCESS\_NAME\_TYPE

vma file path type

typedef char \*DOCA\_APSH\_VMA\_PROTECTION\_TYPE

vma protection type

typedef uint64\_t DOCA\_APSH\_VMA\_VM\_END\_TYPE

vma vm end type

typedef uint64\_t DOCA\_APSH\_VMA\_VM\_START\_TYPE vma vm start type

typedef int DOCA\_APSH\_VMA\_WINDOWS\_COMMIT\_CHARGE\_TYPE vma commit charge type

typedef int DOCA\_APSH\_VMA\_WINDOWS\_PRIVATE\_MEMORY\_TYPE vma private memory type

typedef int DOCA\_APSH\_WINDOWS\_ENVARS\_LIMIT\_TYPE

length limit of envars for windows

# 2.4. Core

DOCA Buffer

DOCA Buffer Inventory

DOCA Context

DOCA Device

DOCA DPDK DOCA Error DOCA Hotplug DOCA Memory Map DOCA RDMA DOCA Types

# 2.4.1. DOCA Buffer

Core

The DOCA Buffer is used for reference data. It holds the information on a memory region that belongs to a DOCA memory map, and its descriptor is allocated from DOCA Buffer Inventory.

## doca\_error\_t doca\_buf\_get\_data (doca\_buf \*buf, void \*\*data)

Get the buffer's data.

## Parameters

#### **buf**

DOCA Buf element.

#### **data**

The data of the buffer.

## Returns

DOCA\_SUCCESS - in case of success. doca\_error code - in case of failure:

**‣** DOCA\_ERROR\_INVALID\_VALUE - if an invalid input had been received.

## doca\_error\_t doca\_buf\_get\_data\_len (doca\_buf \*buf, size\_t \*data\_len)

Get buffer's data length.

#### Parameters

#### **buf**

DOCA Buf element.

### **data\_len**

The data length of the buffer.

## Returns

DOCA\_SUCCESS - in case of success. doca\_error code - in case of failure:

▶ DOCA\_ERROR\_INVALID\_VALUE - if an invalid input had been received.

## doca\_error\_t doca\_buf\_get\_head (doca\_buf \*buf, void \*\*head)

Get the buffer's head.

## Parameters

#### **buf**

DOCA Buf element.

#### **head**

The head of the buffer.

## Returns

DOCA\_SUCCESS - in case of success. doca\_error code - in case of failure:

**‣** DOCA\_ERROR\_INVALID\_VALUE - if an invalid input had been received.

## doca\_error\_t doca\_buf\_get\_len (doca\_buf \*buf, size\_t \*len)

Get the buffer's length.

## Parameters

#### **buf**

DOCA Buf element.

#### **len**

The length of the buffer.

## Returns

DOCA\_SUCCESS - in case of success. doca\_error code - in case of failure:

**‣** DOCA\_ERROR\_INVALID\_VALUE - if an invalid input had been received.

## doca\_error\_t doca\_buf\_get\_lkey (const doca\_buf \*buf, doca dev \*dev, uint32 t doca access flags, uint32 t \*lkey)

Get lkey with doca access flags access for a DOCA buffer of a DOCA device.

## Parameters

#### **buf**

The DOCA buffer to get lkey for.

#### **dev**

The DOCA device to get lkey for.

#### **doca\_access\_flags**

LKey access flags (see enum doca\_access\_flags).

#### **lkey**

The returned LKey.

## Returns

DOCA\_SUCCESS - in case of success. doca\_error code - in case of failure:

- **‣** DOCA\_ERROR\_INVALID\_VALUE if an invalid input had been received or if cannot find mkey by the given device.
- ▶ DOCA\_ERROR\_NOT\_SUPPORTED if the given access flags is not supported

## doca error t doca buf get refcount (doca buf \*buf, uint16 t \*refcount)

Get the reference count of the object.

## Parameters

#### **buf**

DOCA Buf element.

#### **refcount**

The number of references to the object.

## **Returns**

DOCA\_SUCCESS - in case of success. doca\_error code - in case of failure:

**‣** DOCA\_ERROR\_INVALID\_VALUE - if an invalid input had been received.

## doca error t doca buf list chain (doca buf \*list1, doca buf \*list2)

Append list2 to list1.

## **Parameters**

#### **list1**

DOCA Buf representing list1. Buf must be the head of the list and have the linked list extension.

### **list2**

DOCA Buf representing list2. Buf must be the head of the list and have the linked list extension.

## Returns

DOCA\_SUCCESS - in case of success. Error code - in case of failure:

- **‣** DOCA\_ERROR\_INVALID\_VALUE if an invalid input had been received.
- ▶ DOCA\_ERROR\_NOT\_PERMITTED if one of the buffers is not a head of a list or the 'Linked List' extension of one of the buffers is disabled.

## **Description**

```
Before: +----+ +----+ +----+ list1 -> |1 |->|2 |->|3 | +----+ +----+ +----+
```
+----+ +----+ list2 -> |4 |->|5 | +----+ +----+

After:

```
+----+ +----+ +----+ +----+ +----+ list1 -> |1 |->|2 |->|3 |->|4 |->|5 | +----+ +----+ +----+ +----+
+----+ / list2
```
## doca\_error\_t doca\_buf\_list\_is\_first (const doca\_buf \*buf, bool \*is\_first)

Check if provided DOCA Buf is the first element in a linked list.

## **Parameters**

#### **buf**

DOCA Buf element. Buf must have the linked list extension.

#### **is\_first**

If 'Linked List' extension is enabled: true if buf is the first element, false if it is not If 'Linked List' extension is disabled: true

## Returns

DOCA\_SUCCESS - in case of success. Error code - in case of failure:

**‣** DOCA\_ERROR\_INVALID\_VALUE - if an invalid input had been received.

## doca\_error\_t doca\_buf\_list\_is\_last (const doca\_buf \*buf, bool \*is\_last)

Check if provided DOCA Buf is the last element in a linked list.

## Parameters

## **buf**

DOCA Buf element. Buf must have the linked list extension.

### **is\_last**

If 'Linked List' extension is enabled: true if buf is the last element, false if it is not If 'Linked List' extension is disabled: true

## Returns

DOCA\_SUCCESS - in case of success. Error code - in case of failure:

**‣** DOCA\_ERROR\_INVALID\_VALUE - if an invalid input had been received.

## doca\_error\_t doca\_buf\_list\_last (doca\_buf \*buf, doca\_buf \*\*last\_buf)

Get last DOCA Buf in linked list.

## **Parameters**

#### **buf**

DOCA Buf element. Buf must have the linked list extension.

#### **last\_buf**

The last DOCA Buf in the linked list, which may be buf, or buf if the 'Linked List' extension of the buffer is disabled.

## Returns

DOCA\_SUCCESS - in case of success. Error code - in case of failure:

▶ DOCA\_ERROR\_INVALID\_VALUE - if an invalid input had been received.

## doca\_error\_t doca\_buf\_list\_next (doca\_buf \*buf, doca\_buf \*\*next\_buf)

Get next DOCA Buf in linked list.

## Parameters

#### **buf**

DOCA Buf element. Buf must have the linked list extension.

#### **next\_buf**

The next DOCA Buf or null if the 'Linked List' extension of the buffer is disabled.

### **Returns**

DOCA\_SUCCESS - in case of success. Error code - in case of failure:

**‣** DOCA\_ERROR\_INVALID\_VALUE - if an invalid input had been received.

## doca\_error\_t doca\_buf\_list\_num\_elements (const doca\_buf \*buf, uint32\_t \*num\_elements)

Get the number of the elements in list.

## **Parameters**

#### **buf**

DOCA Buf element. Buf must be a head of a list and have the linked list extension.

#### **num\_elements**

If 'Linked List' extension is enabled: Number of elements in list If 'Linked List' extension is disabled: 1

## Returns

DOCA\_SUCCESS - in case of success. Error code - in case of failure:

- ▶ DOCA\_ERROR\_INVALID\_VALUE if an invalid input had been received.
- ▶ DOCA\_ERROR\_NOT\_PERMITTED if the buffer is not a head of a list.

## doca\_error\_t doca\_buf\_list\_unchain (doca\_buf \*list1, doca\_buf \*list2)

Separate list2 from list1.

## Parameters

#### **list1**

DOCA Buf representing list1. Must have the linked list extension.

#### **list2**

DOCA Buf representing list2, list2 should be contained in list1. list2 must be different from list1 and must have the linked list extension.

## **Returns**

DOCA\_SUCCESS - in case of success. Error code - in case of failure:

- **‣** DOCA\_ERROR\_INVALID\_VALUE if an invalid input had been received.
- ▶ DOCA\_ERROR\_NOT\_PERMITTED if the 'Linked List' extension of one of the buffers is disabled.

## **Description**

Before: +----+ +----+ +----+ +----+ +----+ list1 -> |1 |->|2 |->|3 |->|4 |->|5 | +----+ +----+ +----+ +----+ +----+ / list2

After: +----+ +----+ +----+ list1 -> |1 |->|2 |->|3 | +----+ +----+ +----+

+----+ +----+ list2 -> |4 |->|5 | +----+ +----+

## doca\_error\_t doca\_buf\_refcount\_add (doca\_buf \*buf, uint16 t \*refcount)

Increase the object reference count by 1.

## **Parameters**

#### **buf**

DOCA Buf element.

#### **refcount**

The number of references to the object before this operation took place.

## **Returns**

**‣** DOCA\_ERROR\_NOT\_SUPPORTED

## Description

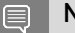

## Note:

This function is not supported yet.

## doca\_error\_t doca\_buf\_refcount\_rm (doca\_buf \*buf, uint16 t \*refcount)

Decrease the object reference count by 1, if 0 reached, return the element back to the inventory.

## Parameters

#### **buf**

DOCA Buf element.

#### **refcount**

The number of references to the object before this operation took place.

DOCA\_SUCCESS - in case of success. doca\_error code - in case of failure:

▶ DOCA\_ERROR\_INVALID\_VALUE - if an invalid input had been received.

## **Description**

When refcont 0 reached, all related resources should be released. For example if the element points into some mmap its state will be adjusted accordingly. If DOCA\_BUF\_EXTENSION\_LINKED\_LIST is selected the buf must be the head of a list

## doca\_error\_t doca\_buf\_set\_data (doca\_buf \*buf, void \*data, size t data len)

## Parameters

#### **buf**

DOCA Buf element.

#### **data**

Data address.

#### **data\_len**

Data length.

## Returns

DOCA\_SUCCESS - in case of success. doca\_error code - in case of failure:

▶ DOCA\_ERROR\_INVALID\_VALUE - if an invalid input had been received or if data address and length are outside buffer's limits.

## **Description**

Set data pointer and data length

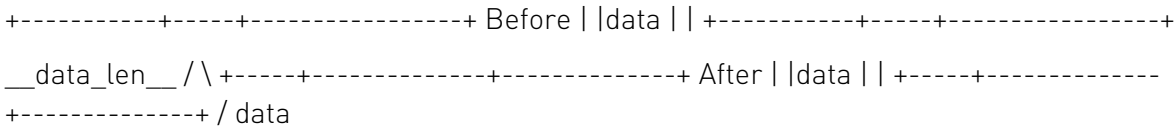

# 2.4.2. DOCA Buffer Inventory

#### Core

The DOCA buffer inventory manages a pool of doca\_buf objects. Each buffer obtained from an inventory is a descriptor that points to a memory region from a doca\_mmap memory range of the user's choice.

## <span id="page-83-0"></span>doca error t doca buf inventory buf by addr (doca\_buf\_inventory \*inventory, doca\_mmap \*mmap, void \*addr, size\_t len, doca\_buf \*\*buf)

Allocate single element from buffer inventory and point it to the buffer defined by `addr` & `len` arguments.

## **Parameters**

#### **inventory**

The DOCA Buf inventory.

### **mmap**

DOCA memory map structure.

### **addr**

The start address of the payload.

### **len**

The length in bytes of the payload.

## **buf**

Doca buf allocated and initialized with args.

## Returns

DOCA\_SUCCESS - in case of success. doca\_error code - in case of failure:

- ▶ DOCA\_ERROR\_INVALID\_VALUE if an invalid input had been received or if there is no suitable memory range for the given address and length.
- **‣** DOCA\_ERROR\_NOT\_PERMITTED if doca\_mmap or doca\_buf\_inventory is un-started/ stopped.
- **‣** DOCA\_ERROR\_NO\_MEMORY if doca\_buf\_inventory is empty.

## doca error t doca buf inventory buf by args (doca\_buf\_inventory \*inventory, doca\_mmap \*mmap, void \*addr, size\_t len, void \*data, size\_t data\_len, doca\_buf \*\*buf)

Allocate single element from buffer inventory and point it to the buffer defined by `addr`, `len`, `data` and `data\_len` arguments.

## **Parameters**

## **inventory**

The DOCA Buf inventory.

#### **mmap**

DOCA memory map structure.

#### **addr**

The start address of the buffer.

#### **len**

The length in bytes of the buffer.

#### **data**

The start address of the data inside the buffer.

#### **data\_len**

The length in bytes of the data.

#### **buf**

Doca buf allocated and initialized with args.

## Returns

DOCA\_SUCCESS - in case of success. doca\_error code - in case of failure:

- ▶ DOCA\_ERROR\_INVALID\_VALUE if an invalid input had been received or if there is no suitable memory range for the given address and length or if data address and length are outside buffer's limits.
- **‣** DOCA\_ERROR\_NOT\_PERMITTED if doca\_mmap or doca\_buf\_inventory is un-started/ stopped.
- ▶ DOCA\_ERROR\_NO\_MEMORY if doca\_buf\_inventory is empty.

## doca error t doca buf inventory buf by data (doca\_buf\_inventory \*inventory, doca\_mmap \*mmap, void \*data, size\_t data\_len, doca\_buf \*\*buf)

Allocate single element from buffer inventory and point it to the buffer defined by `data` & `data\_len` arguments.

## Parameters

#### **inventory**

The DOCA Buf inventory.

#### **mmap**

DOCA memory map structure.

#### **data**

The start address of the data inside the buffer.

#### **data\_len**

The length in bytes of the data.

#### **buf**

Doca buf allocated and initialized with args.

#### Returns

DOCA\_SUCCESS - in case of success. doca\_error code - in case of failure:

- ▶ DOCA\_ERROR\_INVALID\_VALUE if an invalid input had been received or if there is no suitable memory range for the given address and length.
- ▶ DOCA\_ERROR\_NOT\_PERMITTED if doca\_mmap or doca\_buf\_inventory is un-started/ stopped.
- ▶ DOCA\_ERROR\_NO\_MEMORY if doca\_buf\_inventory is empty.

## <span id="page-85-0"></span>doca error t doca buf inventory buf dup (doca buf inventory \*inventory, const doca buf \*src buf, doca\_buf \*\*dst\_buf)

Duplicates content of the `buf` argument into element allocated from buffer inventory. (I.e., deep copy).

## **Parameters**

### **inventory**

Buffer inventory structure that will hold the new doca\_buf.

### **src\_buf**

The DOCA buf to be duplicated.

### **dst\_buf**

A duplicate DOCA Buf.

## Returns

DOCA\_SUCCESS - in case of success. doca\_error code - in case of failure:

- **‣** DOCA\_ERROR\_INVALID\_VALUE if an invalid input had been received.
- **‣** DOCA\_ERROR\_NOT\_PERMITTED if src\_buf mmap or input inventory unstarted/stopped or src\_buf inventory extensions and the input inventory extensions are incompatible.
- **‣** DOCA\_ERROR\_NO\_MEMORY if cannot alloc new doca\_buf from the given inventory.

## doca\_error\_t doca\_buf\_inventory\_create (const doca\_data \*user\_data, size\_t num\_elements, uint32\_t extensions, doca buf inventory \*\*buf inventory)

Allocates buffer inventory with default/unset attributes.

## **Parameters**

## **user\_data**

#### **num\_elements**

Initial number of elements in the inventory.

#### **extensions**

Bitmap of extensions enabled for the inventory described in doca\_buf.h.

#### **buf\_inventory**

Buffer inventory with default/unset attributes.

DOCA\_SUCCESS - in case of success. doca\_error code - in case of failure:

- ▶ DOCA\_ERROR\_INVALID\_VALUE if an invalid input had been received.
- ▶ DOCA\_ERROR\_NO\_MEMORY failed to alloc doca\_buf\_inventory.

## **Description**

The returned object can be manipulated with doca\_buf\_inventory\_property\_set() API. Once all required attributes are set, it should be reconfigured and adjusted to meet the setting with [doca\\_buf\\_inventory\\_start\(\)](#page-88-0). See doca\_buf\_inventory\_start for the rest of the details.

## doca error t doca buf inventory destroy (doca\_buf\_inventory \*inventory)

Destroy buffer inventory structure.

## Parameters

#### **inventory**

Buffer inventory structure.

## Returns

DOCA\_SUCCESS - in case of success. doca\_error code - in case of failure:

- **‣** DOCA\_ERROR\_INVALID\_VALUE if an invalid input had been received.
- ▶ DOCA\_ERROR\_NOT\_PERMITTED if not all allocated elements had been returned to the inventory.

## **Description**

Before calling this function all allocated elements should be returned back to the inventory.

## doca error t doca buf inventory get list supported (doca buf inventory \*inventory, uint8 t \*list supported)

Check if DOCA buffer inventory supports list of DOCA buffers.

## Parameters

#### **inventory**

A given DOCA buffer inventory.

#### **list\_supported**

Indicating whether DOCA list buffer is supported (1 means supported, 0 means not supported).

DOCA\_SUCCESS - In case of success. Error code - on failure:

**‣** DOCA\_ERROR\_INVALID\_VALUE - received invalid input.

## **Description**

see enum doca\_buf\_extension for more details.

## doca error t doca buf inventory get num elements (doca\_buf\_inventory \*inventory, uint32\_t \*num\_of\_elements)

Read the total number of elements in a DOCA Inventory.

## Parameters

#### **inventory**

The DOCA Buf inventory.

#### **num\_of\_elements**

The total number of elements in inventory.

### Returns

DOCA SUCCESS - in case of success. Error code - in case of failure:

**‣** DOCA\_ERROR\_INVALID\_VALUE - received invalid input.

## **Description**

The total number of elements type: uint32\_t.

## doca\_error\_t doca\_buf\_inventory\_get\_num\_free\_elements (doca\_buf\_inventory \*inventory, uint32\_t \*num\_of\_free\_elements)

Get the total number of free elements in a DOCA Inventory.

## **Parameters**

## **inventory**

The DOCA Buf inventory.

### **num\_of\_free\_elements**

The total number of free elements in inventory.

DOCA\_SUCCESS - in case of success. Error code - in case of failure:

**‣** DOCA\_ERROR\_INVALID\_VALUE - received invalid input.

## **Description**

The total number of free elements type: uint32\_t.

## doca error t doca buf inventory get user data (doca\_buf\_inventory \*inventory, doca\_data \*user\_data)

Get the user data of a DOCA Inventory.

## **Parameters**

#### **inventory**

The DOCA Buf inventory. **user\_data**

The user data of inventory.

## Returns

DOCA SUCCESS - in case of success. Error code - in case of failure:

**‣** DOCA\_ERROR\_INVALID\_VALUE - received invalid input.

## **Description**

The user\_data that was provided to the inventory upon its creation.

## <span id="page-88-0"></span>doca error t doca buf inventory start (doca buf inventory \*inventory)

Start element retrieval from inventory.

## Parameters

**inventory** Buffer inventory structure.

## Returns

DOCA\_SUCCESS - in case of success. doca\_error code - in case of failure:

**‣** DOCA\_ERROR\_INVALID\_VALUE - if an invalid input had been received.

## **Description**

Un-started/stopped buffer inventory rejects all attempts to retrieve element. On first start verifies & finalizes the buffer inventory object configuration.

The following become possible only after start:

- ▶ Retrieval of free elements from the inventory using <u>doca\_buf\_inventory\_buf\_by\_addr()</u>.
- **‣** Duplicating a buffer's content into a buffer allocated from the inventory using doca buf inventory buf dup().

The following are NOT possible after the first time start is called:

▶ Setting the properties of the inventory using doca\_buf\_inventory\_property\_set().

## doca\_error\_t doca\_buf\_inventory\_stop (doca\_buf\_inventory \*inventory)

Stop element retrieval from inventory.

## **Parameters**

#### **inventory**

Buffer inventory structure.

## Returns

DOCA\_SUCCESS - in case of success. doca\_error code - in case of failure:

**‣** DOCA\_ERROR\_INVALID\_VALUE - if an invalid input had been received.

## **Description**

No retrieval of elements with for stopped inventory. For details see doca buf inventory start().

# 2.4.3. DOCA Context

#### Core

DOCA CTX is the base class of every data-path library in DOCA. It is a specific library/SDK instance object providing abstract data processing functionality. The library exposes events and/or jobs that manipulate data.

## struct doca\_event

Activity completion event.

## struct doca job

Job structure describes request arguments for service provided by context.

## <span id="page-90-0"></span>doca\_error\_t doca\_ctx\_dev\_add (doca\_ctx \*ctx, doca\_dev \*dev)

Add a device to a DOCA CTX.

## Parameters

#### **ctx**

The CTX to add the device to.

#### **dev**

The device to add.

### Returns

DOCA\_SUCCESS - In case of success. Error code - On failure:

- **‣** DOCA\_ERROR\_INVALID\_VALUE received invalid input.
- ▶ DOCA\_ERROR\_BAD\_STATE CTX is started.
- **‣** DOCA\_ERROR\_IN\_USE the device was already added.
- **‣** DOCA\_ERROR\_NOT\_SUPPORTED the provided device is not supported by CTX, I.e., the device is not useful for any job, or missing the capabilities.

## <span id="page-90-1"></span>doca\_error\_t doca\_ctx\_dev\_rm (doca\_ctx \*ctx, doca\_dev \*dev)

Remove a device from a context.

#### Parameters

#### **ctx**

The CTX to remove the device from. Must already hold the device.

#### **dev**

The device to remove.

## Returns

DOCA\_SUCCESS - In case of success. Error code - On failure:

- **‣** DOCA\_ERROR\_INVALID\_VALUE received invalid input.
- **‣** DOCA\_ERROR\_BAD\_STATE CTX is started.

▶ DOCA\_ERROR\_NOT\_FOUND - the provided device was never added to the ctx or was already removed.

## doca\_error\_t doca\_ctx\_get\_event\_driven\_supported (doca\_ctx \*ctx, uint8\_t \*event\_supported)

Check if CTX supports event driven mode.

## Parameters

**ctx**

The library instance containing the WorkQ.

#### **event\_supported**

Boolean indicating whether event driven mode is supported.

## Returns

DOCA\_SUCCESS - In case of success. Error code - on failure:

**‣** DOCA\_ERROR\_INVALID\_VALUE - received invalid input.

## **Description**

In case the support exists, then this CTX can be added to WorkQ operating in event driven mode.

## doca error t doca ctx get max num ctx (uint32 t \*max\_num\_ctx)

Get the ctx maximum number of contexts allowed within an application.

## Parameters

#### **max\_num\_ctx**

The ctx max number of contexts allowed within an application.

## Returns

DOCA\_SUCCESS - in case max\_num\_ctx received the required value properly. Error code - in case of failure:

**‣** DOCA\_ERROR\_INVALID\_VALUE - max\_num\_ctx is NULL.

## <span id="page-92-0"></span>doca\_error\_t doca\_ctx\_start (doca\_ctx \*ctx)

Finalizes all configurations, and starts the DOCA CTX.

## Parameters

#### **ctx**

The DOCA context to start.

## Returns

DOCA\_SUCCESS - In case of success. Error code - In case of failure:

- ▶ DOCA\_ERROR\_INVALID\_VALUE either an invalid input was received or no devices were added to the CTX.
- **‣** DOCA\_ERROR\_NOT\_SUPPORTED one of the provided devices is not supported by CTX.
- ▶ DOCA\_ERROR\_INITIALIZATION resource initialization failed (could be due to allocation failure), or the device is in a bad state or another reason caused initialization to fail.

## **Description**

After starting the CTX, it can't be configured any further. Use doca\_ctx\_stop in order to reconfigure the CTX.

The following become possible only after start:

- ▶ Adding WorkQ to CTX using [doca\\_ctx\\_workq\\_add\(\)](#page-93-0)
- ▶ Removing WorkQ from CTX using <u>[doca\\_ctx\\_workq\\_rm\(\)](#page-93-1)</u>
- ▶ Submitting a job using [doca\\_workq\\_submit\(\)](#page-99-0)

The following are NOT possible after start and become possible again after calling doca\_ctx\_stop:

- ▶ Adding device to CTX using <u>[doca\\_ctx\\_dev\\_add\(\)](#page-90-0)</u>
- ▶ Removing device from CTX using <u>[doca\\_ctx\\_dev\\_rm\(\)](#page-90-1)</u>

## doca error t doca ctx stop (doca ctx \*ctx)

Stops the context allowing reconfiguration.

#### **Parameters**

#### **ctx**

The DOCA context to stop.

## **Returns**

DOCA\_SUCCESS - In case of success. Error code - In case of failure:

- **‣** DOCA\_ERROR\_INVALID\_VALUE received invalid input.
- ▶ DOCA\_ERROR\_NOT\_PERMITTED either some jobs are still pending or not all WorkQs have been removed.

## **Description**

Once a context has started, it can't be configured any further. This method should be called in case the context needs to be configured after starting. For more details see doca ctx start().

## <span id="page-93-0"></span>doca\_error\_t doca\_ctx\_workq\_add (doca\_ctx \*ctx, doca\_workq \*workq)

Add a workQ to a context.

## Parameters

#### **ctx**

The library instance that will handle the jobs.

#### **workq**

The WorkQ where you want to receive job completions.

## Returns

DOCA\_SUCCESS - In case of success. Error code - on failure:

- **‣** DOCA\_ERROR\_INVALID\_VALUE received invalid input.
- ▶ DOCA\_ERROR\_BAD\_STATE CTX is not started.
- **‣** DOCA\_ERROR\_IN\_USE same WorkQ already added.
- ▶ DOCA\_ERROR\_NO\_MEMORY memory allocation failed.
- ▶ DOCA\_ERROR\_INITIALIZATION initialization of WorkQ failed.

## **Description**

This method adds a WorkQ to a context. Once a WorkQ has been added it will start accepting jobs defined by the CTX & retrieve events from the CTX. The jobs can be progressed using doca workg progress retrieve().

## <span id="page-93-1"></span>doca\_error\_t doca\_ctx\_workq\_rm (doca\_ctx \*ctx, doca\_workq \*workq)

Remove a DOCA WorkQ from a DOCA CTX.

## **Parameters**

#### **ctx**

The library instance containing the WorkQ.

#### **workq**

The WorkQ to remove.

#### **Returns**

DOCA\_SUCCESS - In case of success. Error code - on failure:

- **‣** DOCA\_ERROR\_INVALID\_VALUE received invalid input.
- ▶ DOCA\_ERROR\_BAD\_STATE CTX is not started.
- **‣** DOCA\_ERROR\_NOT\_PERMITTED some jobs are still pending completion.
- ▶ DOCA\_ERROR\_NOT\_FOUND WorkQ does not exist within CTX

## **Description**

This function can only be used after CTX is started [\(doca\\_ctx\\_start\(\)](#page-92-0)).

## doca\_error\_t doca\_workq\_create (uint32\_t depth, doca\_workq \*\*workq)

Creates empty DOCA WorkQ object with default attributes.

## Parameters

#### **depth**

The maximum number of inflight jobs.

#### **workq**

The newly created WorkQ.

## Returns

DOCA\_SUCCESS - in case of success. Error code - in case of failure:

- **‣** DOCA\_ERROR\_INVALID\_VALUE invalid input received.
- ▶ DOCA\_ERROR\_NO\_MEMORY failed to allocate WorkQ.

## **Description**

The returned WorkQ needs to be added to at least one DOCA CTX. Then the WorkQ can be used to progress jobs and to poll events exposed by the associated CTX.

## doca\_error\_t doca\_workq\_destroy (doca\_workq \*workq)

Destroy a DOCA WorkQ.

## Parameters

#### **workq**

The WorkQ to destroy.

DOCA\_SUCCESS - in case of success. Error code - in case of failure:

- **‣** DOCA\_ERROR\_INVALID\_VALUE invalid input received.
- ▶ DOCA\_ERROR\_IN\_USE WorkQ not removed from one of the doca\_ctx.

## **Description**

In order to destroy a WorkQ, at first needs to be removed from all DOCA CTXs using it.

## <span id="page-95-1"></span>doca\_error\_t doca\_workq\_event\_handle\_arm (doca\_workq \*workq)

Arm the WorkQ to receive next completion event.

## Parameters

### **workq**

The WorkQ object to arm.

## Returns

- ▶ DOCA\_SUCCESS workq has been successfully armed, event handle can be used to wait on events.
- **‣** DOCA\_ERROR\_BAD\_STATE event driven mode is not enabled. Try doca workq set event driven enable().

## **Description**

This method should be used before waiting on the event handle. The expected flow is as follows: 1. Enable event driven mode using [doca\\_workq\\_set\\_event\\_driven\\_enable\(\).](#page-98-0) 2. Get event handle using doca workg get event handle(). 3. Arm the workg. 4. Wait for an event using the event handle. E.g., using epoll\_wait(). 5. Once the thread wakes up, call doca workq event handle clear(). 6. Call doca workq progress retrieve() until an event is retrieved. 7. Repeat 3.

## <span id="page-95-0"></span>doca\_error\_t doca\_workq\_event\_handle\_clear (doca\_workq \*workq, doca\_event\_handle\_t handle)

Clear triggered events.

## Parameters

#### **workq**

The WorkQ object that received the events.

#### **handle**

workq event handle.

#### Returns

- ▶ DOCA\_SUCCESS on successfuly clearing triggered events.
- ▶ DOCA\_ERROR\_BAD\_STATE event driven mode is not enabled. Try doca\_workq\_set\_event\_driven\_enable().
- **‣** DOCA\_ERROR\_OPERATING\_SYSTEM a system call has failed.

## **Description**

Method used for clearing of events, this method should be called after an event has been received using the event handle. After this is called, the events will no longer be triggered, and the handle can be armed again. See doca workq event handle arm() for entire flow.

## doca\_error\_t doca\_workq\_get\_depth (const doca\_workq \*workq, uint32\_t \*depth)

Get the maximum number of inflight jobs allowed for a DOCA workq.

## Parameters

#### **workq**

The DOCA WorkQ.

#### **depth**

The maximum number of inflight jobs allowed for workq.

## **Returns**

DOCA\_SUCCESS - in case of success. Error code - in case of failure:

**‣** DOCA\_ERROR\_INVALID\_VALUE - received invalid input.

## doca\_error\_t doca\_workq\_get\_event\_driven\_enable (doca\_workq \*workq, uint8\_t \*enabled)

Check if WorkQ event-driven mode is enabled.

#### **Parameters**

#### **workq**

The WorkQ to query.

#### **enabled**

0 or 1 indicating if event-driven mode is enabled.

DOCA\_SUCCESS - in case of success. Error code - in case of failure:

**‣** DOCA\_ERROR\_INVALID\_VALUE - received invalid input.

## **Description**

Event-driven mode is not enabled by default. It is possible to enable it by setting this porperty to 1. Using [doca\\_workq\\_set\\_event\\_driven\\_enable\(\)](#page-98-0)

## <span id="page-97-1"></span>doca\_error\_t doca\_workq\_get\_event\_handle (doca\_workq \*workq, doca event handle t \*handle)

Get the event handle for waiting on events.

## **Parameters**

#### **workq**

The WorkQ to query.

#### **handle**

The event handle of the WorkQ.

## Returns

DOCA\_SUCCESS - in case of success. Error code - in case of failure:

- **‣** DOCA\_ERROR\_INVALID\_VALUE received invalid input.
- ▶ DOCA\_ERROR\_BAD\_STATE event driven mode is not enabled. Try doca workq set event driven enable().

## **Description**

Calling this for the first time will enable event-driven mode for the WorkQ. Retrieves the event handle of the WorkQ, the handle does not change throughout the lifecycle of the WorkQ.

## <span id="page-97-0"></span>doca\_error\_t doca\_workq\_progress\_retrieve (doca\_workq \*workq, doca\_event \*ev, int flags)

Progress & retrieve single pending event.

## **Parameters**

#### **workq**

The WorkQ object to poll for events.

#### **ev**

Event structure to be filled in case an event was received.

#### **flags**

Flags for progress/retrival operations. A combination of enum doca workg retrieve flags.

## Returns

- ▶ DOCA\_SUCCESS on successful event retrieval. ev output argument is set.
- **‣** DOCA\_ERROR\_AGAIN no event available (ev output argument not set), try again to make more progress.
- ▶ DOCA\_ERROR\_IO\_FAILED the retrieved event is a failure event. The specific error is reported per action type.
- **‣** DOCA\_ERROR\_INVALID\_VALUE received invalid input.

## **Description**

Polling method for progress of submitted jobs and retrieval of events.

NOTE: for V1 retrieve supported for single event only.

## doca\_error\_t doca\_workq\_set\_depth (doca\_workq \*workq, uint32\_t depth)

Set the maximum number of inflight jobs allowed for a DOCA WorkQ to a given value.

## Parameters

#### **workq**

The DOCA WorkQ.

#### **depth**

The new maximum number of inflight jobs allowed for workq.

## Returns

DOCA SUCCESS - in case of success. Error code - in case of failure:

**‣** DOCA\_ERROR\_INVALID\_VALUE - received invalid input.

## <span id="page-98-0"></span>doca error t doca workq set event driven enable (doca\_workq \*workq, uint8\_t enable)

Enable WorkQ event-driven mode.

## Parameters

#### **workq**

The WorkQ to query.

#### **enable**

0 or 1 indicating whether to enable event-driven mode or not.

DOCA SUCCESS - in case event driven mode has been set, or is already set to same value. Error code - in case of failure:

- **‣** DOCA\_ERROR\_INVALID\_VALUE received invalid input.
- **‣** DOCA\_ERROR\_BAD\_STATE workq is still added to at least 1 CTX.
- **‣** DOCA\_ERROR\_OPERATING\_SYSTEM a system call has failed.

## **Description**

Event-driven mode is not enabled by default. Once enabled, the doca\_workq\_handle\_\* APIs can be used in order to wait on events. This mode can only be enabled before adding the WorkQ to any CTX.

## <span id="page-99-0"></span>doca\_error\_t doca\_workq\_submit (doca\_workq \*workq, doca\_job \*job)

Submit a job to a DOCA WorkQ.

## Parameters

#### **workq**

The DOCA WorkQ used for progress and retrieval of jobs.

#### **job**

The job to submit, the job must be compatible with the WorkQ.

## Returns

DOCA SUCCESS - in case the job was submitted successfully, [doca\\_workq\\_progress\\_retrieve\(\)](#page-97-0) can be called next. Error code - in case of failure:

- **‣** DOCA\_ERROR\_INVALID\_VALUE received invalid input.
- ▶ DOCA\_ERROR\_BAD\_STATE in case job->ctx is stopped.
- **‣** DOCA\_ERROR\_NO\_MEMORY in case the queue is full. See WorkQ depth.
- ▶ DOCA\_ERROR\_NOT\_FOUND in case the ctx is not associated to the workQ.

## **Description**

This method is used to submit a job to the WorkQ. The WorkQ should be added to the job->ctx via doca ctx workq add() before job submission. Once a job has been submitted, it can be progressed using doca workg progress retrieve() until the result is ready and retrieved.

## #define DOCA\_ACTION\_SDK\_RANGE 16

Power 2 single SDK/context action type range.

# 2.4.4. DOCA Device

Core

The DOCA device represents an available processing unit backed by the HW or SW implementation.

## enum doca\_dev\_rep\_filter

Representor device filter by flavor

Multiple options possible but some are mutually exclusive.

#### Values

```
DOCA_DEV_REP_FILTER_ALL = 0
DOCA_DEV_REP_FILTER_NET = 1<<1
DOCA_DEV_REP_FILTER_VIRTIO_FS = 1<<2
DOCA_DEV_REP_FILTER_VIRTIO_NET = 1<<3
DOCA_DEV_REP_FILTER_VIRTIO_BLK = 1<<4
DOCA_DEV_REP_FILTER_NVME = 1<<5
```
## DOCA\_EXPERIMENTAL doca\_devinfo \*doca dev as devinfo (const doca dev \*dev)

Get local device info from device. This should be useful when wanting to query information about device after opening it, and destroying the devinfo list.

## **Parameters**

**dev**

The doca device instance.

#### Returns

The matching doca devinfo instance in case of success, NULL in case dev is invalid.

## doca error t doca dev close (doca dev \*dev)

Destroy allocated local device instance.

#### **Parameters**

**dev**

The local doca device instance.

## **Returns**

DOCA\_SUCCESS - in case of success.

**‣** DOCA\_ERROR\_IN\_USE - failed to deallocate device resources.

## <span id="page-101-0"></span>doca\_error\_t doca\_dev\_open (doca\_devinfo \*devinfo, doca\_dev \*\*dev)

Initialize local device for use.

### Parameters

#### **devinfo**

The devinfo structure of the requested device.

#### **dev**

Initialized local doca device instance on success. Valid on success only.

#### Returns

DOCA SUCCESS - in case of success. Error code - in case of failure:

- **‣** DOCA\_ERROR\_INVALID\_VALUE received invalid input.
- **‣** DOCA\_ERROR\_NO\_MEMORY failed to allocate protection domain for device.
- ▶ DOCA\_ERROR\_NOT\_CONNECTED failed to open device.

## **Description**

Note:

目

In case the same device was previously opened, then the same doca dev instance is returned.

## DOCA\_EXPERIMENTAL doca\_devinfo\_rep \*doca\_dev\_rep\_as\_devinfo (doca\_dev\_rep \*dev\_rep)

Get representor device info from device. This should be useful when wanting to query information about device after opening it, and destroying the devinfo list.

## **Parameters**

#### **dev\_rep**

The representor doca device instance.

#### Returns

The matching doca\_devinfo\_rep instance in case of success, NULL in case dev\_rep is invalid.

## doca error t doca dev rep close (doca dev rep \*dev)

Destroy allocated representor device instance.

## Parameters

#### **dev**

The representor doca device instance.

### Returns

DOCA\_SUCCESS - in case of success. Error code - in case of failure:

- **‣** DOCA\_ERROR\_INVALID\_VALUE received invalid input.
- **‣** DOCA\_ERROR\_IN\_USE failed to deallocate device resources.

## doca error t doca dev rep open (doca devinfo rep \*devinfo, doca dev rep \*\*dev rep)

Initialize representor device for use.

## **Parameters**

#### **devinfo**

The devinfo structure of the requested device.

#### **dev\_rep**

Initialized representor doca device instance on success. Valid on success only.

#### **Returns**

DOCA\_SUCCESS - in case of success. Error code - in case of failure:

- **‣** DOCA\_ERROR\_INVALID\_VALUE received invalid input.
- **‣** DOCA\_ERROR\_NO\_MEMORY failed to allocate memory for device.

## doca\_error\_t doca\_devinfo\_get\_ibdev\_name (const doca\_devinfo \*devinfo, char \*ibdev\_name, uint32\_t size)

Get the name of the IB device represented by a DOCA devinfo.

## **Parameters**

#### **devinfo**

The device to query.

#### **ibdev\_name**

The name of the IB device represented by devinfo.

#### **size**

The size of the input ibdev name buffer, must be at least DOCA\_DEVINFO\_IBDEV\_NAME\_SIZE which includes the null terminating byte.

DOCA\_SUCCESS - in case of success. Error code - in case of failure:

- **‣** DOCA\_ERROR\_INVALID\_VALUE received invalid input.
- ▶ DOCA\_ERROR\_NO\_MEMORY no memory (exception thrown).

## **Description**

The name of the IB device type: char[DOCA\_DEVINFO\_IBDEV\_NAME\_SIZE].

## doca\_error\_t doca\_devinfo\_get\_iface\_name (const doca\_devinfo \*devinfo, char \*iface\_name, uint32\_t size)

Get the name of the ethernet interface of a DOCA devinfo.

## Parameters

#### **devinfo**

The device to query.

#### **iface\_name**

The name of the ethernet interface of devinfo.

#### **size**

The size of the input iface\_name buffer, must be at least DOCA\_DEVINFO\_IFACE\_NAME\_SIZE which includes the null terminating byte.

## Returns

DOCA\_SUCCESS - in case of success. Error code - in case of failure:

- **‣** DOCA\_ERROR\_INVALID\_VALUE received invalid input.
- ▶ DOCA\_ERROR\_OPERATING\_SYSTEM failed to acquire the interface name from the OS

## **Description**

The name of the ethernet interface is the same as it's name in ifconfig. The name of the ethernet interface type: char[DOCA\_DEVINFO\_IFACE\_NAME\_SIZE].

## doca error t doca devinfo get ipv4 addr (const doca\_devinfo \*devinfo, uint8\_t \*ipv4\_addr, uint32\_t size)

Get the IPv4 address of a DOCA devinfo.

## **Parameters**

#### **devinfo**

The device to query.

#### **ipv4\_addr**

The IPv4 address of devinfo.

#### **size**

The size of the input ipv4\_addr buffer, must be at least DOCA\_DEVINFO\_IPV4\_ADDR\_SIZE

#### Returns

DOCA\_SUCCESS - in case of success. Error code - in case of failure:

- **‣** DOCA\_ERROR\_INVALID\_VALUE received invalid input.
- ▶ DOCA\_ERROR\_OPERATING\_SYSTEM failed to acquire the IPv4 address from the OS

## **Description**

The IPv4 address type: uint8\_t[DOCA\_DEVINFO\_IPV4\_ADDR\_SIZE].

## doca\_error\_t doca\_devinfo\_get\_ipv6\_addr (const doca devinfo \*devinfo, uint8 t \*ipv6 addr, uint32 t size)

Get the IPv6 address of a DOCA devinfo.

### Parameters

#### **devinfo**

The device to query.

#### **ipv6\_addr**

The IPv6 address of devinfo.

#### **size**

The size of the input ipv6\_addr buffer, must be at least DOCA\_DEVINFO\_IPV6\_ADDR\_SIZE

## Returns

DOCA\_SUCCESS - in case of success. Error code - in case of failure:

- **‣** DOCA\_ERROR\_INVALID\_VALUE received invalid input.
- ▶ DOCA\_ERROR\_OPERATING\_SYSTEM failed to acquire the IPv6 address from the OS

#### **Description**

The IPv6 address type: uint8\_t[DOCA\_DEVINFO\_IPV6\_ADDR\_SIZE].

## doca\_error\_t doca\_devinfo\_get\_is\_hotplug\_manager\_supported (const doca\_devinfo \*devinfo, uint8\_t \*is\_hotplug\_manager)

Get the hotplug manager capability of a DOCA devinfo.

### Parameters

#### **devinfo**

The device to query.

#### **is\_hotplug\_manager**

1 if the hotplug manager capability is supported, 0 otherwise.

## **Returns**

DOCA\_SUCCESS - in case of success. Error code - in case of failure:

- **‣** DOCA\_ERROR\_INVALID\_VALUE received invalid input.
- **‣** DOCA\_ERROR\_DRIVER failed to query capability support.

## **Description**

The hotplug manager property type: uint8 t\*.

## doca\_error\_t doca\_devinfo\_get\_is\_mmap\_export\_supported (const doca\_devinfo \*devinfo, uint8\_t \*mmap\_export)

Get the mmap export capability of the device.

## **Parameters**

**devinfo** The device to query.

**mmap\_export**

## Returns

DOCA\_SUCCESS - in case of success. Error code - in case of failure:

- **‣** DOCA\_ERROR\_INVALID\_VALUE received invalid input.
- **‣** DOCA\_ERROR\_DRIVER failed to query capability support.

## **Description**

Get uint8\_t value defining if the device can be used to export an mmap. See doca mmap export() in doca\_mmap.h true - device can be used with the mmap export API. false - export API is guaranteed to faile with DOCA\_ERROR\_NOT\_SUPPORTED.

## doca\_error\_t doca\_devinfo\_get\_is\_mmap\_from\_export\_supported (const doca\_devinfo \*devinfo, uint8\_t \*from\_export)

Get the mmap create from export capability of the device.

### Parameters

#### **devinfo**

The device to query.

#### **from\_export**

1 if the mmap from export capability is supported, 0 otherwise.

## Returns

DOCA\_SUCCESS - in case of success. Error code - in case of failure:

- **‣** DOCA\_ERROR\_INVALID\_VALUE received invalid input.
- **‣** DOCA\_ERROR\_DRIVER failed to query capability support.

## **Description**

Get uint8 t value defining if the device can be used to create an mmap from an exported mmap. See doca\_mmap\_create\_from\_export $\iint$  in doca\_mmap.h true - device can be used with the mmap create from export API. false - create from export API is guaranteed to fail with DOCA\_ERROR\_NOT\_SUPPORTED.

## doca\_error\_t doca\_devinfo\_get\_pci\_addr (const doca\_devinfo \*devinfo, doca\_pci\_bdf \*pci\_addr)

Get the PCI address of a DOCA devinfo.

## Parameters

#### **devinfo**

The device to query.

#### **pci\_addr**

The PCI address of devinfo.

## Returns

DOCA\_SUCCESS - in case of success. Error code - in case of failure:

- ▶ DOCA\_ERROR\_INVALID\_VALUE received invalid input.
- **‣** DOCA\_ERROR\_NOT\_CONNECTED provided devinfo does not support this property.
- **‣** DOCA\_ERROR\_OPERATING\_SYSTEM failed to acquire the PCI address from the OS

## **Description**

The BDF of the device - same as the address in lspci. The PCI address type: struct [doca\\_pci\\_bdf](#page-359-0).

## doca error t doca devinfo list create (doca\_devinfodev\_list, uint32\_t \*nb\_devs)

Creates list of all available local devices.

### **Parameters**

#### **dev\_list**

Pointer to array of pointers. Output can then be accessed as follows (\*dev\_list)[idx].

#### **nb\_devs**

Number of available local devices.

### Returns

DOCA\_SUCCESS - in case of success. Error code - in case of failure:

- **‣** DOCA\_ERROR\_INVALID\_VALUE received invalid input.
- **‣** DOCA\_ERROR\_NO\_MEMORY failed to allocate enough space.
- **‣** DOCA\_ERROR\_NOT\_FOUND failed to get RDMA devices list

## **Description**

Lists information about available devices, to start using the device you first have to call doca dev open(), while passing an element of this list. List elements become invalid once it has been destroyed.

Note: 目

Returned list must be destroyed using [doca\\_devinfo\\_list\\_destroy\(\)](#page-107-0)

## <span id="page-107-0"></span>doca\_error\_t doca\_devinfo\_list\_destroy (doca\_devinfo \*\*dev list)

Destroy list of local device info structures.

## Parameters

#### **dev\_list**

List to be destroyed.
## **Returns**

DOCA\_SUCCESS - in case of success. Error code - in case of failure:

- **‣** DOCA\_ERROR\_INVALID\_VALUE received invalid input.
- ▶ DOCA\_ERROR\_IN\_USE at least one device in the list is in a corrupted state.

## **Description**

Destroys the list of device information, once the list has been destroyed, all elements become invalid.

## doca\_error\_t doca\_devinfo\_rep\_get\_is\_list\_all\_supported (const doca\_devinfo \*devinfo, uint8\_t \*all\_supported)

Get the representor devices discovery capability of the device.

## Parameters

#### **devinfo**

The device to query.

#### **all\_supported**

1 if the rep list all capability is supported, 0 otherwise.

## Returns

DOCA SUCCESS - in case of success. Error code - in case of failure:

- **‣** DOCA\_ERROR\_INVALID\_VALUE received invalid input.
- ▶ DOCA\_ERROR\_DRIVER failed to query capability support.

## **Description**

Get uint8\_t value defining if the device can be used to create list of representor devices. In case true is returned, then this device supports at least one representor type. See [doca\\_devinfo\\_rep\\_list\\_create\(\).](#page-113-0) true - device can be used with the remote list create API with filter DOCA\_DEV\_REP\_FILTER\_ALL. false - providing DOCA\_DEV\_REP\_FILTER\_ALL is guaranteed to fail with DOCA\_ERROR\_NOT\_SUPPORTED.

# doca\_error\_t doca\_devinfo\_rep\_get\_is\_list\_net\_supported (const doca\_devinfo \*devinfo, uint8\_t \*net\_supported)

Get the remote net discovery capability of the device.

## Parameters

#### **devinfo**

The device to query.

#### **net\_supported**

1 if the rep list net capability is supported, 0 otherwise.

## Returns

DOCA\_SUCCESS - in case of success. Error code - in case of failure:

- **‣** DOCA\_ERROR\_INVALID\_VALUE received invalid input.
- **‣** DOCA\_ERROR\_DRIVER failed to query capability support.

## **Description**

Get uint8 t value defining if the device can be used to create list of net remote devices. See doca\_devinfo\_remote\_list\_create(). true - device can be used with the remote list create API with filter DOCA\_DEV\_REMOTE\_FILTER\_NET. false - providing DOCA\_DEV\_REMOTE\_FILTER\_NET is guaranteed to fail with DOCA\_ERROR\_NOT\_SUPPORTED.

## doca\_error\_t doca\_devinfo\_rep\_get\_is\_list\_nvme\_supported (const doca\_devinfo \*devinfo, uint8\_t \*nvme\_supported)

Get the remote nvme discovery capability of the device.

#### Parameters

#### **devinfo**

The device to query.

#### **nvme\_supported**

1 if the list nvme capability is supported, 0 otherwise.

## **Returns**

DOCA\_SUCCESS - in case of success. Error code - in case of failure:

- **‣** DOCA\_ERROR\_INVALID\_VALUE received invalid input.
- ▶ DOCA\_ERROR\_DRIVER failed to query capability support.

## **Description**

Get uint8\_t value defining if the device can be used to create list of nvme remote devices. See doca\_devinfo\_remote\_list\_create(). true - device can be used with the remote list create API with filter DOCA\_DEV\_REMOTE\_FILTER\_NVME. false - providing DOCA\_DEV\_REMOTE\_FILTER\_NVME is guaranteed to fail with DOCA\_ERROR\_NOT\_SUPPORTED.

## doca\_error\_t doca devinfo rep get is list virtio blk supported (const

# doca\_devinfo \*devinfo, uint8\_t \*virtio\_blk\_supported)

Get the remote virtio blk discovery capability of the device.

### Parameters

#### **devinfo**

The device to query.

#### **virtio\_blk\_supported**

1 if the list virtio blk capability is supported, 0 otherwise.

## Returns

DOCA\_SUCCESS - in case of success. Error code - in case of failure:

- **‣** DOCA\_ERROR\_INVALID\_VALUE received invalid input.
- **‣** DOCA\_ERROR\_DRIVER failed to query capability support.

## **Description**

Get uint8 t value defining if the device can be used to create list of virtio blk remote devices. See doca\_devinfo\_remote\_list\_create(). true - device can be used with the remote list create API with filter DOCA\_DEV\_REMOTE\_FILTER\_VIRTIO\_BLK. false - providing DOCA\_DEV\_REMOTE\_FILTER\_VIRTIO\_BLK is quaranteed to fail with DOCA\_ERROR\_NOT\_SUPPORTED.

# doca\_error\_t doca\_devinfo\_rep\_get\_is\_list\_virtio\_fs\_supported (const doca\_devinfo \*devinfo, uint8\_t \*virtio\_fs\_supported)

Get the remote virtio fs discovery capability of the device.

### Parameters

#### **devinfo**

The device to query.

#### **virtio\_fs\_supported**

1 if the list virtio fs capability is supported, 0 otherwise.

## Returns

DOCA\_SUCCESS - in case of success. Error code - in case of failure:

- **‣** DOCA\_ERROR\_INVALID\_VALUE received invalid input.
- **‣** DOCA\_ERROR\_DRIVER failed to query capability support.

## **Description**

Get uint8 t value defining if the device can be used to create list of virtio fs remote devices. See doca\_devinfo\_remote\_list\_create(). true - device can be used with the remote list create API with filter DOCA\_DEV\_REMOTE\_FILTER\_VIRTIO\_FS. false - providing DOCA\_DEV\_REMOTE\_FILTER\_VIRTIO\_FS is quaranteed to fail with DOCA\_ERROR\_NOT\_SUPPORTED.

## doca\_error\_t

## doca\_devinfo\_rep\_get\_is\_list\_virtio\_net\_supported (const doca\_devinfo \*devinfo, uint8\_t \*virtio\_net\_supported)

Get the remote virtio net discovery capability of the device.

## Parameters

#### **devinfo**

The device to query.

#### **virtio\_net\_supported**

1 if the list virtio net capability is supported, 0 otherwise.

## Returns

DOCA\_SUCCESS - in case of success. Error code - in case of failure:

**‣** DOCA\_ERROR\_INVALID\_VALUE - received invalid input.

**‣** DOCA\_ERROR\_DRIVER - failed to query capability support.

## **Description**

Get uint8 t value defining if the device can be used to create list of virtio net remote devices. See doca\_devinfo\_remote\_list\_create(). true - device can be used with the remote list create API with filter DOCA\_DEV\_REMOTE\_FILTER\_VIRTIO\_NET. false - providing DOCA\_DEV\_REMOTE\_FILTER\_VIRTIO\_NET is quaranteed to fail with DOCA\_ERROR\_NOT\_SUPPORTED.

# doca error t doca devinfo rep qet pci addr (const doca\_devinfo\_rep \*devinfo\_rep, doca\_pci\_bdf \*pci\_addr)

Get the PCI address of a DOCA devinfo rep.

## **Parameters**

#### **devinfo\_rep**

The representor of device to query.

#### **pci\_addr**

The PCI address of the devinfo rep.

### Returns

DOCA\_SUCCESS - in case of success. Error code - in case of failure:

**‣** DOCA\_ERROR\_INVALID\_VALUE - received invalid input.

## **Description**

The PCI address type: struct [doca\\_pci\\_bdf.](#page-359-0)

## doca\_error\_t doca\_devinfo\_rep\_get\_pci\_func\_type (const doca\_devinfo\_rep \*devinfo\_rep, doca\_pci\_func\_type \* \*pci\_func\_type)

Get the PCI function type of a DOCA devinfo rep.

## **Parameters**

**devinfo\_rep**

The representor of device to query.

#### **pci\_func\_type**

The PCI function type of the devinfo\_rep.

## **Returns**

DOCA\_SUCCESS - in case of success. Error code - in case of failure:

**‣** DOCA\_ERROR\_INVALID\_VALUE - received invalid input.

## **Description**

The pci function type: enum doca\_pci\_func\_type.

## doca\_error\_t doca\_devinfo\_rep\_get\_vuid (const doca\_devinfo\_rep \*devinfo\_rep, char \*rep\_vuid, uint32\_t size)

Get the Vendor Unique ID of a representor DOCA devinfo.

## Parameters

#### **devinfo\_rep**

The representor device to query.

#### **rep\_vuid**

The Vendor Unique ID of devinfo\_rep.

#### **size**

The size of the vuid buffer, including the terminating null byte ('').

## **Returns**

DOCA SUCCESS - in case of success. Error code - in case of failure:

**‣** DOCA\_ERROR\_INVALID\_VALUE - received invalid input.

## **Description**

The Vendor Unique ID is used as stable ID of a VF/PF. The Vendor Unique ID type: char[DOCA\_DEVINFO\_VUID\_SIZE].

## <span id="page-113-0"></span>doca\_error\_t doca\_devinfo\_rep\_list\_create (doca\_dev \*dev, int filter, doca\_devinfo\_repdev\_list\_rep, uint32\_t \*nb devs rep)

Create list of available representor devices accessible by dev.

#### Parameters

#### **dev**

Local device with access to representors.

**filter**

Bitmap filter of representor types. See enum doca dev rep filter for more details.

#### **dev\_list\_rep**

Pointer to array of pointers. Output can then be accessed as follows (\*dev\_list\_rep)[idx].

#### **nb\_devs\_rep**

Number of available representor devices.

## Returns

DOCA\_SUCCESS - in case of success. Error code - in case of failure:

- **‣** DOCA\_ERROR\_INVALID\_VALUE received invalid input.
- ▶ DOCA\_ERROR\_NO\_MEMORY failed to allocate memory for list.
- **‣** DOCA\_ERROR\_NOT\_SUPPORTED local device does not expose representor devices.

## **Description**

Returns all representors managed by the provided device. The provided device must be a local device. The representor may represent a network function attached to the host, or it can represent an emulated function attached to the host.

Note: 目

Returned list must be destroyed using [doca\\_devinfo\\_rep\\_list\\_destroy\(\)](#page-114-0)

## <span id="page-114-0"></span>doca\_error\_t doca\_devinfo\_rep\_list\_destroy (doca\_devinfo\_rep \*\*dev\_list\_rep)

Destroy list of representor device info structures.

## **Parameters**

#### **dev\_list\_rep**

List to be destroyed.

## Returns

DOCA\_SUCCESS - in case of success. Error code - in case of failure:

- **‣** DOCA\_ERROR\_INVALID\_VALUE received invalid input.
- **‣** DOCA\_ERROR\_IN\_USE the doca\_dev that created the list is in a corrupted state.

## **Description**

Destroy list of representor device information, once the list has been destroyed, all elements of the list are considered invalid.

# 2.4.5. DOCA DPDK

#### Core

DOCA API for integration with DPDK.

## doca error t doca dpdk port as dev (uint16 t port id, doca\_dev \*\*dev)

Return the DOCA device associated with a DPDK port.

## Parameters

#### **port\_id**

The DPDK port identifier to get the associated DOCA device for.

#### **dev**

The DPDK DOCA device associated with the given DPDK port identifier.

## Returns

DOCA\_SUCCESS - in case of success. doca\_error code - in case of failure:

- **‣** DOCA\_ERROR\_INVALID\_VALUE in case of invalid input.
- ▶ DOCA\_ERROR\_NOT\_FOUND in case there is no such DPDK port associated with a DOCA device.

## doca\_error\_t doca\_dpdk\_port\_probe (doca\_dev \*dev, const char \*devargs)

Attach a DPDK port specified by DOCA device.

## Parameters

#### **dev**

DOCA device to attach PDK port for.

#### **devargs**

DPDK devargs style - must NOT contains the device's PCI address ([domain:]bus:devid.func).

## Returns

DOCA\_SUCCESS - in case of success. doca\_error code - in case of failure:

- **‣** DOCA\_ERROR\_INVALID\_VALUE in case of invalid input.
- **‣** DOCA\_ERROR\_DRIVER in case of DPDK error during DPDK port attach.
- ▶ DOCA\_ERROR\_NO\_MEMORY in case of memory allocation failure. TODO: complete error documentation

## **Description**

Thread unsafe API.

It's the user responsibility to set the DPDK EAL initialization to skip probing the PCI device associated with the given DOCA device to prevent EAL from using it.

No initialization is done for the probed PDPK port and the port is not started.

# 2.4.6. DOCA Error

Core

DOCA Error provides information regarding different errors caused while using the DOCA libraries.

## const DOCA EXPERIMENTAL char \*doca get error name (doca error t error)

Returns the string representation of an error code name.

## **Parameters**

#### **error**

- Error code to convert to string.

## Returns

char\* pointer to a NULL-terminated string.

## **Description**

Returns a string containing the name of an error code in the enum. If the error code is not recognized, "unrecognized error code" is returned.

## const \_\_DOCA\_EXPERIMENTAL char \*doca get error string (doca error t error)

Returns the description string of an error code.

## **Parameters**

#### **error**

- Error code to convert to description string.

## Returns

char\* pointer to a NULL-terminated string.

## **Description**

This function returns the description string of an error code. If the error code is not recognized, "unrecognized error code" is returned.

# #define DOCA\_ERROR\_PROPAGATE do  $\{\ \mathcal{N}\}\$  if  $[r ==$ DOCA SUCCESS)  $\mathbf{r} = \mathbf{t}$ ;  $\mathbf{\cdot}$  while(0);

Save the first encountered doca\_error\_t.

Updates the return value variable r to hold the first error that we encountered.

# 2.4.7. DOCA Hotplug

Core

DOCA API for hot plug/un-plug devices.

## doca\_error\_t doca\_dev\_rep\_hotplug (const doca dev hotplug attr \*attr, doca dev rep \*\*dev rep)

Hotplug and initialize representor device for use.

### **Parameters**

#### **attr**

DOCA hotplug attr with designated characteristics.

#### **dev\_rep**

Initialized representor doca device instance on success. Valid on success only.

## Returns

DOCA\_SUCCESS - in case of success. DOCA\_ERROR\_INVALID\_VALUE - in case of invalid input. DOCA\_ERROR\_NOT\_SUPPORTED - in case of one of non hotplug manager device or unsupported emulated device type. DOCA\_ERROR\_NOT\_FOUND - in case the hotplugged device was exposed to the host PCI but its representor on the DPU couldn't be found.

## doca\_error\_t doca\_dev\_rep\_hotunplug (doca\_dev\_rep \*rep\_dev)

Destroy and unplug representor device instance.

## **Parameters**

#### **rep\_dev**

The previously hotplugged representor doca device instance.

## Returns

DOCA\_SUCCESS - in case of success. DOCA\_ERROR\_INVALID\_VALUE - in case of invalid input. DOCA\_ERROR\_NOT\_SUPPORTED - in case of static emulated representor device.

## **Description**

## Note:

For virtio representor devices it's recommended (due to a bug in Linux virtio drivers) to destroy a controller with a special preparation for hotunplug operation prior calling this function. See DOCA virtio documentation for more details.

# 2.4.8. DOCA Memory Map

#### Core

目

The DOCA memory map provides a centralized repository and orchestration of several memory ranges registration for each device attached to the memory map.

## typedef void (doca\_mmap\_memrange\_free\_cb\_t)

Function to be called for each populated memory range on memory map destroy.

## doca\_error\_t doca\_mmap\_create (const doca\_data \*user\_data, doca\_mmap \*\*mmap)

Allocates zero size memory map object with default/unset attributes.

## Parameters

## **user\_data**

#### **mmap**

DOCA memory map structure with default/unset attributes.

## Returns

DOCA\_SUCCESS - in case of success. doca\_error code - in case of failure:

- **‣** DOCA\_ERROR\_INVALID\_VALUE if an invalid input had been received.
- **‣** DOCA\_ERROR\_NO\_MEMORY failed to alloc doca\_mmap.

## **Description**

The returned memory map object can be manipulated with doca\_mmap\_property\_set() API.

Once all required mmap attributes set it should be reconfigured and adjusted to meet object size setting with [doca\\_mmap\\_start\(\)](#page-127-0) See doca\_mmap\_start for the rest of the details.

## doca\_error\_t doca\_mmap\_create\_from\_export (const doca\_data \*user\_data, const void \*export\_desc, size\_t export\_desc\_len, doca\_dev \*dev, doca\_mmap \*\*mmap)

Creates a memory map object representing memory ranges in remote system memory space.

#### Parameters

#### **user\_data**

#### **export\_desc**

An export descriptor generated by doca\_mmap\_export.

#### **export\_desc\_len**

Length in bytes of the export\_desc.

#### **dev**

A local device connected to the device that resides in the exported mmap. Device must have from export capability. See [doca\\_devinfo\\_get\\_is\\_mmap\\_from\\_export\\_supported\(\)](#page-106-0) in doca\_dev.h

#### **mmap**

DOCA memory map granting access to remote memory.

#### Returns

DOCA\_SUCCESS - in case of success. doca\_error code - in case of failure:

- ▶ DOCA\_ERROR\_INVALID\_VALUE if an invalid input had been received or internal error. The following errors are internal and will occur if failed to produce new mmap from export descriptor:
- **‣** DOCA\_ERROR\_NO\_MEMORY if internal memory allocation failed.
- **‣** DOCA\_ERROR\_NOT\_SUPPORTED device missing create from export capability.
- **‣** DOCA\_ERROR\_NOT\_PERMITTED
- **‣** DOCA\_ERROR\_DRIVER

#### **Description**

Once this function called on the object it considered as from\_export.

The following are NOT possible for the mmap created from export:

- ▶ Setting the properties of the mmap using doca\_mmap\_property\_set().
- **‣** Adding a device to the mmap using [doca\\_mmap\\_dev\\_add\(\)](#page-120-0).
- ▶ Removing a device to the mmap using <u>[doca\\_mmap\\_dev\\_rm\(\)](#page-121-0)</u>.
- **‣** Adding a memory range to the mmap using [doca\\_mmap\\_populate\(\)](#page-125-0).

**‣** Exporting the mmap using [doca\\_mmap\\_export\(\)](#page-122-0).

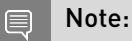

: The created object not backed by local memory.

Limitation: Can only support mmap consisting of a single chunk.

## doca\_error\_t doca\_mmap\_destroy (doca\_mmap \*mmap)

Destroy DOCA Memory Map structure.

## **Parameters**

#### **mmap**

The DOCA memory map structure.

## Returns

DOCA\_SUCCESS - in case of success. doca\_error code - in case of failure:

- **‣** DOCA\_ERROR\_INVALID\_VALUE if an invalid input had been received.
- ▶ DOCA\_ERROR\_NOT\_PERMITTED if there is a memory region pointed by one or more `struct doca\_buf`, or if memory deregistration failed.

#### **Description**

Before calling this function all allocated buffers should be returned back to the mmap.

## <span id="page-120-0"></span>doca\_error\_t doca\_mmap\_dev\_add (doca\_mmap \*mmap, doca\_dev \*dev)

Register DOCA memory map on a given device.

#### Parameters

#### **mmap**

DOCA memory map structure.

**dev**

DOCA Dev instance with appropriate capability.

#### Returns

DOCA\_SUCCESS - in case of success. doca\_error code - in case of failure:

- **‣** DOCA\_ERROR\_INVALID\_VALUE if an invalid input had been received.
- ▶ DOCA\_ERROR\_NOT\_PERMITTED if memory deregistration failed or the operation is not premitted for the given mmap (see details in this function description).
- **‣** DOCA\_ERROR\_NO\_MEMORY if reached to DOCA\_MMAP\_MAX\_NUM\_DEVICES.
- ▶ DOCA\_ERROR\_IN\_USE if doca\_dev already exists in doca\_mmap.

## **Description**

This operation is not permitted for:

- **‣** un-started/stopped memory map object.
- **‣** memory map object that have been exported or created from export.

## <span id="page-121-0"></span>doca\_error\_t doca\_mmap\_dev\_rm (doca\_mmap \*mmap, doca\_dev \*dev)

Deregister given device from DOCA memory map.

## **Parameters**

#### **mmap**

DOCA memory map structure.

#### **dev**

DOCA Dev instance that was previously added.

## Returns

DOCA\_SUCCESS - in case of success. doca\_error code - in case of failure:

- ▶ DOCA\_ERROR\_INVALID\_VALUE if an invalid input had been received or doca\_dev doesn't exists in doca\_mmap.
- **‣** DOCA\_ERROR\_NOT\_PERMITTED if memory deregistration failed or the operation is not premitted for the given mmap (see details in this function description).

## **Description**

This operation is not permitted for:

- **‣** un-started/stopped memory map object.
- **‣** memory map object that have been exported or created from export.

## <span id="page-122-0"></span>doca\_error\_t doca\_mmap\_export (doca\_mmap \*mmap, const doca\_dev \*dev, void \*\*export\_desc, size\_t \*export\_desc\_len)

Compose memory map representation for later import with doca\_mmap\_create\_from\_export() for one of the devices previously added to the memory map.

## **Parameters**

#### **mmap**

DOCA memory map structure.

#### **dev**

Device previously added to the memory map via [doca\\_mmap\\_dev\\_add\(\)](#page-120-0). Device must have export capability. See [doca\\_devinfo\\_get\\_is\\_mmap\\_export\\_supported\(\)](#page-105-0) in doca\_dev.h

#### **export\_desc**

On successful return should have a pointer to the allocated blob containing serialized representation of the memory map object for the device provided as `dev`.

#### **export\_desc\_len**

Length in bytes of the export desc.

## Returns

DOCA\_SUCCESS - in case of success. doca\_error code - in case of failure:

- ▶ DOCA\_ERROR\_INVALID\_VALUE if an invalid input had been received or device does not exists in mmap.
- ▶ DOCA\_ERROR\_NOT\_PERMITTED the operation is not premitted for the given mmap, see details in this function description. The following errors will occur if failed to produce export descriptor:
- ▶ DOCA\_ERROR\_NO\_MEMORY if failed to alloc memory for export\_desc.
- **‣** DOCA\_ERROR\_NOT\_SUPPORTED device missing export capability.
- **‣** DOCA\_ERROR\_DRIVER

## **Description**

Once this function called on the object it considered as exported.

Freeing memory buffer pointed by `\*export\_desc` is the caller responsibility.

This operation is not permitted for:

- **‣** un-started/stopped memory map object.
- **‣** memory map object that have been exported or created from export.

The following are NOT possible after export:

**‣** Setting the properties of the mmap using doca\_mmap\_property\_set().

- **‣** Adding a device to the mmap using [doca\\_mmap\\_dev\\_add\(\)](#page-120-0).
- **‣** Removing a device to the mmap using [doca\\_mmap\\_dev\\_rm\(\)](#page-121-0).
- **‣** Adding a memory range to the mmap using [doca\\_mmap\\_populate\(\)](#page-125-0).
- ▶ Exporting the mmap using [doca\\_mmap\\_export\(\)](#page-122-0).

## doca error t doca mmap qet exported (doca mmap \*mmap, uint8\_t \*exported)

Get the flag indicating if a DOCA Memory Map had been exported.

### Parameters

#### **mmap**

The DOCA memory map structure.

#### **exported**

1 if mmap had been exported, 0 otherwise.

### Returns

DOCA\_SUCCESS - in case of success. doca\_error code - in case of failure:

▶ DOCA\_ERROR\_INVALID\_VALUE - if an invalid input had been received.

## doca error t doca mmap get from export (doca mmap \*mmap, uint8\_t \*from\_export)

Get the flag indicating if a DOCA Memory Map had been created from an export.

## **Parameters**

#### **mmap**

The DOCA memory map structure.

#### **from\_export**

1 if mmap had been created from export, 0 otherwise.

## Returns

DOCA\_SUCCESS - in case of success. doca\_error code - in case of failure:

**‣** DOCA\_ERROR\_INVALID\_VALUE - if an invalid input had been received.

## doca error t doca mmap qet max num chunks (doca\_mmap \*mmap, uint32\_t \*max\_num\_chunks)

Get the max number of chunks to populate in a DOCA Memory Map.

#### Parameters

#### **mmap**

The DOCA memory map structure.

#### **max\_num\_chunks**

The max number of chunks to populate in mmap.

#### Returns

DOCA\_SUCCESS - in case of success. doca\_error code - in case of failure:

▶ DOCA\_ERROR\_INVALID\_VALUE - if an invalid input had been received.

## doca\_error\_t doca\_mmap\_get\_max\_num\_devices (doca\_mmap \*mmap, uint32\_t \*max\_num\_devices)

Get the max number of devices to add to a DOCA Memory Map.

### Parameters

#### **mmap**

The DOCA memory map structure.

#### **max\_num\_devices**

The max number of devices that can be added add to mmap.

#### Returns

DOCA\_SUCCESS - in case of success. doca\_error code - in case of failure:

**‣** DOCA\_ERROR\_INVALID\_VALUE - if an invalid input had been received.

## doca\_error\_t doca\_mmap\_get\_num\_bufs (doca\_mmap \*mmap, uint32\_t \*num\_bufs)

Get the Total number of `struct doca buf` objects pointing to the memory in a DOCA Memory Map.

#### Parameters

#### **mmap**

The DOCA memory map structure.

#### **num\_bufs**

The total number of `struct doca\_buf` objects pointing to the memory in mmap.

## **Returns**

DOCA\_SUCCESS - in case of success. doca\_error code - in case of failure:

▶ DOCA\_ERROR\_INVALID\_VALUE - if an invalid input had been received.

## doca\_error\_t doca\_mmap\_get\_user\_data (doca\_mmap \*mmap, doca\_data \*user\_data)

Get the user data of a DOCA Memory Map.

### **Parameters**

#### **mmap**

The DOCA memory map structure.

#### **user\_data**

The user data of mmap.

#### Returns

DOCA\_SUCCESS - in case of success. doca\_error code - in case of failure:

**‣** DOCA\_ERROR\_INVALID\_VALUE - if an invalid input had been received.

## **Description**

Note:  $\blacksquare$ 

The user\_data that was provided to the mmap upon its creation.

# <span id="page-125-0"></span>doca\_error\_t doca\_mmap\_populate (doca\_mmap \*mmap, void \*addr, size\_t len, size\_t pg\_sz, doca\_mmap\_memrange\_free\_cb\_t \*free\_cb, void \*opaque)

Add memory range to DOCA memory map.

### Parameters

#### **mmap**

DOCA memory map structure.

# **addr**

Start address of the memory range to be populated.

#### **len**

The size of the memory range in bytes.

#### **pg\_sz**

Page size alignment of the provided memory range. Must be >= 4096 and a power of 2.

#### **free\_cb**

Callback function to free the populated memory range on memory map destroy.

#### **opaque**

Opaque value to be passed to free\_cb once called.

### Returns

DOCA\_SUCCESS - in case of success. doca\_error code - in case of failure:

- **‣** DOCA\_ERROR\_INVALID\_VALUE if an invalid input had been received.
- **‣** DOCA\_ERROR\_NOT\_PERMITTED if doca\_mmap status is invalid for this operation or device registration failed or addr and len intersect with an existing chunk.
- **‣** DOCA\_ERROR\_NO\_MEMORY if reached to DOCA\_MMAP\_MAX\_NUM\_CHUNKS, or memory allocation failed.

## **Description**

This operation is not permitted for:

- **‣** un-started/stopped memory map object.
- **‣** memory map object that have been exported or created from export.

## doca error t doca mmap set max num chunks (doca\_mmap \*mmap, uint32\_t max\_num\_chunks)

Set a new max number of chunks to populate in a DOCA Memory Map. Note: once a memory map object has been first started this functionality will not be available.

#### Parameters

#### **mmap**

The DOCA memory map structure.

#### **max\_num\_chunks**

The new max number of chunks to populate in mmap.

## Returns

DOCA\_SUCCESS - in case of success. doca\_error code - in case of failure:

- **‣** DOCA\_ERROR\_INVALID\_VALUE if an invalid input had been received.
- ▶ DOCA\_ERROR\_NOT\_PERMITTED if trying to set the max number of chunks after first start of the mmap.

## doca\_error\_t doca\_mmap\_set\_max\_num\_devices (doca\_mmap \*mmap, uint32\_t max\_num\_devices)

Set a new max number of devices to add to a DOCA Memory Map. Note: once a memory map object has been first started this functionality will not be available.

## **Parameters**

#### **mmap**

The DOCA memory map structure.

#### **max\_num\_devices**

The new max number of devices that can be added add to mmap.

## Returns

DOCA\_SUCCESS - in case of success. doca\_error code - in case of failure:

- **‣** DOCA\_ERROR\_INVALID\_VALUE if an invalid input had been received.
- ▶ DOCA\_ERROR\_NOT\_PERMITTED if trying to set the max number of devices after first start of the mmap.

## <span id="page-127-0"></span>doca\_error\_t doca\_mmap\_start (doca\_mmap \*mmap)

Start DOCA Memory Map.

#### Parameters

#### **mmap**

DOCA memory map structure.

## Returns

DOCA\_SUCCESS - in case of success. doca\_error code - in case of failure:

- ▶ DOCA\_ERROR\_INVALID\_VALUE if an invalid input had been received.
- ▶ DOCA\_ERROR\_NO\_MEMORY if memory allocation failed.

## **Description**

Allows execution of different operations on the mmap, detailed below. On first start verifies & finalizes the mmap object configuration.

The following become possible only after start:

- **‣** Adding a device to the mmap using [doca\\_mmap\\_dev\\_add\(\)](#page-120-0).
- **‣** Removing a device to the mmap using [doca\\_mmap\\_dev\\_rm\(\)](#page-121-0).
- **‣** Adding a memory range to the mmap using [doca\\_mmap\\_populate\(\)](#page-125-0).
- ▶ Exporting the mmap using <u>doca\_mmap\_export()</u>.

**‣** Mapping doca\_buf structures to the memory ranges in the using doca buf inventory buf by addr() or doca buf inventory buf dup().

The following are NOT possible after the first time start is called:

▶ Setting the properties of the mmap using doca\_mmap\_property\_set().

# doca\_error\_t doca\_mmap\_stop (doca\_mmap \*mmap)

Stop DOCA Memory Map.

### Parameters

#### **mmap**

DOCA memory map structure.

## Returns

DOCA\_SUCCESS - in case of success. doca\_error code - in case of failure:

**‣** DOCA\_ERROR\_INVALID\_VALUE - if an invalid input had been received.

## **Description**

Prevents execution of different operations on the mmap. For details see [doca\\_mmap\\_start\(\).](#page-127-0)

# 2.4.9. DOCA RDMA

Core

DOCA RDMA bridge.

## doca\_error\_t doca\_dev\_get\_pd (const doca\_dev \*dev, ibv\_pd \*\*pd)

Get the protection domain associated with a DOCA device.

## Parameters

#### **dev**

DOCA device to get the pd from.

#### **pd**

The protection-domain associated with the given DOCA device.

#### Returns

DOCA\_SUCCESS - in case of success. doca\_error code - in case of failure:

- **‣** DOCA\_ERROR\_INVALID\_VALUE in case of invalid input.
- **‣** DOCA\_ERROR\_BAD\_STATE in case the device's pd is not valid (bad state)

# 2.4.10. DOCA Types

Core

DOCA Types introduces types that are common for many libraries.

## struct doca pci bdf

The PCI address of a device - same as the address in lspci.

## enum doca\_access\_flags

Specifies the permission level for DOCA buffer.

## Values

```
DOCA_ACCESS_LOCAL_READ = 0
DOCA_ACCESS_LOCAL_WRITE = 1
DOCA_ACCESS_REMOTE_WRITE = (1<<1)
DOCA_ACCESS_REMOTE_READ = (1<<2)
DOCA_ACCESS_REMOTE_ATOMIC = (1<<3)
```
## enum doca pci func type

Specifies the PCI function type for DOCA representor device.

## Values

**DOCA\_PCI\_FUNC\_PF = 0 DOCA\_PCI\_FUNC\_VF DOCA\_PCI\_FUNC\_SF**

# 2.5. Comm Channel

DOCA Communication Channel library let you set a direct communication channel between the host and the DPU. The channel is run over RoCE/IB protocol and is not part of the TCP/IP stack. Please follow the programmer guide for usage instructions.

# enum doca\_comm\_channel\_msg\_flags

Flags for send/receive functions.

## Values

**DOCA\_CC\_MSG\_FLAG\_NONE = 0**

# typedef HANDLE doca event channel t

endpoint notification file descriptor for blocking with epoll() for recv ready event

< Windows

# <span id="page-130-0"></span>doca\_error\_t doca\_comm\_channel\_ep\_connect (doca\_comm\_channel\_ep\_t \*local\_ep, const char \*name, doca\_comm\_channel\_addr\_t \*\*peer\_addr)

Client side Connect.

## Parameters

#### **local\_ep**

handle for the endpoint created beforehand with [doca\\_comm\\_channel\\_ep\\_create\(\).](#page-131-0)

#### **name**

identifies the service. Use [doca\\_comm\\_channel\\_get\\_max\\_service\\_name\\_len\(\)](#page-142-0) to get the maximal service name length.

#### **peer\_addr**

handle to use for sending packets and recognize source of messages.

### Returns

DOCA\_SUCCESS on success. DOCA\_ERROR\_INVALID\_VALUE if no ep object, name or peer\_address pointer given. DOCA\_ERROR\_NOT\_PERMITTED if the function was called on the service or the endpoint is already connected. DOCA\_ERROR\_BAD\_STATE if no doca\_dev was set. DOCA\_ERROR\_NO\_MEMORY if memory allocation failed. DOCA\_ERROR\_INITIALIZATION if initialization of ep connection failed. DOCA\_ERROR\_CONNECTION\_ABORTED if connection failed for any reason (connections rejected or failed). DOCA\_ERROR\_DRIVER if acquiring device attributes failed.

## **Description**

This function available only for client-side use. As part of the connection process, the client initiates an internal handshake protocol with the service.

If the connect function is being called before the service perform listen with the same name the connection will fail.

# <span id="page-131-0"></span>doca error t doca comm channel ep create (doca\_comm\_channel\_ep\_t \*\*ep)

Create local endpoint The endpoint handle represents all the configuration needed for the channel to run. The user needs to hold one endpoint for all actions with the comm channel on his side.

## **Parameters**

#### **ep**

handle to the newly created endpoint.

## **Returns**

DOCA\_SUCCESS on success. DOCA\_ERROR\_INVALID\_VALUE if no ep pointer or no attribute object was given. DOCA\_ERROR\_NO\_MEMORY if memory allocation failed during ep creation. DOCA\_ERROR\_INITIALIZATION if initialization of ep failed. DOCA\_ERROR\_DRIVER if acquiring device attributes failed.

# doca error t doca comm channel ep destroy (doca\_comm\_channel\_ep\_t \*local\_ep)

Release endpoint handle.

## Parameters

#### **local\_ep**

handle for the endpoint created beforehand with [doca\\_comm\\_channel\\_ep\\_create\(\).](#page-131-0)

## Returns

DOCA\_SUCCESS on success. DOCA\_ERROR\_NOT\_CONNECTED if ep does not exist.

## **Description**

The function close the event channel and release all internal resources. The [doca\\_comm\\_channel\\_ep\\_disconnect\(\)](#page-132-0) is included as part of the destroy process.

# <span id="page-132-0"></span>doca\_error\_t doca\_comm\_channel\_ep\_disconnect (doca\_comm\_channel\_ep\_t \*local\_ep, doca comm channel addr t \*peer addr)

Disconnect the endpoint from the remote peer. block until all resources related to peer address are freed new connection could be created on the endpoint.

## Parameters

#### **local\_ep**

handle for the endpoint created beforehand with [doca\\_comm\\_channel\\_ep\\_create\(\).](#page-131-0)

#### **peer\_addr**

peer address to be disconnect from.

## **Returns**

DOCA\_SUCCESS on success. DOCA\_ERROR\_INVALID\_VALUE if no ep was provided. DOCA\_ERROR\_NOT\_CONNECTED if there is no connection.

# doca\_error\_t doca\_comm\_channel\_ep\_event\_handle\_arm\_recv (doca\_comm\_channel\_ep\_t \*local\_ep)

Arm the event\_channel handle for received messages. This function arms the receive completion queue, facilitating blocking on the receive event channel. Blocking should be implemented by the user (poll in Linux, GetQueuedCompletionStatus in Windows).

## **Parameters**

#### **local\_ep**

handle for the endpoint created beforehand with [doca\\_comm\\_channel\\_ep\\_create\(\).](#page-131-0)

## Returns

DOCA\_SUCCESS on success DOCA\_ERROR\_INVALID\_VALUE if no ep object was given.

# doca\_error\_t doca\_comm\_channel\_ep\_event\_handle\_arm\_send (doca\_comm\_channel\_ep\_t \*local\_ep)

Arm the event channel handle for transmitted messages. This function arms the transmit completion queue, facilitating blocking on the transmit event channel. Blocking should be implemented by the user (poll in Linux, GetQueuedCompletionStatus in Windows).

## Parameters

#### **local\_ep**

handle for the endpoint created beforehand with [doca\\_comm\\_channel\\_ep\\_create\(\).](#page-131-0)

## Returns

DOCA\_SUCCESS on success DOCA\_ERROR\_INVALID\_VALUE if no ep object was given.

# doca\_error\_t doca\_comm\_channel\_ep\_get\_device (doca\_comm\_channel\_ep\_t \*ep, doca\_dev \*\*device)

get device property of endpoint.

## **Parameters**

#### **ep**

endpoint from which the property should be retrieved.

#### **device**

current device used in endpoint.

## Returns

DOCA\_SUCCESS if property was returned successfully. DOCA\_ERROR\_INVALID\_VALUE if an invalid parameter was given.

# doca\_error\_t doca comm channel ep get device rep (doca\_comm\_channel\_ep\_t \*ep, doca\_dev\_rep \*\*device rep)

get device representor property of endpoint.

## Parameters

#### **ep**

endpoint from which the property should be retrieved.

#### **device\_rep**

current device representor used in endpoint.

### **Returns**

DOCA\_SUCCESS if property returned successfully. DOCA\_ERROR\_INVALID\_VALUE if an invalid parameter was given.

## doca\_error\_t

# doca comm channel ep get event channel (doca\_comm\_channel\_ep\_t \*local\_ep, doca event channel t \*send event channel, doca\_event\_channel t \*recv event channel)

Extract the event channel handles for user's use When the user send/receive packets with non-blocking mode, this handle can be used to get interrupt when a new event happened, using epoll() or similar function. The event channels are owned by the endpoint and release when calling doca\_comm\_channel\_ep\_destroy(). This function can be called only after calling doca comm channel ep listen() or doca comm channel ep connect().

## Parameters

#### **local\_ep**

handle for the endpoint created beforehand with [doca\\_comm\\_channel\\_ep\\_create\(\).](#page-131-0)

#### **send\_event\_channel**

handle for send event channel.

#### **recv\_event\_channel**

handle for receive event channel.

## Returns

DOCA\_SUCCESS on success DOCA\_ERROR\_INVALID\_VALUE if no ep was provided or if both event channel output params are null. DOCA\_ERROR\_BAD\_STATE if called before calling [doca\\_comm\\_channel\\_ep\\_listen\(\)](#page-136-0) or [doca\\_comm\\_channel\\_ep\\_connect\(\).](#page-130-0) DOCA\_ERROR\_NOT\_FOUND if another error occurred.

# doca\_error\_t

# doca comm channel ep get max msg size (doca\_comm\_channel\_ep\_t \*ep, uint16\_t \*max\_msg\_size)

get maximal msg size property of endpoint. The size returned is the actual size being used and might differ from the size set with doca\_comm\_channel\_ep\_set\_max\_msq\_size(), as there is a minimal size requirement. If maximal msg size was not set, using

doca comm channel ep set max msg size(), a default value is used and can be inquired by calling doca comm channel ep get max msg size().

#### Parameters

#### **ep**

endpoint from which the property should be retrieved.

#### **max\_msg\_size**

maximal msg size used by the endpoint.

## Returns

DOCA\_SUCCESS if property was returned successfully. DOCA\_ERROR\_INVALID\_VALUE if an invalid parameter was given.

# doca\_error\_t doca comm channel ep get recv queue size (doca\_comm\_channel\_ep\_t \*ep, uint16\_t \*recv\_queue\_size)

get receive queue size property of endpoint. The size returned is the actual size being used and might differ from the size set with doca\_comm\_channel\_ep\_set\_recv\_queue\_size(), as there is a minimal size requirement and the size is rounded up to the closest power of 2. If receive queue size was not set, using doca comm\_channel\_ep\_set\_recv\_queue\_size(), a default value is used and can be inquired by calling doca\_comm\_channel\_ep\_get\_recv\_queue\_size().

## **Parameters**

#### **ep**

endpoint from which the property should be retrieved.

#### **recv\_queue\_size**

receive queue size used by the endpoint.

#### Returns

DOCA\_SUCCESS if property was returned successfully. DOCA\_ERROR\_INVALID\_VALUE if an invalid parameter was given.

# doca\_error\_t doca comm channel ep get send queue size (doca\_comm\_channel\_ep\_t \*ep, uint16\_t \*send queue size)

get send queue size property of endpoint. The size returned is the actual size being used and might differ from the size set with doca\_comm\_channel\_ep\_set\_send\_queue\_size(), as there is a minimal size requirement and the size is rounded up to the closest power of 2. If send queue size was not set, using doca comm channel ep set send queue size(), a default value is used and can be inquired by calling doca\_comm\_channel\_ep\_get\_send\_queue\_size().

## **Parameters**

#### **ep**

endpoint from which the property should be retrieved.

#### **send\_queue\_size**

send queue size used by the endpoint.

## Returns

DOCA\_SUCCESS if property was returned successfully. DOCA\_ERROR\_INVALID\_VALUE if an invalid parameter was given.

# <span id="page-136-0"></span>doca error t doca comm channel ep listen (doca\_comm\_channel\_ep\_t \*local\_ep, const char \*name)

Service side listen on all interfaces.

## Parameters

#### **local\_ep**

handle for the endpoint created beforehand with [doca\\_comm\\_channel\\_ep\\_create\(\).](#page-131-0)

#### **name**

identifies the service. Use [doca\\_comm\\_channel\\_get\\_max\\_service\\_name\\_len\(\)](#page-142-0) to get the maximal service name length.

## Returns

DOCA\_SUCCESS on success DOCA\_ERROR\_INVALID\_VALUE if no ep object or no name was given. DOCA\_ERROR\_BAD\_STATE if no doca\_dev or no doca\_dev\_rep was set. DOCA\_ERROR\_NOT\_PERMITTED if the function was called on the client side or the endpoint is already listening. DOCA\_ERROR\_NO\_MEMORY if memory allocation failed. DOCA\_ERROR\_INITIALIZATION if initialization of service failed. DOCA\_ERROR\_CONNECTION\_ABORTED if registration of service failed. DOCA\_ERROR\_DRIVER if acquiring device attributes failed.

## **Description**

Endpoint will start listening on given devices. After calling this function the user should call [doca\\_comm\\_channel\\_ep\\_recvfrom\(\)](#page-137-0) in order to get new peers to communicate with.

This function available only for service side use.

# <span id="page-137-0"></span>doca error t doca comm channel ep recvfrom (doca\_comm\_channel\_ep\_t \*local\_ep, void \*msg, size\_t \*len, int flags, doca\_comm\_channel\_addr\_t \*\*peer\_addr)

Receive message from connected client/service.

### **Parameters**

#### **local\_ep**

handle for the endpoint created beforehand with [doca\\_comm\\_channel\\_ep\\_create\(\).](#page-131-0)

## **msg**

pointer to the buffer where the message should be stored.

#### **len**

#### **flags**

flag for receive command. currently no flags are supported.

#### **peer\_addr**

received message source address handle

## Returns

DOCA\_SUCCESS on successful receive. If a message was received, the value pointed by len will be updated with the number of bytes received. DOCA\_ERROR\_INVALID\_VALUE if any of the parameters is NULL. DOCA\_ERROR\_NOT\_CONNECTED if endpoint is service and listen was not called. DOCA\_ERROR\_AGAIN if no message was received. when returned, the user can use the endpoint's doca\_event\_channel\_t to get indication for a new arrival message. DOCA\_ERROR\_CONNECTION\_RESET if the message received is from a peer\_addr that has error. DOCA\_ERROR\_INITIALIZATION if initialization of the DCI after a send error failed DOCA\_ERROR\_UNKNOWN if an unknown error occurred.

## **Description**

On service side, [doca\\_comm\\_channel\\_ep\\_recvfrom\(\)](#page-137-0) also used for accepting new connection from clients.

# doca\_error\_t doca\_comm\_channel\_ep\_sendto (doca\_comm\_channel\_ep\_t \*local\_ep, const void \*msg, size\_t len, int flags, doca comm channel addr t \*peer addr)

Send message to peer address. The connection to the wanted peer address need to be established before sending the message.

### Parameters

#### **local\_ep**

handle for the endpoint created beforehand with [doca\\_comm\\_channel\\_ep\\_create\(\).](#page-131-0)

#### **msg**

pointer to the message to be sent.

#### **len**

length in bytes of msg.

#### **flags**

flag for send command. currently no flags are supported.

#### **peer\_addr**

destination address handle of the send operation.

## **Returns**

DOCA\_SUCCESS on success. DOCA\_ERROR\_NOT\_CONNECTED if no peer\_address was supplied or no connection was found. DOCA\_ERROR\_INVALID\_VALUE if the supplied len was larger than the msgsize given at ep creation or any of the input variables are null. DOCA\_ERROR\_AGAIN if the send queue is full. when returned, the user can use the endpoint's doca\_event\_channel\_t to get indication for a new empty slot. DOCA\_ERROR\_CONNECTION\_RESET if the provided peer\_addr experienced an error and it needs to be disconnected. DOCA\_ERROR\_INITIALIZATION if initialization of the DCI after a send error failed DOCA\_ERROR\_UNKNOWN if an unknown error occurred.

# doca\_error\_t doca\_comm\_channel\_ep\_set\_device (doca\_comm\_channel\_ep\_t \*ep, doca\_dev \*device)

set device property for endpoint.

#### **Parameters**

#### **ep**

endpoint to set the property for.

#### **device**

device to use in endpoint.

## Returns

DOCA\_SUCCESS if property set successfully. DOCA\_ERROR\_INVALID\_VALUE if an invalid parameter was given. DOCA\_ERROR\_BAD\_STATE if endpoint is already active.

# doca\_error\_t doca comm channel\_ep\_set\_device\_rep (doca\_comm\_channel\_ep\_t \*ep, doca\_dev\_rep \*device rep)

set device representor property for endpoint.

## **Parameters**

#### **ep**

endpoint to set the property for.

#### **device\_rep**

device representor to use in endpoint.

## Returns

DOCA\_SUCCESS if property set successfully. DOCA\_ERROR\_INVALID\_VALUE if an invalid parameter was given. DOCA\_ERROR\_BAD\_STATE if endpoint is already active.

# doca\_error\_t doca comm channel ep set max msg size (doca\_comm\_channel\_ep\_t \*ep, uint16\_t max msq size)

set maximal msq size property for endpoint. The value max msq size may be increased internally, the actual value can be queried using doca comm channel ep get max msg size().

## Parameters

#### **ep**

endpoint to set the property for.

#### **max\_msg\_size**

maximal msg size to use in endpoint.

#### Returns

DOCA\_SUCCESS if property set successfully. DOCA\_ERROR\_INVALID\_VALUE if an invalid parameter was given. DOCA\_ERROR\_BAD\_STATE if endpoint is already active.

# doca\_error\_t doca\_comm\_channel\_ep\_set\_recv\_queue\_size (doca\_comm\_channel\_ep\_t \*ep, uint16\_t recv queue size)

set receive queue size property for endpoint. The value recv queue size may be increased internally, the actual value can be queried using doca comm channel ep get recv queue size().

## Parameters

#### **ep**

endpoint to set the property for.

#### **recv\_queue\_size**

receive queue size to use in endpoint.

### Returns

DOCA\_SUCCESS if property set successfully. DOCA\_ERROR\_INVALID\_VALUE if an invalid parameter was given. DOCA\_ERROR\_BAD\_STATE if endpoint is already active.

# doca\_error\_t doca comm channel ep set send queue size (doca\_comm\_channel\_ep\_t \*ep, uint16\_t send queue size)

set send queue size property for endpoint. The value send\_queue\_size may be increased internally, the actual value can be queried using doca comm channel ep get send queue size().

## Parameters

#### **ep**

endpoint to set the property for.

#### **send\_queue\_size**

send queue size to use in endpoint.

#### Returns

DOCA\_SUCCESS if property set successfully. DOCA\_ERROR\_INVALID\_VALUE if an invalid parameter was given. DOCA\_ERROR\_BAD\_STATE if endpoint is already active.

# doca\_error\_t doca\_comm\_channel\_get\_max\_message\_size (doca\_devinfo \*devinfo, uint32\_t \*max\_message\_size)

Get the maximum message size supported by comm\_channel.

## **Parameters**

#### **devinfo**

devinfo that should be inquired for its maximum message size under comm channel limitations.

#### **max\_message\_size**

the maximum message size supported by comm\_channel.

## Returns

DOCA\_SUCCESS on success. DOCA\_ERROR\_INVALID\_VALUE if either devinfo or max\_message\_size is NULL. DOCA\_ERROR\_UNEXPECTED if an unexpected error occurred.

# doca\_error\_t doca\_comm\_channel\_get\_max\_recv\_queue\_size (doca\_devinfo \*devinfo, uint32\_t \*max recv queue size)

Get the maximum receive queue size supported by comm channel.

## Parameters

#### **devinfo**

devinfo that should be inquired for its maximum receive queue size under comm channel limitations.

#### **max\_recv\_queue\_size**

the maximum receive queue size supported by comm\_channel.

#### Returns

DOCA\_SUCCESS on success. DOCA\_ERROR\_INVALID\_VALUE if either devinfo or max\_recv\_queue\_size is NULL. DOCA\_ERROR\_UNEXPECTED if an unexpected error occurred.

# doca\_error\_t doca\_comm\_channel\_get\_max\_send\_queue\_size (doca\_devinfo \*devinfo, uint32\_t \*max\_send\_queue\_size)

Get the maximum send queue size supported by comm\_channel.

## **Parameters**

### **devinfo**

devinfo that should be inquired for its maximum send queue size under comm channel limitations.

#### **max\_send\_queue\_size**

the maximum send queue size supported by comm\_channel.

## Returns

DOCA\_SUCCESS on success. DOCA\_ERROR\_INVALID\_VALUE if either devinfo or max\_send\_queue\_size is NULL. DOCA\_ERROR\_UNEXPECTED if an unexpected error occurred.

# <span id="page-142-0"></span>doca\_error\_t doca comm channel get max service name len (uint32\_t \*max\_service\_name\_len)

Get the comm\_channel maximum Service name length.

## Parameters

#### **max\_service\_name\_len**

The comm\_channel max service name length, including the terminating null byte ('').

## **Returns**

DOCA\_SUCCESS on success. DOCA\_ERROR\_INVALID\_VALUE if max\_service\_name\_len is NULL.

# doca\_error\_t

# doca\_comm\_channel\_get\_service\_max\_num\_connections (doca\_devinfo \*devinfo, uint32\_t \*max\_num\_connections)

Get the maximum number of connections the service can hold.

#### **Parameters**

#### **devinfo**

devinfo that should be inquired for its maximum number of connections.

#### **max\_num\_connections**

the maximum number of connections the service can hold.

#### Returns

DOCA\_SUCCESS on success. DOCA\_ERROR\_INVALID\_VALUE if either devinfo or max\_num\_connections is NULL. DOCA\_ERROR\_NOT\_SUPPORTED if querying this capability is not supported by the device. DOCA\_ERROR\_UNEXPECTED if an unexpected error occurred.

## **Description**

#### Note: 目

This capability should be queried only on the service side.

# doca\_error\_t doca comm channel peer addr get recv bytes (const doca\_comm\_channel\_addr\_t \*peer\_addr, uint64 t \*recv bytes)

get total bytes received from specific peer address

## Parameters

#### **peer\_addr**

Pointer to peer\_addr to query statistics for.

#### **recv\_bytes**

Will contain the number of received bytes from the given peer addr.
#### **Returns**

DOCA\_SUCCESS on success. DOCA\_ERROR\_INVALID\_VALUE if any of the arguments are NULL.

#### **Description**

This function will return the total number of bytes received from a given peer\_addr, updated to the last time [doca\\_comm\\_channel\\_peer\\_addr\\_update\\_info\(\)](#page-147-0) was called.

## doca error t doca comm channel peer addr get recv messages (const doca\_comm\_channel\_addr\_t \*peer\_addr, uint64 t \*recv messages)

get total messages received from specific peer address

#### Parameters

#### **peer\_addr**

Pointer to peer addr to query statistics for.

#### **recv\_messages**

Will contain the number of received messages from the given peer\_addr.

#### Returns

DOCA\_SUCCESS on success. DOCA\_ERROR\_INVALID\_VALUE if any of the arguments are NULL.

#### **Description**

This function will return the total number of messages received from a given peer\_addr, updated to the last time [doca\\_comm\\_channel\\_peer\\_addr\\_update\\_info\(\)](#page-147-0) was called.

## doca\_error\_t doca\_comm\_channel\_peer\_addr\_get\_send\_bytes (const doca\_comm\_channel\_addr\_t \*peer\_addr, uint64 t \*send bytes)

get total bytes sent to specific peer address

#### Parameters

#### **peer\_addr**

Pointer to peer\_addr to query statistics for.

#### **send\_bytes**

Will contain the number of sent messages to the given peer addr.

#### Returns

DOCA\_SUCCESS on success. DOCA\_ERROR\_INVALID\_VALUE if any of the arguments are NULL.

#### **Description**

This function will return the total number of bytes sent to a given peer\_addr, updated to the last time [doca\\_comm\\_channel\\_peer\\_addr\\_update\\_info\(\)](#page-147-0) was called.

### doca\_error\_t

## doca\_comm\_channel\_peer\_addr\_get\_send\_in\_flight\_messages (const doca\_comm\_channel\_addr\_t \*peer\_addr, uint64\_t \*send\_in\_flight\_messages)

get number of messages in transmission to a specific peer address

#### Parameters

#### **peer\_addr**

Pointer to peer\_addr to query statistics for.

#### **send\_in\_flight\_messages**

Will contain the number of sent messages in transmission to the given peer\_addr.

#### Returns

DOCA\_SUCCESS on success. DOCA\_ERROR\_INVALID\_VALUE if any of the arguments are NULL.

#### **Description**

This function will return the number of messages still in transmission to a specific peer\_addr, updated to the last time [doca\\_comm\\_channel\\_peer\\_addr\\_update\\_info\(\)](#page-147-0) was called. This function can be used to make sure all transmissions are finished before disconnection.

### doca error t doca\_comm\_channel\_peer\_addr\_get\_send\_messages (const doca\_comm\_channel\_addr\_t \*peer\_addr, uint64 t \*send messages)

get total messages sent to specific peer address

#### Parameters

#### **peer\_addr**

Pointer to peer\_addr to query statistics for.

#### **send\_messages**

Will contain the number of sent messages to the given peer addr.

#### Returns

DOCA SUCCESS on success. DOCA\_ERROR\_INVALID\_VALUE if any of the arguments are NULL.

#### **Description**

This function will return the total number of messages sent to a given peer\_addr, updated to the last time [doca\\_comm\\_channel\\_peer\\_addr\\_update\\_info\(\)](#page-147-0) was called.

### doca\_error\_t doca comm channel peer addr get user data (doca\_comm\_channel\_addr\_t \*peer\_addr, uint64\_t \*user\_data)

Extract 'user\_context' from peer\_addr handle. By default, the 'user\_context' is set to 0 and can be change using doca\_comm\_channel\_peer\_addr\_set\_user\_data().

#### Parameters

#### **peer\_addr**

Pointer to peer\_addr to extract user\_context from.

#### **user\_data**

will contain the extracted data.

#### **Returns**

DOCA\_SUCCESS on success. DOCA\_ERROR\_INVALID\_VALUE if peer\_address or user\_data is NULL.

### doca\_error\_t doca comm channel peer addr set user data (doca\_comm\_channel\_addr\_t \*peer\_addr, uint64\_t user\_context)

Save 'user\_context' in peer\_addr handle.

#### Parameters

**peer\_addr** Pointer to peer addr to set user context to.

#### **user\_context**

Data to set for peer addr.

#### Returns

DOCA\_SUCCESS on success. DOCA\_ERROR\_INVALID\_VALUE if peer\_address is NULL.

#### **Description**

Can be use by the user to identify the peer address received from doca comm channel ep recvfrom(). The user context for new peers is initialized to 0.

## <span id="page-147-0"></span>doca error t doca\_comm\_channel\_peer\_addr\_update\_info (doca\_comm\_channel\_addr\_t \*peer\_addr)

update statistics for given peer\_addr

#### Parameters

#### **peer\_addr**

Pointer to peer\_addr to update statistics in.

#### Returns

DOCA\_SUCCESS on success. DOCA\_ERROR\_INVALID\_VALUE if peer\_addr is NULL. DOCA\_ERROR\_CONNECTION\_INPROGRESS if connection is not yet established. DOCA\_ERROR\_CONNECTION\_ABORTED if the connection failed.

#### **Description**

Should be used before calling to any peer\_addr information function to update the saved statistics. This function can also be used to check if connection to a given peer\_addr is currently connected. If a connection has failed, it is the user's responsibility to call doca comm channel ep disconnect() to free the peer addr resources.

# 2.6. Compatibility Management

Lib to define compatibility with current version, define experimental Symbols.

To set a Symbol (or specifically a function) as experimental:

\_\_DOCA\_EXPERIMENTAL int func\_declare(int param1, int param2);

To remove warnings of experimental compile with "-D DOCA\_ALLOW\_EXPERIMENTAL\_API"

## #define \_\_DOCA\_EXPERIMENTAL \_\_declspec(deprecated("Symbol is defined as experimental"), DLL\_EXPORT\_ATTR)

To set a Symbol (or specifically a function) as experimental.

## #define DOCA\_STRUCT\_START uint32\_t \_\_doca\_api\_version

Compatibility Helpers

# 2.7. DOCA COMPRESS engine

DOCA COMPRESS library. For more details please refer to the user guide on DOCA devzone.

### struct doca compress job

### enum doca\_compress\_job\_types

Available jobs for DOCA COMPRESS.

#### Values

**DOCA\_COMPRESS\_DEFLATE\_JOB = DOCA\_ACTION\_COMPRESS\_FIRST+1 DOCA\_DECOMPRESS\_DEFLATE\_JOB**

## DOCA\_EXPERIMENTAL doca\_ctx \*doca\_compress\_as\_ctx (doca\_compress \*compress)

#### Parameters

#### **compress**

COMPRESS instance. This must remain valid until after the context is no longer required.

#### Returns

Non NULL upon success, NULL otherwise.

#### **Description**

Convert doca compress instance into a generalised context for use with doca core objects.

### doca error t doca compress create (doca compress \*\*compress)

#### **Parameters**

#### **compress**

Pointer to pointer to be set to point to the created doca compress instance.

#### Returns

DOCA\_SUCCESS - in case of success. doca\_error code - in case of failure:

- **‣** DOCA\_ERROR\_INVALID\_VALUE compress argument is a NULL pointer.
- ▶ DOCA\_ERROR\_NO\_MEMORY failed to alloc doca\_compress.
- **‣** DOCA\_ERROR\_INITIALIZATION failed to initialize a mutex.

#### **Description**

Create a DOCA COMPRESS instance.

### doca\_error\_t doca\_compress\_destroy (doca\_compress \*compress)

#### Parameters

#### **compress**

Pointer to instance to be destroyed.

#### Returns

DOCA\_SUCCESS - in case of success. doca\_error code - in case of failure:

**‣** DOCA\_ERROR\_IN\_USE - if unable to gain exclusive access to the compress instance or if one or more work queues are still attached. These must be detached first.

#### **Description**

Destroy a DOCA COMPRESS instance.

## doca\_error\_t doca\_compress\_get\_max\_buffer\_size (const doca\_devinfo \*devinfo, doca\_compress\_job\_types job\_type, uint32\_t \*max buffer size)

#### Parameters

#### **devinfo**

The DOCA device information

#### **job\_type**

doca\_compress job type. See enum doca\_compress\_job\_types.

#### **max\_buffer\_size**

The max buffer size for DOCA COMPRESS operation in bytes.

#### Returns

DOCA\_SUCCESS - in case of success. doca\_error code - in case of failure:

**‣** DOCA\_ERROR\_INVALID\_VALUE - received invalid input.

▶ DOCA\_ERROR\_NOT\_SUPPORTED - failed to query device capabilities. or provided devinfo does not support the given doca\_compress job.

#### **Description**

Get maximum buffer size for DOCA COMPRESS job.

## doca\_error\_t doca\_compress\_get\_max\_list\_buf\_num\_elem (const doca devinfo \*devinfo, uint32 t \*max list num elem)

#### **Parameters**

#### **devinfo**

The DOCA device information.

#### **max\_list\_num\_elem**

The maximum supported number of elements in DOCA linked-list buffer. The value 1 indicates that only a single element is supported.

#### Returns

DOCA\_SUCCESS - in case of success. doca\_error code - in case of failure:

▶ DOCA\_ERROR\_INVALID\_VALUE - in case of invalid input.

#### **Description**

Get the maximum supported number of elements in DOCA linked-list buffer for compress job.

### doca\_error\_t doca\_compress\_job\_get\_supported (doca\_devinfo \*devinfo, doca\_compress\_job\_types job type)

#### Parameters

#### **devinfo**

The DOCA device information

#### **job\_type**

doca\_compress job type. See enum doca\_compress\_job\_types.

#### **Returns**

DOCA\_SUCCESS - in case the job is supported. doca\_error code - in case of failure:

- **‣** DOCA\_ERROR\_INVALID\_VALUE received invalid input.
- ▶ DOCA\_ERROR\_NOT\_SUPPORTED failed to query device capabilities or provided devinfo does not support the given doca\_compress job.

#### **Description**

Check if given device is capable for given doca\_compress job.

# 2.8. Environment Configurations

## #define DOCA\_COMPAT\_HELPERS

declares the support/need for compatibility helper utils

# 2.9. ct

DOCA HW connection tracking library.

DOCA HW offload flow library. For more details please refer to the user guide on DOCA devzone.

### struct doca ct cfg

doca ct global configuration

### struct doca\_flow\_action\_desc

action description

struct doca\_flow\_action\_descs

action descriptions

struct doca\_flow\_action\_descs\_meta

Metadata action description per field.

### struct doca flow action field

extended modification action

# struct doca flow actions

doca flow actions information

## struct doca\_flow\_aged\_query

aged flow query callback context

## struct doca\_flow\_cfg

doca flow global configuration

### struct doca flow encap action

doca flow encap data information

# struct doca flow error

doca flow error message struct

### struct doca flow fwd

forwarding configuration

### struct doca flow match

doca flow matcher information

### struct doca flow meta

doca flow meta data

### struct doca flow monitor

doca monitor action configuration

struct doca\_flow\_ordered\_list

### struct doca flow pipe attr

pipe attributes

### struct doca flow pipe cfg

pipeline configuration

### struct doca flow port cfg

doca flow port configuration

## struct doca flow query

flow query result

### struct doca flow resource crypto cfg

doca flow crypro resource configuration

### struct doca flow resource meter cfg

doca flow meter resource configuration

### struct doca flow resource rss cfg

doca flow rss resource configuration

### struct doca\_flow\_resources

doca flow resource quota

# struct doca flow shared resource cfg

doca flow shared resource configuration

### struct doca\_flow\_shared\_resource\_result

flow shared resources query result

### enum doca\_ct\_flags

CT flags.

#### Values

**DOCA\_CT\_FLAG\_STATS = 1u<<0** Enable counter for internal pipes

**DOCA\_CT\_FLAG\_BYPASS = 1u<<1** Bypass internal 6-tupples pipe with regular pipe

### enum doca\_ct\_types

CT flags.

#### Values

**DOCA\_CT\_TYPE\_KNOWN** Known TCP/UDP connection **DOCA\_CT\_TYPE\_SYN** New connection packet **DOCA\_CT\_TYPE\_FIN** Connection finish packet

#### **DOCA\_CT\_TYPE\_RST** Connection reset packet

# enum doca\_flow\_action\_type

action type enumeration

#### Values

**DOCA\_FLOW\_ACTION\_AUTO = 0 DOCA\_FLOW\_ACTION\_CONSTANT DOCA\_FLOW\_ACTION\_SET DOCA\_FLOW\_ACTION\_ADD DOCA\_FLOW\_ACTION\_COPY DOCA\_FLOW\_ACTION\_MAX**

### enum doca\_flow\_entry\_op

doca flow entry operation

#### Values

#### **DOCA\_FLOW\_ENTRY\_OP\_ADD** Add entry **DOCA\_FLOW\_ENTRY\_OP\_DEL**

Delete entry

### enum doca\_flow\_entry\_status

doca flow entry status

#### Values

**DOCA\_FLOW\_ENTRY\_STATUS\_IN\_PROCESS DOCA\_FLOW\_ENTRY\_STATUS\_SUCCESS DOCA\_FLOW\_ENTRY\_STATUS\_ERROR**

### enum doca flow error type

doca flow error type define

#### Values

**DOCA\_FLOW\_ERROR\_UNKNOWN** Unknown error **DOCA\_FLOW\_ERROR\_UNSUPPORTED** Operation unsupported **DOCA\_FLOW\_ERROR\_INVALID\_PARAM** Invalid parameter **DOCA\_FLOW\_ERROR\_PIPE\_BUILD\_ITEM** Build pipe match items error **DOCA\_FLOW\_ERROR\_PIPE\_MODIFY\_ITEM** Modify pipe match items error **DOCA\_FLOW\_ERROR\_PIPE\_BUILD\_ACTION** Build pipe actions error **DOCA\_FLOW\_ERROR\_PIPE\_MODIFY\_ACTION** Modify pipe actions error **DOCA\_FLOW\_ERROR\_PIPE\_BUILD\_FWD** Build pipe fwd error **DOCA\_FLOW\_ERROR\_FLOW\_CREATE** Flow creation error **DOCA\_FLOW\_ERROR\_FLOW\_DESTROY** Flow destroy error **DOCA\_FLOW\_ERROR\_OOM** Out of memory **DOCA\_FLOW\_ERROR\_PORT** Port error **DOCA\_FLOW\_ERROR\_VERIFY\_CONFIG** Verification error

### enum doca flow flags type

doca flow flags type

#### Values

**DOCA\_FLOW\_NO\_WAIT = 0** entry will not be buffered **DOCA\_FLOW\_WAIT\_FOR\_BATCH = (1<<0)** entry will be buffered

### enum doca flow fwd type

forwarding action type

#### Values

### **DOCA\_FLOW\_FWD\_NONE = 0**

No forward action be set **DOCA\_FLOW\_FWD\_RSS**

Forwards packets to rss

#### **DOCA\_FLOW\_FWD\_PORT**

Forwards packets to one port

#### **DOCA\_FLOW\_FWD\_PIPE**

Forwards packets to another pipe

#### **DOCA\_FLOW\_FWD\_DROP**

Drops packets

#### **DOCA\_FLOW\_FWD\_ORDERED\_LIST\_PIPE**

Forwards packet to a specific entry in an ordered list pipe.

### enum doca\_flow\_match\_tcp\_flags

doca flow match flags

#### Values

**DOCA\_FLOW\_MATCH\_TCP\_FLAG\_FIN = (1<<0)** match tcp packet with Fin flag **DOCA\_FLOW\_MATCH\_TCP\_FLAG\_SYN = (1<<1)** match tcp packet with Syn flag **DOCA\_FLOW\_MATCH\_TCP\_FLAG\_RST = (1<<2)** match tcp packet with Rst flag **DOCA\_FLOW\_MATCH\_TCP\_FLAG\_PSH = (1<<3)** match tcp packet with Psh flag **DOCA\_FLOW\_MATCH\_TCP\_FLAG\_ACK = (1<<4)** match tcp packet with Ack flag

**DOCA\_FLOW\_MATCH\_TCP\_FLAG\_URG = (1<<5)**

match tcp packet with Urg flag

#### **DOCA\_FLOW\_MATCH\_TCP\_FLAG\_ECE = (1<<6)**

match tcp packet with Urg flag

#### **DOCA\_FLOW\_MATCH\_TCP\_FLAG\_CWR = (1<<7)**

match tcp packet with Urg flag

### enum doca\_flow\_ordered\_list\_element\_type

Type of an ordered list element.

#### Values

#### **DOCA\_FLOW\_ORDERED\_LIST\_ELEMENT\_ACTIONS**

Ordered list element is struct [doca\\_flow\\_actions](#page-336-0), the next element is struct doca flow action descs associated with the current element.

#### **DOCA\_FLOW\_ORDERED\_LIST\_ELEMENT\_ACTION\_DESCS**

Ordered list element is struct doca flow action descs. If the previous element type is ACTIONS, the current element is associated with it. Otherwise the current element is ordered w.r.t. the previous one.

#### **DOCA\_FLOW\_ORDERED\_LIST\_ELEMENT\_MONITOR**

Ordered list element is struct doca flow monitor.

### enum doca flow pipe type

doca flow pipe type

#### Values

**DOCA\_FLOW\_PIPE\_BASIC** Flow pipe **DOCA\_FLOW\_PIPE\_CONTROL** Control pipe

#### **DOCA\_FLOW\_PIPE\_LPM**

longest prefix match (LPM) pipe

#### **DOCA\_FLOW\_PIPE\_ORDERED\_LIST**

Ordered list pipe

### enum doca\_flow\_port\_type

doca flow port type

#### Values

#### **DOCA\_FLOW\_PORT\_DPDK\_BY\_ID**

dpdk port by mapping id

### enum doca flow shared resource type

Shared resource supported types.

#### Values

**DOCA\_FLOW\_SHARED\_RESOURCE\_METER** Shared meter type **DOCA\_FLOW\_SHARED\_RESOURCE\_COUNT** Shared counter type **DOCA\_FLOW\_SHARED\_RESOURCE\_RSS** Shared rss type **DOCA\_FLOW\_SHARED\_RESOURCE\_CRYPTO** Shared crypto action type

**DOCA\_FLOW\_SHARED\_RESOURCE\_MAX**

Shared max supported types

### enum doca\_rss\_type

rss offload types

#### Values

**DOCA\_FLOW\_RSS\_IP = (1<<0)** rss by ip head **DOCA\_FLOW\_RSS\_UDP = (1<<1)** rss by udp head **DOCA\_FLOW\_RSS\_TCP = (1<<2)** rss by tcp head

typedef (\*doca\_flow\_entry\_process\_cb) (doca\_flow\_pipe\_entry\* entry, enum doca flow entry status status, enum doca flow entry\_op op, void\* user\_ctx) doca flow entry process callback

typedef (\*doca\_flow\_shared\_resource\_unbind\_cb) (enum doca\_flow\_shared\_resource\_type, uint32\_t shared resource id, void\* bindable obj)

doca flow shared resource unbind callback

## DOCA EXPERIMENTAL void doca\_ct\_destroy (void)

Destroy the doca ct.

#### **Description**

Release all the resources used by doca ct.

Must be invoked before doca flow detroy.

## DOCA\_EXPERIMENTAL int doca\_ct\_init (const doca\_ct\_cfg \*cfg)

Initialize the doca ct.

#### Parameters

#### **cfg**

CT configuration.

#### Returns

0 on success, a negative errno value otherwise.

#### **Description**

This is the global initialization function for doca ct. It initializes all resources used by doca flow.

Must be invoked first before any other function in this API. this is a one time call, used for doca ct initialization and global configurations.

Must be invoked after Doca Flow initilization, before port start.

## \_\_DOCA\_EXPERIMENTAL int doca\_flow\_aging\_handle (doca\_flow\_port \*port, uint16\_t queue, uint64\_t quota, doca\_flow\_aged\_query \*entries, int len)

Handle aging of flows in queue.

#### **Parameters**

#### **port**

Port to handle aging

#### **queue**

Queue identifier.

#### **quota**

Max time quota in micro seconds for this function to handle aging.

#### **entries**

User input entries array for the aged flows.

#### **len**

User input length of entries array.

#### Returns

> 0 the number of aged flows filled in entries array. 0 no aged entries in current call. -1 full cycle done.

#### **Description**

Go over all flows and release aged flows from being tracked. The entries array will be filled with aged flows.

Since the number of flows can be very large, it can take a significant amount of time to go over all flows so this function is limited by time quota, which means it might return without handling all flows which requires the user to call it again. Once a full cycle is done this function will return -1.

## \_\_DOCA\_EXPERIMENTAL void doca\_flow\_destroy (void)

Destroy the doca flow.

### **Description**

Release all the resources used by doca flow.

Must be invoked at the end of the application, before it exits.

## DOCA EXPERIMENTAL int doca\_flow\_entries\_process (doca\_flow\_port \*port, uint16\_t pipe\_queue, uint64\_t timeout, uint32\_t max\_processed\_entries)

Process entries in queue.

#### Parameters

#### **port**

Port

**pipe\_queue** Queue identifier.

#### **timeout**

Max time in micro seconds for this function to process entries. Process once if timeout is 0 **max\_processed\_entries**

Flow entries number to process If it is 0, it will proceed until timeout.

#### Returns

> 0: the number of entries processed 0: no entries are processed negative value: failure

#### **Description**

The application must invoke this function in order to complete the flow rule offloading and to receive the flow rule operation status.

## DOCA\_EXPERIMENTAL int doca\_flow\_init (const doca flow cfg \*cfg, doca flow error \*error)

Initialize the doca flow.

#### Parameters

#### **cfg**

Port configuration, see [doca\\_flow\\_cfg](#page-338-0) for details.

#### **error**

Output error, set doca flow error for details.

#### Returns

0 on success, a negative errno value otherwise and error is set.

#### **Description**

This is the global initialization function for doca flow. It initializes all resources used by doca flow.

Must be invoked first before any other function in this API. this is a one time call, used for doca flow initialization and global configurations.

DOCA EXPERIMENTAL doca\_flow\_pipe\_entry \*doca\_flow\_pipe\_add\_entry (uint16\_t pipe\_queue, doca flow pipe \*pipe, const doca flow match \*match, const doca\_flow\_actions \*actions, const doca flow monitor \*monitor, const doca flow fwd \*fwd, uint32\_t flags, void \*usr\_ctx, doca\_flow\_error \*error)

Add one new entry to a pipe.

#### Parameters

#### **pipe\_queue**

Queue identifier.

#### **pipe**

Pointer to pipe.

#### **match**

Pointer to match, indicate specific packet match information.

#### **actions**

Pointer to modify actions, indicate specific modify information.

#### **monitor**

Pointer to monitor actions.

#### **fwd**

Pointer to fwd actions.

#### **flags**

Flow entry will be pushed to hw immediately or not. enum docal flow flags type.

#### **usr\_ctx**

Pointer to user context.

#### **error**

Output error, set [doca\\_flow\\_error](#page-340-0) for details.

#### Returns

Pipe entry handler on success, NULL otherwise and error is set.

#### **Description**

When a packet matches a single pipe, will start HW offload. The pipe only defines which fields to match. When offloading, we need detailed information from packets, or we need to set some specific actions that the pipe did not define. The parameters include:

match: The packet detail fields according to the pipe definition. actions: The real actions according to the pipe definition. monitor: Defines the monitor actions if the pipe did not define it. fwd: Define the forward action if the pipe did not define it.

This API will do the actual HW offload, with the information from the fields of the input packets.

DOCA\_EXPERIMENTAL doca\_flow\_pipe\_entry \*doca flow pipe control add entry (uint16 t pipe\_queue, uint32\_t priority, doca\_flow\_pipe \*pipe, const doca\_flow\_match \*match, const doca flow match \*match mask, const doca\_flow\_actions \*actions, const doca flow action descs \*action descs, const doca flow monitor \*monitor, const doca flow fwd \*fwd, doca\_flow\_error \*error)

Add one new entry to a control pipe.

#### Parameters

#### **pipe\_queue**

Queue identifier.

#### **priority**

Priority value.

#### **pipe**

Pointer to pipe.

#### **match**

Pointer to match, indicate specific packet match information.

#### **match\_mask**

Pointer to match mask information.

#### **actions**

Pointer to modify actions, indicate specific modify information.

#### **action\_descs**

action descriptions

#### **monitor**

Pointer to monitor actions.

#### **fwd**

Pointer to fwd actions.

#### **error**

Output error, set doca flow error for details.

#### Returns

Pipe entry handler on success, NULL otherwise and error is set.

#### **Description**

Refer to doca flow pipe add entry.

### DOCA\_EXPERIMENTAL doca\_flow\_pipe \*doca\_flow\_pipe\_create (const doca\_flow\_pipe\_cfg \*cfg, const doca\_flow\_fwd \*fwd, const doca\_flow\_fwd \*fwd\_miss, doca\_flow\_error \*error)

Create one new pipe.

#### **Parameters**

#### **cfg**

Pipe configuration.

#### **fwd**

Fwd configuration for the pipe.

#### **fwd\_miss**

Fwd\_miss configuration for the pipe. NULL for no fwd\_miss. When creating a pipe if there is a miss and fwd\_miss configured, packet steering should jump to it.

#### **error**

Output error, set doca flow error for details.

#### Returns

Pipe handler on success, NULL otherwise and error is set.

#### **Description**

Create new pipeline to match and offload specific packets, the pipe configuration includes the following components:

match: Match one packet by inner or outer fields. match\_mask: The mask for the matched items. actions: Includes the modify specific packets fields, Encap and Decap actions. monitor: Includes Count, Age, and Meter actions. fwd: The destination of the matched action, include RSS, Hairpin, Port, and Drop actions.

This API will create the pipe, but would not start the HW offload.

# DOCA EXPERIMENTAL void doca\_flow\_pipe\_destroy (doca\_flow\_pipe \*pipe)

Destroy one pipe.

#### **Parameters**

#### **pipe**

Pointer to pipe.

#### **Description**

Destroy the pipe, and the pipe entries that match this pipe.

## \_\_DOCA\_EXPERIMENTAL void doca\_flow\_pipe\_dump (doca\_flow\_pipe \*pipe, FILE \*f)

Dump pipe information.

#### **Parameters**

#### **pipe**

Pointer to doca flow pipe.

#### **f**

The output file of the pipe information.

## doca\_flow\_entry\_status doca\_flow\_pipe\_entry\_get\_status (doca\_flow\_pipe\_entry \*entry)

Get entry's status.

#### Parameters

#### **entry**

pipe entry

#### **Returns**

entry's status

DOCA\_EXPERIMENTAL doca\_flow\_pipe\_entry \*doca\_flow\_pipe\_lpm\_add\_entry (uint16\_t pipe queue, doca flow pipe \*pipe, const doca flow match \*match, const doca flow match \*match\_mask, const doca\_flow\_actions \*actions, const doca\_flow\_monitor \*monitor, const doca flow fwd \*fwd, const doca flow flags type flag, void \*usr\_ctx, doca\_flow\_error \*error)

Add one new entry to a lpm pipe.

#### **Parameters**

#### **pipe\_queue**

Queue identifier.

#### **pipe**

Pointer to pipe.

#### **match**

Pointer to match, indicate specific packet match information.

#### **match\_mask**

Pointer to match mask information.

#### **actions**

Pointer to modify actions, indicate specific modify information.

#### **monitor**

Pointer to monitor actions.

#### **fwd**

Pointer to fwd actions.

#### **flag**

Flow entry will be pushed to hw immediately or not. enum doca\_flow\_flags\_type.

#### **usr\_ctx**

Pointer to user context.

#### **error**

Output error, set doca flow error for details.

#### Returns

Pipe entry handler on success, NULL otherwise and error is set.

#### **Description**

This API will populate the lpm entries

### doca\_flow\_pipe\_entry

\*doca\_flow\_pipe\_ordered\_list\_add\_entry (uint16\_t pipe\_queue, doca\_flow\_pipe \*pipe, uint32\_t idx, const doca\_flow\_ordered\_list \*ordered\_list, const doca flow fwd \*fwd, doca\_flow\_flags\_type flags, void \*user ctx, doca flow error \*error)

#### Parameters

#### **pipe\_queue**

Queue identifier.

#### **pipe**

Pipe handle.

#### **idx**

Unique entry index. It is the user's responsibility to ensure uniqueness.

#### **ordered\_list**

Ordered list with pointers to struct [doca\\_flow\\_actions](#page-336-0) and struct [doca\\_flow\\_monitor](#page-347-0) at the same indices as they were at the pipe creation time. If the configuration contained an element of struct [doca\\_flow\\_action\\_descs](#page-334-0), the corresponding array element is ignored and can be NULL.

#### **fwd**

Entry forward configuration.

#### **flags**

Entry insertion flags.

#### **user\_ctx**

Opaque context for the completion callback.

#### **error**

Receives immediate error info.

#### Returns

struct doca\_flow\_pipe\_entry \* The entry inserted.

#### **Description**

Add an entry to the ordered list pipe.

## DOCA EXPERIMENTAL int doca\_flow\_pipe\_rm\_entry (uint16\_t pipe\_queue, void \*usr\_ctx, doca\_flow\_pipe\_entry \*entry)

Free one pipe entry.

#### Parameters

#### **pipe\_queue**

Queue identifier.

#### **usr\_ctx**

The pointer to user context.

#### **entry**

The pipe entry to be removed.

#### Returns

0 on success, negative on failure.

#### **Description**

This API will free the pipe entry and cancel HW offload. The Application receives the entry pointer upon creation and if can call this function when there is no more need for this offload. For example, if the entry aged, use this API to free it.

## DOCA EXPERIMENTAL void doca\_flow\_port\_destroy (doca\_flow\_port \*port)

Destroy a doca port.

#### Parameters

**port**

Pointer to doca flow port.

#### **Description**

Destroy the doca port, free all resources of the port.

## DOCA\_EXPERIMENTAL int doca\_flow\_port\_pair (doca\_flow\_port \*port, doca\_flow\_port \*pair\_port)

pair two doca flow ports.

#### Parameters

#### **port**

Pointer to doca flow port.

#### **pair\_port**

Pointer to the pair port.

#### Returns

0 on success, negative on failure.

#### **Description**

This API should be used to pair two doca ports. This pair should be the same as the actual physical layer paired information. Those two pair ports have no order, a port cannot be paired with itself.

In this API, default behavior will be handled according to each modes. In VNF mode, pair information will be translated to queue action to redirect packets to it's pair port. In SWITCH and REMOTE\_VNF mode, default rules will be created to redirect packets between 2 pair ports.

### DOCA EXPERIMENTAL void doca\_flow\_port\_pipes\_dump (doca\_flow\_port \*port,  $FII F *fI$

Dump pipe of one port.

#### Parameters

#### **port**

Pointer to doca flow port.

**f**

The output file of the pipe information.

#### **Description**

Dump all pipes information belong to this port.

# DOCA EXPERIMENTAL void doca\_flow\_port\_pipes\_flush (doca\_flow\_port \*port)

Flush pipes of one port.

#### **Parameters**

**port**

Pointer to doca flow port.

#### **Description**

Destroy all pipes and all pipe entries belonging to the port.

## DOCA EXPERIMENTAL uint8 t \*doca\_flow\_port\_priv\_data (doca\_flow\_port \*port)

Get pointer of user private data.

#### **Parameters**

#### **port**

Port struct.

#### Returns

Private data head pointer.

#### **Description**

User can manage specific data structure in port structure. The size of the data structure is given on port configuration. See [doca\\_flow\\_cfg](#page-338-0) for more details.

## \_\_DOCA\_EXPERIMENTAL doca\_flow\_port \*doca\_flow\_port\_start (const doca\_flow\_port\_cfg \*cfg, doca\_flow\_error \*error)

Start a doca port.

#### Parameters

#### **cfg**

Port configuration, see [doca\\_flow\\_cfg](#page-338-0) for details.

#### **error**

Output error, set doca flow error for details.

#### **Returns**

Port handler on success, NULL otherwise and error is set.

#### **Description**

Start a port with the given configuration. Will create one port in the doca flow layer, allocate all resources used by this port, and create the default offload flows including jump and default RSS for traffic.

## \_\_DOCA\_EXPERIMENTAL int doca\_flow\_port\_stop (doca\_flow\_port \*port)

Stop a doca port.

#### Parameters

#### **port**

Port struct.

#### Returns

0 on success, negative on failure.

#### **Description**

Stop the port, disable the traffic.

## \_\_DOCA\_EXPERIMENTAL doca\_flow\_port \*doca\_flow\_port\_switch\_get (void)

Get doca flow switch port.

#### **Description**

The application could use this function to get the doca switch port, then create pipes and pipe entries on this port.

## DOCA\_EXPERIMENTAL int doca\_flow\_query (doca\_flow\_pipe\_entry \*entry, doca\_flow\_query \*query\_stats)

Extract information about specific entry.

#### **Parameters**

**entry** The pipe entry toe query. **query\_stats**

Data retrieved by the query.

#### Returns

0 on success, negative on failure.

#### **Description**

Query the packet statistics about specific pipe entry

## DOCA EXPERIMENTAL int doca\_flow\_shared\_resource\_cfg (doca\_flow\_shared\_resource\_type type, uint32\_t id, doca\_flow\_shared\_resource\_cfg \*cfg, doca flow error \*error)

Configure a single shared resource.

#### **Parameters**

#### **type**

Shared resource type.

#### **id**

Shared resource id.

#### **cfg**

Pointer to a shared resource configuration.

#### **error**

Output error, set doca flow error for details.

#### Returns

0 on success, negative on failure.

#### **Description**

This API can be used by bounded and unbounded resources.

## \_\_DOCA\_EXPERIMENTAL int doca flow shared resources bind (doca\_flow\_shared\_resource\_type type, uint32\_t \*res\_array, uint32\_t res\_array\_len, void \*bindable obj, doca flow error \*error)

Binds a bulk of shared resources to a bindable object.

#### Parameters

#### **type**

Shared resource type.

#### **res\_array**

Array of shared resource IDs.

#### **res\_array\_len**

Shared resource IDs array length.

#### **bindable\_obj**

Pointer to an allowed bindable object, use NULL to bind globally.

#### **error**

Output error, set [doca\\_flow\\_error](#page-340-0) for details.

#### Returns

0 on success, negative on failure.

#### **Description**

Binds a bulk of shared resources from the same type to a bindable object. Currently the bindable objects are ports and pipes.

## DOCA EXPERIMENTAL int doca\_flow\_shared\_resources\_query (doca\_flow\_shared\_resource\_type type, uint32\_t \*res\_array, doca\_flow\_shared\_resource\_result \*query\_results\_array, uint32\_t array\_len, doca flow error \*error)

Extract information about shared counter.

#### Parameters

#### **type**

Shared object type.

#### **res\_array**

Array of shared objects IDs to query.

#### **query\_results\_array**

Data array retrieved by the query.

#### **array\_len**

Number of objects and their query results in their arrays (same number).

#### **error**

Output error, set doca flow error for details.

#### **Returns**

0 on success, negative on failure.

#### **Description**

Query an array of shared objects of a specific type.

### #define DOCA\_FLOW\_META\_EXT 12

External meta data size in bytes.

### #define DOCA\_FLOW\_META\_MAX 20

Max meta data size in bytes.

### #define DOCA\_FLOW\_SWITCH doca flow port switch get()

Mapping to doca flow switch port.

# 2.10. DOCA DMA engine

DOCA DMA library. For more details please refer to the user guide on DOCA devzone.

### struct doca\_dma\_job\_memcpy

### struct doca dma memcpy result

### enum doca\_dma\_devinfo\_caps

Possible DMA device capabilities.

#### Values

**DOCA\_DMA\_CAP\_NONE = 0 DOCA\_DMA\_CAP\_HW\_OFFLOAD = 1U<<0** DMA HW offload is supported

### enum doca\_dma\_job\_types

Available jobs for DMA.

#### Values

**DOCA\_DMA\_JOB\_MEMCPY = DOCA\_ACTION\_DMA\_FIRST+1**

### DOCA\_EXPERIMENTAL doca\_ctx \*doca\_dma\_as\_ctx (doca\_dma \*dma)

#### Parameters

#### **dma**

DMA instance. This must remain valid until after the context is no longer required.

#### **Returns**

Non NULL upon success, NULL otherwise.

#### **Description**

Convert doca\_dma instance into a generalised context for use with doca core objects.

## doca\_error\_t doca\_dma\_create (doca\_dma \*\*dma)

#### **Parameters**

#### **dma**

Pointer to pointer to be set to point to the created doca dma instance.

#### Returns

DOCA\_SUCCESS - in case of success. doca\_error code - in case of failure:

- **‣** DOCA\_ERROR\_INVALID\_VALUE dma argument is a NULL pointer.
- ▶ DOCA\_ERROR\_NO\_MEMORY failed to alloc doca\_dma.
- **‣** DOCA\_ERROR\_INITIALIZATION failed to initialise a mutex.

#### **Description**

Create a DOCA DMA instance.

## doca\_error\_t doca\_dma\_destroy (doca\_dma \*dma)

#### Parameters

#### **dma**

Pointer to instance to be destroyed.

#### Returns

DOCA\_SUCCESS - in case of success. doca\_error code - in case of failure:

- ▶ DOCA\_ERROR\_IN\_USE Unable to gain exclusive access to the dma instance.
- ▶ DOCA\_ERROR\_IN\_USE One or more work queues are still attached. These must be detached first.

### doca\_error\_t doca\_dma\_get\_max\_buf\_size (const doca devinfo \*devinfo, uint64 t \*buf size)

#### **Parameters**

#### **devinfo**

The DOCA device information.

#### **buf\_size**

The maximum supported buffer size in bytes.

#### **Returns**

DOCA\_SUCCESS - upon success Error code - in case of failure:

**‣** DOCA\_ERROR\_INVALID\_VALUE - in case of invalid input.

#### **Description**

Get the maximum supported buffer size for DMA job.

### doca\_error\_t doca\_dma\_get\_max\_list\_buf\_num\_elem (const doca devinfo \*devinfo, uint32 t \*max list num elem)

#### Parameters

#### **devinfo**

The DOCA device information.

#### **max\_list\_num\_elem**

The maximum supported number of elements in a given DOCA linked-list buffer, such that 1 indicates no linked-list buffer support.

#### Returns

DOCA\_SUCCESS - upon success Error code - in case of failure:

**‣** DOCA\_ERROR\_INVALID\_VALUE - in case of invalid input.

#### **Description**

Get the maximum supported number of elements in a given DOCA linked-list buffer for DMA job.

### doca\_error\_t doca\_dma\_job\_get\_supported (doca\_devinfo \*devinfo, doca\_dma\_job\_types job\_type)

#### Parameters

#### **devinfo**

The DOCA device information

#### **job\_type**

DMA job type available through this device. see enum doca dma job types.

#### **Returns**

DOCA SUCCESS - in case device supports job type. Error code - in case of failure:

- **‣** DOCA\_ERROR\_INVALID\_VALUE received invalid input.
- ▶ DOCA\_ERROR\_NOT\_SUPPORTED provided devinfo does not support this DMA job.

#### **Description**

Check if given device is capable of excuting a specific DMA job.

# 2.11. Deep packet inspection

DOCA Deep packet inspection library. For more details please refer to the user guide on DOCA devzone.

### struct doca dpi config t

DPI init configuration.

### struct doca dpi parsing info

L2-L4 flow information.

### struct doca dpi result

Dequeue result.

### struct doca dpi sig data

Extra signature data.

### struct doca dpi sig info

Signature info.

### struct doca dpi stat info

DPI statistics.

### enum doca\_dpi\_dequeue\_status\_t

Status of dequeue operation.

Values **DOCA\_DPI\_DEQ\_NA**
No DPI enqueued jobs done, or no packets to dequeue

#### **DOCA\_DPI\_DEQ\_READY**

DPI Job and result is valid

#### **DOCA\_DPI\_DEQ\_NA**

No DPI enqueued jobs done, or no packets to dequeue

#### **DOCA\_DPI\_DEQ\_READY**

DPI Job and result is valid

# enum doca\_dpi\_enqueue\_status\_t

Status of enqueue operation.

#### Values

**DOCA\_DPI\_ENQ\_PROCESSING** Packet enqueued for processing **DOCA\_DPI\_ENQ\_PACKET\_EMPTY** No payload, packet was not queued **DOCA\_DPI\_ENQ\_BUSY** Packet cannot be enqueued, queue is full **DOCA\_DPI\_ENQ\_INVALID\_DB** load\_signatures failed, or was never called **DOCA\_DPI\_ENQ\_INTERNAL\_ERR** Other system errors possible **DOCA\_DPI\_ENQ\_PROCESSING** Packet enqueued for processing **DOCA\_DPI\_ENQ\_PACKET\_EMPTY** No payload, packet was not queued **DOCA\_DPI\_ENQ\_BUSY** Packet cannot be enqueued, queue is full **DOCA\_DPI\_ENQ\_INVALID\_DB** load signatures failed, or was never called **DOCA\_DPI\_ENQ\_INTERNAL\_ERR** Other system errors possible

# enum doca\_dpi\_flow\_status\_t

Status of enqueued entry.

### Values

**DOCA\_DPI\_STATUS\_LAST\_PACKET = 1<<1** Indicates there are no more packets in queue from this flow. **DOCA\_DPI\_STATUS\_DESTROYED = 1<<2**

Indicates flow was destroyed while being processed

**DOCA\_DPI\_STATUS\_NEW\_MATCH = 1<<3**

Indicates flow was matched on current dequeue

#### **DOCA\_DPI\_STATUS\_LAST\_PACKET = 1<<1**

Indicates there are no more packets in queue from this flow.

#### **DOCA\_DPI\_STATUS\_DESTROYED = 1<<2**

Indicates flow was destroyed while being processed

#### **DOCA\_DPI\_STATUS\_NEW\_MATCH = 1<<3**

Indicates flow was matched on current dequeue

# enum doca\_dpi\_sig\_action\_t

Signature action. Some signatures may come with an action.

### Values

#### **DOCA\_DPI\_SIG\_ACTION\_NA**

Action not available for signature

#### **DOCA\_DPI\_SIG\_ACTION\_ALERT**

Alert

#### **DOCA\_DPI\_SIG\_ACTION\_PASS**

Signature indicates that the flow is allowed

#### **DOCA\_DPI\_SIG\_ACTION\_DROP**

Signature indicates that the flow should be dropped

#### **DOCA\_DPI\_SIG\_ACTION\_REJECT**

Send RST/ICMP unreach error to the sender of the matching packet

#### **DOCA\_DPI\_SIG\_ACTION\_REJECTSRC**

Send RST/ICMP unreach error to the sender of the matching packet

#### **DOCA\_DPI\_SIG\_ACTION\_REJECTDST**

Send RST/ICMP error packet to receiver of the matching packet

#### **DOCA\_DPI\_SIG\_ACTION\_REJECTBOTH**

Send RST/ICMP error packets to both sides of the conversation

#### **DOCA\_DPI\_SIG\_ACTION\_NA**

Action not available for signature

#### **DOCA\_DPI\_SIG\_ACTION\_ALERT**

Alert

#### **DOCA\_DPI\_SIG\_ACTION\_PASS**

Signature indicates that the flow is allowed

#### **DOCA\_DPI\_SIG\_ACTION\_DROP**

Signature indicates that the flow should be dropped

#### **DOCA\_DPI\_SIG\_ACTION\_REJECT**

Send RST/ICMP unreach error to the sender of the matching packet

#### **DOCA\_DPI\_SIG\_ACTION\_REJECTSRC**

Send RST/ICMP unreach error to the sender of the matching packet

#### **DOCA\_DPI\_SIG\_ACTION\_REJECTDST**

Send RST/ICMP error packet to receiver of the matching packet

#### **DOCA\_DPI\_SIG\_ACTION\_REJECTBOTH**

Send RST/ICMP error packets to both sides of the conversation

# \_\_DOCA\_EXPERIMENTAL int doca\_dpi\_dequeue (doca\_dpi\_ctx \*ctx, uint16\_t dpi\_q, doca\_dpi\_result \*result)

Dequeues packets after processing.

#### Parameters

#### **ctx**

The DPI context.

#### **dpi\_q**

The DPI queue from which to dequeue the flows' packets.

#### **result**

Output, matching result.

### Returns

doca\_dpi\_dequeue\_status\_t if successful, error code otherwise

### **Description**

Only packets enqueued for processing will be returned by this API. Packets will return in the order they were enqueued.

# DOCA EXPERIMENTAL void doca\_dpi\_destroy (doca\_dpi\_ctx \*ctx)

Free the DPI memory and releases the regex engine.

### **Parameters**

**ctx**

DPI context to destroy.

# DOCA\_EXPERIMENTAL int doca\_dpi\_enqueue (doca\_dpi\_flow\_ctx \*flow\_ctx, rte\_mbuf \*pkt, bool initiator, uint32 t payload offset, void \*user data)

Enqueue a new DPI job for processing.

## **Parameters**

#### **flow\_ctx**

The flow context handler.

#### **pkt**

The mbuf to be processed.

#### **initiator**

Indicates to which direction the packet belongs. 1 - if the packet arrives from client to server. 0 - if the packet arrives from server to client. Typically, the first packet will arrive from the initiator (client).

#### **payload\_offset**

Indicates where the packet's payload begins.

#### **user\_data**

Private user data to b returned when the DPI job is dequeued.

#### Returns

doca dpi enqueue status t or other error code.

### **Description**

This function is thread-safe per queue. For best performance it should always be called from the same thread/queue on which the flow was created. See Multithreading section of the DPI Programming Guide for more details.

Once a packet is enqueued, user must not change, reuse or free the mbuf while it is being processed. See "Packet Ownership" section of the DPI Programming Guide for more details.

The injected packet has to be stripped of FCS. A packet will not be enqueued if:

**‣** Payload length = 0

# DOCA EXPERIMENTAL doca\_dpi\_flow\_ctx \*doca\_dpi\_flow\_create (doca\_dpi\_ctx \*ctx, uint16\_t dpi\_q, const doca\_dpi\_parsing\_info \*parsing\_info, int \*error, doca dpi result \*result)

Creates a new flow on a queue.

#### Parameters

#### **ctx**

The DPI context.

#### **dpi\_q**

The DPI queue on which to create the flows

#### **parsing\_info**

L3/L4 information.

#### **error**

Output, Negative if error occurred.

#### **result**

Output, If flow was matched based on the parsing info, result->matched will be true.

## Returns

NULL on error.

## **Description**

Must be called before enqueuing any new packet. A flow must not be created on 2 different queues.

# \_\_DOCA\_EXPERIMENTAL void doca\_dpi\_flow\_destroy (doca\_dpi\_flow\_ctx \*flow\_ctx)

Destroys a flow on a queue.

### **Parameters**

**flow\_ctx** The flow context to destroy.

### **Description**

Should be called when a flow is terminated or times out

# DOCA EXPERIMENTAL int doca\_dpi\_flow\_match\_get (const doca\_dpi\_flow\_ctx \*flow\_ctx, doca\_dpi\_result \*result)

Query a flow's match.

## Parameters

#### **flow\_ctx**

The flow context of the flow to be queried.

#### **result**

Output, latest match on this flow. Only "matched" and "info" fields in the result parameter are valid.

## Returns

0 on success, error code otherwise.

# \_\_DOCA\_EXPERIMENTAL doca\_dpi\_ctx \*doca dpi init (const doca dpi config t \*config, int \*error)

Initialize the DPI library.

### **Parameters**

#### **config**

See doca dpi config t for details.

#### **error**

Output error, negative value indicates an error.

### Returns

doca\_dpi\_ctx - dpi opaque context, NULL on error.

### **Description**

This function must be invoked first before any function in the API. It should be invoked once per process. This call will probe the first regex device it finds (0).

# \_\_DOCA\_EXPERIMENTAL int doca\_dpi\_load\_signatures (doca\_dpi\_ctx \*ctx, const char \*cdo\_file)

Loads the cdo file.

## Parameters

#### **ctx**

The DPI context.

#### **cdo\_file**

CDO file created by the DPI compiler.

### Returns

0 on success, error code otherwise.

## **Description**

The cdo file contains signature information. The cdo file must be loaded before any enqueue call.

Database update: When a new signatures database is available, the user may call this function again. The newly loaded CDO must contain the signatures of the previously loaded CDO or result will be undefined.

# DOCA\_EXPERIMENTAL int doca\_dpi\_signature\_get (const doca\_dpi\_ctx \*ctx, uint32\_t sig\_id, doca\_dpi\_sig\_data \*sig\_data)

Returns a specific sig info.

### Parameters

#### **ctx**

The DPI context.

#### **sig\_id**

The signature ID.

#### **sig\_data**

Output of the sig metadata.

### Returns

0 on success, error code otherwise.

# DOCA EXPERIMENTAL int doca\_dpi\_signatures\_get (const doca\_dpi\_ctx \*ctx, doca\_dpi\_sig\_data \*\*sig\_data)

Returns all signatures.

## **Parameters**

#### **ctx**

The DPI context.

#### **sig\_data**

Output of the sig data.

### Returns

Number of signatures on success, error code otherwise.

## **Description**

It is the responsibility of the user to free the array. Because this function copies all the sig info, it is highly recommended to call this function only once after loading the database, and not during packet processing.

# \_\_DOCA\_EXPERIMENTAL void doca\_dpi\_stat\_get (const doca\_dpi\_ctx \*ctx, bool clear, doca dpi stat info \*stats)

Returns DPI statistics.

## Parameters

#### **ctx**

The DPI context.

#### **clear**

Clear the statistics after fetching them.

#### **stats**

Output struct containing the statistics.

# 2.12. Remote deep packet inspection (grpc)

DOCA gRPC API for on-host clients to remote use of deep packet inspection library. For more details please refer to the user guide on DOCA devzone.

# struct doca dpi config t

DPI init configuration.

# struct doca\_dpi\_grpc\_generic\_packet

Generic packet that holds payload or a whole packet as segment.

# struct doca\_dpi\_grpc\_result

Dequeue result.

# struct doca\_dpi\_parsing\_info

L2-L4 flow information.

# struct doca\_dpi\_sig\_data

Extra signature data.

# struct doca\_dpi\_sig\_info

Signature info.

# struct doca\_dpi\_stat\_info

DPI statistics.

# enum doca\_dpi\_dequeue\_status\_t

Status of dequeue operation.

### Values

**DOCA\_DPI\_DEQ\_NA** No DPI enqueued jobs done, or no packets to dequeue **DOCA\_DPI\_DEQ\_READY** DPI Job and result is valid **DOCA\_DPI\_DEQ\_NA** No DPI enqueued jobs done, or no packets to dequeue **DOCA\_DPI\_DEQ\_READY** DPI Job and result is valid

# enum doca dpi enqueue status t

Status of enqueue operation.

#### Values

**DOCA\_DPI\_ENQ\_PROCESSING** Packet enqueued for processing **DOCA\_DPI\_ENQ\_PACKET\_EMPTY** No payload, packet was not queued **DOCA\_DPI\_ENQ\_BUSY** Packet cannot be enqueued, queue is full **DOCA\_DPI\_ENQ\_INVALID\_DB** load\_signatures failed, or was never called **DOCA\_DPI\_ENQ\_INTERNAL\_ERR** Other system errors possible **DOCA\_DPI\_ENQ\_PROCESSING** Packet enqueued for processing **DOCA\_DPI\_ENQ\_PACKET\_EMPTY** No payload, packet was not queued **DOCA\_DPI\_ENQ\_BUSY** Packet cannot be enqueued, queue is full **DOCA\_DPI\_ENQ\_INVALID\_DB** load\_signatures failed, or was never called **DOCA\_DPI\_ENQ\_INTERNAL\_ERR** Other system errors possible

# enum doca dpi flow status t

Status of enqueued entry.

#### Values

## **DOCA\_DPI\_STATUS\_LAST\_PACKET = 1<<1** Indicates there are no more packets in queue from this flow. **DOCA\_DPI\_STATUS\_DESTROYED = 1<<2** Indicates flow was destroyed while being processed **DOCA\_DPI\_STATUS\_NEW\_MATCH = 1<<3** Indicates flow was matched on current dequeue **DOCA\_DPI\_STATUS\_LAST\_PACKET = 1<<1** Indicates there are no more packets in queue from this flow. **DOCA\_DPI\_STATUS\_DESTROYED = 1<<2** Indicates flow was destroyed while being processed **DOCA\_DPI\_STATUS\_NEW\_MATCH = 1<<3** Indicates flow was matched on current dequeue

# enum doca\_dpi\_sig\_action\_t

Signature action. Some signatures may come with an action.

#### Values

## **DOCA\_DPI\_SIG\_ACTION\_NA** Action not available for signature **DOCA\_DPI\_SIG\_ACTION\_ALERT** Alert **DOCA\_DPI\_SIG\_ACTION\_PASS** Signature indicates that the flow is allowed **DOCA\_DPI\_SIG\_ACTION\_DROP** Signature indicates that the flow should be dropped **DOCA\_DPI\_SIG\_ACTION\_REJECT** Send RST/ICMP unreach error to the sender of the matching packet **DOCA\_DPI\_SIG\_ACTION\_REJECTSRC** Send RST/ICMP unreach error to the sender of the matching packet **DOCA\_DPI\_SIG\_ACTION\_REJECTDST** Send RST/ICMP error packet to receiver of the matching packet **DOCA\_DPI\_SIG\_ACTION\_REJECTBOTH** Send RST/ICMP error packets to both sides of the conversation **DOCA\_DPI\_SIG\_ACTION\_NA** Action not available for signature **DOCA\_DPI\_SIG\_ACTION\_ALERT** Alert **DOCA\_DPI\_SIG\_ACTION\_PASS** Signature indicates that the flow is allowed **DOCA\_DPI\_SIG\_ACTION\_DROP** Signature indicates that the flow should be dropped **DOCA\_DPI\_SIG\_ACTION\_REJECT** Send RST/ICMP unreach error to the sender of the matching packet **DOCA\_DPI\_SIG\_ACTION\_REJECTSRC** Send RST/ICMP unreach error to the sender of the matching packet **DOCA\_DPI\_SIG\_ACTION\_REJECTDST** Send RST/ICMP error packet to receiver of the matching packet **DOCA\_DPI\_SIG\_ACTION\_REJECTBOTH**

Send RST/ICMP error packets to both sides of the conversation

# DOCA EXPERIMENTAL int doca\_dpi\_grpc\_dequeue (doca\_dpi\_ctx \*ctx, uint16\_t dpi\_queue, doca dpi grpc result \*result)

Dequeues packets after processing.

## **Parameters**

#### **ctx**

The DPI context.

#### **dpi\_queue**

The DPI queue from which to dequeue the flows' packets.

#### **result**

Output, matching result.

## Returns

doca dpi dequeue status t if successful, error code otherwise.

## **Description**

Only packets enqueued for processing will be returned by this API. Packets will return in the order they were enqueued.

# \_\_DOCA\_EXPERIMENTAL void doca\_dpi\_grpc\_destroy (doca\_dpi\_ctx \*ctx)

Close the connection to the DPI service and free the connection memory. This call doesn't free created flow contexts, make sure to destroy them beforehand.

## Parameters

#### **ctx**

The DPI context.

DOCA\_EXPERIMENTAL int doca\_dpi\_grpc\_enqueue (doca\_dpi\_flow\_ctx \*flow\_ctx,

doca\_dpi\_grpc\_generic\_packet \*pkt, bool initiator, uint32 t payload offset, void \*user\_data, size\_t user data len, uint16 t dpi q)

Enqueue a new DPI job for processing.

#### **Parameters**

#### **flow\_ctx**

The flow context handler.

#### **pkt**

The packet as binary buffer to be processed.

#### **initiator**

Indicates to which direction the packet belongs. 1 - if the packet arrives from client to server. 0 - if the packet arrives from server to client. Typically, the first packet will arrive from the initiator (client).

#### **payload\_offset**

Indicates where the packet's payload begins.

#### **user\_data**

Private user data to be returned when the DPI job is dequeued.

#### **user\_data\_len**

The length of the user\_data param.

#### **dpi\_q**

The DPI queue the flow was created on.

#### Returns

doca dpi enqueue status t or other negative error code.

### **Description**

This function is thread-safe per queue. See Multithreading section of the DPI Programming Guide for more details.

See "Packet Ownership" section of the DPI Programming Guide for more details.

The injected packet has to be stripped of FCS. A packet will not be enqueued if:

**‣** Payload length = 0

# DOCA EXPERIMENTAL doca\_dpi\_flow\_ctx \*doca\_dpi\_grpc\_flow\_create (doca\_dpi\_ctx \*ctx, uint16\_t dpi\_q, const doca\_dpi\_parsing\_info \*parsing\_info, int \*error, doca\_dpi\_grpc\_result \*result)

Creates a new flow on a queue.

#### **Parameters**

#### **ctx**

The DPI context.

#### **dpi\_q**

The DPI queue on which to create the flows

#### **parsing\_info**

L3/L4 information.

**error**

Output, Negative if error occurred.

#### **result**

Output, If flow was matched based on the parsing info, result->matched will be true.

#### Returns

NULL on error.

### **Description**

Must be called before enqueuing any new packet. A flow must not be created on 2 different queues.

# DOCA EXPERIMENTAL void doca\_dpi\_grpc\_flow\_destroy (doca\_dpi\_flow\_ctx \*ctx, uint16\_t dpi\_q)

Destroys a flow on a queue.

#### Parameters

#### **ctx**

The flow context to destroy.

#### **dpi\_q**

The DPI queue the flow was created on.

## **Description**

Should be called when a flow is terminated or times out

# \_\_DOCA\_EXPERIMENTAL int doca\_dpi\_grpc\_flow\_match\_get (const doca\_dpi\_flow\_ctx \*flow\_ctx, doca\_dpi\_grpc\_result \*result, uint16\_t dpi\_q)

Query a flow's match.

## Parameters

#### **flow\_ctx**

The flow context of the flow to be queried.

#### **result**

Output, latest match on this flow. Only "matched" and "info" fields in the result parameter are valid.

#### **dpi\_q**

The DPI queue the flow was created on.

### Returns

0 on success, error code otherwise.

# DOCA EXPERIMENTAL doca dpi ctx \*doca\_dpi\_grpc\_init (const doca\_dpi\_config\_t \*config, int \*error)

Initialize a connection to the DPI gRPC service.

### **Parameters**

#### **config**

See [doca\\_dpi\\_config\\_t](#page-327-0) for details.

#### **error**

Output error, negative value indicates an error.

### Returns

doca\_dpi\_ctx - dpi opaque context, NULL on error.

## **Description**

This function must be invoked first before any function in the API. It should be invoked once per process.

# DOCA EXPERIMENTAL int doca\_dpi\_grpc\_load\_signatures (doca\_dpi\_ctx \*ctx, const char \*path\_to\_cdo)

Loads the cdo file.

## Parameters

#### **ctx**

The DPI context.

#### **path\_to\_cdo**

Path on the DPU to the CDO file created by the DPI compiler.

## Returns

0 on success, error code otherwise.

## **Description**

The cdo file contains signature information. The cdo file must be loaded before any enqueue call.

Database update: When a new signatures database is available, the user may call this function again. The newly loaded CDO must contain the signatures of the previously loaded CDO or result will be undefined.

# DOCA EXPERIMENTAL int doca\_dpi\_grpc\_signature\_get (const doca\_dpi\_ctx \*ctx, uint32\_t sig\_id, doca\_dpi\_sig\_data \*sig\_data)

Returns a specific sig info.

## **Parameters**

#### **ctx**

The DPI context.

#### **sig\_id**

The signature ID.

#### **sig\_data**

Output of the sig metadata.

## Returns

0 on success, error code otherwise.

# DOCA EXPERIMENTAL int doca\_dpi\_grpc\_signatures\_get (const doca\_dpi\_ctx \*ctx, doca\_dpi\_sig\_data \*\*sig\_data)

Returns all signatures.

## **Parameters**

#### **ctx**

The DPI context.

#### **sig\_data**

Output of the sig data.

## Returns

Number of signatures on success, error code otherwise.

## **Description**

It is the responsibility of the user to free the array. Because this function copies all the sig info, it is highly recommended to call this function only once after loading the database, and not during packet processing.

# DOCA EXPERIMENTAL void doca\_dpi\_grpc\_stat\_get (const doca\_dpi\_ctx \*ctx, bool clear, doca\_dpi\_stat\_info \*stats)

Returns DPI statistics.

### Parameters

#### **ctx**

The DPI context.

#### **clear**

Clear the statistics after fetching them.

#### **stats**

Output struct containing the statistics.

# #define GENERAL\_ERRORCODE -1

Unclassified error code for a general error which information is printed to the log.

# #define IPV6\_ADDER\_LEN 16

Length of IPv6 address.

# 2.13. flow net define

DOCA HW offload flow cryptonet structure define. For more details please refer to the user guide on DOCA devzone.

# enum doca\_flow\_crypto\_action\_type

doca flow crypto operation action type

### Values

**DOCA\_FLOW\_CRYPTO\_ACTION\_NONE = 0** No crypto action performed **DOCA\_FLOW\_CRYPTO\_ACTION\_ENCRYPT** Perform encryption **DOCA\_FLOW\_CRYPTO\_ACTION\_DECRYPT**

Perform decryption/authentication

# enum doca flow crypto header type

doca flow crypto operation encapsulation header type

### Values

**DOCA\_FLOW\_CRYPTO\_HEADER\_NONE = 0** No network header involved **DOCA\_FLOW\_CRYPTO\_HEADER\_IPV4** IPv4 network header type **DOCA\_FLOW\_CRYPTO\_HEADER\_IPV6** IPv6 network header type **DOCA\_FLOW\_CRYPTO\_HEADER\_IPV4\_UDP**

IPv4 + UDP network header type

**DOCA\_FLOW\_CRYPTO\_HEADER\_IPV6\_UDP**

IPv6 + UDP network header type

# enum doca flow crypto net type

doca flow crypto operation network mode type

### Values

#### **DOCA\_FLOW\_CRYPTO\_NET\_NONE = 0**

No network header involved

#### **DOCA\_FLOW\_CRYPTO\_NET\_TUNNEL**

Tunnel network header

#### **DOCA\_FLOW\_CRYPTO\_NET\_TRANSPORT**

Tramsport network header

# enum doca flow crypto protocol type

doca flow crypto operation protocol type

### Values

**DOCA\_FLOW\_CRYPTO\_PROTOCOL\_NONE = 0** No security protocol engaged **DOCA\_FLOW\_CRYPTO\_PROTOCOL\_NISP** NISP protocol action **DOCA\_FLOW\_CRYPTO\_PROTOCOL\_ESP\_DECRYPT = 100** IPsec ESP protocol decrypt action **DOCA\_FLOW\_CRYPTO\_PROTOCOL\_ESP\_ENCRYPT = 101**

IPsec ESP protocol encrypt action

# enum doca flow crypto reformat type

doca flow crypto operation reformat type

### Values

**DOCA\_FLOW\_CRYPTO\_REFORMAT\_NONE = 0** No reformat action performed **DOCA\_FLOW\_CRYPTO\_REFORMAT\_ENCAP** Perform encapsulation action **DOCA\_FLOW\_CRYPTO\_REFORMAT\_DECAP** Perform decapsulation action

# 2.14. Flow

DOCA flow grpc API to run remote HW offload with flow library. For more details please refer to the user guide on DOCA devzone.

# struct doca flow grpc bindable obj

bindable object configuration

# struct doca flow grpc fwd

forwarding configuration wrapper

# struct doca\_flow\_grpc\_pipe\_cfg

pipeline configuration wrapper

# struct doca\_flow\_grpc\_response

General DOCA Flow response struct.

# enum doca flow grpc bindable obj type

doca flow grpc bindable object types

### Values

### **DOCA\_FLOW\_GRPC\_BIND\_TYPE\_PIPE**

bind resource to a pipe

#### **DOCA\_FLOW\_GRPC\_BIND\_TYPE\_PORT**

bind resource to a port

#### **DOCA\_FLOW\_GRPC\_BIND\_TYPE\_NULL**

bind resource globally

# doca flow grpc aging handle (uint16 t port id, uint16 t queue, uint64 t quota, uint64 t \*entries id, int len)

RPC call for doca\_flow\_aging\_handle().

### Parameters

#### **port\_id**

Port id to handle aging

#### **queue**

Queue identifier.

#### **quota**

Max time quota in micro seconds for this function to handle aging.

#### **entries\_id**

User input entries array for the aged flows.

#### **len**

User input length of entries array.

## Returns

[doca\\_flow\\_grpc\\_response](#page-342-0).

# DOCA EXPERIMENTAL void doca\_flow\_grpc\_client\_create (const char \*grpc\_address)

Initialize a channel to DOCA flow grpc server.

### Parameters

#### **grpc\_address**

String representing the service ip, i.e. "127.0.0.1" or "192.168.100.3:5050". If no port is provided, it will use the service default port.

### **Description**

Must be invoked first before any other function in this API. this is a one time call, used for grpc channel initialization.

# DOCA EXPERIMENTAL void doca flow grpc destroy (void)

RPC call for doca\_flow\_destroy().

# doca flow grpc entries process (uint16 t port id, uint16\_t pipe\_queue, uint64\_t timeout, uint32\_t max\_processed\_entries)

RPC call for doca\_flow\_grpc\_entries\_process().

## **Parameters**

#### **port\_id**

Port ID

#### **pipe\_queue**

Queue identifier.

#### **timeout**

Max time in micro seconds for this function to process entries. Process once if timeout is 0

#### **max\_processed\_entries**

Flow entries number to process If it is 0, it will proceed until timeout.

### Returns

doca flow grpc response

# doca flow grpc init (const doca flow cfg \*cfg)

RPC call for doca\_flow\_init().

## Parameters

**cfg**

Program configuration, see doca flow cfg for details.

## Returns

[doca\\_flow\\_grpc\\_response](#page-342-0).

# doca\_flow\_grpc\_pipe\_add\_entry (uint16\_t pipe queue, uint64 t pipe id, const doca flow match \*match, const doca\_flow\_actions \*actions, const doca\_flow\_monitor \*monitor, const doca flow grpc fwd \*client\_fwd, uint32\_t flags)

RPC call for doca\_flow\_pipe\_add\_entry().

## Parameters

# **pipe\_queue**

Queue identifier.

#### **pipe\_id**

Pipe ID.

#### **match**

Pointer to match, indicate specific packet match information.

#### **actions**

Pointer to modify actions, indicate specific modify information.

#### **monitor**

Pointer to monitor actions.

#### **client\_fwd**

Pointer to fwd actions.

#### **flags**

Flow entry will be pushed to hw immediately or not. enum doca\_flow\_flags\_type.

### Returns

[doca\\_flow\\_grpc\\_response](#page-342-0).

# doca flow grpc pipe control add entry (uint16 t pipe\_queue, uint8\_t priority, uint64\_t pipe\_id, const doca flow match \*match, const doca flow match \*match\_mask, const doca\_flow\_grpc\_fwd \*client\_fwd)

RPC call for doca\_flow\_pipe\_control\_add\_entry().

## **Parameters**

### **pipe\_queue**

Queue identifier.

#### **priority**

Priority value..

#### **pipe\_id**

Pipe ID.

#### **match**

Pointer to match, indicate specific packet match information.

#### **match\_mask**

Pointer to match mask information.

#### **client\_fwd**

Pointer to fwd actions.

### Returns

[doca\\_flow\\_grpc\\_response](#page-342-0).

# doca\_flow\_grpc\_pipe\_create (const doca flow grpc pipe cfg \*cfg, const doca\_flow\_grpc\_fwd \*fwd, const doca\_flow\_grpc\_fwd \*fwd\_miss)

RPC call for doca\_flow\_pipe\_create().

## Parameters

### **cfg**

Pipe configuration, see [doca\\_flow\\_grpc\\_pipe\\_cfg](#page-342-1) for details.

#### **fwd**

Fwd configuration for the pipe.

#### **fwd\_miss**

Fwd miss configuration for the pipe. NULL for no fwd miss. When creating a pipe if there is a miss and fwd\_miss configured, packet steering should jump to it.

## Returns

[doca\\_flow\\_grpc\\_response](#page-342-0).

# doca\_flow\_grpc\_pipe\_destroy (uint64\_t pipe\_id)

RPC call for doca\_flow\_pipe\_destroy().

### **Parameters**

**pipe\_id** Pipe ID.

**Returns** [doca\\_flow\\_grpc\\_response](#page-342-0).

# doca\_flow\_grpc\_pipe\_entry\_get\_status (uint64\_t entry id)

RPC call for doca\_flow\_pipe\_entry\_get\_status().

### Parameters

**entry\_id** pipe entry ID

#### Returns

[doca\\_flow\\_grpc\\_response](#page-342-0)

doca flow grpc pipe lpm add entry (uint16 t pipe\_queue, uint64\_t pipe\_id, const doca\_flow\_match \*match, const doca\_flow\_match \*match\_mask, const doca\_flow\_actions \*actions, const doca\_flow\_monitor \*monitor, const doca\_flow\_grpc\_fwd \*client\_fwd, const doca flow flags type flag)

RPC call for doca\_flow\_pipe\_lpm\_add\_entry().

## Parameters

#### **pipe\_queue**

Queue identifier.

#### **pipe\_id**

Pipe ID.

#### **match**

Pointer to match, indicate specific packet match information.

#### **match\_mask**

Pointer to match mask information.

#### **actions**

Pointer to modify actions, indicate specific modify information.

#### **monitor**

Pointer to monitor actions.

#### **client\_fwd**

Pointer to fwd actions.

#### **flag**

Flow entry will be pushed to hw immediately or not. enum doca\_flow\_flags\_type.

## Returns

[doca\\_flow\\_grpc\\_response](#page-342-0).

# doca\_flow\_grpc\_pipe\_rm\_entry (uint16\_t pipe\_queue, uint64\_t entry id)

RPC call for doca\_flow\_grpc\_pipe\_rm\_entry().

### **Parameters**

#### **pipe\_queue**

Queue identifier.

#### **entry\_id**

The entry ID to be removed.

## Returns

doca flow grpc response.

# doca\_flow\_grpc\_port\_destroy (uint16\_t port\_id)

RPC call for doca\_flow\_port\_destroy().

## Parameters

**port\_id** Port ID.

## Returns

[doca\\_flow\\_grpc\\_response](#page-342-0).

# doca\_flow\_grpc\_port\_pair (uint16\_t port\_id, uint16\_t pair port id)

RPC call for doca\_flow\_port\_pair().

## Parameters

**port\_id** port ID. **pair\_port\_id** pair port ID.

## **Returns**

[doca\\_flow\\_grpc\\_response](#page-342-0).

# doca\_flow\_grpc\_port\_pipes\_dump (uint16\_t port\_id, FILE \*f)

RPC call for doca\_flow\_port\_pipes\_dump().

## Parameters

### **port\_id**

Port ID.

**f**

The output file of the pipe information.

## **Returns**

[doca\\_flow\\_grpc\\_response](#page-342-0).

# doca\_flow\_grpc\_port\_pipes\_flush (uint16\_t port\_id)

RPC call for doca\_flow\_port\_pipes\_flush().

### Parameters

**port\_id** Port ID.

Returns doca flow\_grpc\_response.

# doca\_flow\_grpc\_port\_start (const doca\_flow\_port\_cfg \*cfg)

RPC call for doca\_flow\_port\_start().

## Parameters

**cfg**

Port configuration, see [doca\\_flow\\_port\\_cfg](#page-350-0) for details.

### **Returns**

doca flow grpc response.

# doca\_flow\_grpc\_port\_stop (uint16\_t port\_id)

RPC call for doca\_flow\_port\_stop().

### Parameters

**port\_id** Port ID.

Returns [doca\\_flow\\_grpc\\_response](#page-342-0).

# doca flow grpc port switch get (void)

RPC call for doca\_flow\_port\_switch\_get().

Returns

[doca\\_flow\\_grpc\\_response](#page-342-0)

# doca\_flow\_grpc\_query (uint64\_t entry\_id, doca\_flow\_query \*query\_stats)

RPC call for doca\_flow\_query().

### Parameters

#### **entry\_id**

The pipe entry ID to query.

#### **query\_stats**

Data retrieved by the query.

## Returns

[doca\\_flow\\_grpc\\_response](#page-342-0).

# doca\_flow\_grpc\_shared\_resource\_cfg (doca\_flow\_shared\_resource\_type type, uint32\_t id, doca\_flow\_shared\_resource\_cfg \*cfg)

RPC call for doca\_flow\_shared\_resource\_cfg().

### **Parameters**

#### **type**

Shared resource type.

#### **id**

Shared resource id.

#### **cfg**

Pointer to a shared resource configuration.

## Returns

[doca\\_flow\\_grpc\\_response](#page-342-0).

# doca flow grpc shared resources bind (doca\_flow\_shared\_resource\_type type, uint32 t \*res array, uint32 t res array len, doca flow grpc bindable obj \*bindable obj id)

RPC call for doca\_flow\_shared\_resources\_bind().

#### Parameters

#### **type**

Shared resource type.

#### **res\_array** Array of shared resource IDs.

**res\_array\_len**

Shared resource IDs array length.

#### **bindable\_obj\_id**

Pointer to a bindable object ID.

## Returns

[doca\\_flow\\_grpc\\_response](#page-342-0).

# doca\_flow\_grpc\_shared\_resources\_query (doca\_flow\_shared\_resource\_type type, uint32\_t \*res\_array, doca\_flow\_shared\_resource\_result \*query\_results\_array, uint32\_t array\_len)

RPC call for doca\_flow\_shared\_resources\_query().

## Parameters

#### **type**

Shared object type.

#### **res\_array**

Array of shared objects IDs to query.

#### **query\_results\_array**

Data array retrieved by the query.

#### **array\_len**

Number of objects and their query results in their arrays (same number).

### **Returns**

0 on success, negative on failure.

# 2.15. flow net define

DOCA HW offload flow net structure define. For more details please refer to the user guide on DOCA devzone.

# struct doca\_flow\_ip\_addr

doca flow ip address

# struct doca\_flow\_tun

doca flow tunnel information

# enum doca\_flow\_ip\_type

doca flow ip address type

### Values

### **DOCA\_FLOW\_ADDR\_NONE = 0** ip address is not set **DOCA\_FLOW\_IP4\_ADDR = 4** ip address is ipv4 **DOCA\_FLOW\_IP6\_ADDR = 6** ip address is ipv6

# enum doca\_flow\_tun\_type

doca flow tunnel type

### Values

**DOCA\_FLOW\_TUN\_NONE = 0** tunnel is not set **DOCA\_FLOW\_TUN\_VXLAN** tunnel is vxlan type **DOCA\_FLOW\_TUN\_GTPU** tunnel is gtpu type **DOCA\_FLOW\_TUN\_GRE** tunnel is gre type **DOCA\_FLOW\_TUN\_NISP** tunnel is nisp type **DOCA\_FLOW\_TUN\_AUDP** tunnel is nisp type **DOCA\_FLOW\_TUN\_ESP**

tunnel is ipsec esp type

# typedef uint16 t doca be16 t

16-bit big-endian value.

# typedef uint32\_t doca\_be32\_t

32-bit big-endian value.

# typedef uint64\_t doca\_be64\_t

64-bit big-endian value.

# #define DOCA\_ETHER\_ADDR\_LEN (6)

length of ether add length.

# #define DOCA\_ETHER\_TYPE\_IPV4 (0x0800)

Ethernet frame types IPv4 Protocol.

# #define DOCA\_ETHER\_TYPE\_IPV6 (0x86DD)

IPv6 Protocol.

# #define DOCA\_ETHER\_TYPE\_TEB (0x6558)

Transparent Ethernet Bridging.

# #define DOCA\_FLOW\_AUDP\_DWORD 6

AUDP header maximal length in dwords

# #define DOCA\_FLOW\_AUDP\_HEADER\_LEN (DOCA\_FLOW\_AUDP\_DWORD \* sizeof(doca\_be32\_t))

AUDP header maximal length in bytes

# #define DOCA\_FLOW\_CRYPTO\_KEY\_LEN\_MAX 32

Crypto key maximal length in bytes

# #define DOCA\_FLOW\_CRYPTO\_REFORMAT\_LEN\_MAX (DOCA ETHER ADDR LEN  $*$  2 + \ sizeof(doca be16 t) + \ sizeof(doca be16 t) \* 2 \* 2 + \ sizeof(doca\_be32\_t) \* 15 + \ sizeof(doca be32 t) \* 2 + \ DOCA\_FLOW\_NISP\_HEADER\_LEN)

NISP/ESP tunnel header may consist of:

- **‣** Ethernet addresses
- **‣** Ethernet type
- **‣** optional VLAN and 802.1Q headers
- **‣** IPv4 (with full options) or IPv6 (w/o options)
- **‣** optional UDP header
- **‣** NISP or ESP header

# #define DOCA\_FLOW\_ESP\_HEADER\_LEN (2 \* sizeof(doca\_be32\_t))

IPsec ESP header maximal length in bytes

# #define DOCA\_FLOW\_NISP\_DWORD 10

NISP header maximal length in dwords

# #define DOCA\_FLOW\_NISP\_HEADER\_LEN (DOCA\_FLOW\_NISP\_DWORD \* sizeof(doca\_be32\_t))

NISP header maximal length in bytes

# #define DOCA\_GTPU\_PORT (2152)

gtpu upd port id.

# #define DOCA\_NISP\_DEFAULT\_PORT (1000)

default nisp/audp port id.

# #define DOCA\_PROTO\_GRE (47)

Cisco GRE tunnels (rfc 1701,1702).

# #define DOCA\_PROTO\_TCP (6)

Transmission Control Protocol.

# #define DOCA\_PROTO\_UDP (17)

User Datagram Protocol.

# #define DOCA\_VXLAN\_DEFAULT\_PORT (4789)

default vxlan port id.

# 2.16. IPsec

DOCA IPSEC library. For more details please refer to the user guide on DOCA devzone.

# struct doca encryption key

IPSec encryption key.

# struct doca\_ipsec\_sa\_antireplay

IPSec antireplay attributes, part of ipsec attr.

# struct doca\_ipsec\_sa\_attrs

IPSec attributes to create jobs.

# struct doca\_ipsec\_sa\_create\_job

DOCA IPSec SA creation job.

# struct doca\_ipsec\_sa\_destroy\_job

DOCA IPSec SA destroy job.

# enum doca\_encryption\_key\_type

IPSec encryption key type.

#### Values

### **DOCA\_ENCRYPTION\_KEY\_AESGCM\_128**

size of 128 bit

#### **DOCA\_ENCRYPTION\_KEY\_AESGCM\_256**

size of 256 bit

# enum doca\_ipsec\_direction

IPSec direction of the key, incoming packets or outgoing.

## Values

**DOCA\_IPSEC\_DIRECTION\_INGRESS\_DECRYPT = 0** incoming packets, decription **DOCA\_IPSEC\_DIRECTION\_EGRESS\_ENCRYPT = 1** outgoing packets, encription

# enum doca\_ipsec\_icv\_length

IPSec icv length.

## Values

**DOCA\_IPSEC\_ICV\_LENGTH\_8 = 8** size of 8 bit **DOCA\_IPSEC\_ICV\_LENGTH\_12 = 12** size of 12 bit **DOCA\_IPSEC\_ICV\_LENGTH\_16 = 16** size of 16 bit

# enum doca\_ipsec\_job\_types

Doca ipsec action type enums, used to specify ipsec job types.

### Values

**DOCA\_IPSEC\_JOB\_SA\_CREATE = DOCA\_ACTION\_IPSEC\_FIRST+1** create sa object **DOCA\_IPSEC\_JOB\_SA\_DESTROY** destroy sa object

# enum doca ipsec replay win size

IPSec replay window size.

### Values

**DOCA\_IPSEC\_REPLAY\_WIN\_SIZE\_32 = 32**

size of 32 bit

**DOCA\_IPSEC\_REPLAY\_WIN\_SIZE\_64 = 64**

size of 64 bit

**DOCA\_IPSEC\_REPLAY\_WIN\_SIZE\_128 = 128** size of 128 bit

**DOCA\_IPSEC\_REPLAY\_WIN\_SIZE\_256 = 256**

size of 256 bit

# enum doca\_ipsec\_sa\_mode

IPSec protocol mode.

### Values

**DOCA\_IPSEC\_SA\_MODE\_TRANSPORT = 1** IPSec Transport mode **DOCA\_IPSEC\_SA\_MODE\_TUNNEL** IPSec Tunnel mode

# enum doca\_ipsec\_sa\_offload

IPSec offload mode.

### Values

**DOCA\_IPSEC\_SA\_OFFLOAD\_FULL = 1** IPSec full offload **DOCA\_IPSEC\_SA\_OFFLOAD\_CRYPTO** IPSec ipsec offload

# enum doca\_ipsec\_sa\_protocol

IPSec protocol.

### Values

### **DOCA\_IPSEC\_SA\_PROTO\_ESP = 1**

ESP protocol

#### **DOCA\_IPSEC\_SA\_PROTO\_AH**

AH protocol unsupported, added for consistency

# DOCA\_EXPERIMENTAL doca\_ctx \*doca\_ipsec\_as\_ctx (doca\_ipsec \*ctx)

Convert IPSec instance into context for use with workQ.

## Parameters

### **ctx**

IPSEC instance. This must remain valid until after the context is no longer required.

## Returns

Non NULL - doca\_ctx object on success. Error:

 $\blacktriangleright$  NULL.

# doca\_error\_t doca\_ipsec\_create (doca\_ipsec \*\*ctx)

Create a DOCA IPSEC instance.

# doca\_error\_t doca\_ipsec\_destroy (doca\_ipsec \*ctx)

Destroy DOCA IPSEC instance.

## **Parameters**

#### **ctx**

Instance to be destroyed, MUST NOT BE NULL.

## Returns

DOCA\_SUCCESS - in case of success. Error code - in case of failure:

- **‣** DOCA\_ERROR\_INVALID\_VALUE received invalid input.
- **‣** DOCA\_ERROR\_IN\_USE the ctx still in use by one or more workQs.

# doca\_error\_t doca\_ipsec\_is\_mode\_supported (const doca devinfo \*devinfo, doca ipsec sa mode mode)

Get is mode supported (reffer to doca ipsec sa attrs.mode).

### Parameters

#### **devinfo**

The DOCA device information

#### **mode**

The mode to query the capability
### Returns

DOCA\_SUCCESS - in case of success - capability supported. doca\_error code - in case of failure:

- **‣** DOCA\_ERROR\_INVALID\_VALUE received invalid input.
- ▶ DOCA\_ERROR\_NOT\_SUPPORTED failed to query device capabilities or provided devinfo does not support the given capabilitie.

### doca error t doca ipsec is offload supported (const doca devinfo \*devinfo, doca ipsec sa offload offload)

Get is mode offload supported (reffer to doca\_ipsec\_sa\_attrs.offload).

#### Parameters

#### **devinfo**

The DOCA device information

#### **offload**

The offload to query the capability

#### Returns

DOCA\_SUCCESS - in case of success - capability supported. doca\_error code - in case of failure:

- **‣** DOCA\_ERROR\_INVALID\_VALUE received invalid input.
- ▶ DOCA\_ERROR\_NOT\_SUPPORTED failed to query device capabilities or provided devinfo does not support the given capabilitie.

### doca\_error\_t doca\_ipsec\_is\_protocol\_supported (const doca\_devinfo \*devinfo, doca\_ipsec\_sa\_protocol protocol)

Get is mode protocol ESP (reffer to doca\_ipsec\_sa\_attrs.protocol).

#### Parameters

#### **devinfo**

The DOCA device information

#### **protocol**

The protocol to query the capability

#### Returns

DOCA\_SUCCESS - in case of success - capability supported. doca\_error code - in case of failure:

- **‣** DOCA\_ERROR\_INVALID\_VALUE received invalid input.
- ▶ DOCA\_ERROR\_NOT\_SUPPORTED failed to query device capabilities or provided devinfo does not support the given capabilitie.

### doca\_error\_t doca\_ipsec\_job\_get\_supported (doca\_devinfo \*devinfo, doca\_ipsec\_job\_types job type)

Check if given device is capable for given doca ipsec job.

#### **Parameters**

#### **devinfo**

The DOCA device information

#### **job\_type**

doca\_ipsec job type. See enum doca\_ipsec\_job\_types.

### Returns

DOCA\_SUCCESS - in case the job is supported. Error code - in case of failure:

- **‣** DOCA\_ERROR\_INVALID\_VALUE received invalid input.
- ▶ DOCA\_ERROR\_NOT\_SUPPORTED failed to query device capabilities or provided devinfo does not support the given doca ipsec job.

# DOCA\_EXPERIMENTAL doca\_ipsec\_sa \*doca\_ipsec\_sa\_from\_result (doca\_event \*ev)

Convert IPSec event job into sa object.

#### Parameters

#### **ev**

event of ipsec job

### **Returns**

Non NULL - sa object of ipsec. Error:

 $\blacktriangleright$  NULL.

# 2.17. Logging Management

Define functions for internal and external logging management

To add DOCA internal logging compile with "-D DOCA\_LOGGING\_ALLOW\_DLOG"

# doca\_log\_registrator

Registers log source on program start. cppClassifierVisibility: visibility=public

### enum doca\_log\_level

log levels

#### Values

**DOCA\_LOG\_LEVEL\_CRIT = 20** Critical log level **DOCA\_LOG\_LEVEL\_ERROR = 30** Error log level **DOCA\_LOG\_LEVEL\_WARNING = 40** Warning log level **DOCA\_LOG\_LEVEL\_INFO = 50** Info log level **DOCA\_LOG\_LEVEL\_DEBUG = 60** Debug log level

### typedef (\*log\_flush\_callback) (char\* buffer)

logging backend flush() handler

### doca\_error\_t doca\_log (uint32\_t level, int source, int line, const char \*format, ...)

Generates a log message.

#### **Parameters**

#### **level**

```
Log level enum DOCA_LOG_LEVEL.
```
#### **source**

The log source identifier defined by doca\_log\_source\_register.

#### **line**

The line number this log originated from.

#### **format**

printf(3) arguments, format and variables.

#### Returns

DOCA error code.

The log will be shown in the doca\_log\_stream\_redirect (see default). This should not be used, please prefer using DOCA\_LOG...

## doca\_error\_t doca\_log\_backend\_level\_set (doca\_logger\_backend \*logger, uint32\_t level)

Set the log level of a specific logger backend.

#### Parameters

#### **logger**

Logger backend to update. **level** Log level enum DOCA\_LOG\_LEVEL.

#### Returns

DOCA error code.

#### **Description**

Dynamically change the log level of the given logger backend, any log under this level will be shown.

### doca\_error\_t doca\_log\_create\_buffer\_backend (char \*buffer, size\_t capacity, log\_flush\_callback handler, doca\_logger\_backend \*\*backend)

Create a logging backend with a char buffer stream.

#### Parameters

#### **buffer**

The char buffer (char \*) for the logger's stream.

#### **capacity**

Maximal amount of chars that could be written to the stream.

#### **handler**

Handler to be called when the log record should be flushed from the stream.

#### **backend**

Logging backend that wraps the given buffer (only valid if no error occurred).

#### **Returns**

DOCA error code.

#### **Description**

Creates a new logging backend that will be added on top of the default logger. The logger will write each log record at the beginning of this buffer.

### doca\_error\_t doca\_log\_create\_fd\_backend (int fd, doca logger backend \*\*backend)

Create a logging backend with an fd stream.

#### **Parameters**

#### **fd**

The file descriptor (int) for the logger's backend.

#### **backend**

Logging backend that wraps the given fd (only valid if no error occurred).

#### Returns

DOCA error code.

#### **Description**

Creates a new logging backend that will be added on top of the default logger.

### doca\_error\_t doca\_log\_create\_file\_backend (FILE \*fptr, doca\_logger\_backend \*\*backend)

Create a logging backend with a FILE\* stream.

#### **Parameters**

#### **fptr**

The FILE \* for the logger's stream.

#### **backend**

Logging backend that wraps the given fptr (only valid if no error occurred).

#### **Returns**

DOCA error code.

Creates a new logging backend that will be added on top of the default logger.

## doca\_error\_t doca\_log\_create\_syslog\_backend (const char \*name, doca\_logger\_backend \*\*backend)

Create a logging backend with a syslog output.

#### **Parameters**

#### **name**

The syslog name for the logger's backend.

#### **backend**

Logging backend that exposes the desired syslog functionality (only valid if no error occurred).

#### Returns

DOCA error code.

#### **Description**

Creates a new logging backend that will be added on top of the default logger.

## doca\_error\_tdoca\_error\_t \_\_DOCA\_EXPERIMENTAL doca\_log\_developer (uint32\_t level, int source, int line, const char \*format, ...)

Generates a log message for DLOG operations.

#### Parameters

#### **level**

Log level enum DOCA\_LOG\_LEVEL.

#### **source**

The log source identifier defined by doca\_log\_source\_register.

#### **line**

The line number this log originated from.

#### **format**

printf(3) arguments, format and variables.

#### Returns

DOCA error code.

Note:

The log will be shown in the doca\_log\_stream\_redirect (see default).

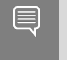

This function is thread safe.

# DOCA\_EXPERIMENTAL uint16\_t doca\_log\_get\_bucket\_time (void)

Get the timespan of the rate-limit bucket.

### **Returns**

Time (in seconds) of the rate-limit bucket.

# DOCA\_EXPERIMENTAL uint16\_t doca\_log\_get\_quantity (void)

Get the quantity of the rate-limit bucket.

#### **Returns**

Maximal number of log events for a rate-limit bucket.

### DOCA\_EXPERIMENTAL uint32\_t doca log global level get (void)

Get the log level of the default logger backend.

#### Returns

Log level enum DOCA\_LOG\_LEVEL.

#### **Description**

Dynamically query for the log level of the default logger backend, any log under this level will be shown.

# doca\_error\_t doca\_log\_global\_level\_set (uint32\_t level)

Set the log level of the default logger backend.

#### **Parameters**

#### **level**

Log level enum DOCA\_LOG\_LEVEL.

#### Returns

DOCA error code.

#### **Description**

Dynamically change the log level of the default logger backend, any log under this level will be shown.

### doca\_error\_t doca\_log\_rate\_bucket\_register (int source, int \*bucket)

Register a new rate bucket.

#### Parameters

#### **source**

The log source identifier defined by doca\_log\_source\_register.

#### **bucket**

Bucket identifier that was allocated to this log source (only valid if no error occurred).

#### Returns

DOCA error code.

#### **Description**

Will return the identifier associated with the new bucket.

### doca error tdoca error tdoca error t \_\_DOCA\_EXPERIMENTAL doca\_log\_rate\_limit (uint32\_t level, int source, int line, int bucket, const char \*format, ...)

Generates a log message with rate limit.

#### **Parameters**

#### **level**

Log level enum DOCA\_LOG\_LEVEL.

### **source**

The log source identifier defined by docallog source register.

#### **line**

The line number this log originated from.

#### **bucket**

The bucket identifier defined by doca\_log\_rate\_bucket\_register.

#### **format**

printf(3) arguments, format and variables.

#### **Description**

The log will be shown in the doca\_log\_stream\_redirect (see default). This should not be used, please prefer using DOCA\_LOG\_RATE\_LIMIT...

### DOCA EXPERIMENTAL void doca log set bucket time (uint16 t bucket time)

Set the timespan of the rate-limit bucket.

#### Parameters

#### **bucket\_time**

Time (in seconds) for the rate-limit bucket.

### DOCA EXPERIMENTAL void docallog set quantity (uint16 t quantity)

Set the quantity of the rate-limit bucket.

#### **Parameters**

#### **quantity**

Maximal number of log events for a rate-limit bucket.

# doca error t doca log source destroy (int source)

Destroy a log source.

#### Parameters

#### **source**

The source identifier of source to be destroyed, as allocated by doca\_log\_source\_register.

#### **Returns**

DOCA error code.

#### **Description**

Destroys a given log source as part of the teardown process of the running program.

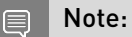

Used automatically via DOCA\_LOG\_REGISTER, not recommended to call it directly.

### doca\_error\_t doca\_log\_source\_register (const char \*source\_name, int \*source)

Register a log source.

#### Parameters

#### **source\_name**

The string identifying the log source. Should be in an heirarchic form (i.e. DPI::Parser).

#### **source**

Source identifier that was allocated to this log source name (only valid if no error occurred).

#### Returns

DOCA error code.

#### **Description**

Will return the identifier associated with the log source. Log source name will be shown in the logs.

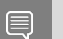

Note:

Recommended to only be used via DOCA\_LOG\_REGISTER.

# doca error t doca log stream redirect (FILE \*stream)

Redirect the logger to a different stream.

#### **Parameters**

#### **stream**

Pointer to the stream.

#### Returns

DOCA error code.

#### **Description**

Dynamically change the logger stream of the default logger backend. The default stream is stderr.

# <span id="page-226-0"></span>#define DOCA DLOG do { \ } while (0)

Generates a development log message.

The **DOCA** DLOG() is the main log function for development purposes logging. To show the logs, define DOCA\_LOGGING\_ALLOW\_DLOG in the compilation variables. This will not effect performance if compiled without DOCA\_LOGGING\_ALLOW\_DLOG, as it will be removed by the compiler. Consider using the specific level DOCA\_LOG for better code readability (i.e. DOCA\_DLOG\_ERR).

# #define DOCA\_DLOG\_CRIT DOCA\_DLOG(CRIT, format, ##\_\_VA\_ARGS\_\_)

Generates a CRITICAL development log message.

Will generate critical log for development purposes. To show the logs define DOCA\_LOGGING\_ALLOW\_DLOG in the compilation variables. This will not effect performance if compiled without DOCA\_LOGGING\_ALLOW\_DLOG, as it will be removed by the compiler.

# #define DOCA\_DLOG\_DBG DOCA\_DLOG(DEBUG, format,  $\#$ # VA ARGS )

Generates a DEBUG development log message.

Will generate debug log for development purposes. To show the logs define DOCA\_LOGGING\_ALLOW\_DLOG in the compilation variables. This will not effect performance if compiled without DOCA\_LOGGING\_ALLOW\_DLOG, as it will be removed by the compiler.

# #define DOCA\_DLOG\_ERR DOCA\_DLOG(ERROR, format, ##\_\_VA\_ARGS\_\_)

Generates an ERROR development log message.

Will generate error log for development purposes. To show the logs define DOCA\_LOGGING\_ALLOW\_DLOG in the compilation variables. This will not effect performance if compiled without DOCA\_LOGGING\_ALLOW\_DLOG, as it will be removed by the compiler.

# #define DOCA\_DLOG\_INFO DOCA\_DLOG(INFO, format,  $\#$ # VA ARGS ]

Generates an INFO development log message.

Will generate info log for development purposes. To show the logs define DOCA\_LOGGING\_ALLOW\_DLOG in the compilation variables. This will not effect performance if compiled without DOCA\_LOGGING\_ALLOW\_DLOG, as it will be removed by the compiler.

# #define DOCA\_DLOG\_WARN DOCA\_DLOG(WARNING, format, ## VA ARGS ]

Generates a WARNING development log message.

Will generate warning log for development purposes. To show the logs define DOCA\_LOGGING\_ALLOW\_DLOG in the compilation variables. This will not effect performance if compiled without DOCA\_LOGGING\_ALLOW\_DLOG, as it will be removed by the compiler.

# <span id="page-227-0"></span>#define DOCA\_LOG doca\_log(DOCA\_LOG\_LEVEL\_##level, log\_source, LINE , format,  $\##$  VA\_ARGS\_\_)

Generates a log message.

The [DOCA\\_LOG\(\)](#page-227-0) is the main log function for logging. This call affects the performance. Consider using DOCA\_DLOG for the option to remove it on the final compilation. Consider using the specific level DOCA\_LOG for better code readability (i.e. DOCA\_LOG\_ERR).

# #define DOCA\_LOG\_CRIT DOCA\_LOG(CRIT, format, ##\_\_VA\_ARGS\_\_)

Generates a CRITICAL log message.

Will generate critical log. This call affects the performance. Consider using DOCA\_DLOG for the option to remove it on the final compilation.

# #define DOCA\_LOG\_DBG DOCA\_LOG(DEBUG, format, ## VA ARGS ]

Generates a DEBUG log message.

Will generate debug log. This call affects the performace. Consider using DOCA\_DLOG for the option to remove it on the final compilation.

# #define DOCA\_LOG\_ERR DOCA\_LOG(ERROR, format, ##\_\_VA\_ARGS\_\_)

Generates an ERROR log message.

Will generate error log. This call affects the performance. Consider using DOCA\_DLOG for the option to remove it on the final compilation.

# #define DOCA\_LOG\_INFO DOCA\_LOG(INFO, format, ##\_\_VA\_ARGS\_\_)

Generates an INFO log message.

Will generate info log. This call affects the performance. Consider using DOCA\_DLOG for the option to remove it on the final compilation.

# #define DOCA\_LOG\_RATE\_LIMIT do { \ static int log\_bucket = -1; \ if (log\_bucket == -1) { \ doca log rate bucket register(log source, &log bucket);  $\{\} \$ doca log rate limit(DOCA LOG LEVEL ##level, log\_source, LINE , log\_bucket, format,  $\#$ # VA ARGS  $\}$ ; \ } while (0)

Generates a log message with rate limit.

The DOCA\_LOG\_RATE\_LIMIT calls DOCA\_LOG with some rate limit. Implied to be used on hot paths.

# #define DOCA\_LOG\_RATE\_LIMIT\_CRIT DOCA\_LOG\_RATE\_LIMIT(CRIT, format, ##\_\_VA\_ARGS\_\_)

Generates a CRITICAL rate limited log message.

## #define DOCA\_LOG\_RATE\_LIMIT\_DBG DOCA\_LOG\_RATE\_LIMIT(DEBUG, format, ##\_\_VA\_ARGS\_\_)

Generates a DEBUG rate limited log message.

# #define DOCA\_LOG\_RATE\_LIMIT\_ERR DOCA\_LOG\_RATE\_LIMIT(ERROR, format, ##\_\_VA\_ARGS

Generates an ERROR rate limited log message.

# #define DOCA\_LOG\_RATE\_LIMIT\_INFO DOCA\_LOG\_RATE\_LIMIT(INFO, format, ##\_\_VA\_ARGS\_\_)

Generates an INFO rate limited log message.

# #define DOCA\_LOG\_RATE\_LIMIT\_WARN DOCA\_LOG\_RATE\_LIMIT(WARNING, format, ##\_\_VA\_ARGS\_\_)

Generates a WARNING rate limited log message.

# #define DOCA\_LOG\_WARN DOCA\_LOG(WARNING, format, ## VA ARGS ]

Generates a WARNING log message.

Will generate warning log. This call affects the performace. Consider using DOCA\_DLOG for the option to remove it on the final compilation.

# 2.18. RegEx engine

DOCA RegEx library. For more details please refer to the user guide on DOCA devzone.

struct doca regex job search

struct doca\_regex\_match

struct doca\_regex\_search\_result

### enum doca regex job types

Available job types for RegEx.

#### Values

**DOCA\_REGEX\_JOB\_SEARCH = DOCA\_ACTION\_REGEX\_FIRST+1**

Default RegEx search mode

### enum doca regex search job flags

Available job flags for RegEx.

#### Values

**DOCA\_REGEX\_SEARCH\_JOB\_FLAG\_HIGHEST\_PRIORITY\_MATCH = 1<<1 DOCA\_REGEX\_SEARCH\_JOB\_FLAG\_STOP\_ON\_ANY\_MATCH = 1<<2**

### enum doca\_regex\_status\_flag

Response status flags

#### Values

**DOCA\_REGEX\_STATUS\_SEARCH\_FAILED = 1**

### DOCA\_EXPERIMENTAL doca\_ctx \*doca\_regex\_as\_ctx (doca\_regex \*regex)

#### **Parameters**

#### **regex**

The RegEx instance to convert. This must remain valid until after the context is no longer required.

#### Returns

Non NULL upon success, NULL otherwise.

#### **Description**

Convert RegEx instance into context for use with workQ

### doca\_error\_t doca\_regex\_create (doca\_regex \*\*regex)

#### Parameters

#### **regex**

Pointer to be populated with the address of the newly created RegEx context.

#### **Returns**

DOCA\_SUCCESS - RegEx instance was created DOCA\_ERROR\_INVALID\_VALUE - received invalid input. DOCA\_ERROR\_NO\_MEMORY - Unable to create required resources.

#### **Description**

Create a DOCA RegEx instance.

### doca\_error\_t doca\_regex\_destroy (doca\_regex \*regex)

#### Parameters

#### **regex**

Instance to be destroyed, MUST NOT BE NULL.

#### **Returns**

DOCA\_SUCCESS - RegEx instance was created DOCA\_ERROR\_INVALID\_VALUE - received invalid input.

#### **Description**

Destroy DOCA RegEx instance.

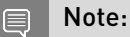

The context must be stopped via a successful call to doca\_ctx\_stop before it can be safely destroyed.

## doca\_error\_t doca\_regex\_get\_failed\_job\_fallback\_enabled (const doca\_regex \*regex, bool \*enabled)

#### Parameters

#### **regex**

The RegEx engine.

#### **enabled**

Set to true when the feature is enabled, or false if it is disabled.

#### Returns

DOCA\_SUCCESS - enabled is populated DOCA\_ERROR\_INVALID\_VALUE - received invalid input.

#### **Description**

Is the failed job fallback feature enabled.

# doca\_error\_t doca\_regex\_get\_hardware\_compiled\_rules (const doca\_regex \*regex, void \*\*rules\_data, size\_t \*rules\_data\_size)

#### Parameters

#### **regex**

The RegEx engine.

#### **rules\_data**

Value to populate with a pointer to an array of bytes which are a copy of the value currently stored. Caller is assumes ownership of this memory and can choose to release it at any time.

#### **rules\_data\_size**

Size of the array pointed to by rules data. Only valid when \*rules data != NULL.

#### **Returns**

DOCA\_SUCCESS - rules\_data and rules\_data\_size are populated. DOCA\_ERROR\_INVALID\_VALUE - received invalid input. DOCA\_ERROR\_NO\_MEMORY - Unable to allocate memory to store a copy of the rules.

#### **Description**

Get the compiled rules data to be used by the hardware RegEx device.

### doca\_error\_t doca\_regex\_get\_hardware\_supported (const doca\_devinfo \*devinfo)

#### **Parameters**

#### **devinfo**

Device to check.

#### Returns

DOCA\_SUCCESS - Hardware acceleration is supported. DOCA\_ERROR\_INVALID\_VALUE received invalid input. DOCA\_ERROR\_NOT\_SUPPORTED - Hardware acceleration is NOT supported.

#### **Description**

Determine if a given device supports hardware accelerated RegEx searches.

### doca error t doca\_regex\_get\_hardware\_uncompiled\_rules (const doca\_regex \*regex, void \*\*rules\_data, size\_t \*rules\_data\_size)

#### Parameters

#### **regex**

The RegEx engine.

#### **rules\_data**

Value to populate to hold a pointer to an array of bytes which are a copy of the value currently stored. Caller is assumes ownership of this memory and can choose to release it at any time.

#### **rules\_data\_size**

Size of the array pointed to by rules data. Only valid when \*rules data != NULL.

#### Returns

DOCA\_SUCCESS - rules\_data and rules\_data\_size are populated. DOCA\_ERROR\_INVALID\_VALUE - received invalid input. DOCA\_ERROR\_NO\_MEMORY - Unable to allocate memory to store a copy of the rules.

#### **Description**

Get the un-compiled rules data to be used by the hardware RegEx device.

doca\_error\_t doca\_regex\_get\_huge\_job\_emulation\_overlap\_size (const doca\_regex \*regex, uint16\_t \*nb\_overlap\_bytes)

#### Parameters

#### **regex**

The RegEx engine.

#### **nb\_overlap\_bytes**

Number of bytes of overlap in use.

#### Returns

DOCA\_SUCCESS - nb\_overlap\_bytes is populated. DOCA\_ERROR\_INVALID\_VALUE - received invalid input.

#### **Description**

Get the size of overlap to use when a job exceeds a devices maximum search size.

### doca\_error\_t doca\_regex\_get\_maximum\_job\_size (const doca\_devinfo \*devinfo, uint64\_t \*max\_job\_len)

#### Parameters

**devinfo** Device to check. **max\_job\_len** Maximum supported job length.

#### Returns

DOCA\_SUCCESS - max\_job\_len is populated. DOCA\_ERROR\_INVALID\_VALUE - received invalid input. DOCA\_ERROR\_NOT\_SUPPORTED - Device does not support RegEx.

### **Description**

Determine the maximum job size supported by this device.

### doca\_error\_t doca regex get maximum non huge job size (const doca\_devinfo \*devinfo, uint64\_t \*max\_job\_len)

#### Parameters

#### **devinfo**

Device to check.

#### **max\_job\_len**

Maximum supported job length.

#### Returns

DOCA\_SUCCESS - max\_job\_len is populated. DOCA\_ERROR\_INVALID\_VALUE - received invalid input. DOCA\_ERROR\_NOT\_SUPPORTED - Device does not support RegEx.

Determine the maximum job size supported by this device without requiring the huge job emulation feature.

### doca\_error\_t doca\_regex\_get\_small\_job\_offload\_threshold (const doca regex \*regex, uint16 t \*threshold)

#### Parameters

**regex** The RegEx engine. **threshold**

#### Returns

DOCA\_SUCCESS - threshold is populated. DOCA\_ERROR\_INVALID\_VALUE - received invalid input.

### **Description**

Get the "small jobs" threshold.

### doca\_error\_t doca\_regex\_get\_software\_compiled\_rules (const doca\_regex \*regex, void \*\*rules\_data, size\_t \*rules\_data\_size)

#### Parameters

#### **regex**

The RegEx engine.

#### **rules\_data**

Value to populate with a pointer to an array of bytes which are a copy of the value currently stored. Caller is assumes ownership of this memory and can choose to release it at any time.

#### **rules\_data\_size**

Size of the array pointed to by rules\_data. Only valid when \*rules\_data != NULL.

#### Returns

DOCA\_SUCCESS - rules\_data and rules\_data\_size are populated. DOCA\_ERROR\_INVALID\_VALUE - received invalid input. DOCA\_ERROR\_NO\_MEMORY - Unable to allocate memory to store a copy of the rules.

#### **Description**

Get the compiled rules data to be used by the software RegEx device.

### doca\_error\_t doca\_regex\_get\_software\_supported (const doca\_devinfo \*devinfo)

#### **Parameters**

#### **devinfo**

Device to check.

#### Returns

DOCA\_SUCCESS - Software support is available. DOCA\_ERROR\_INVALID\_VALUE - received invalid input. DOCA\_ERROR\_NOT\_SUPPORTED - Software support is NOT available.

#### **Description**

Determine if a given device supports software based RegEx searches.

### doca\_error\_t doca\_regex\_get\_software\_uncompiled\_rules (const doca\_regex \*regex, void \*\*rules\_data, size\_t \*rules\_data\_size)

#### **Parameters**

#### **regex**

The RegEx engine.

#### **rules\_data**

Value to populate with a pointer to an array of bytes which are a copy of the value currently stored. Caller is assumes ownership of this memory and can choose to release it at any time.

#### **rules\_data\_size**

Size of the array pointed to by rules data. Only valid when \*rules data != NULL.

#### Returns

DOCA\_SUCCESS - rules\_data and rules\_data\_size are populated. DOCA\_ERROR\_INVALID\_VALUE - received invalid input. DOCA\_ERROR\_NO\_MEMORY - Unable to allocate memory to store a copy of the rules.

#### **Description**

Get the un-compiled rules data to be used by the software RegEx device.

# doca error t doca regex get workq matches memory pool size (const doca\_regex \*regex, uint32\_t \*pool\_size)

#### Parameters

#### **regex**

The RegEx engine.

#### **pool\_size**

Number of items that will be available to each workq.

#### Returns

DOCA\_SUCCESS - pool\_size is populated. DOCA\_ERROR\_INVALID\_VALUE - received invalid input.

### **Description**

Get the size of work queue pool attached to workq for use with the RegEx engine.

### doca error t doca regex is supported (const doca\_devinfo \*devinfo)

#### Parameters

#### **devinfo**

Device to check.

#### Returns

DOCA\_SUCCESS - Device can be used with doca\_regex. DOCA\_ERROR\_INVALID\_VALUE - received invalid input. DOCA\_ERROR\_NOT\_SUPPORTED - Device cannot be used with doca\_regex.

Determine if a given device is suitable for use with doca\_regex.

# doca\_error\_t doca\_regex\_job\_get\_supported (const doca devinfo \*devinfo, doca regex job types job type)

#### Parameters

**devinfo** Device to check. **job\_type**

Job type to check.

#### Returns

DOCA\_SUCCESS - Job type is supported with the given device. DOCA\_ERROR\_INVALID\_VALUE - received invalid input. DOCA\_ERROR\_NOT\_SUPPORTED - Job type is NOT supported with the given device.

#### **Description**

Determine if the given job type is supported for the given device.

### doca error t doca\_regex\_search\_job\_flag\_get\_highest\_priority\_match\_sup (const doca\_devinfo \*devinfo)

#### Parameters

#### **devinfo**

Device to check.

#### Returns

DOCA\_SUCCESS - Search jobs support highest priority match when using the given device. DOCA\_ERROR\_INVALID\_VALUE - received invalid input. DOCA\_ERROR\_NOT\_SUPPORTED highest priority match is NOT supported when using the given device.

Determine if 'highest priority' match is supported for the given device when submitting doca regex job search jobs.

### doca\_error\_t doca\_regex\_search\_job\_flag\_get\_stop\_on\_any\_match\_suppor (const doca\_devinfo \*devinfo)

#### Parameters

#### **devinfo**

Device to check.

#### **Returns**

DOCA SUCCESS - Search jobs support stop on any match when using the given device. DOCA\_ERROR\_INVALID\_VALUE - received invalid input. DOCA\_ERROR\_NOT\_SUPPORTED stop on any match is NOT supported when using the given device.

#### **Description**

Determine if 'stop on any' match is supported for the given device when submitting [doca\\_regex\\_job\\_search](#page-359-0) jobs.

### doca error t doca\_regex\_set\_failed\_job\_fallback\_enabled (doca\_regex \*regex, bool enabled)

#### Parameters

#### **regex**

The RegEx engine.

#### **enabled**

Specify true to enable the feature, false to disable it.

#### Returns

DOCA\_SUCCESS - Property was successfully set DOCA\_ERROR\_INVALID\_VALUE - received invalid input. DOCA\_ERROR\_NO\_LOCK - Unable to gain exclusive control of RegEx instance. DOCA\_ERROR\_IN\_USE - RegEx instance is currently started.

Enable the ability to automatically migrate a job which was executed on the hardware device and subsequently failed to be re-executed on the software device. This is useful if a hardware limitation prevents a job from executing to completion.

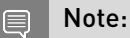

This feature requires both a hardware and a software device to be available. Validated during context start.

### doca\_error\_t

### doca regex set hardware compiled rules (doca\_regex \*regex, const void \*rules\_data, size\_t rules data size)

#### Parameters

#### **regex**

The RegEx engine.

#### **rules\_data**

An opaque blob of rules data which is provided to the hardware device.

#### **rules\_data\_size**

Size of the blob.

#### Returns

DOCA SUCCESS - Property was successfully set Error code - in case of failure: DOCA\_ERROR\_INVALID\_VALUE - received invalid input. DOCA\_ERROR\_NO\_LOCK - Unable to gain exclusive control of RegEx instance. DOCA\_ERROR\_IN\_USE - RegEx instance is currently started. DOCA\_ERROR\_NO\_MEMORY - Unable to allocate memory to store a copy of the rules.

#### **Description**

Specify the compiled rules data to be used by the hardware RegEx device.

#### Note: 目

**‣** This property is mutually exclusive with hardware un-compiled rules. This property mandates that a hardware device will be attached before the context is started. If no hardware device will be provided you should not specify hardware rules, or explicitly clear them by setting them to NULL. This will be validated as part of starting the context

The caller retains ownership of data pointed to by rules data and is responsible for freeing it when they no longer require it. The engine will make a copy of this data for its own purposes.

### doca error t doca\_regex\_set\_hardware\_uncompiled\_rules (doca\_regex \*regex, const void \*rules\_data, size\_t rules data size)

### Parameters

#### **regex**

The RegEx engine.

#### **rules\_data**

An opaque blob of rules data which will be compiled by the engine into compiled rules data which is then provided to the hardware device.

#### **rules\_data\_size**

Size of the blob.

#### Returns

DOCA\_SUCCESS - Property was successfully set Error code - in case of failure: DOCA\_ERROR\_INVALID\_VALUE - received invalid input. DOCA\_ERROR\_NO\_LOCK - Unable to gain exclusive control of RegEx instance. DOCA\_ERROR\_IN\_USE - RegEx instance is currently started. DOCA\_ERROR\_NO\_MEMORY - Unable to allocate memory to store a copy of the rules.

#### **Description**

Specify the un-compiled rules data to be used by the hardware RegEx device.

#### Note: e

- **‣** This property is mutually exclusive with hardware compiled rules. This property mandates that a hardware device will be attached before the context is started. If no hardware device will be provided you should not specify hardware rules, or explicitly clear them by setting them to NULL. This will be validated as part of starting the context
- **‣** The caller retains ownership of data pointed to by rules\_data and is responsible for freeing it when they no longer require it. The engine will make a copy of this data for its own purposes.
- **‣** Rules compilation takes place during context start.

# doca\_error\_t doca\_regex\_set\_huge\_job\_emulation\_overlap\_size (doca\_regex \*regex, uint16\_t nb\_overlap\_bytes)

#### **Parameters**

#### **regex**

The RegEx engine.

#### **nb\_overlap\_bytes**

Number of bytes of overlap to use.

#### **Returns**

DOCA\_SUCCESS - Property was successfully set Error code - in case of failure: DOCA\_ERROR\_INVALID\_VALUE - received invalid input. DOCA\_ERROR\_NO\_LOCK - Unable to gain exclusive control of RegEx instance. DOCA\_ERROR\_IN\_USE - RegEx instance is currently started.

### **Description**

Set the size of overlap to use when a job exceeds a devices maximum search size. Defaults to 0 (no overlap)

When a submitted job is larger than the receiving device can support it must be fragmented. This can cause issues if a match exists but is split across two fragments. To remedy this an overlap size can be set so that these matches may be detected. The overlap defined by this function specifies how many bytes of the previous search fragment will be resent as part of the next search fragment. So for example if a 100 byte job is submitted and a device supported a 32 byte maximum job length then the jobs sent would look as follows:

Overlap size First job Second Job Third Job Fourth job Fifth Job Sixth Job 0 [0-31] [32-63] [64-95] [96-99] --- --- 8 [0-31] [24-55] [42-79] [72-99] --- --- 16 [0-31] [16-47] [32-63] [48-79] [64-95] [80-99]

This allows the user to select an overlap value which provides enough overlap to detect any match they must find for the lowest cost.

#### Note: 目

The range of valid values for this property depend upon the device in use. This means that acceptance of a value through this API does not ensure the value is acceptable, this will be validated as part of starting the context

# doca\_error\_t doca\_regex\_set\_small\_job\_offload\_threshold (doca\_regex \*regex, uint16\_t threshold)

#### Parameters

#### **regex**

The RegEx engine.

#### **threshold**

Threshold job size in bytes.

#### **Returns**

DOCA\_SUCCESS - Property was successfully set Error code - in case of failure: DOCA\_ERROR\_INVALID\_VALUE - received invalid input. DOCA\_ERROR\_NO\_LOCK - Unable to gain exclusive control of RegEx instance. DOCA\_ERROR\_IN\_USE - RegEx instance is currently started.

### **Description**

Define a threshold for "small jobs". For scenarios where small jobs cause poor performance using the hardware RegEx device these can instead be redirected to the software device. Set this to a value > 0 to enable the feature. Set this value to 0 to disable the feature. Defaults to 0 (disabled)

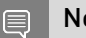

#### Note:

This feature requires both a hardware and a software device to be available. The range of valid values for this property depend upon the device in use. This means that acceptance of a value through this API does not ensure the value is acceptable, this will be validated as part of starting the context

### doca\_error\_t doca regex set software compiled rules (doca\_regex \*regex, const void \*rules\_data, size\_t rules data size)

#### **Parameters**

#### **regex**

The RegEx engine.

#### **rules\_data**

An opaque blob of rules data which is provided to the software device.

#### **rules\_data\_size**

Size of the blob.

#### Returns

DOCA\_SUCCESS - Property was successfully set Error code - in case of failure: DOCA\_ERROR\_INVALID\_VALUE - received invalid input. DOCA\_ERROR\_NO\_LOCK - Unable to gain exclusive control of RegEx instance. DOCA\_ERROR\_IN\_USE - RegEx instance is currently started. DOCA\_ERROR\_NO\_MEMORY - Unable to allocate memory to store a copy of the rules.

#### **Description**

Specify the compiled rules data to be used by the software RegEx device.

#### Note:  $\equiv$

- **‣** This property is mutually exclusive with software un-compiled rules. This property mandates that a software device will be attached before the context is started. If no software device will be provided you should not specify software rules, or explicitly clear them by setting them to NULL. This will be validated as part of starting the context
- **‣** The caller retains ownership of data pointed to by rules\_data and is responsible for freeing it when they no longer require it. The engine will make a copy of this data for its own purposes.

### doca\_error\_t doca regex set software uncompiled rules (doca\_regex \*regex, const void \*rules\_data, size\_t rules data size)

#### Parameters

#### **regex**

The RegEx engine.

#### **rules\_data**

An opaque blob of rules data which will be compiled by the engine into compiled rules data which is then provided to the software device.

#### **rules\_data\_size**

Size of the blob

#### Returns

DOCA\_SUCCESS - Property was successfully set Error code - in case of failure: DOCA\_ERROR\_INVALID\_VALUE - received invalid input. DOCA\_ERROR\_NO\_LOCK - Unable to gain exclusive control of RegEx instance. DOCA\_ERROR\_IN\_USE - RegEx instance is currently started. DOCA\_ERROR\_NO\_MEMORY - Unable to allocate memory to store a copy of the rules.

#### **Description**

Specify the un-compiled rules data to be used by the software RegEx device.

#### Note: 目

- **‣** This property is mutually exclusive with software compiled rules. This property mandates that a software device will be attached before the context is started. If no software device will be provided you should not specify software rules, or explicitly clear them by setting them to NULL. This will be validated as part of starting the context
- **‣** The caller retains ownership of data pointed to by rules\_data and is responsible for freeing it when they no longer require it. The engine will make a copy of this data for its own purposes.
- **‣** Rules compilation takes place during context start.

# doca\_error\_t doca regex set workq matches memory pool size (doca\_regex \*regex, uint32\_t pool\_size)

#### Parameters

#### **regex**

The RegEx engine.

#### **pool\_size**

Number of items to have available to each workq.

#### Returns

DOCA\_SUCCESS - Property was successfully set Error code - in case of failure: DOCA\_ERROR\_INVALID\_VALUE - received invalid input. DOCA\_ERROR\_NO\_LOCK - Unable to gain exclusive control of RegEx instance. DOCA\_ERROR\_IN\_USE - RegEx instance is currently started.

Each work queue attached to the RegEx engine gets a pool allocator for matches. Set this value to set the maximum number of matches that can be stored for a given workq.

#### Note:  $\equiv$

The range of valid values for this property depend upon the device in use. This means that acceptance of a value through this API does not ensure the value is acceptable, this will be validated as part of starting the context

# 2.19. RegEx engine memory pool

Define functions to allow easy creation and use of memory pools.

### \_\_DOCA\_EXPERIMENTAL doca\_regex\_mempool \*doca\_regex\_mempool\_create (size\_t elem\_size, size\_t nb\_elems)

#### **Parameters**

#### **elem\_size**

Size of an element to be stored in the memory pool.

#### **nb\_elems**

Number of element stored in the memory pool.

#### Returns

Pointer to the memory pool on success or NULL on failure.

#### **Description**

Create a memory pool.

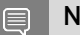

#### Note:

Supports single producer and single consumer only.

# DOCA EXPERIMENTAL void doca\_regex\_mempool\_destroy (doca\_regex\_mempool \*pool)

#### Parameters

#### **pool**

Memory pool to be destroyed. Must not be NULL.

#### **Description**

Destroy a memory pool and all objects it owned.

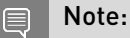

all pointers to elements in this pool must be cleared before this call. Failure to do socmay

result in undefined behaviour.

# \_\_DOCA\_EXPERIMENTAL void \*doca\_regex\_mempool\_get\_nth\_element (doca\_regex\_mempool \*pool, size\_t n)

#### Parameters

**pool**

Memory pool to fetch an object from.

**n**

Index of the object to be retrieved

#### **Returns**

Pointer to located object when n is a valid index or NULL

#### **Description**

Directly access an object in the mempool by index.

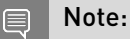

- **‣** this function does not care if the object is in use or free.
- **‣** Supports single producer and single consumer only.

# \_\_DOCA\_EXPERIMENTAL void \*doca\_regex\_mempool\_get\_obj (doca\_regex\_mempool \*pool)

#### Parameters

#### **pool**

Pool from which to get a free object.

#### Returns

Pointer to an object or NULL if the pool is exhausted.

#### **Description**

Get an object from the memory pool.

Note:  $\equiv$ 

Supports single producer and single consumer only.

# DOCA EXPERIMENTAL int doca\_regex\_mempool\_index\_of (const doca\_regex\_mempool \*pool, const void \*obj)

#### **Parameters**

#### **pool**

Memory pool owning the object.

#### **obj**

Object owned by pool for which an index is to be obtained.

#### Returns

0 based index of element or a negative error code.

#### **Description**

Determine the index of a particular element to allow for index based access to the pool.

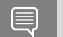

Note:

Supports single producer and single consumer only.

# DOCA EXPERIMENTAL void doca\_regex\_mempool\_put\_obj (doca\_regex\_mempool \*pool, void \*obj)

#### Parameters

#### **pool**

Pool which created obj.

#### **obj**

Object created by pool which is being returned to the free state.

#### **Description**

Put an object back into the memory pool.

#### Note: 目

Supports single producer and single consumer only.

# 2.20. DOCA RMAX engine

DOCA RMAX library. For more details please refer to the user guide on DOCA devzone.

### struct doca\_rmax\_cpu\_affinity\_mask

Data structure to describe CPU mask for doca\_rmax internal thread.

### struct doca rmax in stream completion

Completion returned by input stream describing the incoming packets.

### struct doca\_rmax\_stream\_error

Detailed completion error information.

### enum doca\_rmax\_action\_type

action types for doca jobs

#### Values

#### **DOCA\_RMAX\_ACTION\_TYPE\_RX\_DATA = DOCA\_ACTION\_RMAX\_FIRST+1**

Input packets data. This action does not originate from a submitted job.

### enum doca rmax in stream scatter type

Incoming packet scatter mode, used by input stream.

#### Values

#### **DOCA\_RMAX\_IN\_STREAM\_SCATTER\_TYPE\_RAW = 0**

Store raw packet data including network headers

**DOCA\_RMAX\_IN\_STREAM\_SCATTER\_TYPE\_ULP**

Store User-Level Protocol only data (discard network header up to L4)

#### **DOCA\_RMAX\_IN\_STREAM\_SCATTER\_TYPE\_PAYLOAD**

Store payload data only (all headers will be discarded)

### enum doca\_rmax\_in\_stream\_ts\_fmt\_type

Input packet timestamp format (timestamp, when packet was received).

#### Values

#### **DOCA\_RMAX\_IN\_STREAM\_TS\_FMT\_TYPE\_RAW\_COUNTER = 0**

Raw number written by HW, representing the HW clock

**DOCA\_RMAX\_IN\_STREAM\_TS\_FMT\_TYPE\_RAW\_NANO** Time in nanoseconds

### **DOCA\_RMAX\_IN\_STREAM\_TS\_FMT\_TYPE\_SYNCED**

Time in nanoseconds, synced with PTP grandmaster

### enum doca rmax in stream type

Type of input stream.

#### Values

#### **DOCA\_RMAX\_IN\_STREAM\_TYPE\_GENERIC = 0** Generic stream **DOCA\_RMAX\_IN\_STREAM\_TYPE\_RTP\_2110** SMPTE ST 2110 stream

### typedef uint64\_t doca\_rmax\_cpu\_mask\_t

CPU bitmask container
# doca\_error\_t doca\_rmax\_flow\_attach (const doca\_rmax\_flow \*flow, const doca\_rmax\_in\_stream \*stream)

Attach a flow to a stream.

# Parameters

#### **flow**

Flow to operate on

#### **stream**

The context for attaching a flow

# **Returns**

DOCA\_SUCCESS - in case of success. doca\_error code - in case of failure:

- **‣** DOCA\_ERROR\_INVALID\_VALUE received invalid input.
- **‣** DOCA\_ERROR\_INITIALIZATION Rivermax is not initialized.
- ▶ DOCA\_ERROR\_SHUTDOWN library shutdown in a process.
- **‣** DOCA\_ERROR\_UNEXPECTED unexpected issue.

# doca\_error\_t doca\_rmax\_flow\_create (doca\_rmax\_flow \*\*flow)

Create a steering flow for input stream to filter incoming data flow by match criteria.

## **Parameters**

#### **flow**

The flow created for input stream. Non NULL upon success, NULL otherwise.

## **Returns**

DOCA\_SUCCESS - in case of success. doca\_error code - in case of failure:

- **‣** DOCA\_ERROR\_INVALID\_VALUE received invalid input.
- **‣** DOCA\_ERROR\_NO\_MEMORY unable to allocate memory.

# doca error t doca rmax flow destroy (doca\_rmax\_flow \*flow)

Destroy a steering flow.

## Parameters

#### **flow**

Flow to destroy.

# **Returns**

DOCA\_SUCCESS - in case of success. doca\_error code - in case of failure:

**‣** DOCA\_ERROR\_INVALID\_VALUE - received invalid input.

# doca\_error\_t doca\_rmax\_flow\_detach (const doca\_rmax\_flow \*flow, const doca\_rmax\_in\_stream \*stream)

Detach a flow from a stream.

# Parameters

#### **flow**

Flow to operate on

#### **stream**

The context for detaching a flow

## Returns

DOCA\_SUCCESS - in case of success. doca\_error code - in case of failure:

- **‣** DOCA\_ERROR\_INVALID\_VALUE received invalid input.
- **‣** DOCA\_ERROR\_INITIALIZATION Rivermax is not initialized.
- **‣** DOCA\_ERROR\_SHUTDOWN library shutdown in a process.
- **‣** DOCA\_ERROR\_UNEXPECTED unexpected issue.

# doca\_error\_t doca\_rmax\_flow\_set\_dst\_ip (doca\_rmax\_flow \*flow, const in\_addr \*ip)

Set the destination IP filter for the flow.

## Parameters

#### **flow**

Flow to operate on

#### **ip**

Destination IPv4 address

## **Returns**

DOCA\_SUCCESS - in case of success. doca\_error code - in case of failure:

**‣** DOCA\_ERROR\_INVALID\_VALUE - received invalid input.

# doca\_error\_t doca\_rmax\_flow\_set\_dst\_port (doca\_rmax\_flow \*flow, uint16\_t port)

Set the destination port filter for the flow.

# Parameters

#### **flow**

Flow to operate on

#### **port**

Destination port number, non-zero

# Returns

DOCA\_SUCCESS - in case of success. doca\_error code - in case of failure:

**‣** DOCA\_ERROR\_INVALID\_VALUE - received invalid input.

# doca\_error\_t doca\_rmax\_flow\_set\_src\_ip (doca\_rmax\_flow \*flow, const in\_addr \*ip)

Set the source IP filter for the flow.

## **Parameters**

#### **flow**

Flow to operate on

**ip**

Source IPv4 address

# **Returns**

DOCA\_SUCCESS - in case of success. doca\_error code - in case of failure:

**‣** DOCA\_ERROR\_INVALID\_VALUE - received invalid input.

# doca\_error\_t doca\_rmax\_flow\_set\_src\_port (doca\_rmax\_flow \*flow, uint16\_t port)

Set the source port filter for the flow.

## **Parameters**

#### **flow**

Flow to operate on

#### **port**

Source port number. If zero then any source port is accepted.

# Returns

DOCA\_SUCCESS - in case of success. doca\_error code - in case of failure:

**‣** DOCA\_ERROR\_INVALID\_VALUE - received invalid input.

# doca error t doca rmax flow set tag (doca\_rmax\_flow \*flow, uint32\_t tag)

Set the tag for the flow.

## **Parameters**

#### **flow**

Flow to operate on

#### **tag**

Non-zero tag

# Returns

DOCA\_SUCCESS - in case of success. doca\_error code - in case of failure:

**‣** DOCA\_ERROR\_INVALID\_VALUE - received invalid input.

# doca\_error\_t doca\_rmax\_get\_cpu\_affinity\_mask (doca\_rmax\_cpu\_affinity\_mask \*mask)

Get affinity mask for the internal Rivermax thread.

## **Parameters**

#### **mask**

Affinity mask. CPU is included in affinity mask if the corresponding bit is set. If CPU affinity mask is unset return value is zeroed.

DOCA\_SUCCESS - always.

# <span id="page-256-0"></span>doca\_error\_t doca\_rmax\_get\_ptp\_clock\_supported (const doca\_devinfo \*devinfo)

Query PTP clock capability for device.

#### Parameters

#### **devinfo**

The device to query

# Returns

DOCA\_SUCCESS - PTP clock is supported. DOCA\_ERROR\_NOT\_SUPPORTED - PTP clock is not supported. doca\_error code - in case of failure:

- **‣** DOCA\_ERROR\_INVALID\_VALUE received invalid input.
- **‣** DOCA\_ERROR\_INITIALIZATION Rivermax is not initialized.
- ▶ DOCA\_ERROR\_OPERATING\_SYSTEM failed to acquire the IPv4 address from the OS

# DOCA\_EXPERIMENTAL doca\_ctx \*doca\_rmax\_in\_stream\_as\_ctx (doca\_rmax\_in\_stream \*stream)

Convert a DOCA RMAX input stream to DOCA context.

# Parameters

#### **stream**

The context to be converted

## Returns

The matching doca\_ctx instance in case of success, NULL otherwise.

## **Description**

DOCA RMAX stream supports all stream operations: create/start/stop/destroy. Only one device and one workq must be attached to a stream.

# doca error t doca rmax in stream create (doca\_rmax\_in\_stream \*\*stream)

Create a DOCA RMAX input stream context.

#### **Parameters**

#### **stream**

The input stream context created for the DOCA RMAX. Non NULL upon success, NULL otherwise.

## Returns

DOCA\_SUCCESS - in case of success. doca\_error code - in case of failure:

- **‣** DOCA\_ERROR\_INVALID\_VALUE stream argument is a NULL pointer.
- ▶ DOCA\_ERROR\_NO\_MEMORY failed to alloc doca\_rmax\_in\_stream.
- **‣** DOCA\_ERROR\_INITIALIZATION failed to initialise DOCA context.

## **Description**

Create input stream.

# doca\_error\_t doca\_rmax\_in\_stream\_destroy (doca\_rmax\_in\_stream \*stream)

Destroy a DOCA input stream context.

#### Parameters

**stream** The context to be destroyed

## **Returns**

DOCA\_SUCCESS - in case of success. doca\_error code - in case of failure:

**‣** DOCA\_ERROR\_INVALID\_VALUE - stream argument is a NULL pointer.

## **Description**

Free all allocated resources associated with a DOCA RMAX input stream.

# <span id="page-258-0"></span>doca\_error\_t doca\_rmax\_in\_stream\_get\_elements\_count (const doca rmax in stream \*stream, uint32\_t \*value)

Get number of elements in the stream buffer.

# Parameters

#### **stream**

The input stream to query.

**value**

Where to write the current property value.

#### **Returns**

DOCA\_SUCCESS - in case of success. doca\_error code - in case of failure:

**‣** DOCA\_ERROR\_INVALID\_VALUE - received invalid input.

## **Description**

This value can differ from value set by [doca\\_rmax\\_in\\_stream\\_set\\_elements\\_count](#page-265-0) if the argument is not a power of two.

# doca\_error\_t

# doca\_rmax\_in\_stream\_get\_max\_packets (const doca\_rmax\_in\_stream \*stream, uint32\_t \*value)

Get maximal number of packets that input stream must return in read event.

# Parameters

#### **stream**

The input stream to query.

#### **value**

Where to write the current property value.

#### **Returns**

DOCA\_SUCCESS - in case of success. doca\_error code - in case of failure:

**‣** DOCA\_ERROR\_INVALID\_VALUE - received invalid input.

# doca\_error\_t doca\_rmax\_in\_stream\_get\_memblk\_size (const doca rmax in stream \*stream, size t \*value)

Get size of memory block(s).

# Parameters

#### **stream**

The input stream to query.

**value**

Where to write the current property value.

## Returns

DOCA\_SUCCESS - in case of success. doca\_error code - in case of failure:

- **‣** DOCA\_ERROR\_INVALID\_VALUE received invalid input.
- **‣** DOCA\_ERROR\_INITIALIZATION Rivermax is not initialized.
- ▶ DOCA\_ERROR\_UNEXPECTED unexpected program flow.

# **Description**

Size of memory block (array of sizes for multiple memblks, the number of memory blocks in stream is more than one).

# doca\_error\_t doca rmax in stream get memblk stride size (const doca\_rmax\_in\_stream \*stream, uint16\_t \*value)

Get stride size(s).

## Parameters

#### **stream**

The input stream to query.

#### **value**

Where to write the current property value.

## **Returns**

DOCA\_SUCCESS - in case of success. doca\_error code - in case of failure:

**‣** DOCA\_ERROR\_INVALID\_VALUE - received invalid input.

- **‣** DOCA\_ERROR\_INITIALIZATION Rivermax is not initialized.
- ▶ DOCA\_ERROR\_UNEXPECTED unexpected program flow.

# **Description**

Stride size of memory block (array of stride sizes for multiple memory blocks).

# doca\_error\_t doca\_rmax\_in\_stream\_get\_memblks\_count (const doca rmax in stream \*stream, uint32 t \*value)

Get number of configured memory blocks.

## Parameters

#### **stream**

The input stream to query.

#### **value**

Where to write the current property value.

# **Returns**

DOCA\_SUCCESS - in case of success. doca\_error code - in case of failure:

**‣** DOCA\_ERROR\_INVALID\_VALUE - received invalid input.

## **Description**

Amount of memblks is equal to the number of segments into which the incoming packet will be divided.

# doca\_error\_t doca\_rmax\_in\_stream\_get\_min\_packets (const doca\_rmax\_in\_stream \*stream, uint32\_t \*value)

Get minimal number of packets that input stream must return in read event.

## Parameters

#### **stream**

The input stream to query.

#### **value**

Where to write the current property value.

DOCA\_SUCCESS - in case of success. doca\_error code - in case of failure:

**‣** DOCA\_ERROR\_INVALID\_VALUE - received invalid input.

# doca\_error\_t doca\_rmax\_in\_stream\_get\_scatter\_type (const doca\_rmax\_in\_stream \*stream, doca rmax in stream scatter type \* \*value)

Get the type of packet's data scatter.

#### Parameters

#### **stream**

The input stream to query.

#### **value**

Where to write the current property value.

#### **Returns**

DOCA\_SUCCESS - in case of success. doca\_error code - in case of failure:

**‣** DOCA\_ERROR\_INVALID\_VALUE - received invalid input.

## **Description**

See enum [doca\\_rmax\\_in\\_stream\\_scatter\\_type.](#page-251-0)

# doca\_error\_t doca\_rmax\_in\_stream\_get\_timeout\_us (const doca\_rmax\_in\_stream \*stream, int \*value)

Get receive timeout.

#### Parameters

#### **stream**

The input stream to query.

#### **value**

Where to write the current property value.

#### **Returns**

DOCA\_SUCCESS - in case of success. Error code - in case of failure.

# **Description**

The number of usecs that library would do busy wait (polling) for reception of at least `min\_packets` number of packets.

# doca\_error\_t doca rmax in stream get timestamp format (const doca\_rmax\_in\_stream \*stream, doca rmax in stream ts fmt type \* \*value)

Get stream timestamp format.

# Parameters

#### **stream**

The input stream to query.

#### **value**

Where to write the current property value.

# **Returns**

DOCA\_SUCCESS - in case of success. doca\_error code - in case of failure:

**‣** DOCA\_ERROR\_INVALID\_VALUE - received invalid input.

## **Description**

See enum [doca\\_rmax\\_in\\_stream\\_ts\\_fmt\\_type](#page-251-1)

# doca\_error\_t doca\_rmax\_in\_stream\_get\_type (const doca\_rmax\_in\_stream \*stream, doca\_rmax\_in\_stream\_type \* \*value)

Get input stream type.

## Parameters

#### **stream**

The input stream to query.

#### **value**

Where to write the current property value.

## Returns

DOCA\_SUCCESS - in case of success. doca\_error code - in case of failure:

**‣** DOCA\_ERROR\_INVALID\_VALUE - received invalid input.

# doca\_error\_t doca\_rmax\_in\_stream\_memblk\_desc\_get\_max\_size (const doca\_rmax\_in\_stream \*stream, uint16\_t \*value)

Get maximal packet segment sizes.

## Parameters

#### **stream**

The input stream to query.

#### **value**

Where to write the current property value.

#### Returns

DOCA\_SUCCESS - in case of success. doca\_error code - in case of failure:

- **‣** DOCA\_ERROR\_INVALID\_VALUE received invalid input.
- ▶ DOCA\_ERROR\_UNEXPECTED unexpected program flow.

## **Description**

Array of maximal packet segment sizes that will be received by input stream. Array length equals to the number of memory blocks in the stream buffer.

# doca\_error\_t doca\_rmax\_in\_stream\_memblk\_desc\_get\_min\_size (const doca\_rmax\_in\_stream \*stream, uint16\_t \*value)

Get minimal packet segment sizes.

#### Parameters

#### **stream**

The input stream to query.

#### **value**

Where to write the current property value.

#### Returns

DOCA\_SUCCESS - in case of success. doca\_error code - in case of failure:

- **‣** DOCA\_ERROR\_INVALID\_VALUE received invalid input.
- ▶ DOCA\_ERROR\_UNEXPECTED unexpected program flow.

# **Description**

Array of minimal packet segment sizes that will be received by input stream. Array length equals to the number of memory blocks in the stream buffer.

# doca\_error\_t doca rmax in stream memblk desc set max size (doca\_rmax\_in\_stream \*stream, const uint16\_t \*value)

Set maximal packet segment sizes.

# **Parameters**

#### **stream**

The input stream to write property.

#### **value**

Property value.

## Returns

DOCA\_SUCCESS - in case of success. doca\_error code - in case of failure:

- **‣** DOCA\_ERROR\_INVALID\_VALUE received invalid input.
- **‣** DOCA\_ERROR\_UNEXPECTED unexpected program flow.

# **Description**

Array of maximal packet segment sizes that will be received by input stream. Array length equals to the number of memory blocks in the stream buffer. Must be set before starting the stream context.

# doca\_error\_t doca\_rmax\_in\_stream\_memblk\_desc\_set\_min\_size (doca\_rmax\_in\_stream \*stream, const uint16\_t \*value)

Set minimal packet segment sizes.

#### **Parameters**

#### **stream**

The input stream to write property.

#### **value**

Property value.

#### Returns

DOCA\_SUCCESS - in case of success. doca\_error code - in case of failure:

- **‣** DOCA\_ERROR\_INVALID\_VALUE received invalid input.
- ▶ DOCA\_ERROR\_UNEXPECTED unexpected program flow.

#### **Description**

Array of minimal packet segment sizes that will be received by input stream. Array length equals to the number of memory blocks in the stream buffer. Default: 0.

# <span id="page-265-0"></span>doca\_error\_t doca rmax in stream set elements count (doca\_rmax\_in\_stream \*stream, uint32\_t value)

Set number of elements in the stream buffer.

#### Parameters

#### **stream**

The input stream to write property.

#### **value**

Property value.

#### Returns

DOCA\_SUCCESS - in case of success. doca\_error code - in case of failure:

**‣** DOCA\_ERROR\_INVALID\_VALUE - received invalid input.

# **Description**

Must be set before starting the stream context. See also [doca\\_rmax\\_in\\_stream\\_get\\_elements\\_count.](#page-258-0)

# doca\_error\_t doca rmax in stream set max packets (doca\_rmax\_in\_stream \*stream, uint32\_t value)

Set maximal number of packets that input stream must return in read event.

#### Parameters

#### **stream**

The input stream to write property.

#### **value**

Property value.

#### Returns

DOCA\_SUCCESS - in case of success. doca\_error code - in case of failure:

**‣** DOCA\_ERROR\_INVALID\_VALUE - received invalid input.

## **Description**

Default: 1024.

# doca\_error\_t doca\_rmax\_in\_stream\_set\_memblk (doca\_rmax\_in\_stream \*stream, doca\_buf \*buf)

Set memory buffer(s).

#### Parameters

#### **stream**

The input stream to write property.

#### **buf**

Property value.

#### **Returns**

DOCA\_SUCCESS - in case of success. doca\_error code - in case of failure:

- **‣** DOCA\_ERROR\_INVALID\_VALUE received invalid input.
- **‣** DOCA\_ERROR\_UNEXPECTED unexpected program flow.

# **Description**

Memory buffer (or head of linked list of memory buffers) for storing received data. The length of linked list must be the same as number of memory blocks configured. Must be set before starting the stream context.

# doca\_error\_t doca\_rmax\_in\_stream\_set\_memblks\_count (doca\_rmax\_in\_stream \*stream, uint32\_t value)

Set number of configured memory blocks.

#### Parameters

#### **stream**

The input stream to write property.

#### **value**

Property value.

# **Returns**

DOCA\_SUCCESS - in case of success. doca\_error code - in case of failure:

**‣** DOCA\_ERROR\_INVALID\_VALUE - received invalid input.

# **Description**

Amount of memblks is equal to the number of segments into which the incoming packet will be divided. Default: 1. Valid values: 1 and 2.

# doca error t doca rmax in stream set min packets (doca\_rmax\_in\_stream \*stream, uint32\_t value)

Set minimal number of packets that input stream must return in read event.

## **Parameters**

#### **stream**

The input stream to write property.

#### **value**

Property value.

DOCA\_SUCCESS - in case of success. doca\_error code - in case of failure:

**‣** DOCA\_ERROR\_INVALID\_VALUE - received invalid input.

# **Description**

Default: 0.

# doca error t doca rmax in stream set scatter type (doca\_rmax\_in\_stream \*stream,

# doca rmax in stream scatter type value)

Set the type of packet's data scatter.

# Parameters

#### **stream**

The input stream to write property.

#### **value**

Property value.

## **Returns**

DOCA\_SUCCESS - in case of success. doca\_error code - in case of failure:

**‣** DOCA\_ERROR\_INVALID\_VALUE - received invalid input.

## **Description**

See enum [doca\\_rmax\\_in\\_stream\\_scatter\\_type.](#page-251-0) Default: DOCA\_RMAX\_IN\_STREAM\_SCATTER\_TYPE\_RAW.

# doca\_error\_t doca\_rmax\_in\_stream\_set\_timeout\_us (doca\_rmax\_in\_stream \*stream, int value)

Set receive timeout.

## Parameters

#### **stream**

The input stream to write property.

#### **value**

Property value.

DOCA\_SUCCESS - in case of success. doca\_error code - in case of failure:

**‣** DOCA\_ERROR\_INVALID\_VALUE - received invalid input.

# **Description**

The number of usecs that library would do busy wait (polling) for reception of at least `min\_packets` number of packets.

Default: 0.

# doca\_error\_t doca rmax in stream\_set\_timestamp\_format (doca\_rmax\_in\_stream \*stream, doca rmax in stream ts fmt type value)

Set stream timestamp format.

# **Parameters**

#### **stream**

The input stream to write property.

#### **value**

Property value.

## **Returns**

DOCA\_SUCCESS - in case of success. doca\_error code - in case of failure:

**‣** DOCA\_ERROR\_INVALID\_VALUE - received invalid input.

## **Description**

See enum [doca\\_rmax\\_in\\_stream\\_ts\\_fmt\\_type](#page-251-1) Default: DOCA\_RMAX\_IN\_STREAM\_TS\_FMT\_TYPE\_RAW\_COUNTER.

# doca error t doca rmax in stream set type (doca\_rmax\_in\_stream \*stream, doca rmax in stream type value)

Set input stream type.

# **Parameters**

#### **stream**

The input stream to write property.

**value**

Property value.

#### **Returns**

DOCA\_SUCCESS - in case of success. doca\_error code - in case of failure:

**‣** DOCA\_ERROR\_INVALID\_VALUE - received invalid input.

## **Description**

Default: DOCA\_RMAX\_IN\_STREAM\_TYPE\_GENERIC.

# <span id="page-270-0"></span>doca\_error\_t doca\_rmax\_init (void)

DOCA RMAX library initalization.

#### Returns

DOCA\_SUCCESS - in case of success. doca\_error code - in case of failure:

- **‣** DOCA\_ERROR\_UNSUPPORTED\_VERSION unsupported Rivermax library version.
- **‣** DOCA\_ERROR\_INITIALIZATION Rivermax initialization failed.
- **‣** DOCA\_ERROR\_NO\_MEMORY unable to allocate memory.
- **‣** DOCA\_ERROR\_NOT\_FOUND there are no supported devices.
- ▶ DOCA\_ERROR\_NOT\_SUPPORTED invalid or missing Rivermax license.
- **‣** DOCA\_ERROR\_UNEXPECTED unexpected issue.

## **Description**

This function initializes the DOCA RMAX global resources. This function must be called after [doca\\_rmax\\_set\\_cpu\\_affinity\\_mask](#page-272-0) and before any other DOCA RMAX library call.

# \_\_DOCA\_EXPERIMENTAL void doca\_rmax\_interrupt (void)

Interrupt the currently executing DOCA RMAX function, if any.

# doca\_error\_t doca\_rmax\_release (void)

Uninitialize DOCA RMAX library.

#### **Returns**

DOCA\_SUCCESS - in case of success. doca\_error code - in case of failure:

- **‣** DOCA\_ERROR\_INITIALIZATION Rivermax is not initialized.
- ▶ DOCA\_ERROR\_IN\_USE library is in use.

#### **Description**

This function cleans up the DOCA RMAX resources. No DOCA RMAX function may be called after calling this function.

# doca\_error\_t doca\_rmax\_set\_clock (doca\_dev \*dev)

Set the device to use for obtaining PTP time.

#### **Parameters**

#### **dev**

Device to use for obtaining the PTP time.

#### **Returns**

DOCA\_SUCCESS - in case of success. doca\_error code - in case of failure:

- **‣** DOCA\_ERROR\_INVALID\_VALUE received invalid input.
- ▶ DOCA\_ERROR\_NOT\_FOUND there is no IPv4 address associated with this device.
- ▶ DOCA\_ERROR\_NOT\_SUPPORTED PTP clock is not supported by device.
- **‣** DOCA\_ERROR\_OPERATING\_SYSTEM failed to acquire the IPv4 address from the OS
- **‣** DOCA\_ERROR\_UNEXPECTED unexpected issue.

#### **Description**

The device must have PTP clock capability, see [doca\\_rmax\\_get\\_ptp\\_clock\\_supported.](#page-256-0)

# <span id="page-272-0"></span>doca error t doca rmax set cpu affinity mask (const doca\_rmax\_cpu\_affinity\_mask \*mask)

Set affinity mask for the internal Rivermax thread.

## **Parameters**

#### **mask**

Affinity mask. CPU is included in affinity mask if the corresponding bit is set. By default affinity mask is not set, so internal thread can run on any CPU core.

# Returns

DOCA\_SUCCESS - in case of success. doca\_error code - in case of failure:

▶ DOCA\_ERROR\_INVALID\_VALUE - invalid affinity mask provided.

# **Description**

Must be called before [doca\\_rmax\\_init\(\).](#page-270-0)

# #define DOCA\_RMAX\_CPU\_SETSIZE 1024

maximum CPU set size

# #define DOCA\_RMAX\_NCPUBITS (8 \* sizeof(doca\_rmax\_cpu\_mask\_t))

number of CPU bits per one cpu mask element

# 2.21. engine

DOCA SHA library. For more details please refer to the user guide on DOCA devzone.

# struct doca\_sha\_job

# struct doca\_sha\_partial\_job

# enum doca\_sha\_job\_flags

Flag enum for SHA job.

#### Values

**DOCA\_SHA\_JOB\_FLAGS\_NONE = 0** Default flag for all SHA job. **DOCA\_SHA\_JOB\_FLAGS\_SHA\_PARTIAL\_FINAL**

Only useful for doca sha partial job.

# enum doca\_sha\_job\_type

Doca sha action type enums, used to specify sha job types.

#### Values

**DOCA\_SHA\_JOB\_SHA1 = DOCA\_ACTION\_SHA\_FIRST+1 DOCA\_SHA\_JOB\_SHA256 DOCA\_SHA\_JOB\_SHA512 DOCA\_SHA\_JOB\_SHA1\_PARTIAL DOCA\_SHA\_JOB\_SHA256\_PARTIAL DOCA\_SHA\_JOB\_SHA512\_PARTIAL**

# DOCA\_EXPERIMENTAL doca\_ctx \*doca\_sha\_as\_ctx (doca\_sha \*ctx)

## **Parameters**

#### **ctx**

SHA instance. This must remain valid until after the context is no longer required.

## Returns

Non NULL - doca ctx object on success. Error:

**‣** NULL.

## **Description**

Convert sha instance into context for use with workQ

# doca error t doca sha create (doca sha \*\*ctx)

## Parameters

#### **ctx**

Instance pointer to be created, MUST NOT BE NULL.

DOCA SUCCESS - in case of success. Error code - in case of failure:

- **‣** DOCA\_ERROR\_INVALID\_VALUE received invalid input.
- **‣** DOCA\_ERROR\_NO\_MEMORY not enough memory for allocation.
- **‣** DOCA\_ERROR\_NOT\_SUPPORTED the required engine is not supported.

## **Description**

Create a DOCA SHA instance.

# doca\_error\_t doca\_sha\_destroy (doca\_sha \*ctx)

## **Parameters**

#### **ctx**

Instance to be destroyed, MUST NOT BE NULL.

# Returns

DOCA\_SUCCESS - in case of success. Error code - in case of failure:

- **‣** DOCA\_ERROR\_INVALID\_VALUE received invalid input.
- ▶ DOCA\_ERROR\_IN\_USE the required engine resource is not released yet. Please call doca ctx stop().

# **Description**

Destroy DOCA SHA instance.

# <span id="page-274-0"></span>doca\_error\_t doca\_sha\_get\_hardware\_supported (const doca\_devinfo \*devinfo)

## Parameters

#### **devinfo**

The DOCA device information

## Returns

DOCA\_SUCCESS - in case of success, it is a hardware\_based engine. doca\_error code - in case of failure:

**‣** DOCA\_ERROR\_INVALID\_VALUE - received invalid input.

▶ DOCA\_ERROR\_NOT\_SUPPORTED - failed to query device capabilities. or provided devinfo does not support the given doca sha job.

# **Description**

Get DOCA SHA operating mode: hardware or openssl fallback. First to use [doca\\_sha\\_job\\_get\\_supported\(\)](#page-277-0) to decide whether the devinfo support doca\_sha engine. Second to use [doca\\_sha\\_get\\_hardware\\_supported\(\)](#page-274-0) to decide whether this doca\_sha engine is hardware based or openssl fallback based.

# doca error t doca sha qet max list buf num elem (const doca\_devinfo \*devinfo, uint32\_t \*max\_list\_num\_elem)

## Parameters

#### **devinfo**

The DOCA device information.

#### **max\_list\_num\_elem**

The maximum supported number of elements in a given DOCA linked-list buffer, such that 1 indicates no linked-list buffer support.

# **Returns**

DOCA\_SUCCESS - upon success Error code - in case of failure:

- **‣** DOCA\_ERROR\_INVALID\_VALUE in case of invalid input.
- ▶ DOCA\_ERROR\_NOT\_SUPPORTED failed to query device capabilities. or provided devinfo does not support the given doca sha job.

# **Description**

Get the maximum supported number of elements in a given DOCA linked-list buffer for SHA job.

# doca error t doca sha qet max src buffer size (const doca\_devinfo \*devinfo, uint64\_t \*max\_buffer\_size)

## Parameters

#### **devinfo**

The DOCA device information

#### **max\_buffer\_size**

The max buffer size for DOCA SHA operation in bytes.

## Returns

DOCA\_SUCCESS - upon success Error code - in case of failure:

- ▶ DOCA\_ERROR\_INVALID\_VALUE in case of invalid input.
- ▶ DOCA\_ERROR\_NOT\_SUPPORTED failed to query device capabilities. or provided devinfo does not support the given doca\_sha job.

# **Description**

Get maximum source buffer size for DOCA SHA job.

# doca\_error\_t doca\_sha\_get\_min\_dst\_buffer\_size (const doca\_devinfo \*devinfo, doca\_sha\_job\_type job\_type, uint32\_t \*min\_buffer\_size)

## Parameters

#### **devinfo**

The DOCA device information

#### **job\_type**

doca sha job type. See enum doca sha job type.

#### **min\_buffer\_size**

The min buffer size for DOCA SHA operation in bytes.

## Returns

DOCA SUCCESS - in case of success. doca\_error code - in case of failure:

- **‣** DOCA\_ERROR\_INVALID\_VALUE received invalid input.
- ▶ DOCA\_ERROR\_NOT\_SUPPORTED failed to query device capabilities. or provided devinfo does not support the given doca sha job.

# **Description**

Get minimum result buffer size for DOCA SHA job.

# <span id="page-277-0"></span>doca\_error\_t doca\_sha\_job\_get\_supported (const doca devinfo \*devinfo, doca sha job type job type)

#### **Parameters**

#### **devinfo**

The DOCA device information

#### **job\_type**

SHA job\_type available through this device. see enum doca\_sha\_job\_type.

# Returns

DOCA SUCCESS - in case device supports job type. Error code - in case of failure:

- **‣** DOCA\_ERROR\_INVALID\_VALUE received invalid input.
- ▶ DOCA\_ERROR\_NOT\_SUPPORTED provided devinfo does not support this SHA job.

# **Description**

Check if given device is capable of excuting a specific SHA job.

doca\_error\_t doca\_sha\_partial\_session\_copy (doca\_sha \*ctx, doca\_workq \*workq, const doca sha partial session \*from session, doca sha partial session \*to session)

#### Parameters

#### **ctx**

SHA instance.

#### **workq**

Workq instance.

#### **from\_session**

The source sha\_partial\_session object to be copied.

#### **to\_session**

The dest sha\_partial\_session object.

DOCA\_SUCCESS - in case of success. Error code - in case of failure:

- **‣** DOCA\_ERROR\_INVALID\_VALUE received invalid input.
- ▶ DOCA\_ERROR\_UNEXPECTED received corrupted input.

# **Description**

Copy the sha\_partial session state from "from\_session" to "to\_session". This is useful if large amounts of data to be sha-calculated which share the same header segments, and only differ in the tail last few bytes. For example, we have two msgs: msq\_0 = {header, tail\_0}, msq\_1 = {header, tail\_1}, both of them need to be processed in sha\_partial job.

when without session copy functionality: we will do sha calculation for msg 0 as: doca\_sha\_partial\_session\_create(ctx, workq, &session\_0); doca\_workq\_submit(workq, &job 0 for header); doca workq progress retrieve(workq, &event, DOCA\_WORKQ\_RETRIEVE\_FLAGS\_NONE); doca\_workq\_submit(workq, &job\_0\_for\_tail\_0); doca\_workq\_progress\_retrieve(workq, &event, DOCA\_WORKQ\_RETRIEVE\_FLAGS\_NONE); doca sha partial session destroy(ctx, workq, session 0); then, we will do sha\_calculation for msg\_1 as: doca\_sha\_partial\_session\_create(ctx, workg, &session 1); doca workg submit(workg, &job 1 for header); doca\_workq\_progress\_retrieve(workq, &event, DOCA\_WORKQ\_RETRIEVE\_FLAGS\_NONE); doca workq submit(workq, &job 1 for tail 1); doca workq progress retrieve(workq, &event, DOCA\_WORKQ\_RETRIEVE\_FLAGS\_NONE); doca\_sha\_partial\_session\_destroy(ctx, workq, session 1);

Obviously, the same data "header" is calculated twice!

when utilising the session\_copy functionality, we will do sha\_calculation for msg\_0 as: doca\_sha\_partial\_session\_create(ctx, workq, &session\_0); doca\_workq\_submit(workq, &job\_0\_for\_header); doca\_workq\_progress\_retrieve(workq, &event, DOCA\_WORKQ\_RETRIEVE\_FLAGS\_NONE); do a session\_copy: doca sha partial session create(ctx, workq, &session 1); doca sha partial session copy(ctx, workq, session  $0$ , session  $1$ ); continue to finish msg  $0:$ doca\_workq\_submit(workq, &job\_0\_for\_tail\_0); doca\_workq\_progress\_retrieve(workq, &event, DOCA\_WORKQ\_RETRIEVE\_FLAGS\_NONE); doca\_sha\_partial\_session\_destroy(ctx, workq, session 0); continue to finish msg\_1: doca\_workq\_submit(workq, &job\_1\_for\_tail\_1); doca\_workq\_progress\_retrieve(workq, &event, DOCA\_WORKQ\_RETRIEVE\_FLAGS\_NONE); doca sha partial session destroy(ctx, workq, session 1);

# doca\_error\_t doca\_sha\_partial\_session\_create (doca\_sha \*ctx, doca\_workq \*workq, doca sha partial session \*\*session)

## **Parameters**

#### **ctx**

SHA instance.

#### **workq**

Workq instance.

#### **session**

Instance pointer to be created, MUST NOT BE NULL.

# Returns

DOCA\_SUCCESS - in case of success. Error code - in case of failure:

- **‣** DOCA\_ERROR\_INVALID\_VALUE received invalid input.
- ▶ DOCA\_ERROR\_NO\_MEMORY the resource is exhausted for now, please wait the existing jobs to finish or call doca\_sha\_partial\_session\_destroy() to release the allocated session objects.

# **Description**

Get a session object used for sha\_partial calculation. For the same sha\_partial job, user need to keep using the same sha\_partial\_session. A session object can only be used for the same sha\_ctx and workq. It cannot be shared between different sha\_ctx or different workq.

# doca\_error\_t doca\_sha\_partial\_session\_destroy (doca\_sha \*ctx, doca\_workq \*workq, doca sha partial session \*session)

## Parameters

#### **ctx**

SHA instance.

#### **workq**

Workq instance.

#### **session**

A sha\_partial\_session object to be released.

DOCA\_SUCCESS - in case of success. Error code - in case of failure:

**‣** DOCA\_ERROR\_INVALID\_VALUE - received invalid input.

# **Description**

Release the session object used for sha\_partial calculation. Please make sure the session to be released belonging to the specific sha\_ctx and workq.

# #define DOCA\_SHA1\_BYTE\_COUNT 20

User response buffer length should be >= the following specified length, depending on the SHA function. Both SHA1\_PARTIAL and SHA1 need 20bytes. Both SHA256\_PARTIAL and SHA256 need 32bytes. Both SHA512\_PARTIAL and SHA512 need 64bytes. SHA1 calculation hex-format result length.

# #define DOCA\_SHA256\_BYTE\_COUNT 32

SHA256 calculation hex-format result length.

# #define DOCA\_SHA512\_BYTE\_COUNT 64

SHA512 calculation hex-format result length.

# 2.22. Telemetry Service Library

DOCA lib for exporting events to the telemetry service.

DOCA lib for exporting a netflow packet to a netflow collector through the telemetry service.

This lib simplifies and centralizes the formatting and exporting of netflow packets. Netflow is a protocol for exporting information about the device network flows to a netflow collector that will aggregate and analyze the data. After creating conf file and invoke init function, the lib send function can be called with netflow struct to send a netflow packet with the format to the collector of choice specified in the conf file. The lib uses the netflow protocol specified by cisco.

## See also:

#### [https://netflow.caligare.com/netflow\\_v9.htm](https://netflow.caligare.com/netflow_v9.htm)

Limitations:

The lib supports the netflow V9 format. The lib is not thread safe.

# enum doca telemetry ipc status t

DOCA telemetry IPC status.

#### Values

**DOCA\_TELEMETRY\_IPC\_STATUS\_FAILED = -1 DOCA\_TELEMETRY\_IPC\_STATUS\_CONNECTED DOCA\_TELEMETRY\_IPC\_STATUS\_DISABLED**

# typedef uint8\_t doca\_guid\_t

DOCA GUID type.

# typedef uint64\_t doca\_telemetry\_timestamp\_t

DOCA schema type index type.

# typedef uint8 t doca telemetry type index t

DOCA schema field type index.

# doca error t doca telemetry check ipc status (doca\_telemetry\_source \*doca\_source, doca telemetry ipc status t \*status)

Return status of IPC transport.

## Parameters

#### **doca\_source**

Input doca source.

#### **status**

DOCA\_TELEMETRY\_IPC\_STATUS\_FAILED - if IPC is not connected. DOCA\_TELEMETRY\_IPC\_STATUS\_CONNECTED - if IPC is connected. DOCA\_TELEMETRY\_IPC\_STATUS\_DISABLED - if IPC is disabled from config. if return is DOCA\_SUCCESS then status can be one of the following

## Returns

DOCA\_SUCCESS - in case of success. Error code - in case of failure:

- ▶ DOCA\_ERROR\_INVALID\_VALUE if doca\_source is NULL.
- **‣** DOCA\_TELEMETRY\_IPC\_STATUS\_FAILED if IPC is not connected.
- **‣** DOCA\_TELEMETRY\_IPC\_STATUS\_CONNECTED if IPC is connected.
- ▶ DOCA\_TELEMETRY\_IPC\_STATUS\_DISABLED if IPC is disabled from config.

# doca\_error\_t doca\_telemetry\_field\_create (doca\_telemetry\_field \*\*field)

Create new telemetry field.

#### Parameters

#### **field**

Pointer to the newly allocated field.

## **Returns**

DOCA\_SUCCESS - in case of success. Error code - in case of failure:

- **‣** DOCA\_ERROR\_INVALID\_VALUE NULL parameter.
- **‣** DOCA\_ERROR\_NO\_MEMORY failed to allocate doca telemetry field.

# doca\_error\_t doca\_telemetry\_field\_destroy (doca\_telemetry\_field \*field)

Destroy field previously created by doca\_telemetry\_field\_create().

# Parameters

#### **field**

Pointer to the field.

## Returns

DOCA\_SUCCESS - in case of success. Error code - in case of failure:

**‣** DOCA\_ERROR\_INVALID\_VALUE - NULL parameter.

# DOCA EXPERIMENTAL void doca\_telemetry\_field\_set\_array\_length (doca\_telemetry\_field \*field\_info, uint16\_t len)

Set doca telemetry field length.

#### **Parameters**

#### **field\_info**

Pointer to doca telemetry field.

#### **len**

Field length.

DOCA\_SUCCESS - in case of success. Error code - in case of failure:

▶ DOCA\_ERROR\_INVALID\_VALUE - NULL parameter(s) or invalid length (zero).

## **Description**

Note: 目

If using single-value type (i.e char) this should be 1.

# DOCA EXPERIMENTAL void doca\_telemetry\_field\_set\_description (doca\_telemetry\_field \*field\_info, const char \*desc)

Set doca telemetry field description.

## Parameters

#### **field\_info**

Pointer to doca telemetry field.

#### **desc**

Field description.

# **Description**

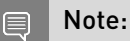

Passing a field\_info value of NULL will result in an undefined behavior.

# DOCA EXPERIMENTAL void doca telemetry field set name (doca\_telemetry\_field \*field\_info, const char \*name)

Set doca telemetry field name.

## **Parameters**

#### **field\_info**

Pointer to doca telemetry field.

#### **name**

Field name.

# **Description**

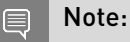

Passing a field\_info value of NULL will result in an undefined behavior.

# DOCA EXPERIMENTAL void doca telemetry field set type name (doca\_telemetry\_field \*field\_info, const char \*type)

Set doca telemetry field type.

## Parameters

#### **field\_info**

Pointer to doca telemetry field.

#### **type**

Field type.

# **Description**

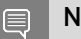

Note:

Please see DOCA\_TELEMETRY\_FIELD\_TYPE\_\* for possible field types

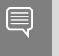

#### Note:

Passing a field\_info value of NULL will result in an undefined behavior.

# doca error t doca telemetry get timestamp (doca\_telemetry\_timestamp\_t \*timestamp)

Get timestamp in the proper format.

## Parameters

#### **timestamp**

Timestamp value

## Returns

DOCA\_SUCCESS - in case of success. Error code - in case of failure:

**‣** DOCA\_ERROR\_INVALID\_VALUE - if doca\_source is NULL.

# doca\_error\_t doca\_telemetry\_netflow\_destroy (void)

Free the exporter memory and close the connection.

# Returns

DOCA\_SUCCESS - in case of success.

# doca\_error\_t doca\_telemetry\_netflow\_field\_create (doca telemetry netflow flowset field \*\*field)

Create new telemetry netflow field.

# Parameters

#### **field**

Pointer to the newly allocated telemetry field.

# Returns

DOCA\_SUCCESS - in case of success. Error code - in case of failure:

- **‣** DOCA\_ERROR\_INVALID\_VALUE NULL parameter.
- **‣** DOCA\_ERROR\_NO\_MEMORY failed to allocate doca telemetry netflow field.

# doca error t doca telemetry netflow field destroy (doca telemetry netflow flowset field \*field)

Destructor for DOCA netflow field.

## Parameters

## **field**

field to destroy.

# Returns

DOCA\_SUCCESS - in case of success. Error code - in case of failure:

**‣** DOCA\_ERROR\_INVALID\_VALUE - if netflow\_template is NULL.

# DOCA EXPERIMENTAL void doca\_telemetry\_netflow\_field\_set\_length (doca\_telemetry\_netflow\_flowset\_field \*field, uint16 t length)

Set doca telemetry netflow field length.

#### **Parameters**

#### **field**

Pointer to doca telemetry netflow field.

#### **length**

Field type.

## **Description**

Note: 目

Passing a field value of NULL will result in an undefined behavior.

# DOCA EXPERIMENTAL void doca\_telemetry\_netflow\_field\_set\_type (doca\_telemetry\_netflow\_flowset\_field \*field, uint16 t type)

Set doca telemetry netflow field type.

# Parameters

#### **field**

Pointer to doca telemetry netflow field.

#### **type**

Field type.

## **Description**

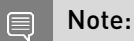

Passing a field value of NULL will result in an undefined behavior.

# doca error t doca telemetry netflow flush (void)

Immediately flush the data of the DOCA internal Netflow source.

## Returns

DOCA\_SUCCESS - in case of success. Error code - in case of failure:

▶ DOCA\_ERROR\_BAD\_STATE - if the netflow has not been started.

# doca\_error\_t doca\_telemetry\_netflow\_get\_buffer\_data\_root (const char \*\*path)

Get data root path.

#### Parameters

#### **path**

The buffer data root

#### **Returns**

DOCA\_SUCCESS - in case of success. Error code - in case of failure:

- **‣** DOCA\_ERROR\_INVALID\_VALUE NULL parameter.
- **‣** DOCA\_ERROR\_NO\_MEMORY failed to allocate memory.

# doca\_error\_t doca telemetry netflow get buffer size (uint64 t \*size)

Get buffer size.

#### Parameters

#### **size**

The buffer size

#### Returns

DOCA\_SUCCESS - in case of success. Error code - in case of failure:

**‣** DOCA\_ERROR\_INVALID\_VALUE - NULL parameter.
# doca\_error\_t doca\_telemetry\_netflow\_get\_file\_write\_max\_age (doca\_telemetry\_timestamp\_t \*max\_age)

Get file maximum age.

### Parameters

#### **max\_age**

Maximum file age. Once current file is older than this threshold a new file will be created.

### Returns

DOCA\_SUCCESS - in case of success. Error code - in case of failure:

**‣** DOCA\_ERROR\_INVALID\_VALUE - NULL parameter.

# doca\_error\_t doca\_telemetry\_netflow\_get\_file\_write\_max\_size (size\_t \*size)

Get file maximum size.

### Parameters

**size**

Maximum size of binary data file.

### Returns

DOCA\_SUCCESS - in case of success. Error code - in case of failure:

**‣** DOCA\_ERROR\_INVALID\_VALUE - NULL parameter.

# doca error t doca\_telemetry\_netflow\_get\_ipc\_sockets\_dir (const char \*\*path)

Get IPC socket directory.

### Parameters

#### **path**

Path to a folder containing DOCA Telemetry Service (DTS) sockets.

### **Returns**

DOCA SUCCESS - in case of success. Error code - in case of failure:

- **‣** DOCA\_ERROR\_INVALID\_VALUE NULL parameter.
- **‣** DOCA\_ERROR\_NO\_MEMORY failed to allocate memory.

### **Description**

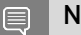

Note:

Ownership of the returned string is transferred to the caller.

# <span id="page-289-0"></span>doca\_error\_t doca\_telemetry\_netflow\_init (uint16\_t source id)

Init exporter memory, set configs and open connection.

### **Parameters**

**source\_id** Unique source ID.

### Returns

DOCA\_SUCCESS - in case of success. Error code - in case of failure:

- **‣** DOCA\_ERROR\_BAD\_STATE if the netflow has been initialized before this call.
- **‣** DOCA\_ERROR\_NO\_MEMORY failed to allocate memory.
- **‣** DOCA\_ERROR\_INITIALIZATION failed to initialise netflow.

## **Description**

The Source ID field is a 32-bit value that is used to guarantee uniqueness for all flows exported from a particular device (see link).

This function can be called again only after doca\_telemetry\_netflow\_destroy was called.

# doca error t doca telemetry netflow send (const doca\_telemetry\_netflow\_template \*netflow\_template, const void \*\* records, size t nof records, size t \*nof\_records\_sent)

Sending netflow records. Need to init first.

### Parameters

#### **netflow\_template**

Template pointer of how the records are structured. For more info refer to doca telemetry netflow template.

#### **records**

Array of pointers to the flows structs to send, must be packed. Strings must be an array in the struct, not a pointer.

#### **nof\_records**

Records array size.

#### **nof\_records\_sent**

If not NULL, it will be filled with amount of records sent.

## Returns

DOCA\_SUCCESS - in case of success. Error code - in case of failure:

- ▶ DOCA\_ERROR\_BAD\_STATE if the netflow has not been initialized or the netflow has started.
- **‣** DOCA\_ERROR\_NO\_MEMORY failed to allocate memory.

# **Description**

#### Note:

目

When sending more then 30 records the lib splits the records to multiple packets because each packet can only send up to 30 records (Netflow protocol limit)

# DOCA EXPERIMENTAL void doca\_telemetry\_netflow\_set\_buffer\_data\_root (const char \*path)

Set buffer data root Default path is "/opt/mellanox/doca/services/telemetry/data/".

# **Parameters**

**path**

Path to a folder where the data and schema will be stored.

# **Description**

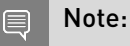

This function should be called after doca telemetry netflow init().

# DOCA EXPERIMENTAL void doca\_telemetry\_netflow\_set\_buffer\_size (uint64\_t

# size)

Set buffer size Default value is 60000 bytes.

### Parameters

#### **size**

Buffer size

# **Description**

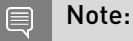

This function should be called after doca telemetry netflow init().

# DOCA EXPERIMENTAL void doca\_telemetry\_netflow\_set\_collector\_addr (const char \*collector\_addr)

Set collector address.

# **Parameters**

### **collector\_addr**

User defined netflow collector's IP address.

# **Description**

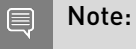

This function should be called after doca telemetry netflow init().

# DOCA EXPERIMENTAL void

# doca\_telemetry\_netflow\_set\_collector\_port (uint16\_t collector\_port)

Set collector port. See DOCA\_NETFLOW\_DEFAULT\_PORT for default value.

### Parameters

### **collector\_port**

User defined netflow collector's port.

## **Description**

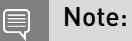

This function should be called after doca telemetry netflow init().

# DOCA EXPERIMENTAL void doca\_telemetry\_netflow\_set\_file\_write\_enabled (void)

Enable file write file write is disabled by default.

# **Description**

Note: 目

This function should be called after doca telemetry netflow init().

# DOCA EXPERIMENTAL void doca\_telemetry\_netflow\_set\_file\_write\_max\_age (doca\_telemetry\_timestamp\_t max\_age)

Set file maximum age Default value is 1 hour.

### Parameters

#### **max\_age**

Maximum file age. Once current file is older than this threshold a new file will be created.

# **Description**

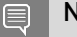

Note:

This function should be called after [doca\\_telemetry\\_netflow\\_init\(\).](#page-289-0)

# DOCA EXPERIMENTAL void doca\_telemetry\_netflow\_set\_file\_write\_max\_size (size\_t size)

Set file maximum size Default value is 1MB.

### Parameters

#### **size**

Maximum size of binary data file. Once this size is reached, a new binary file will be created.

# **Description**

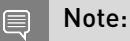

This function should be called after doca telemetry netflow init().

# DOCA\_EXPERIMENTAL void doca\_telemetry\_netflow\_set\_ipc\_enabled (void)

Enable IPC IPC is disabled by default.

# **Description**

#### Note:

目

This function should be called after doca telemetry netflow init().

# DOCA EXPERIMENTAL void doca\_telemetry\_netflow\_set\_ipc\_sockets\_dir (const char \*path)

Set IPC socket directory. Default path is "/opt/mellanox/doca/services/telemetry/ipc\_sockets".

## Parameters

**path**

Path to a folder containing DOCA Telemetry Service (DTS) sockets.

# **Description**

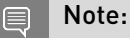

This function should be called after doca telemetry netflow init().

# DOCA EXPERIMENTAL void doca\_telemetry\_netflow\_set\_max\_packet\_size (uint16\_t max\_packet\_size)

Set max packet size.

## Parameters

#### **max\_packet\_size**

User defined netflow packet's max size.

# **Description**

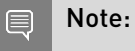

This function should be called after doca telemetry netflow init().

# DOCA EXPERIMENTAL void

# doca\_telemetry\_netflow\_source\_set\_id (const char \*source\_id)

Set source id.

### Parameters

#### **source\_id**

Hostname or guid.

## **Description**

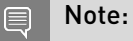

This function should be called after doca telemetry netflow init().

# DOCA EXPERIMENTAL void doca\_telemetry\_netflow\_source\_set\_tag (const char \*source\_tag)

Set source tag.

## **Parameters**

#### **source\_tag**

User defined data-file name prefix.

# **Description**

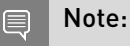

This function should be called after doca telemetry netflow init().

# doca error t doca telemetry netflow start (void)

Finalizes netflow setup.

### Returns

DOCA\_SUCCESS - in case of success. Error code - in case of failure:

- ▶ DOCA\_ERROR\_BAD\_STATE if the netflow has not been initialized or the netflow has started.
- **‣** DOCA\_ERROR\_NO\_MEMORY failed to allocate memory.

# doca\_error\_t doca\_telemetry\_netflow\_template\_add\_field (doca\_telemetry\_netflow\_template \*netflow\_template, doca\_telemetry\_netflow flowset field \*field)

Add DOCA telemetry netflow field to netflow template. The user loses the ownership of the field after a successful invocation of the function.

### Parameters

### **netflow\_template**

Pointer to netflow\_template.

#### **field**

DOCA Telemetry netflow field to add.

### Returns

DOCA SUCCESS - in case of success. Error code - in case of failure:

- **‣** DOCA\_ERROR\_INVALID\_VALUE NULL parameter.
- ▶ DOCA\_ERROR\_NO\_MEMORY failed to allocate doca telemetry netflow field.

# **Description**

#### Note:  $\equiv$

field should NOT be passed to another group after calling this function.

# doca error t doca\_telemetry\_netflow\_template\_create (doca telemetry netflow template \*\*netflow\_template)

Create new telemetry netflow template.

## Parameters

### **netflow\_template**

Pointer to the newly allocated telemetry netflow template.

### Returns

DOCA SUCCESS - in case of success. Error code - in case of failure:

- **‣** DOCA\_ERROR\_INVALID\_VALUE NULL parameter.
- **‣** DOCA\_ERROR\_NO\_MEMORY failed to allocate doca telemetry netflow template.

# doca\_error\_t doca\_telemetry\_netflow\_template\_destroy (doca telemetry netflow template \*netflow\_template)

Destructor for DOCA netflow template.

### Parameters

#### **netflow\_template**

netflow template to destroy.

### Returns

DOCA\_SUCCESS - in case of success. Error code - in case of failure:

**‣** DOCA\_ERROR\_INVALID\_VALUE - if netflow\_template is NULL.

# doca error t doca telemetry schema add type (doca\_telemetry\_schema \*doca\_schema, const char \*new\_type\_name, doca\_telemetry\_type \*type, doca telemetry type index t \*type index)

Add user-defined fields to create new type in DOCA schema. The users loses the ownership of the type after a successful invocation of the function.

### Parameters

### **doca\_schema**

Schema to create type in.

#### **new\_type\_name**

Name for new type.

#### **type**

User-defined fields.

#### **type\_index**

Type index for the created type is written to this variable.

### Returns

DOCA\_SUCCESS - in case of success. Error code - in case of failure:

- **‣** DOCA\_ERROR\_NO\_MEMORY in case of memory allocation failure.
- **‣** DOCA\_ERROR\_INVALID\_VALUE If type name exists or any of the fields have invalid field type

# doca\_error\_t doca\_telemetry\_schema\_destroy (doca\_telemetry\_schema \*doca\_schema)

Destructor for DOCA schema.

### **Parameters**

#### **doca\_schema**

Schema to destroy.

### **Returns**

DOCA\_SUCCESS - in case of success. Error code - in case of failure:

**‣** DOCA\_ERROR\_INVALID\_VALUE - if doca\_schema is NULL.

# doca\_error\_t doca\_telemetry\_schema\_get\_buffer\_data\_root (doca\_telemetry\_schema \*doca\_schema, const char \*\*path)

Get data root path.

### Parameters

#### **doca\_schema**

Pointer to DOCA schema.

**path**

Path to a folder where the data and schema will be stored.

### Returns

DOCA\_SUCCESS - in case of success. Error code - in case of failure:

- **‣** DOCA\_ERROR\_INVALID\_VALUE NULL parameter.
- **‣** DOCA\_ERROR\_NO\_MEMORY failed to allocate memory.

### **Description**

#### Note: 目

Ownership of the returned string is transferred to the caller.

# doca\_error\_t doca\_telemetry\_schema\_get\_buffer\_size (doca\_telemetry\_schema \*doca\_schema, uint64\_t \*size)

Get buffer size.

### Parameters

#### **doca\_schema**

Pointer to DOCA schema.

#### **size**

The buffer size

### Returns

DOCA\_SUCCESS - in case of success. Error code - in case of failure:

**‣** DOCA\_ERROR\_INVALID\_VALUE - NULL parameter.

# doca\_error\_t doca telemetry schema get file write max age (doca\_telemetry\_schema \*doca\_schema, doca\_telemetry\_timestamp\_t \*max\_age)

Get file maximum age.

### Parameters

#### **doca\_schema**

Pointer to DOCA schema.

#### **max\_age**

Maximum file age. Once current file is older than this threshold a new file will be created.

### Returns

DOCA\_SUCCESS - in case of success. Error code - in case of failure:

**‣** DOCA\_ERROR\_INVALID\_VALUE - NULL parameter.

# doca\_error\_t doca\_telemetry\_schema\_get\_file\_write\_max\_size (doca telemetry schema \*doca schema, size t \*size)

Get file maximum size.

### **Parameters**

#### **doca\_schema**

Pointer to DOCA schema.

**size**

Maximum size of binary data file.

### Returns

DOCA\_SUCCESS - in case of success. Error code - in case of failure:

**‣** DOCA\_ERROR\_INVALID\_VALUE - NULL parameter.

# doca\_error\_t doca\_telemetry\_schema\_get\_ipc\_reconnect\_time (doca\_telemetry\_schema \*doca\_schema, uint32\_t \*max\_time)

Get IPC reconnect time in milliseconds.

## Parameters

**doca\_schema**

Pointer to DOCA schema.

#### **max\_time**

Maximum reconnect time in milliseconds

### Returns

DOCA\_SUCCESS - in case of success. Error code - in case of failure:

**‣** DOCA\_ERROR\_INVALID\_VALUE - NULL parameter.

# doca\_error\_t doca\_telemetry\_schema\_get\_ipc\_reconnect\_tries (doca\_telemetry\_schema \*doca\_schema, uint8\_t \*tries)

Get maximum IPC reconnect tries.

### Parameters

#### **doca\_schema**

Pointer to DOCA schema.

#### **tries**

Maximum reconnect tries

### Returns

DOCA\_SUCCESS - in case of success. Error code - in case of failure:

**‣** DOCA\_ERROR\_INVALID\_VALUE - NULL parameter.

# doca\_error\_t doca telemetry schema get ipc socket timeout (doca\_telemetry\_schema \*doca\_schema, uint32\_t \*timeout)

Get IPC socket timeout in milliseconds.

### Parameters

#### **doca\_schema**

Pointer to ipc timeout attribute.

#### **timeout**

Maximum socket timeout in milliseconds

### Returns

DOCA\_SUCCESS - in case of success. Error code - in case of failure:

**‣** DOCA\_ERROR\_INVALID\_VALUE - NULL parameter.

# doca\_error\_t doca\_telemetry\_schema\_get\_ipc\_sockets\_dir (doca\_telemetry\_schema \*doca\_schema, const char \*\*sockets\_dir)

Get IPC socket directory.

### Parameters

#### **doca\_schema**

Pointer to DOCA schema.

#### **sockets\_dir**

Path to a folder containing DOCA Telemetry Service (DTS) sockets.

### Returns

DOCA\_SUCCESS - in case of success. Error code - in case of failure:

- **‣** DOCA\_ERROR\_INVALID\_VALUE NULL parameter.
- ▶ DOCA\_ERROR\_NO\_MEMORY failed to allocate memory.

### **Description**

Note: 目

Ownership of the returned string is transferred to the caller.

# doca error t doca telemetry schema init (const char \*schema\_name, doca\_telemetry\_schema \*\*doca\_schema)

Initialize DOCA schema to prepare it for setting attributes and adding types. DOCA schema is used to initialize DOCA sources that will collect the data according to the same schema.

### Parameters

#### **schema\_name**

Name of the schema.

#### **doca\_schema**

Pointer to DOCA schema, NULL on error.

### Returns

DOCA\_SUCCESS - in case of success. Error code - in case of failure:

- **‣** DOCA\_ERROR\_NO\_MEMORY failed to allocate doca\_schema.
- **‣** DOCA\_ERROR\_INITIALIZATION failed to initialise doca\_schema.
- **‣** DOCA\_ERROR\_INVALID\_VALUE invalid input/output parameters.

# DOCA EXPERIMENTAL void doca telemetry schema set buffer data root (doca\_telemetry\_schema \*doca\_schema, const char \*path)

Set buffer data root Default path is "/opt/mellanox/doca/services/telemetry/data/".

## **Parameters**

### **doca\_schema**

Pointer to DOCA schema.

#### **path**

Path to a folder where the data and schema will be stored.

# **Description**

Note: 目

Passing a doca\_schema value of NULL will result in an undefined behavior.

# DOCA EXPERIMENTAL void doca telemetry schema set buffer size (doca\_telemetry\_schema \*doca\_schema, uint64\_t size)

Set buffer size Default value is 60000 bytes.

## Parameters

### **doca\_schema**

Pointer to DOCA schema.

#### **size**

Buffer size

### **Description**

#### Note: 目

Passing a doca\_schema value of NULL will result in an undefined behavior.

# DOCA EXPERIMENTAL void doca\_telemetry\_schema\_set\_file\_write\_enabled (doca\_telemetry\_schema \*doca\_schema)

Enable file write file write is disabled by default.

#### Parameters

#### **doca\_schema**

Pointer to DOCA schema.

### **Description**

Note: 目

Passing a doca\_schema value of NULL will result in an undefined behavior.

# DOCA EXPERIMENTAL void doca\_telemetry\_schema\_set\_file\_write\_max\_age (doca\_telemetry\_schema \*doca\_schema, doca\_telemetry\_timestamp\_t max\_age)

Set file maximum age Default value is 1 hour.

#### Parameters

#### **doca\_schema**

Pointer to DOCA schema.

#### **max\_age**

Maximum file age. Once current file is older than this threshold a new file will be created.

#### **Description**

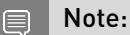

Passing a doca schema value of NULL will result in an undefined behavior.

# DOCA EXPERIMENTAL void doca\_telemetry\_schema\_set\_file\_write\_max\_size (doca\_telemetry\_schema \*doca\_schema, size\_t size)

Set file maximum size Default value is 1MB.

### Parameters

#### **doca\_schema**

Pointer to DOCA schema.

#### **size**

Maximum size of binary data file. Once this size is reached, a new binary file will be created.

### **Description**

Note: 目

Passing a doca\_schema value of NULL will result in an undefined behavior.

# DOCA EXPERIMENTAL void doca telemetry schema set ipc enabled (doca\_telemetry\_schema \*doca\_schema)

Enable IPC IPC is disabled by default.

### Parameters

#### **doca\_schema**

Pointer to DOCA schema.

### **Description**

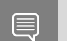

Note:

Passing a doca\_schema value of NULL will result in an undefined behavior.

# DOCA EXPERIMENTAL void doca\_telemetry\_schema\_set\_ipc\_reconnect\_time (doca\_telemetry\_schema \*doca\_schema, uint32\_t max\_time)

Set IPC reconnect time in milliseconds Time limit for reconnect attempts. If the limit is reached, the client is considered disconnected. Default value is 100 milliseconds.

### Parameters

#### **doca\_schema**

Pointer to DOCA schema.

#### **max\_time**

Maximum reconnect time in milliseconds

## **Description**

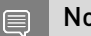

Note:

Passing a doca schema value of NULL will result in an undefined behavior.

# DOCA EXPERIMENTAL void doca telemetry schema set ipc reconnect tries (doca\_telemetry\_schema \*doca\_schema, uint8\_t tries)

Set maximum IPC reconnect tries. Number of reconnect attempts during reconnection period. Default value is 3 tries.

## Parameters

#### **doca\_schema**

Pointer to DOCA schema.

**tries**

Maximum reconnect tries

## **Description**

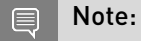

Passing a doca\_schema value of NULL will result in an undefined behavior.

# DOCA EXPERIMENTAL void doca\_telemetry\_schema\_set\_ipc\_socket\_timeout (doca\_telemetry\_schema \*doca\_schema, uint32\_t timeout)

Set IPC socket timeout in milliseconds Timeout for IPC messaging socket. If timeout is reached during send\_receive, the client is considered disconnected. Default value is 3000 milliseconds.

### Parameters

#### **doca\_schema**

Pointer to ipc timeout attribute.

#### **timeout**

Maximum socket timeout in milliseconds

### **Description**

Note:  $\equiv$ 

Passing a doca schema value of NULL will result in an undefined behavior.

# DOCA EXPERIMENTAL void doca\_telemetry\_schema\_set\_ipc\_sockets\_dir (doca\_telemetry\_schema \*doca\_schema, const char \*sockets\_dir)

Set IPC socket directory. Default path is "/opt/mellanox/doca/services/telemetry/ipc\_sockets".

### Parameters

#### **doca\_schema**

Pointer to DOCA schema.

#### **sockets\_dir**

Path to a folder containing DOCA Telemetry Service (DTS) sockets.

### **Description**

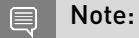

Passing a doca schema value of NULL will result in an undefined behavior.

# DOCA\_EXPERIMENTAL void doca\_telemetry\_schema\_set\_opaque\_events\_enabled (doca\_telemetry\_schema \*doca\_schema)

Enable opaque events Opaque events are disabled by default.

# Parameters

#### **doca\_schema**

Pointer to DOCA schema.

# **Description**

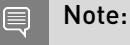

Passing a doca schema value of NULL will result in an undefined behavior.

# <span id="page-309-0"></span>doca\_error\_t doca\_telemetry\_schema\_start (doca\_telemetry\_schema \*doca\_schema)

Finalizes schema setup to start creating Doca Sources from the schema.

### Parameters

#### **doca\_schema**

Input schema to start.

### Returns

DOCA\_SUCCESS - in case of success. Error code - in case of failure:

**‣** DOCA\_ERROR\_INITIALIZATION - in case of failure.

### **Description**

Do NOT add new types after this function was called.

# doca error t doca telemetry source create (doca\_telemetry\_schema \*doca\_schema, doca telemetry source \*\*doca source)

Creates a single DOCA source from schema.

# **Parameters**

#### **doca\_schema**

Schema from which source will be created.

#### **doca\_source**

pointer to DOCA source, or NULL on error.

### Returns

DOCA\_SUCCESS - in case of success. Error code - in case of failure:

▶ DOCA\_ERROR\_NO\_MEMORY - in case of memory allocation failure.

### **Description**

To create a DOCA source, first call [doca\\_telemetry\\_schema\\_start\(\)](#page-309-0) to prepare the DOCA schema.

# doca error t doca telemetry source destroy (doca\_telemetry\_source \*doca\_source)

Destructor for DOCA source.

### **Parameters**

#### **doca\_source**

Source to destroy.

### **Returns**

DOCA\_SUCCESS - in case of success. Error code - in case of failure:

**‣** DOCA\_ERROR\_INVALID\_VALUE - if doca\_source is NULL.

# <span id="page-311-0"></span>doca error t doca telemetry source flush (doca\_telemetry\_source \*doca\_source)

Immediately flush the data of the DOCA source. This function is not thread-safe and should not be called from different threads without proper access control.

### **Parameters**

**doca\_source** DOCA source to flush.

## Returns

DOCA\_SUCCESS - in case of success. Error code - in case of failure:

**‣** DOCA\_ERROR\_INVALID\_VALUE - if doca\_source is NULL.

# doca\_error\_t doca telemetry source get opaque report max data size (doca\_telemetry\_source \*doca\_source, uint32\_t \*max\_data\_size)

Get max data size for opaque report.

## Parameters

### **doca\_source**

Source to report.

**max\_data\_size** Maximal data size

### Returns

DOCA\_SUCCESS - in case of success. Error code - in case of failure:

**‣** DOCA\_ERROR\_INVALID\_VALUE - NULL parameter(s).

doca\_error\_t doca\_telemetry\_source\_opaque\_report (doca\_telemetry\_source \*doca\_source, const doca\_guid\_t app\_id, uint64\_t user\_defined1, uint64\_t user\_defined2, const void \*data, uint32\_t data\_size)

Report opaque event data via DOCA source.

#### Parameters

#### **doca\_source**

Source to report.

#### **app\_id**

User defined application ID.

#### **user\_defined1**

User defined parameter 1.

#### **user\_defined2**

User defined parameter 2.

#### **data**

Data buffer.

#### **data\_size**

Size of the data in the data buffer.

### Returns

DOCA\_SUCCESS - in case of success. Error code - in case of failure:

**‣** DOCA\_ERROR\_NO\_MEMORY - in case of memory allocation failure.

### **Description**

Data is flushed from internal buffer when the buffer is full. Flushing the data immediately can be done by invoking doca telemetry source flush().

# doca\_error\_t doca\_telemetry\_source\_report (doca\_telemetry\_source \*doca\_source, doca\_telemetry\_type\_index\_t index, void \*data, int count)

Report events data of the same type via DOCA source.

### Parameters

#### **doca\_source**

Source to report.

#### **index**

Type index in the DOCA schema.

#### **data**

Data buffer.

#### **count**

Number of events written to the data buffer.

### Returns

DOCA\_SUCCESS - in case of success. Error code - in case of failure:

▶ DOCA\_ERROR\_NO\_MEMORY - in case of memory allocation failure.

## **Description**

Data is flushed from internal buffer when the buffer is full. Flushing the data immediately can be done by invoking [doca\\_telemetry\\_source\\_flush\(\).](#page-311-0) This function is not thread-safe and should not be called from different threads without proper access control.

# DOCA EXPERIMENTAL void

# doca\_telemetry\_source\_set\_id (doca\_telemetry\_source \*doca\_source, const char \*source\_id)

Set source id.

### Parameters

### **doca\_source** Pointer to DOCA source. **source\_id** Hostname or guid.

# **Description**

#### Note: 目

Passing a doca\_source value of NULL will result in an undefined behavior.

DOCA\_EXPERIMENTAL void doca telemetry source set tag (doca\_telemetry\_source \*doca\_source, const char \*source\_tag)

Set source tag.

### Parameters

#### **doca\_source**

Pointer to DOCA source.

#### **source\_tag**

User defined data-file name prefix.

### **Description**

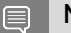

Note:

Passing a doca\_source value of NULL will result in an undefined behavior.

# doca\_error\_t doca\_telemetry\_source\_start (doca\_telemetry\_source \*doca\_source)

Applies source attribute and starts DOCA source.

### Parameters

#### **doca\_source**

DOCA source to start.

### Returns

DOCA\_SUCCESS - in case of success. Error code - in case of failure:

- **‣** DOCA\_ERROR\_INVALID\_VALUE if source attributes are not set.
- **‣** DOCA\_ERROR\_NO\_MEMORY in case of memory allocation failure.

# **Description**

Call this function to start reporting.

# doca\_error\_t doca\_telemetry\_type\_add\_field (doca\_telemetry\_type \*type, doca\_telemetry\_field \*field)

Add DOCA telemetry field to type. The users loses the ownership of the field after a successful invocation of the function.

### Parameters

#### **type**

Pointer to doca telemetry type.

#### **field**

DOCA Telemetry field to add.

### Returns

DOCA\_SUCCESS - in case of success. Error code - in case of failure:

- **‣** DOCA\_ERROR\_INVALID\_VALUE NULL parameter.
- ▶ DOCA\_ERROR\_NO\_MEMORY failed to allocate doca telemetry field.

### **Description**

#### Note: 目

field should NOT be passed to another type after calling this function.

# doca\_error\_t doca\_telemetry\_type\_create (doca\_telemetry\_type \*\*type)

Create new telemetry type.

### Parameters

#### **type**

Pointer to the newly allocated type.

### **Returns**

DOCA\_SUCCESS - in case of success. Error code - in case of failure:

- **‣** DOCA\_ERROR\_INVALID\_VALUE NULL parameter.
- ▶ DOCA\_ERROR\_NO\_MEMORY failed to allocate doca telemetry field.

# doca error t doca telemetry type destroy (doca\_telemetry\_type \*type)

Destroy doca telemetry type previously created by doca\_telemetry\_type\_create().

### Parameters

#### **type**

Pointer to type.

### Returns

DOCA\_SUCCESS - in case of success. Error code - in case of failure:

**‣** DOCA\_ERROR\_INVALID\_VALUE - NULL parameter.

### **Description**

Note: 目

fields added to this type should NOT be used after calling this function.

# #define DOCA\_GUID\_SIZE 16

DOCA GUID size.

# #define DOCA\_NETFLOW\_APP\_ID { \ 0x99, 0x10, 0xc1, 0x28, 0x39, 0x61, 0x47, 0xe6,\ 0xbe, 0x6c, 0x71, 0x5a,  $0x0f$ ,  $0x03$ ,  $0xad$ ,  $0xd6$   $\}$

NetFlow Application ID.

#### Note: 目

This GUID cannot change

# #define DOCA\_NETFLOW\_DEFAULT\_PORT 2055

NetFlow collector default port.

# #define DOCA\_TELEMETRY\_FIELD\_TYPE\_BOOL "bool"

DOCA\_TELEMETRY\_FIELD\_TYPE {} are data types that are used to create doca\_telemetry\_field;

DOCA telemetry bool type

# #define DOCA\_TELEMETRY\_FIELD\_TYPE\_CHAR "char"

DOCA telemetry char type.

# #define DOCA\_TELEMETRY\_FIELD\_TYPE\_DOUBLE "double"

DOCA telemetry double type.

# #define DOCA\_TELEMETRY\_FIELD\_TYPE\_FLOAT "float"

DOCA telemetry float type.

# #define DOCA\_TELEMETRY\_FIELD\_TYPE\_IN "int" DOCA telemetry in type.

# #define DOCA\_TELEMETRY\_FIELD\_TYPE\_INT16 "int16\_t"

DOCA telemetry int16 type.

# #define DOCA\_TELEMETRY\_FIELD\_TYPE\_INT32 "int32\_t"

DOCA telemetry int32 type.

# #define DOCA\_TELEMETRY\_FIELD\_TYPE\_INT64 "int64\_t"

DOCA telemetry int64 type.

# #define DOCA\_TELEMETRY\_FIELD\_TYPE\_INT8 "int8\_t"

DOCA telemetry int8 type.

# #define DOCA\_TELEMETRY\_FIELD\_TYPE\_LONG "long"

DOCA telemetry long type.

# #define DOCA\_TELEMETRY\_FIELD\_TYPE\_LONGLONG "long long"

DOCA telemetry longlong type.

# #define DOCA\_TELEMETRY\_FIELD\_TYPE\_SHORT "short"

DOCA telemetry short type.

# #define DOCA\_TELEMETRY\_FIELD\_TYPE\_TIMESTAMP DOCA\_TELEMETRY\_FIELD\_TYPE\_UINT64

DOCA telemetry timestamp type.

# #define DOCA\_TELEMETRY\_FIELD\_TYPE\_UCHAR "unsigned char"

DOCA telemetry uchar type.

# #define DOCA\_TELEMETRY\_FIELD\_TYPE\_UINT "unsigned int"

DOCA telemetry uint type.

# #define DOCA\_TELEMETRY\_FIELD\_TYPE\_UINT16 "uint16\_t"

DOCA telemetry uint16 type.

# #define DOCA\_TELEMETRY\_FIELD\_TYPE\_UINT32 "uint32\_t"

DOCA telemetry uint32 type.

# #define DOCA\_TELEMETRY\_FIELD\_TYPE\_UINT64 "uint64\_t"

DOCA telemetry uint64 type.

# #define DOCA\_TELEMETRY\_FIELD\_TYPE\_UINT8 "uint8\_t"

DOCA telemetry uint8 type.

# #define DOCA\_TELEMETRY\_FIELD\_TYPE\_ULONG "unsigned long"

DOCA telemetry ulong type.

# #define DOCA\_TELEMETRY\_FIELD\_TYPE\_ULONGLONG "long long"

DOCA telemetry ulonglong type.

# #define DOCA\_TELEMETRY\_FIELD\_TYPE\_USHORT "unsigned short"

DOCA telemetry ushort type.

# 2.23. Version Management

Define functions to get the DOCA version, and compare against it.

# const char \*doca\_version (void)

Function returning DOCA's (SDK) version string.

# Returns

version string, using the format major.minor.patch.

# **Description**

Note: 目

Represents the SDK version a project was compiled with.

# const \_\_DOCA\_EXPERIMENTAL char \*doca\_version\_runtime (void)

Function returning DOCA's (runtime) version string.

## Returns

version string, using the format major.minor.patch.

# **Description**

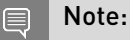

Represents the runtime version a project is linked against.

# #define DOCA\_CURRENT\_VERSION\_NUM DOCA\_VERSION\_NUM(DOCA\_VER\_MAJOR, DOCA\_VER\_MINOR, DOCA\_VER\_PATCH)

Macro of current version number for comparisons.

# #define DOCA\_VER\_MAJOR 1

Major version number 0-255.

# #define DOCA\_VER\_MINOR 5

Minor version number 0-255.

# #define DOCA\_VER\_PATCH 1007

Patch version number 0-9999.

# #define DOCA\_VER\_STRING "1.5.1007"

DOCA Version String.

# #define DOCA\_VERSION\_EQ\_CURRENT (DOCA\_VERSION\_NUM(major, minor, patch) == DOCA\_CURRENT\_VERSION\_NUM)

Check if the version specified is equal to current.

# #define DOCA\_VERSION\_LTE\_CURRENT (DOCA\_VERSION\_NUM(major, minor, patch) <= DOCA CURRENT VERSION NUM)

Check if the version specified is less then or equal to current.

# #define DOCA\_VERSION\_NUM ((size\_t)((major) << 24 | (minor) << 16 | (patch)))

Macro of version number for comparisons.

# 2.3. Change Log

This chapter list changes in API that were introduced to the library.

# 1.3.0

- **‣** Field Groups, GPU Groups, and field watches created with a handle returned from dcgmConnect() are now cleaned up upon disconnect. dcgmConnect\_v2() can be used to get the old behavior of objects persisting after disconnect.
- **‣** dcgmConnect\_v2() was added as a method for specifying additional connection options when connecting to the host engine.
- ▶ dcgmUnwatchFields() was added as a method of unwatching fields that were previously watched with dcgmWatchFields()
- **‣** dcgmActionValidate\_v2() was added to be able to pass more parameters to the DCGM GPU Diagnostic.
- **‣** dcgmDiagResponse\_t was increased from v2 to v3. See dcgmDiagResponse\_v3 for details

# 1.2.3

**‣** No API changes in this version.

# 1.1.1

**‣** dcgmGetAllSupportedDevices() was added as a method to get DCGM-supported GPU Ids. dcgmGetAllDevices() can still be used to get all GPU Ids in the system.

# 1.0.0

**‣** Initial Release.

# Chapter 3. Data Structures

Here are the data structures with brief descriptions: **[doca\\_compress\\_job](#page-325-0) [doca\\_ct\\_cfg](#page-326-0)** Doca ct global configuration **[doca\\_dma\\_job\\_memcpy](#page-327-0) [doca\\_dma\\_memcpy\\_result](#page-327-1) [doca\\_dpi\\_config\\_t](#page-327-2)** DPI init configuration **[doca\\_dpi\\_grpc\\_generic\\_packet](#page-328-0)** Generic packet that holds payload or a whole packet as segment **[doca\\_dpi\\_grpc\\_result](#page-328-1)** Dequeue result **[doca\\_dpi\\_parsing\\_info](#page-329-0)** L2-L4 flow information **[doca\\_dpi\\_result](#page-330-0)** Dequeue result **[doca\\_dpi\\_sig\\_data](#page-331-0)** Extra signature data **[doca\\_dpi\\_sig\\_info](#page-331-1)** Signature info **[doca\\_dpi\\_stat\\_info](#page-331-2)** DPI statistics **[doca\\_encryption\\_key](#page-332-0)** IPSec encryption key **[doca\\_event](#page-333-0)** Activity completion event **[doca\\_flow\\_action\\_desc](#page-333-1)** Action description **[doca\\_flow\\_action\\_descs](#page-334-0)** Action descriptions **[doca\\_flow\\_action\\_descs\\_meta](#page-335-0)** Metadata action description per field
**[doca\\_flow\\_action\\_field](#page-336-0)** Extended modification action **[doca\\_flow\\_actions](#page-336-1)** Doca flow actions information **[doca\\_flow\\_aged\\_query](#page-338-0)** Aged flow query callback context **[doca\\_flow\\_cfg](#page-338-1)** Doca flow global configuration **[doca\\_flow\\_encap\\_action](#page-339-0)** Doca flow encap data information **[doca\\_flow\\_error](#page-340-0)** Doca flow error message struct **[doca\\_flow\\_fwd](#page-340-1)** Forwarding configuration **[doca\\_flow\\_grpc\\_bindable\\_obj](#page-341-0)** Bindable object configuration **[doca\\_flow\\_grpc\\_fwd](#page-342-0)** Forwarding configuration wrapper **[doca\\_flow\\_grpc\\_pipe\\_cfg](#page-342-1)** Pipeline configuration wrapper **[doca\\_flow\\_grpc\\_response](#page-342-2)** General DOCA Flow response struct **[doca\\_flow\\_ip\\_addr](#page-343-0)** Doca flow ip address **[doca\\_flow\\_match](#page-344-0)** Doca flow matcher information **[doca\\_flow\\_meta](#page-346-0)** Doca flow meta data **[doca\\_flow\\_monitor](#page-347-0)** Doca monitor action configuration **[doca\\_flow\\_ordered\\_list](#page-348-0) [doca\\_flow\\_pipe\\_attr](#page-348-1)** Pipe attributes **[doca\\_flow\\_pipe\\_cfg](#page-349-0)** Pipeline configuration **[doca\\_flow\\_port\\_cfg](#page-350-0)** Doca flow port configuration **[doca\\_flow\\_query](#page-350-1)** Flow query result **[doca\\_flow\\_resource\\_crypto\\_cfg](#page-351-0)** Doca flow crypro resource configuration **[doca\\_flow\\_resource\\_meter\\_cfg](#page-352-0)**

Doca flow meter resource configuration

#### **[doca\\_flow\\_resource\\_rss\\_cfg](#page-353-0)**

Doca flow rss resource configuration

#### **[doca\\_flow\\_resources](#page-353-1)**

Doca flow resource quota

#### **[doca\\_flow\\_shared\\_resource\\_cfg](#page-353-2)**

Doca flow shared resource configuration

#### **[doca\\_flow\\_shared\\_resource\\_result](#page-354-0)**

Flow shared resources query result

#### **[doca\\_flow\\_tun](#page-354-1)**

Doca flow tunnel information

#### **[doca\\_ipsec\\_sa\\_antireplay](#page-355-0)**

IPSec antireplay attributes, part of ipsec attr

#### **[doca\\_ipsec\\_sa\\_attrs](#page-356-0)**

IPSec attributes to create jobs

#### **[doca\\_ipsec\\_sa\\_create\\_job](#page-357-0)**

DOCA IPSec SA creation job

#### **[doca\\_ipsec\\_sa\\_destroy\\_job](#page-358-0)**

DOCA IPSec SA destroy job

#### **[doca\\_job](#page-358-1)**

Job structure describes request arguments for service provided by context

#### **[doca\\_log\\_registrator](#page-359-0)**

Registers log source on program start

#### **[doca\\_pci\\_bdf](#page-359-1)**

The PCI address of a device - same as the address in lspci

- **[doca\\_regex\\_job\\_search](#page-359-2)**
- **[doca\\_regex\\_match](#page-360-0)**

#### **[doca\\_regex\\_search\\_result](#page-361-0)**

#### **[doca\\_rmax\\_cpu\\_affinity\\_mask](#page-361-1)**

Data structure to describe CPU mask for doca rmax internal thread

#### **[doca\\_rmax\\_in\\_stream\\_completion](#page-362-0)**

Completion returned by input stream describing the incoming packets

#### **[doca\\_rmax\\_stream\\_error](#page-363-0)**

Detailed completion error information

```
doca_sha_job
doca_sha_partial_job
```
# 3.1. doca\_compress\_job Struct Reference

Jobs to be dispatched via COMPRESS library.

# struct doca job doca compress job::base

Common job data.

# doca\_buf \*doca\_compress\_job::dst\_buff

Destination data buffer.

### uint64 t \*doca compress job::output chksum

Output checksum. If it is a compress job the checksum calculated is of the src\_buf. If it is a decompress job the checksum result calculated is of the dst\_buf. When the job processing will end, the output chksum will contain the CRC checksum result in the lower 32bit and the Adler checksum result in the upper 32bit.

# const doca\_buf \*doca\_compress\_job::src\_buff

Source data buffer.

# 3.2. doca\_ct\_cfg Struct Reference

doca ct global configuration

### uint32 t doca ct cfg::flags

CT behavior flags

### void \*doca\_ct\_cfg::ib\_dev

IB verbs device context

# void \*doca\_ct\_cfg::ib\_pd

device protection domain

# uint32\_t doca\_ct\_cfg::nb\_queues

number of CT queues(thread).

# 3.3. doca\_dma\_job\_memcpy Struct Reference

A job to be dispatched via the DMA library.

struct doca\_job doca\_dma\_job\_memcpy::base

Common job data

doca\_buf \*doca\_dma\_job\_memcpy::dst\_buff

Destination data buffer

const doca\_buf \*doca\_dma\_job\_memcpy::src\_buff

Source data buffer

# 3.4. doca\_dma\_memcpy\_result Struct Reference

Result of a DMA Memcpy job. Will be held inside the [doca\\_event::result](#page-333-0) field.

#### doca\_error\_t doca\_dma\_memcpy\_result::result

Operation result

# 3.5. doca\_dpi\_config\_t Struct Reference

DPI init configuration.

# uint32 t doca dpi config t::max packets per queue

Number of packets concurrently processed by the DPI engine.

# uint32 t doca dpi config t::max sig match len

The maximum length that DPI guarantee to provide a match on, including across consecutive packets. Must be <= 5000 For example: Signature = A.\*B max\_sig\_match\_len = 5 DPI

guarantee that AAAAB will be found (len <= 5) DPI does not guarantee that AAAAAAAAAAAAB will be found (len > 5)

The minimum required overlap between two packets for regex match

### uint16 t doca dpi config t::nb queues

Number of DPI queues

### const char \*doca\_dpi\_config\_t::server\_address

String representing the service ip, i.e. "127.0.0.1" or "192.168.100.3:5050". If no port is provided, it will use the service default port.

# 3.6. doca\_dpi\_grpc\_generic\_packet Struct Reference

Generic packet that holds payload or a whole packet as segment.

### uint16\_t doca\_dpi\_grpc\_generic\_packet::seg\_len

The length of the data inside segment buffer

### uint8\_t \*doca\_dpi\_grpc\_generic\_packet::segment

The buffer with data to be scanned by the DPI

# 3.7. doca\_dpi\_grpc\_result Struct Reference

Dequeue result.

struct doca\_dpi\_sig\_info doca\_dpi\_grpc\_result::info

Signature information

### bool doca\_dpi\_grpc\_result::matched

Indicates flow was matched

# doca\_dpi\_grpc\_generic\_packet \*doca\_dpi\_grpc\_result::pkt

Pkt provided on enqueue

### int doca\_dpi\_grpc\_result::status\_flags

doca\_dpi\_flow\_status flags

### void \*doca\_dpi\_grpc\_result::user\_data

User data provided on enqueue

# 3.8. doca\_dpi\_parsing\_info Struct Reference

L2-L4 flow information.

# doca dpi parsing info:: @2 doca\_dpi\_parsing\_info::dst\_ip

IP destination address

# doca\_dpi\_parsing\_info::@0 doca\_dpi\_parsing\_info::dst\_ip

IP destination address

# \_\_be16 doca\_dpi\_parsing\_info::ethertype

Ethertype of the packet in network byte order Ethertype of the packet in network byte order

# in addr doca dpi parsing info::ipv4

Ipv4 destination address in network byte order Ipv4 source address in network byte order

# in6\_addr doca\_dpi\_parsing\_info::ipv6

Ipv6 destination address in network byte order Ipv6 source address in network byte order

# in\_port\_t doca\_dpi\_parsing\_info::l4\_dport

Layer 4 destination port in network byte order Layer 4 destination port in network byte order

# uint8 t doca dpi parsing info:: l4 protocol

Layer 4 protocol

# in port t doca dpi parsing info:: l4 sport

Layer 4 source port in network byte order Layer 4 source port in network byte order

# doca dpi parsing info::@3 doca\_dpi\_parsing\_info::src\_ip

IP source address

# doca\_dpi\_parsing\_info::@1 doca\_dpi\_parsing\_info::src\_ip

IP source address

# 3.9. doca\_dpi\_result Struct Reference

Dequeue result.

# struct doca\_dpi\_sig\_info doca\_dpi\_result::info

Signature information

# bool doca\_dpi\_result::matched

Indicates flow was matched

# rte\_mbuf \*doca\_dpi\_result::pkt

Pkt provided on enqueue

### int doca dpi result:: status flags

doca\_dpi\_flow\_status flags

### void \*doca\_dpi\_result::user\_data

User data provided on enqueue

# 3.10. doca\_dpi\_sig\_data Struct Reference

Extra signature data.

### char doca\_dpi\_sig\_data::name

Signature name

### uint32\_t doca\_dpi\_sig\_data::sig\_id

Signature ID as provided in the signature

# 3.11. doca\_dpi\_sig\_info Struct Reference

Signature info.

# int doca\_dpi\_sig\_info::action

The action as provided in the signature

### uint32\_t doca\_dpi\_sig\_info::sig\_id

Signature ID as provided in the signature

# 3.12. doca\_dpi\_stat\_info Struct Reference

DPI statistics.

# uint32 t doca dpi stat info::nb http parser based

Total number of http signature matches

# uint32 t doca dpi stat info::nb matches

Total number of signature matches

uint32 t doca dpi stat info::nb other L4

Total number of other l4 signature matches

### uint32 t doca dpi stat info::nb other l7

Total number of other l7 signature matches

uint32\_t doca\_dpi\_stat\_info::nb\_scanned\_pkts

Total number of scanned packets

uint32 t doca dpi stat\_info::nb\_ssl\_parser\_based

Total number of ssl signature matches

uint32 t doca dpi stat info::nb tcp based

Total number of tcp signature matches

uint32 t doca dpi stat info::nb udp based

Total number of udp signature matches

# 3.13. doca encryption\_key Struct Reference

IPSec encryption key.

### uint64\_t doca\_encryption\_key::implicit\_iv

The IV is inserted into the GCM engine is calculated by

# void \*doca encryption key::raw key

Raw key buffer. Actual size of this buffer defined by type.

### uint32\_t doca\_encryption\_key::salt

The salt is inserted into the GCM engine is calculated by

# enumdoca\_encryption\_key\_type doca\_encryption\_key::type

size of enc key

# <span id="page-333-1"></span>3.14. doca\_event Struct Reference

Activity completion event.

Event structure defines activity completion of: 1. Completion event of submitted job. 2. CTX received event as a result of some external activity.

### <span id="page-333-0"></span>doca\_data doca\_event::result

Event result defined per action type arguments. If the result is as small as 64 bit (E.g., status or similar), it can be accessed as result.u64. Otherwise the data is pointed to by result.ptr, where the size is fixed for each action type.

#### int doca\_event::type

The type of the event originating activity.

#### doca\_data doca\_event::user\_data

Defines the origin of the given event. For events originating from submitted jobs, this will hold the same user\_data provided as part of the job. For events originating from external activity, refer to the documentation of the specific event type.

# 3.15. doca flow action desc Struct Reference

action description

# enumdoca\_flow\_action\_type doca\_flow\_action\_desc::type

type

# 3.16. doca flow action descs Struct Reference

action descriptions

# struct doca flow action desc doca\_flow\_action\_descs::dst\_ip

action description of destination IP.

# struct doca flow action desc doca\_flow\_action\_descs::dst\_mac

action description of destination MAC.

# struct doca flow action desc doca flow action descs::dst port

action description of destination L4 port.

# struct doca flow action desc doca\_flow\_action\_descs::eth\_type

action description of ether type.

# struct doca flow action descs meta doca\_flow\_action\_descs::meta

action description of meta data.

# struct doca flow action desc doca\_flow\_action\_descs::src\_ip

action description of source IP.

# struct doca flow action desc doca flow action descs::src mac

action description of source MAC.

# struct doca flow action desc doca\_flow\_action\_descs::src\_port

action description of source L4 port.

struct doca flow action desc doca\_flow\_action\_descs::ttl

action description of IPv4 TTL.

### struct doca flow action desc doca flow action descs::tunnel

action description of tunnel.

## struct doca flow action desc doca flow action descs::vlan id

action description of VLAN ID.

# 3.17. doca\_flow\_action\_descs\_meta Struct Reference

Metadata action description per field.

# struct doca flow action desc doca\_flow\_action\_descs\_meta::pkt\_meta

action description of pkt\_meta.

## struct doca flow action desc doca\_flow\_action\_descs\_meta::u32

action description of meta.

# <span id="page-336-0"></span>3.18. doca\_flow\_action\_field Struct Reference

extended modification action

# void \*doca\_flow\_action\_field::address

Field address of pipe match to decide field type and byte offset.

### uint32\_t doca\_flow\_action\_field::offset

If address is not NULL, bit offset within the field from the address. Otherwise, bit offset from the start of context field.

# <span id="page-336-1"></span>3.19. doca\_flow\_actions Struct Reference

doca flow actions information

### uint8 t doca flow actions::action idx

index according to place provided on creation

### uint32\_t doca\_flow\_actions::crypto\_id

Crypto shared action id

### bool doca\_flow\_actions::decap

when true, will do decap

# struct doca flow encap action doca\_flow\_actions::encap

encap data information

### uint32\_t doca\_flow\_actions::flags

action flags

#### bool doca\_flow\_actions::has\_encap

when true, will do encap

### struct doca\_flow\_meta doca\_flow\_actions::meta

modify meta data, pipe action as mask

### struct doca\_flow\_ip\_addr doca flow actions::mod dst ip

modify destination ip address

#### uint8 t doca flow actions::mod dst mac

modify VLAN ID

### doca be16 t doca flow actions::mod dst port

modify layer 4 destination port

### struct doca flow ip addr doca flow actions::mod src ip

modify source ip address

#### uint8 t doca flow actions::mod src mac

modify source mac address

#### doca\_be16\_t doca\_flow\_actions::mod\_src\_port

modify layer 4 source port

DOCA Libraries API v  $\vert$  306

# doca\_be16\_t doca\_flow\_actions::mod\_vlan\_id

modify destination mac address

# enumdoca flow crypto protocol type doca\_flow\_actions::proto\_type

Crypto shared action type

### doca\_flow\_actions::@8 doca\_flow\_actions::security

security shared action

#### uint8\_t doca\_flow\_actions::ttl

modify(ADD) TTL value

# <span id="page-338-0"></span>3.20. doca\_flow\_aged\_query Struct Reference

aged flow query callback context

### uint64 t doca flow aged query::user data

The user input context, otherwise the docal flow pipe entry pointer

# <span id="page-338-1"></span>3.21. doca\_flow\_cfg Struct Reference

doca flow global configuration

### doca\_flow\_entry\_process\_cb doca\_flow\_cfg::cb

callback for entry create/destroy

### const char \*doca\_flow\_cfg::mode\_args

set doca flow architecture mode switch, vnf

#### uint32 t doca flow cfg::nr shared resources

total shared resource per type

# uint32 t doca flow cfg::queue depth

Number of pre-configured queue\_size, default to 128

### uint16\_t doca\_flow\_cfg::queues

queue id for each offload thread

#### struct doca\_flow\_resources doca\_flow\_cfg::resource

resource quota

# doca flow shared resource unbind cb doca\_flow\_cfg::unbind\_cb

callback for unbinding of a shared resource

# <span id="page-339-0"></span>3.22. doca flow encap action Struct Reference

doca flow encap data information

# struct doca flow ip addr doca\_flow\_encap\_action::dst\_ip

destination ip address

#### uint8\_t doca\_flow\_encap\_action::dst\_mac

destination mac address

# struct doca flow ip addr doca\_flow\_encap\_action::src\_ip

source ip address

### uint8\_t doca\_flow\_encap\_action::src\_mac

source mac address

# struct doca flow tun doca flow encap action::tun

tunnel info

### doca\_be16\_t doca\_flow\_encap\_action::vlan\_tci

vlan tci

# <span id="page-340-0"></span>3.23. doca\_flow\_error Struct Reference

doca flow error message struct

### const char \*doca\_flow\_error::message

Human-readable error message

enumdoca\_flow\_error\_type doca\_flow\_error::type

Cause field and error types

# <span id="page-340-1"></span>3.24. doca\_flow\_fwd Struct Reference

forwarding configuration

#### uint32\_t doca\_flow\_fwd::idx

Index of the ordered list pipe entry.

### doca\_flow\_pipe \*doca\_flow\_fwd::next\_pipe

next pipe pointer

### int doca\_flow\_fwd::num\_of\_queues

number of queues

# doca\_flow\_fwd::@9::@17 doca\_flow\_fwd::ordered\_list\_pipe

next ordered list pipe configuration

# doca\_flow\_pipe \*doca\_flow\_fwd::pipe

Ordered list pipe to select an entry from.

### uint16 t doca flow fwd::port id

destination port id

### uint32\_t doca\_flow\_fwd::rss\_flags

rss offload types

#### uint16 t \*doca flow fwd::rss\_queues

rss queues array

### uint32 t doca flow fwd::shared rss id

shared rss id, only for pipe's fwd is NULL

#### enumdoca flow fwd type doca flow fwd::type

indicate the forwarding type

# <span id="page-341-0"></span>3.25. doca\_flow\_grpc\_bindable\_obj Struct Reference

bindable object configuration

#### uint64\_t doca\_flow\_grpc\_bindable\_obj::pipe\_id

pipe id if type is pipe

### uint32\_t doca\_flow\_grpc\_bindable\_obj::port\_id

port id if type is port

### enumdoca\_flow\_grpc\_bindable\_obj\_type doca\_flow\_grpc\_bindable\_obj::type

bindable object type

# <span id="page-342-0"></span>3.26. doca\_flow\_grpc\_fwd Struct Reference

forwarding configuration wrapper

doca\_flow\_fwd \*doca\_flow\_grpc\_fwd::fwd

doca flow fwd struct

uint64\_t doca\_flow\_grpc\_fwd::next\_pipe\_id

next pipe id

# <span id="page-342-1"></span>3.27. doca\_flow\_grpc\_pipe\_cfg Struct Reference

pipeline configuration wrapper

doca\_flow\_pipe\_cfg \*doca\_flow\_grpc\_pipe\_cfg::cfg

[doca\\_flow\\_pipe\\_cfg](#page-349-0) struct

### uint16 t doca flow grpc pipe cfg::port id

port id

# <span id="page-342-2"></span>3.28. doca\_flow\_grpc\_response Struct Reference

General DOCA Flow response struct.

## int doca\_flow\_grpc\_response::aging\_res

return value from handle aging

### uint64\_t doca\_flow\_grpc\_response::entry\_id

entry id

# enumdoca\_flow\_entry\_status doca\_flow\_grpc\_response::entry\_status

return value of entry get status

# struct doca flow error doca\_flow\_grpc\_response::error

Otherwise, this field contains the error information

uint64 t doca\_flow\_grpc\_response::nb\_entries\_processed

return value from entries process

#### uint64 t doca flow grpc response::pipe id

pipe id

#### bool doca\_flow\_grpc\_response::success

in case of success should be true

### uint64 t doca flow grpc response::switch port id

switch port id

# <span id="page-343-0"></span>3.29. doca\_flow\_ip\_addr Struct Reference

doca flow ip address

#### doca\_be32\_t doca\_flow\_ip\_addr::ipv4\_addr

ipv4 address if type is ipv4

### doca\_be32\_t doca\_flow\_ip\_addr::ipv6\_addr

ipv6 address if type is ipv6

# uint8 t doca flow ip addr::type

ip address type

# <span id="page-344-0"></span>3.30. doca\_flow\_match Struct Reference

doca flow matcher information

## uint32\_t doca\_flow\_match::flags

match items which are no value

### struct doca\_flow\_ip\_addr doca\_flow\_match::in\_dst\_ip

inner destination ip address if tunnel is used

#### uint8 t doca flow match::in dst mac

inner destination mac address

#### doca\_be16\_t doca\_flow\_match::in\_dst\_port

inner layer 4 destination port if tunnel is used

#### doca\_be16\_t doca\_flow\_match::in\_eth\_type

inner Ethernet layer type

### uint8\_t doca\_flow\_match::in\_l4\_type

inner layer 4 protocol type if tunnel is used

#### struct doca\_flow\_ip\_addr doca\_flow\_match::in\_src\_ip

inner source ip address if tunnel is used

### uint8\_t doca\_flow\_match::in\_src\_mac

inner source mac address

### doca\_be16\_t doca\_flow\_match::in\_src\_port

inner layer 4 source port if tunnel is used

# uint8 t doca flow match::in tcp flags

inner tcp flags

### doca\_be16\_t doca\_flow\_match::in\_vlan\_tci

inner vlan tci

#### struct doca flow meta doca flow match::meta

Programmable meta data.

# struct doca flow ip addr doca\_flow\_match::out\_dst\_ip

outer destination ip address

### uint8\_t doca\_flow\_match::out\_dst\_mac

outer destination mac address

### doca\_be16\_t doca\_flow\_match::out\_dst\_port

outer layer 4 destination port

#### doca\_be16\_t doca\_flow\_match::out\_eth\_type

outer Ethernet layer type

#### uint8\_t doca\_flow\_match::out\_l4\_type

outer layer 4 protocol type

### struct doca flow ip addr doca flow match::out src ip

outer source ip address

### uint8 t doca flow match::out src mac

outer source mac address

# doca\_be16\_t doca\_flow\_match::out\_src\_port

outer layer 4 source port

### uint8 t doca flow\_match::out\_tcp\_flags

outer tcp flags

### doca\_be16\_t doca\_flow\_match::out\_vlan\_tci

outer vlan tci

#### struct doca flow tun doca flow match::tun

tunnel info

# <span id="page-346-0"></span>3.31. doca\_flow\_meta Struct Reference

doca flow meta data

Meta data known as scratch data can be used to match or modify within pipes. Meta data can be set with value in previous pipes and match in later pipes. User can customize meta data structure as long as overall size doens't exceed limit. To match meta data, mask must be specified when creating pipe. Struct must be aligned to 32 bits. No initial value for Meta data, must match after setting value.

### uint8\_t doca\_flow\_meta::align

Structure alignment.

### uint8 t doca flow meta::ipsec syndrome

IPsec decrypt/authentication syndrome.

### uint32 t doca flow meta::lag port

Bits of LAG member port.

### uint32 t doca flow meta::mark

Mark id.

# uint8 t doca flow meta::nisp syndrome

NISP decrypt/authentication syndrome.

# uint32 t doca flow meta::pkt meta

Shared with application via packet.

## uint32 t doca flow meta::port meta

Programmable source vport.

### uint32\_t doca\_flow\_meta::type

0: traffic 1: SYN 2: RST 3: FIN.

### uint32 t doca flow meta::u32

Programmable user data.

### uint32 t doca flow meta::zone

Zone ID for CT processing.

# <span id="page-347-0"></span>3.32. doca\_flow\_monitor Struct Reference

doca monitor action configuration

### uint32\_t doca\_flow\_monitor::aging

aging time in seconds.

### uint64\_t doca\_flow\_monitor::cbs

Committed Burst Size (bytes).

# uint64\_t doca\_flow\_monitor::cir

Committed Information Rate (bytes/second).

# uint8\_t doca\_flow\_monitor::flags

indicate which actions be included

# uint32 t doca flow monitor::shared counter id

shared counter id

### uint32 t doca flow monitor::shared meter id

shared meter id

### uint64 t doca flow monitor::user data

aging user data input.

# <span id="page-348-0"></span>3.33. doca\_flow\_ordered\_list Struct Reference

Ordered list configuration.

### const \*\*doca\_flow\_ordered\_list::elements

An array of DOCA flow structure pointers, depending on types.

# uint32\_t doca\_flow\_ordered\_list::idx

List index among the lists of the pipe. At pipe creation, it must match the list position in the array of lists. At entry insertion, it determines which list to use.

### uint32 t doca flow ordered list::size

Number of elements in the list.

# <span id="page-348-1"></span>3.34. doca\_flow\_pipe\_attr Struct Reference

pipe attributes

### bool doca\_flow\_pipe\_attr::is\_root

pipeline is root or not. If true it means the pipe is a root pipe executed on packet arrival.

# const char \*doca\_flow\_pipe\_attr::name

name for the pipeline

### uint8 t doca flow pipe attr::nb actions

maximum number of doca flow action array, default is 1 if not set

uint32 t doca flow pipe attr::nb flows

maximum number of flow rules, default is 8k if not set

#### uint8 t doca flow pipe attr::nb ordered lists

number of ordered lists in the array, default 0, mutually exclusive with nb\_actions

#### enumdoca\_flow\_pipe\_type doca\_flow\_pipe\_attr::type

type of pipe. enum doca\_flow\_pipe\_type

# <span id="page-349-0"></span>3.35. doca\_flow\_pipe\_cfg Struct Reference

pipeline configuration

### \*\*doca\_flow\_pipe\_cfg::action\_descs

action array descriptions

### \*\*doca\_flow\_pipe\_cfg::actions

actions array for the pipeline

struct doca\_flow\_pipe\_attr doca\_flow\_pipe\_cfg::attr

attributes of pipe

#### doca\_flow\_match \*doca\_flow\_pipe\_cfg::match

matcher for the pipeline

### doca\_flow\_match \*doca\_flow\_pipe\_cfg::match\_mask

match mask for the pipeline

# doca\_flow\_monitor \*doca\_flow\_pipe\_cfg::monitor

monitor for the pipeline

# \*\*doca\_flow\_pipe\_cfg::ordered\_lists

array of ordered list types

### doca\_flow\_port \*doca\_flow\_pipe\_cfg::port

port for the pipeline

# <span id="page-350-0"></span>3.36. doca\_flow\_port\_cfg Struct Reference

doca flow port configuration

### const char \*doca\_flow\_port\_cfg::devargs

specific per port type cfg

### uint16\_t doca\_flow\_port\_cfg::port\_id

dpdk port id

#### uint16\_t doca\_flow\_port\_cfg::priv\_data\_size

user private data

#### enumdoca\_flow\_port\_type doca\_flow\_port\_cfg::type

mapping type of port

# <span id="page-350-1"></span>3.37. doca\_flow\_query Struct Reference

flow query result

### uint64\_t doca\_flow\_query::total\_bytes

total bytes hit this flow

# uint64 t doca flow query::total pkts

total packets hit this flow

# <span id="page-351-0"></span>3.38. doca flow resource crypto cfg Struct Reference

doca flow crypro resource configuration

enumdoca\_flow\_crypto\_action\_type doca\_flow\_resource\_crypto\_cfg::action\_type

crypto action

## struct doca flow fwd doca\_flow\_resource\_crypto\_cfg::fwd

Crypto action continuation

## enumdoca flow crypto header type doca\_flow\_resource\_crypto\_cfg::header\_type

packet header type

### uint8 t doca flow resource crypto cfg::key

Crypto key buffer

### uint16\_t doca\_flow\_resource\_crypto\_cfg::key\_sz

key size in bytes

### enumdoca flow crypto net type doca flow resource crypto cfg::net type

packet network mode type

# enumdoca flow crypto protocol type doca\_flow\_resource\_crypto\_cfg::proto\_type

packet reformat action

# uint8\_t doca flow resource crypto cfg::reformat data

reformat header buffer

uint16\_t doca flow resource crypto cfg::reformat data sz

reformat header length in bytes

# enumdoca flow crypto reformat type doca\_flow\_resource\_crypto\_cfg::reformat\_type

packet reformat action

void \*doca flow resource crypto cfg::security ctx

crypto object handle

# <span id="page-352-0"></span>3.39. doca flow resource meter\_cfg Struct Reference

doca flow meter resource configuration

### uint64 t doca flow resource meter cfg::cbs

Committed Burst Size (bytes).

### uint64 t doca flow resource meter cfg::cir

Committed Information Rate (bytes/second).

# <span id="page-353-0"></span>3.40. doca flow resource rss cfg Struct Reference

doca flow rss resource configuration

uint32\_t doca\_flow\_resource\_rss\_cfg::flags

rss offload types

int doca\_flow\_resource\_rss\_cfg::nr\_queues

number of queues

uint16\_t \*doca\_flow\_resource\_rss\_cfg::queues\_array

rss queues array

# <span id="page-353-1"></span>3.41. doca flow resources Struct Reference

doca flow resource quota

### uint32\_t doca\_flow\_resources::nb\_counters

Number of counters to configure

uint32 t doca flow resources::nb meters

Number of traffic meters to configure

# <span id="page-353-2"></span>3.42. doca\_flow\_shared\_resource\_cfg Struct Reference

doca flow shared resource configuration

# <span id="page-354-0"></span>3.43. doca flow shared resource result Struct Reference

flow shared resources query result

# <span id="page-354-1"></span>3.44. doca flow tun Struct Reference

doca flow tunnel information

### doca be32 t doca flow tun::audp hdr

Opaque audp tunnel header

### doca\_be32\_t doca\_flow\_tun::esp\_sn

ipsec sequence number

#### doca be32 t doca flow tun::esp spi

ipsec session parameter index

#### doca\_be32\_t doca\_flow\_tun::gre\_key

gre key

### doca\_be32\_t doca\_flow\_tun::gtp\_teid

gtp teid

#### doca\_be16\_t doca\_flow\_tun::key\_present

gre key is present

### doca\_be32\_t doca\_flow\_tun::nisp\_hdr

Opaque nisp tunnel header

### doca\_be16\_t doca\_flow\_tun::protocol

next protocol

# enumdoca\_flow\_tun\_type doca\_flow\_tun::type

tunnel type

### doca\_be32\_t doca\_flow\_tun::vxlan\_tun\_id

vxlan vni(24) + reserved (8).

# <span id="page-355-0"></span>3.45. doca\_ipsec\_sa\_antireplay Struct Reference

IPSec antireplay attributes, part of ipsec attr.

### uint32\_t doca\_ipsec\_sa\_antireplay::antireplay\_enable

1 when enabled; 0 otherwise. Ingress: when enabled activates anti-replay protection window. Egress: when enabled increment IPSec SN.

# uint32\_t doca\_ipsec\_sa\_antireplay::esn\_overlap\_event\_arm

1 when armed/to arm 0 otherwise.

# uint32\_t doca\_ipsec\_sa\_antireplay::hard\_lifetime\_arm

1 when armed/to arm 0 otherwise.

# uint32\_t doca\_ipsec\_sa\_antireplay::remove\_flow\_enable

1 when remove flow enabled/to enable; 0 otherwise.

# uint32\_t doca\_ipsec\_sa\_antireplay::remove\_flow\_packet\_count

Packet counter, Decrements for every packet passing through the SA. Event are triggered occurs when the counter reaches soft- lifetime and hard-lifetime (0). When counter reaches hard-lifetime, all passing packets will return a relevant Syndrome.

# uint32\_t doca\_ipsec\_sa\_antireplay::remove\_flow\_soft\_lifetime

Soft Lifetime threshold value. When remove\_flow\_packet\_count reaches this value a soft lifetime event is triggered (if armed). See remove\_flow\_packet\_count field in this struct fro more details.

# uint8 t \*doca ipsec sa antireplay::replay win state

Anti replay window state for query. Size of this array should be equal to replay win size. Ignored on SA create/update.

# enumdoca\_ipsec\_replay\_win\_size doca ipsec sa antireplay::replay win sz

Anti replay window size to enable sequence replay attack handling. Ignored on egress & when antireplay\_enable field is 0.

# uint32 t doca ipsec sa antireplay::soft lifetime arm

1 when armed/to arm 0 otherwise.

# <span id="page-356-0"></span>3.46. doca\_ipsec\_sa\_attrs Struct Reference

IPSec attributes to create jobs.

## struct doca\_ipsec\_sa\_antireplay doca\_ipsec\_sa\_attrs::antireplay

IPSec antireplay attr

### uint32\_t doca\_ipsec\_sa\_attrs::direction

ingress/decript - egress/encrypt

### uint32 t doca ipsec sa attrs::esn enabled

when set esn is enabled

# uint32 t doca ipsec sa attrs::esn overlap

new/old indication of the High sequence number MSB - when set is old

# enumdoca\_ipsec\_icv\_length doca\_ipsec\_sa\_attrs::icv\_length

Authentication Tag length

#### struct doca\_encryption\_key doca\_ipsec\_sa\_attrs::key

IPSec encryption key

### enumdoca\_ipsec\_sa\_mode doca\_ipsec\_sa\_attrs::mode

ipsec protocol mode - transport of tunnel

# enumdoca\_ipsec\_sa\_offload doca\_ipsec\_sa\_attrs::offload

offload type - full or only crypto - only supported DOCA\_IPSEC\_SA\_OFFLOAD\_FULL;

### enumdoca\_ipsec\_sa\_protocol doca\_ipsec\_sa\_attrs::protocol

protocol type - esp or ah - only supported DOCA\_IPSEC\_SA\_PROTO\_ESP

#### uint32\_t doca\_ipsec\_sa\_attrs::spi

SA security parameter index

# <span id="page-357-0"></span>3.47. doca\_ipsec\_sa\_create\_job Struct Reference

DOCA IPSec SA creation job.

The result of this job if doca\_workq\_progress\_retrieve returns:

▶ DOCA\_SUCCESS - struct <u>doca\_event</u> { .result.ptr } should point to new created `struct doca\_ipsec\_sa` object.

**‣** DOCA\_ERROR\_IO\_FAILED - struct [doca\\_event](#page-333-1) { .result.u64 } should contain IPSec CTX specific error status code.

### struct doca\_job doca\_ipsec\_sa\_create\_job::base

doca job object

# struct doca ipsec sa attrs doca\_ipsec\_sa\_create\_job::sa\_attrs

ipsec sa attr

# <span id="page-358-0"></span>3.48. doca\_ipsec\_sa\_destroy\_job Struct Reference

#### DOCA IPSec SA destroy job.

The result of this job as struct doca event { .result.u64 } should contain SA destroy completion status code.

## struct doca\_job doca\_ipsec\_sa\_destroy\_job::base

doca job object

# doca\_ipsec\_sa \*doca\_ipsec\_sa\_destroy\_job::sa

ipsec sa object (from create)

# <span id="page-358-1"></span>3.49. doca\_job Struct Reference

Job structure describes request arguments for service provided by context.

A context of given type may serve one or more request types defined as action type (see definition of enum doca\_action\_type).

DOCA Job layout

SDK job --> +--------------------------+ | DOCA Job (base) | | type | | flags | | ctx | | user data | | | +------------+-------------+ <-- job arguments | | variable size | arguments | SDK specific | . | structure  $| \, . \, | \, | \, . \, | \, | \, . \, | \, | \, . \, | \, | \, | \, | \, | \, | + - - - - - - - - + - - - - - - - - + -$ 

### doca\_ctx \*doca\_job::ctx

Doca CTX targeted by the job.

# int doca\_job::flags

Job submission flags (see `enum doca\_job\_flags`).

# int doca\_job::type

Defines the type of the job.

## doca\_data doca\_job::user\_data

Job identifier provided by user. Will be returned back on completion.

# <span id="page-359-0"></span>3.50. doca\_log\_registrator

Registers log source on program start. Logging Management cppClassifierVisibility: visibility=public cppClassifierTemplateModel: =

Should be used to register the log source. For example:

DOCA\_LOG\_REGISTER(dpi)

void foo { DOCA\_LOG\_INFO("Message"); }

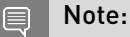

<span id="page-359-1"></span>The macro also takes care of the dtor() logic on teardown.

# 3.51. doca\_pci\_bdf Struct Reference

The PCI address of a device - same as the address in lspci.

# <span id="page-359-2"></span>3.52. doca\_regex\_job\_search Struct Reference

Data required to dispatch a job to a RegEx engine.

### uint8 t doca regex job search::allow batching

Set this to 1 to allow a RegEx device to choose to aggregate jobs into batches. Batching can improve throughput at the cost of latency. Set this to 0 to force this job to begin executing immediately, this will also force any previously enqueued jobs that have been batched and not
yet dispatched to begin processing. Not all devices will support batching. If a device does not have batching support this flag is ignored.

## struct doca job doca regex job search::base

Common job data.

## const doca\_buf \*doca\_regex\_job\_search::buffer

Data for the job.

## doca regex search result \*doca\_regex\_job\_search::result

Pointer to where the job response is stored. The caller must ensure this pointer is valid when submitting a job and it must remain valid until a response for the job has been retrieved from the RegEx engine. This object will be the returned via the event.result.ptr field.

## uint16 t doca regex job search::rule group ids

IDs which can be used to select which group of rules are used to process this job. Set each value to a non zero value to enable this feature or 0 to ignore it.

## <span id="page-360-0"></span>3.53. doca\_regex\_match Struct Reference

Description of a RegEx match

### uint32 t doca regex match:: length

Length of matched value.

### uint32 t doca regex match::match start

Index relative to the start of the job / stream where the match begins

### doca\_regex\_match \*doca\_regex\_match::next

Allows matches to be linked together for easy management and iteration

### uint32 t doca regex match::rule id

ID of rule used to generate this match.

# <span id="page-361-1"></span>3.54. doca\_regex\_search\_result Struct Reference

Result of a RegEx search

## uint32\_t doca\_regex\_search\_result::detected\_matches

Total number of detected matches.

## doca\_regex\_match \*doca\_regex\_search\_result::matches

Returned matches. Contains num\_matches elements as a linked list.

## doca\_regex\_mempool \*doca\_regex\_search\_result::matches\_mempool

Memory pool owning the matches.

## uint32 t doca regex search result::num matches

Total number of returned matches.

## uint64\_t doca\_regex\_search\_result::status\_flags

Response flags. A bit masked field for zero or more status flags. See doca\_regex\_status\_flag.

## <span id="page-361-0"></span>3.55. doca\_rmax\_cpu\_affinity\_mask Struct Reference

Data structure to describe CPU mask for doca rmax internal thread.

## doca\_rmax\_cpu\_mask\_t doca\_rmax\_cpu\_affinity\_mask::cpu\_bits

CPU is included in affinity mask if the corresponding bit is set

## <span id="page-362-0"></span>3.56. doca rmax in stream completion Struct Reference

Completion returned by input stream describing the incoming packets. Input stream starts to receive packets right after start and attaching any flow.

uint32\_t doca\_rmax\_in\_stream\_completion::elements\_count

Number of packets received

## \*\*doca\_rmax\_in\_stream\_completion::memblk\_ptr\_arr

Array of pointers to the beginning of the memory block as configured by input stream create step. The offset between packets inside memory block can be queried by [doca\\_rmax\\_in\\_stream\\_get\\_memblk\\_stride\\_size](#page-259-0)

## uint32\_t doca\_rmax\_in\_stream\_completion::memblk\_ptr\_arr\_len

Number of memory blocks placed in memblk\_ptr\_arr. See doca rmax in stream get memblks count.

## uint32\_t doca\_rmax\_in\_stream\_completion::seqn\_first

Sequnce number of the first packet

## uint64\_t doca\_rmax\_in\_stream\_completion::ts\_first

Time of arrival of the first packet

### uint64\_t doca\_rmax\_in\_stream\_completion::ts\_last

Time of arrival of the last packet

## <span id="page-363-1"></span>3.57. doca\_rmax\_stream\_error Struct Reference

Detailed completion error information.

### int doca\_rmax\_stream\_error::code

Raw Rivermax error code

### const char \*doca\_rmax\_stream\_error::message

Human-readable error

## <span id="page-363-0"></span>3.58. doca\_sha\_job Struct Reference

DOCA SHA job definition. -- "struct doca\_sha\_job" is used for one-shot SHA calculation.  $-$ - Its typical usage is:  $-$ - construct a job: struct doca sha job job = { .base.type = DOCA\_SHA\_JOB\_SHA1, .req\_buf = user\_req\_buf, .resp\_buf = user\_resp\_buf, .flags = DOCA\_SHA\_JOB\_FLAGS\_NONE }; -- submit job: doca\_workq\_submit(workq, &job.base); -- retrieve event: doca\_workq\_progress\_retrieve(workq, &event, DOCA\_WORKQ\_RETRIEVE\_FLAGS\_NONE);

-- For [doca\\_workq\\_submit\(\)](#page-99-0) return code: -- DOCA\_SUCCESS: -- The job is submitted successfully. It also means: this submitted source data cannot be freely manipulated until its response is received. -- DOCA\_ERROR\_INVALID\_VALUE: -- Some of the job attribute members use illegal value. for example, response buffer length is < 20bytes for SHA1; request buffer length == 0, and the job type attribute is not supported. -- DOCA\_ERROR\_NO\_MEMORY: -- The job resouce is exhausted for now, we need to call progress\_retrieve() first to receive response and free job resource, then call job\_submit() to try again to submit the same job. -- DOCA\_ERROR\_BAD\_STATE: -- sha\_ctx is corrupted now, need reset.

-- For [doca\\_workq\\_progress\\_retrieve\(\)](#page-97-0) return code: -- DOCA\_SUCCESS: -- we get a response from SHA engine. user can utilise doca\_job's user\_data field to setup special data to correlate the returned event and the corresponding job. -- DOCA\_ERROR\_AGAIN: -- In order to get a response, we need to call progress\_retrieve() again. -- DOCA\_ERROR\_IO\_FAILED: - abnormal occurs in the SHA engine hardware queue, sha\_ctx and workq need to be reinitialized. -- DOCA\_ERROR\_INVALID\_VALUE: -- received invalid input.

## struct doca job doca sha job::base

Opaque structure.

## uint64\_t doca\_sha\_job::flags

SHA job flags. For the last segment of a [doca\\_sha\\_partial\\_job,](#page-364-0) use DOCA\_SHA\_JOB\_FLAGS\_SHA\_PARTIAL\_FINAL. Otherwise, use DOCA SHA JOB FLAGS NONE.

## doca\_buf \*doca\_sha\_job::req\_buf

User request. SHA engine accessible buffer pointed to the user input data. The req\_buf can be a linked\_list doca\_buf, so that a chained multiple bufs can be used as valid request.

## doca\_buf \*doca\_sha\_job::resp\_buf

User response. The response byte count can be decided by DOCA\_SHAXXX\_BYTE\_COUNT macro. The chained doca\_buf is descouraged to be used as a response. Although resp\_buf can be a linked list doca buf, no submission failure, but only the head element of the chained buf is used for now, because the SHA output is no more than 64bytes.

## <span id="page-364-0"></span>3.59. doca\_sha\_partial\_job Struct Reference

DOCA SHA\_PARTIAL job definition. -- "struct doca\_sha\_partial\_job" is used for stateful SHA calculation. -- Its typical usage for a job composed of 3 segments is: -- get a session handle: doca\_sha\_partial\_session \*session; doca\_sha\_partial\_session\_create(ctx, workq, & session);  $-$  construct the 1st job: struct  $\frac{d}{d}$  or  $\frac{d}{d}$  partial job  $=$ { .sha\_job.base.type = DOCA\_SHA\_JOB\_SHA1\_PARTIAL, .sha\_job.req\_buf = user\_req\_buf\_of\_1st\_segment, .sha\_job.resp\_buf = user\_resp\_buf, .sha\_job.flags = DOCA\_SHA\_JOB\_FLAGS\_NONE, .session = session, }; -- submit 1st segment: doca\_workq\_submit(workq, &job.sha\_job.base); -- retrieve 1st event: doca workg progress retrieve(workg, &event, DOCA WORKQ RETRIEVE FLAGS NONE); The purpose of this call is to make sure the 1st\_segment processing is finished before we can continue to send the next segment, because it is necessary to sequentially process all segment for generating correct SHA result. And the "user\_resp\_buf" at this moment contains garbage values. -- after the DOCA\_SUCCESS event of the 1st segment is received, we can continue to submit 2nd segment: -- construct the 2nd job: struct [doca\\_sha\\_partial\\_job](#page-364-0) job = { .sha\_job.base.type = DOCA\_SHA\_JOB\_SHA1\_PARTIAL, .sha\_job.req\_buf = user\_req\_buf\_of\_2nd\_segment, .sha\_job.resp\_buf = user\_resp\_buf, .sha\_job.flags = DOCA\_SHA\_JOB\_FLAGS\_NONE, .session = session, }; -- submit 2nd segment: doca\_workq\_submit(workq, &job.sha\_job.base); -- retrieve 2nd event: doca\_workq\_progress\_retrieve(workq, &event, DOCA\_WORKQ\_RETRIEVE\_FLAGS\_NONE); The purpose of this call is also to make sure the 2nd\_segment processing is

finished. And the "user\_resp\_buf" at this moment still contains garbage values. - after the DOCA\_SUCCESS event of the 2nd segment is received, we can continue to submit 3rd/final segment: -- construct the 3rd job: struct [doca\\_sha\\_partial\\_job](#page-364-0)  $job = {$ .sha\_job.base.type = DOCA\_SHA\_JOB\_SHA1\_PARTIAL, .sha\_job.req\_buf = user req buf of 3rd segment, .sha job.resp\_buf = user\_resp\_buf, .sha\_job.flags = DOCA\_SHA\_JOB\_FLAGS\_SHA\_PARTIAL\_FINAL, .session = session, }; -- submit 3rd segment: doca\_workq\_submit(workq, &job.sha\_job.base); -- retrieve 3rd event: doca workq progress retrieve(workq, &event, DOCA WORKQ RETRIEVE FLAGS NONE); -- After the DOCA\_SUCCESS event of the 3rd segment is received, the whole job processing is done. We can get the expected SHA result from "user\_resp\_buf". -- release session: doca sha partial session destroy(ctx, workg, session); -- During the whole process, please make sure to use the same "session" handle. -- And for the last segment, the "DOCA\_SHA\_JOB\_FLAGS\_SHA\_PARTIAL\_FINAL" flag must be set.

-- For [doca\\_workq\\_submit\(\)](#page-99-0) return code: -- DOCA\_SUCCESS: -- The job is submitted successfully. It also means: this submitted source data cannot be freely manipulated until its response is received. -- DOCA\_ERROR\_INVALID\_VALUE: -- Some of the job attribute members use illegal value. for example, response buffer length is < 20bytes for SHA1; request buffer length == 0, and the job type attribute is not supported. -- DOCA\_ERROR\_NO\_MEMORY: -- The job resouce is exhausted for now, we need to call progress\_retrieve() first to receive response and free job resource, then call job submit() to try again to submit the same job. --DOCA\_ERROR\_BAD\_STATE: -- sha\_ctx is corrupted now, need reset.

-- For [doca\\_workq\\_progress\\_retrieve\(\)](#page-97-0) return code: -- DOCA\_SUCCESS: -- we get a response from SHA engine. user can utilise doca job's user data field to setup special data to correlate the returned event and the corresponding job. -- DOCA\_ERROR\_AGAIN: -- In order to get a response, we need to call progress\_retrieve() again. -- DOCA\_ERROR\_IO\_FAILED: - abnormal occurs in the SHA engine hardware queue, sha\_ctx and workq need to be reinitialized. -- DOCA\_ERROR\_INVALID\_VALUE: -- received invalid input.

Note: -- sha\_partial\_job session requirement: -- make sure the same doca\_sha\_partial\_session used for all segments of a whole job. -- before 1st segment submission, call [doca\\_sha\\_partial\\_session\\_create\(\)](#page-279-0) to grab a session handle. -- from the 1st to the last segment submission, always reuse the same session handle. - after the last segment processing, to prevent a session resource leak, the user must explicitly call [doca\\_sha\\_partial\\_session\\_destroy\(\)](#page-279-1) to release this session handle. -- The doca sha partial session destroy() is provided to let user to free session handle at his will. --If a session handle is released before the whole stateful SHA is finished, or if different handles are used for a stateful SHA, the job submission may fail due to job validity check failure; even the job submission successes, and the engine is not stalled, a wrong SHA result is expected. -- The "session" resource is limited, it is user's responsibility to make sure all allocated "session" handles are released. -- If "DOCA\_SHA\_JOB\_FLAGS\_SHA\_PARTIAL\_FINAL" is not properly set, the engine will not be stalled, but a wrong SHA result is expected.

-- sha\_partial\_job segment length requirement: -- only the last segment allows seg-bytecount != multiple-of-64 for sha1 and sha256. For example, for the above example code, the 1st and 2nd segment byte length must be multiple of 64. -- only the last segment allows seg-bytecount != multiple-of-128 for sha512. -- If the above requirement is not met, job submission will fail.

## doca\_sha\_partial\_session \*doca\_sha\_partial\_job::session

An opaque structure for user. Used to maintain state for stateful SHA calculation.

## struct doca\_sha\_job doca\_sha\_partial\_job::sha\_job

A basic sha\_job.

# Chapter 4. Data Fields

Here is a list of all documented struct and union fields with links to the struct/union documentation for each field:

#### A

**action** doca dpi sig info **action\_descs** [doca\\_flow\\_pipe\\_cfg](#page-349-0) **action\_idx** [doca\\_flow\\_actions](#page-336-0) **action\_type** [doca\\_flow\\_resource\\_crypto\\_cfg](#page-351-0) **actions** [doca\\_flow\\_pipe\\_cfg](#page-349-0) **address** [doca\\_flow\\_action\\_field](#page-336-1) **aging** [doca\\_flow\\_monitor](#page-347-0) **aging\_res** [doca\\_flow\\_grpc\\_response](#page-342-0) **align** doca flow meta **allow\_batching** [doca\\_regex\\_job\\_search](#page-359-0) **antireplay** [doca\\_ipsec\\_sa\\_attrs](#page-356-0) **antireplay\_enable** doca ipsec sa antireplay **attr** [doca\\_flow\\_pipe\\_cfg](#page-349-0) **audp\_hdr** [doca\\_flow\\_tun](#page-354-0)

#### **base**

doca compress job [doca\\_dma\\_job\\_memcpy](#page-327-0) [doca\\_sha\\_job](#page-363-0) [doca\\_regex\\_job\\_search](#page-359-0) [doca\\_ipsec\\_sa\\_destroy\\_job](#page-358-0) [doca\\_ipsec\\_sa\\_create\\_job](#page-357-0)

#### **buffer**

[doca\\_regex\\_job\\_search](#page-359-0)

#### C

#### **cb**

[doca\\_flow\\_cfg](#page-338-0)

#### **cbs**

[doca\\_flow\\_resource\\_meter\\_cfg](#page-352-0) [doca\\_flow\\_monitor](#page-347-0)

#### **cfg**

doca flow grpc pipe cfg

#### **cir**

[doca\\_flow\\_resource\\_meter\\_cfg](#page-352-0) doca flow monitor

#### **code**

[doca\\_rmax\\_stream\\_error](#page-363-1)

#### **cpu\_bits**

[doca\\_rmax\\_cpu\\_affinity\\_mask](#page-361-0)

#### **crypto\_id**

doca flow actions

#### **ctx**

[doca\\_job](#page-358-1)

#### D

DOCA Libraries API v | 337 B **decap** doca flow actions **detected\_matches** [doca\\_regex\\_search\\_result](#page-361-1) **devargs** [doca\\_flow\\_port\\_cfg](#page-350-0) **direction** [doca\\_ipsec\\_sa\\_attrs](#page-356-0) **dst\_buff** [doca\\_compress\\_job](#page-325-0)

[doca\\_dma\\_job\\_memcpy](#page-327-0) **dst\_ip** [doca\\_dpi\\_parsing\\_info](#page-329-0) doca flow encap action doca flow action descs doca dpi parsing info **dst\_mac** [doca\\_flow\\_action\\_descs](#page-334-0) doca flow encap action **dst\_port** [doca\\_flow\\_action\\_descs](#page-334-0)

#### E

**elements** doca flow ordered list **elements\_count** [doca\\_rmax\\_in\\_stream\\_completion](#page-362-0) **encap** doca flow actions **entry\_id** doca flow grpc response **entry\_status** [doca\\_flow\\_grpc\\_response](#page-342-0) **error** doca flow grpc response **esn\_enabled** [doca\\_ipsec\\_sa\\_attrs](#page-356-0) **esn\_overlap** [doca\\_ipsec\\_sa\\_attrs](#page-356-0) **esn\_overlap\_event\_arm** doca ipsec sa antireplay **esp\_sn** doca flow tun **esp\_spi** [doca\\_flow\\_tun](#page-354-0) **eth\_type** [doca\\_flow\\_action\\_descs](#page-334-0) **ethertype** doca dpi parsing info

#### F

**flags** [doca\\_ct\\_cfg](#page-326-0) [doca\\_job](#page-358-1) doca flow actions doca sha job doca flow monitor [doca\\_flow\\_resource\\_rss\\_cfg](#page-353-0) doca flow match

#### **fwd**

[doca\\_flow\\_grpc\\_fwd](#page-342-2) doca flow resource crypto cfg

#### G

**gre\_key** doca flow tun **gtp\_teid** doca flow tun

#### H

**hard\_lifetime\_arm** [doca\\_ipsec\\_sa\\_antireplay](#page-355-0) **has\_encap** [doca\\_flow\\_actions](#page-336-0) **header\_type** [doca\\_flow\\_resource\\_crypto\\_cfg](#page-351-0)

#### I

**ib\_dev** [doca\\_ct\\_cfg](#page-326-0) **ib\_pd** [doca\\_ct\\_cfg](#page-326-0) **icv\_length** [doca\\_ipsec\\_sa\\_attrs](#page-356-0) **idx** doca flow fwd [doca\\_flow\\_ordered\\_list](#page-348-0) **implicit\_iv** [doca\\_encryption\\_key](#page-332-0) **in\_dst\_ip** [doca\\_flow\\_match](#page-344-0) **in\_dst\_mac** [doca\\_flow\\_match](#page-344-0) **in\_dst\_port** doca flow match

**in\_eth\_type** [doca\\_flow\\_match](#page-344-0) **in\_l4\_type** [doca\\_flow\\_match](#page-344-0) **in\_src\_ip** doca flow match **in\_src\_mac** doca flow match **in\_src\_port** [doca\\_flow\\_match](#page-344-0) **in\_tcp\_flags** [doca\\_flow\\_match](#page-344-0) **in\_vlan\_tci** doca flow match **info** [doca\\_dpi\\_result](#page-330-0) [doca\\_dpi\\_grpc\\_result](#page-328-0) **ipsec\_syndrome** [doca\\_flow\\_meta](#page-346-0) **ipv4** [doca\\_dpi\\_parsing\\_info](#page-329-0) **ipv4\_addr** doca flow ip addr **ipv6** [doca\\_dpi\\_parsing\\_info](#page-329-0) **ipv6\_addr** doca flow ip addr **is\_root** doca flow pipe attr

### K

**key** doca flow resource crypto cfg doca ipsec sa attrs

#### **key\_present**

[doca\\_flow\\_tun](#page-354-0)

#### **key\_sz**

[doca\\_flow\\_resource\\_crypto\\_cfg](#page-351-0)

#### L

#### **l4\_dport**

[doca\\_dpi\\_parsing\\_info](#page-329-0)

#### **l4\_protocol** doca dpi parsing info **l4\_sport** [doca\\_dpi\\_parsing\\_info](#page-329-0) **lag\_port** [doca\\_flow\\_meta](#page-346-0) **length** [doca\\_regex\\_match](#page-360-0) M **mark** [doca\\_flow\\_meta](#page-346-0) **match** [doca\\_flow\\_pipe\\_cfg](#page-349-0) **match\_mask** doca flow pipe cfg **match\_start** [doca\\_regex\\_match](#page-360-0) **matched** [doca\\_dpi\\_result](#page-330-0) [doca\\_dpi\\_grpc\\_result](#page-328-0) **matches** doca regex search result **matches\_mempool** doca regex search result

**max\_packets\_per\_queue** [doca\\_dpi\\_config\\_t](#page-327-1) **max\_sig\_match\_len** [doca\\_dpi\\_config\\_t](#page-327-1) **memblk\_ptr\_arr** [doca\\_rmax\\_in\\_stream\\_completion](#page-362-0) **memblk\_ptr\_arr\_len** [doca\\_rmax\\_in\\_stream\\_completion](#page-362-0) **message** [doca\\_flow\\_error](#page-340-1) [doca\\_rmax\\_stream\\_error](#page-363-1) **meta** [doca\\_flow\\_actions](#page-336-0) doca flow action descs doca flow match **mod\_dst\_ip**

doca flow actions

**mod\_dst\_mac** [doca\\_flow\\_actions](#page-336-0) **mod\_dst\_port** [doca\\_flow\\_actions](#page-336-0) **mod\_src\_ip** doca flow actions **mod\_src\_mac** [doca\\_flow\\_actions](#page-336-0) **mod\_src\_port** [doca\\_flow\\_actions](#page-336-0) **mod\_vlan\_id** doca flow actions **mode** [doca\\_ipsec\\_sa\\_attrs](#page-356-0) **mode\_args** [doca\\_flow\\_cfg](#page-338-0) **monitor** doca flow pipe cfg

#### N

**name** doca dpi sig data [doca\\_flow\\_pipe\\_attr](#page-348-1) **nb\_actions** doca flow pipe attr **nb\_counters** [doca\\_flow\\_resources](#page-353-1) **nb\_entries\_processed** [doca\\_flow\\_grpc\\_response](#page-342-0) **nb\_flows** doca flow pipe attr **nb\_http\_parser\_based** [doca\\_dpi\\_stat\\_info](#page-331-2) **nb\_matches** [doca\\_dpi\\_stat\\_info](#page-331-2) **nb\_meters** doca flow resources **nb\_ordered\_lists** [doca\\_flow\\_pipe\\_attr](#page-348-1) **nb\_other\_l4** [doca\\_dpi\\_stat\\_info](#page-331-2) **nb\_other\_l7** doca dpi stat info

**nb\_queues** [doca\\_ct\\_cfg](#page-326-0) doca dpi config t **nb\_scanned\_pkts** [doca\\_dpi\\_stat\\_info](#page-331-2) **nb\_ssl\_parser\_based** [doca\\_dpi\\_stat\\_info](#page-331-2) **nb\_tcp\_based** doca dpi stat info **nb\_udp\_based** [doca\\_dpi\\_stat\\_info](#page-331-2) **net\_type** [doca\\_flow\\_resource\\_crypto\\_cfg](#page-351-0) **next** doca regex match **next\_pipe** [doca\\_flow\\_fwd](#page-340-0) **next\_pipe\_id** [doca\\_flow\\_grpc\\_fwd](#page-342-2) **nisp\_hdr** doca flow tun **nisp\_syndrome** [doca\\_flow\\_meta](#page-346-0) **nr\_queues** [doca\\_flow\\_resource\\_rss\\_cfg](#page-353-0) **nr\_shared\_resources** doca flow cfg **num\_matches** doca regex search result **num\_of\_queues** [doca\\_flow\\_fwd](#page-340-0)

### $\Omega$

**offload** [doca\\_ipsec\\_sa\\_attrs](#page-356-0) **offset** [doca\\_flow\\_action\\_field](#page-336-1) **ordered\_list\_pipe** [doca\\_flow\\_fwd](#page-340-0) **ordered\_lists** [doca\\_flow\\_pipe\\_cfg](#page-349-0) **out\_dst\_ip** doca flow match

**out\_dst\_mac** [doca\\_flow\\_match](#page-344-0) **out\_dst\_port** [doca\\_flow\\_match](#page-344-0) **out\_eth\_type** doca flow match **out\_l4\_type** [doca\\_flow\\_match](#page-344-0) **out\_src\_ip** [doca\\_flow\\_match](#page-344-0) **out\_src\_mac** doca flow match **out\_src\_port** doca flow match **out\_tcp\_flags** [doca\\_flow\\_match](#page-344-0) **out\_vlan\_tci** doca flow match **output\_chksum** [doca\\_compress\\_job](#page-325-0)

#### P

**pipe** [doca\\_flow\\_fwd](#page-340-0) **pipe\_id** [doca\\_flow\\_grpc\\_response](#page-342-0) [doca\\_flow\\_grpc\\_bindable\\_obj](#page-341-0) **pkt** [doca\\_dpi\\_result](#page-330-0) [doca\\_dpi\\_grpc\\_result](#page-328-0) **pkt\_meta** [doca\\_flow\\_meta](#page-346-0) [doca\\_flow\\_action\\_descs\\_meta](#page-335-0) **port** [doca\\_flow\\_pipe\\_cfg](#page-349-0) **port\_id** doca flow grpc pipe cfg [doca\\_flow\\_port\\_cfg](#page-350-0) [doca\\_flow\\_fwd](#page-340-0) doca flow grpc bindable obj **port\_meta** [doca\\_flow\\_meta](#page-346-0)

**priv\_data\_size** [doca\\_flow\\_port\\_cfg](#page-350-0) **proto\_type** doca flow actions doca flow resource crypto cfg **protocol** [doca\\_flow\\_tun](#page-354-0) [doca\\_ipsec\\_sa\\_attrs](#page-356-0)

#### Q

**queue\_depth** [doca\\_flow\\_cfg](#page-338-0) **queues** [doca\\_flow\\_cfg](#page-338-0) **queues\_array** [doca\\_flow\\_resource\\_rss\\_cfg](#page-353-0)

#### R

**raw\_key** doca encryption key **reformat\_data** [doca\\_flow\\_resource\\_crypto\\_cfg](#page-351-0) **reformat\_data\_sz** [doca\\_flow\\_resource\\_crypto\\_cfg](#page-351-0) **reformat\_type** doca flow resource crypto cfg **remove\_flow\_enable** [doca\\_ipsec\\_sa\\_antireplay](#page-355-0) **remove\_flow\_packet\_count** [doca\\_ipsec\\_sa\\_antireplay](#page-355-0) **remove\_flow\_soft\_lifetime** doca ipsec sa antireplay **replay\_win\_state** [doca\\_ipsec\\_sa\\_antireplay](#page-355-0) **replay\_win\_sz** [doca\\_ipsec\\_sa\\_antireplay](#page-355-0) **req\_buf** [doca\\_sha\\_job](#page-363-0) **resource** doca flow cfg **resp\_buf** [doca\\_sha\\_job](#page-363-0)

**result** [doca\\_event](#page-333-0) doca regex job search [doca\\_dma\\_memcpy\\_result](#page-327-2) **rss\_flags** [doca\\_flow\\_fwd](#page-340-0) **rss\_queues** [doca\\_flow\\_fwd](#page-340-0) **rule\_group\_ids** [doca\\_regex\\_job\\_search](#page-359-0) **rule\_id** [doca\\_regex\\_match](#page-360-0)

#### S

**sa** doca ipsec sa destroy job **sa\_attrs** [doca\\_ipsec\\_sa\\_create\\_job](#page-357-0) **salt** [doca\\_encryption\\_key](#page-332-0) **security** doca flow actions **security\_ctx** [doca\\_flow\\_resource\\_crypto\\_cfg](#page-351-0) **seg\_len** [doca\\_dpi\\_grpc\\_generic\\_packet](#page-328-1) **segment** doca dpi grpc generic packet **seqn\_first** [doca\\_rmax\\_in\\_stream\\_completion](#page-362-0) **server\_address** [doca\\_dpi\\_config\\_t](#page-327-1) **session** doca sha partial job **sha\_job** [doca\\_sha\\_partial\\_job](#page-364-0) **shared\_counter\_id** [doca\\_flow\\_monitor](#page-347-0) **shared\_meter\_id** doca flow monitor **shared\_rss\_id** [doca\\_flow\\_fwd](#page-340-0)

**sig\_id** doca dpi sig data doca dpi sig\_info **size** doca flow ordered list **soft\_lifetime\_arm** [doca\\_ipsec\\_sa\\_antireplay](#page-355-0) **spi** doca ipsec sa attrs **src\_buff** [doca\\_compress\\_job](#page-325-0) doca dma job memcpy **src\_ip** doca dpi parsing info doca flow encap action doca flow action descs **src\_mac** doca flow encap action [doca\\_flow\\_action\\_descs](#page-334-0) **src\_port** [doca\\_flow\\_action\\_descs](#page-334-0) **status\_flags** [doca\\_dpi\\_result](#page-330-0) doca dpi grpc result [doca\\_regex\\_search\\_result](#page-361-1) **success** doca flow grpc response **switch\_port\_id** doca flow grpc response T

**total\_bytes** [doca\\_flow\\_query](#page-350-1) **total\_pkts** [doca\\_flow\\_query](#page-350-1) **ts\_first** [doca\\_rmax\\_in\\_stream\\_completion](#page-362-0) **ts\_last** [doca\\_rmax\\_in\\_stream\\_completion](#page-362-0) **ttl** [doca\\_flow\\_actions](#page-336-0) doca flow action descs

#### **tun**

doca flow encap action [doca\\_flow\\_match](#page-344-0)

#### **tunnel**

doca flow action descs

#### **type**

[doca\\_flow\\_port\\_cfg](#page-350-0) doca flow error [doca\\_event](#page-333-0) [doca\\_job](#page-358-1) doca flow grpc bindable obj doca encryption key doca flow pipe attr doca flow tun [doca\\_flow\\_ip\\_addr](#page-343-0) [doca\\_flow\\_action\\_desc](#page-333-1) [doca\\_flow\\_fwd](#page-340-0) doca flow meta

#### $\cup$ **u32**

doca flow meta [doca\\_flow\\_action\\_descs\\_meta](#page-335-0) **unbind\_cb** doca flow cfg **user\_data** [doca\\_dpi\\_grpc\\_result](#page-328-0) [doca\\_dpi\\_result](#page-330-0) [doca\\_event](#page-333-0) [doca\\_job](#page-358-1) doca flow monitor [doca\\_flow\\_aged\\_query](#page-338-1)

#### V

**vlan\_id** [doca\\_flow\\_action\\_descs](#page-334-0) **vlan\_tci** doca flow encap action **vxlan\_tun\_id** doca flow tun

Data Fields

#### Z

#### **zone**

[doca\\_flow\\_meta](#page-346-0)

#### Notice

This document is provided for information purposes only and shall not be regarded as a warranty of a certain functionality, condition, or quality of a product. NVIDIA Corporation nor any of its direct or indirect subsidiaries and affiliates (collectively: "NVIDIA") make no representations or warranties, expressed or implied, as to the accuracy or completeness of the information contained in this document and assume no responsibility for any errors contained herein. NVIDIA shall have no liability for the consequences or use of such information or for any infringement of patents or other rights of third parties that may result from its use. This document is not a commitment to develop, release, or deliver any Material (defined below), code, or functionality.

NVIDIA reserves the right to make corrections, modifications, enhancements, improvements, and any other changes to this document, at any time without notice.

Customer should obtain the latest relevant information before placing orders and should verify that such information is current and complete.

NVIDIA products are sold subject to the NVIDIA standard terms and conditions of sale supplied at the time of order acknowledgement, unless otherwise agreed in an individual sales agreement signed by authorized representatives of NVIDIA and customer ("Terms of Sale"). NVIDIA hereby expressly objects to applying any customer general terms and conditions with regards to the purchase of the NVIDIA product referenced in this document. No contractual obligations are formed either directly or indirectly by this document.

NVIDIA products are not designed, authorized, or warranted to be suitable for use in medical, military, aircraft, space, or life support equipment, nor in applications where failure or malfunction of the NVIDIA product can reasonably be expected to result in personal injury, death, or property or environmental damage. NVIDIA accepts no liability for inclusion and/or use of NVIDIA products in such equipment or applications and therefore such inclusion and/or use is at customer's own risk.

NVIDIA makes no representation or warranty that products based on this document will be suitable for any specified use. Testing of all parameters of each product is not necessarily performed by NVIDIA. It is customer's sole responsibility to evaluate and determine the applicability of any information contained in this document, ensure the product is suitable and fit for the application planned by customer, and perform the necessary testing for the application in order to avoid a default of the application or the product. Weaknesses in customer's product designs may affect the quality and reliability of the NVIDIA product and may result in additional or different conditions and/or requirements beyond those contained in this document. NVIDIA accepts no liability related to any default, damage, costs, or problem which may be based on or attributable to: (i) the use of the NVIDIA product in any manner that is contrary to this document or (ii) customer product designs.

No license, either expressed or implied, is granted under any NVIDIA patent right, copyright, or other NVIDIA intellectual property right under this document. Information published by NVIDIA regarding third-party products or services does not constitute a license from NVIDIA to use such products or services or a warranty or endorsement thereof. Use of such information may require a license from a third party under the patents or other intellectual property rights of the third party, or a license from NVIDIA under the patents or other intellectual property rights of NVIDIA.

Reproduction of information in this document is permissible only if approved in advance by NVIDIA in writing, reproduced without alteration and in full compliance with all applicable export laws and regulations, and accompanied by all associated conditions, limitations, and notices.

THIS DOCUMENT AND ALL NVIDIA DESIGN SPECIFICATIONS, REFERENCE BOARDS, FILES, DRAWINGS, DIAGNOSTICS, LISTS, AND OTHER DOCUMENTS (TOGETHER AND SEPARATELY, "MATERIALS") ARE BEING PROVIDED "AS IS." NVIDIA MAKES NO WARRANTIES, EXPRESSED, IMPLIED, STATUTORY, OR OTHERWISE WITH RESPECT TO THE MATERIALS, AND EXPRESSLY DISCLAIMS ALL IMPLIED WARRANTIES OF NONINFRINGEMENT, MERCHANTABILITY, AND FITNESS FOR A PARTICULAR PURPOSE. TO THE EXTENT NOT PROHIBITED BY LAW, IN NO EVENT WILL NVIDIA BE LIABLE FOR ANY DAMAGES, INCLUDING WITHOUT LIMITATION ANY DIRECT, INDIRECT, SPECIAL, INCIDENTAL, PUNITIVE, OR CONSEQUENTIAL DAMAGES, HOWEVER CAUSED AND REGARDLESS OF THE THEORY OF LIABILITY, ARISING OUT OF ANY USE OF THIS DOCUMENT, EVEN IF NVIDIA HAS BEEN ADVISED OF THE POSSIBILITY OF SUCH DAMAGES. Notwithstanding any damages that customer might incur for any reason whatsoever, NVIDIA's aggregate and cumulative liability towards customer for the products described herein shall be limited in accordance with the Terms of Sale for the product.

#### Trademarks

NVIDIA, the NVIDIA logo, and Mellanox are trademarks and/or registered trademarks of Mellanox Technologies Ltd. and/or NVIDIA Corporation in the U.S. and in other countries. The registered trademark Linux® is used pursuant to a sublicense from the Linux Foundation, the exclusive licensee of Linus Torvalds, owner of the mark on a world¬wide basis. Other company and product names may be trademarks of the respective companies with which they are associated.

#### Copyright

© 2022 NVIDIA Corporation & affiliates. All rights reserved.

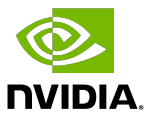